Prestressed Box Girder Design : EN 1992-2

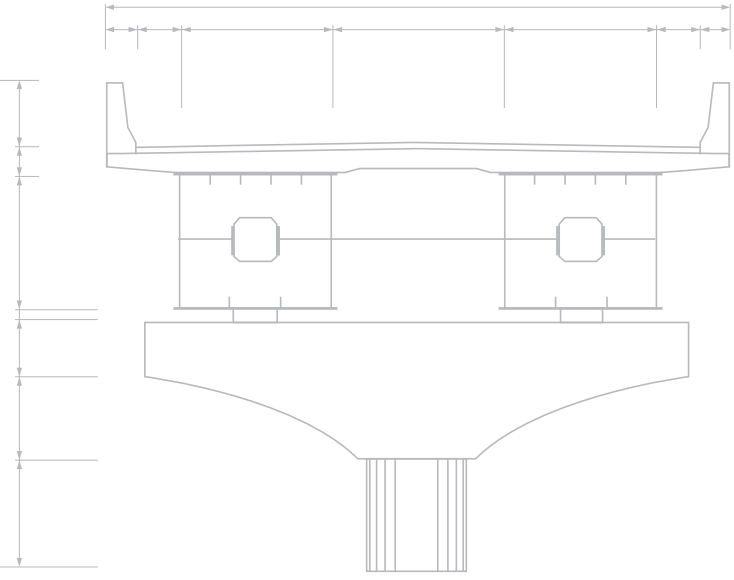

Composite Steel Box Girder Design : EN 1994-2

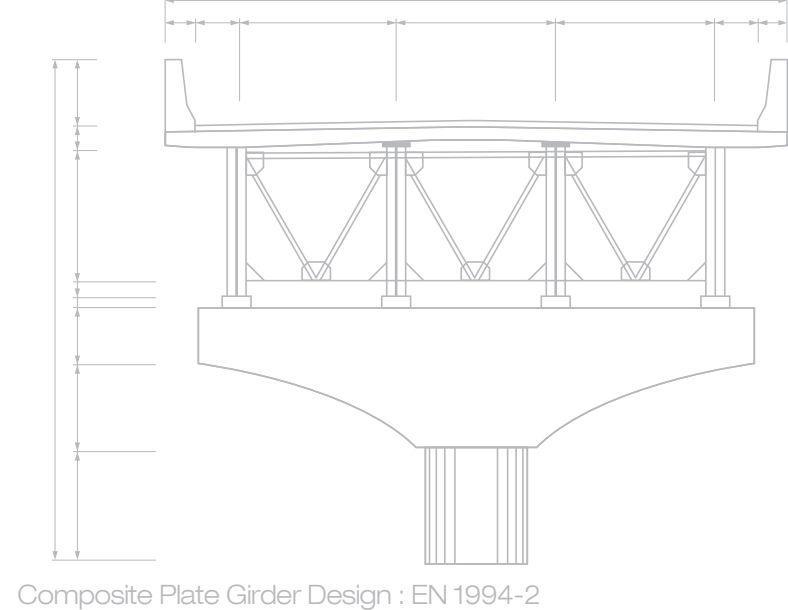

**MIDAS** Copyright © Since 1989 MIDAS Information Technology Co., Ltd. All rights reserved.

The objective of this design guide is to outline the design algorithms which are applied in midas Civil finite element analysis and design system. The guide aims to provide sufficient information for the user to understand the scope, limitations and formulas applied in the design features and to provide relevant references to the clauses

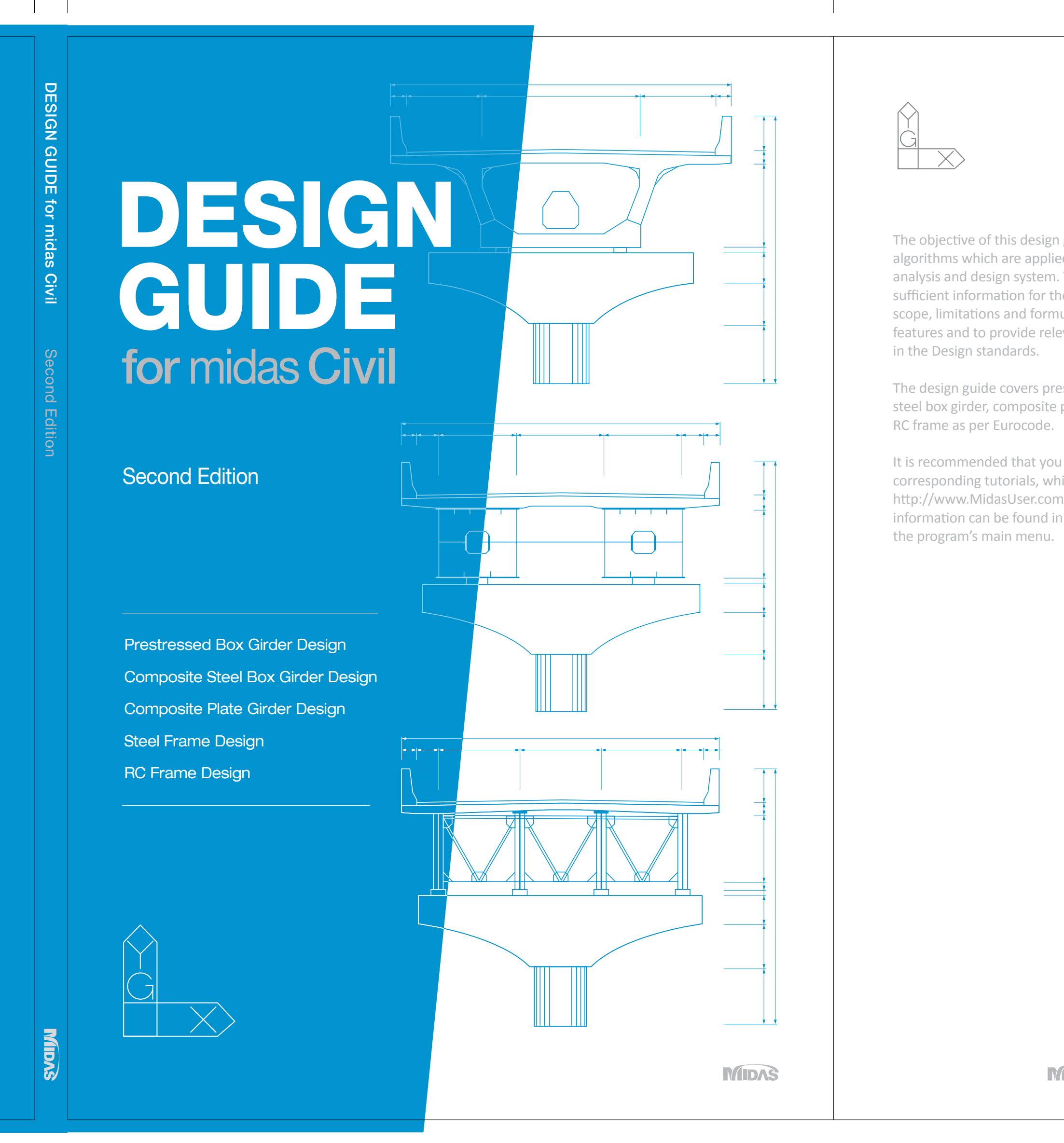

The design guide covers prestressed box girder, composite steel box girder, composite plate girder, steel frame and

It is recommended that you read this guide and review corresponding tutorials, which are found on our web site, http://www.MidasUser.com, before designing. Additional information can be found in the online help available in

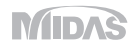

#### for midas Civil **Contents** DESIGN GUIDE

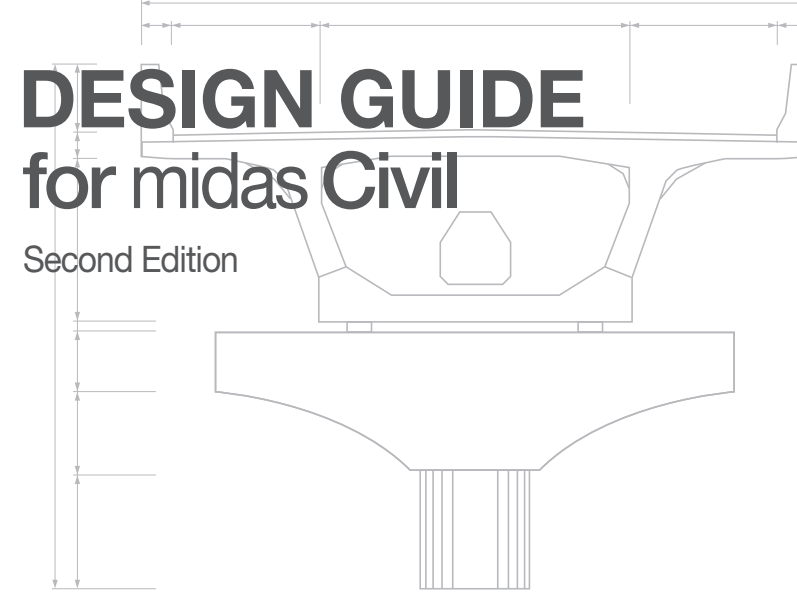

### **Open**

table of contents is printed on the folded flap

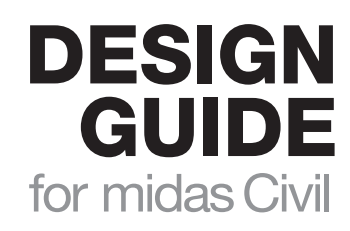

Second Edition

#### **DISCLAIMER**

Developers and distributors assume no responsibility for the use of MIDAS Family Program (midas Civil, midas FEA, midas FX+, midas Gen, midas Drawing, midas SDS, midas GTS, SoilWorks, midas NFX ; hereinafter referred to as "MIDAS package") or for the accuracy or validity of any results obtained from the MIDAS package.

Developers and distributors shall not be liable for loss of profit, loss of business, or financial loss which may be caused directly or indirectly by the MIDAS package, when used for any purpose or use, due to any defect or deficiency therein. Accordingly, the user is encouraged to fully understand the bases of the program and become familiar with the users manuals. The user shall also independently verify the results produced by the program.

## **Foreword**

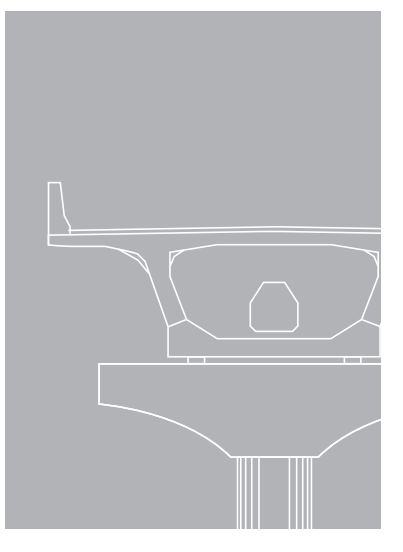

The objective of this design guide is to outline the design algorithms which are applied in midas Civil finite element analysis and design system. The guide aims to provide sufficient information for the user to understand the scope, limitations and formulas applied in the design features and to provide relevant references to the clauses in the Design standards.

The design guide covers prestressed box girder, composite steel box girder, composite plate girder, steel frame and RC frame as per Eurocode.

It is recommended that you read this guide and review corresponding tutorials, which are found on our web site, http://www.MidasUser.com, before designing. Additional information can be found in the online help available in the program's main menu.

### **Organization**

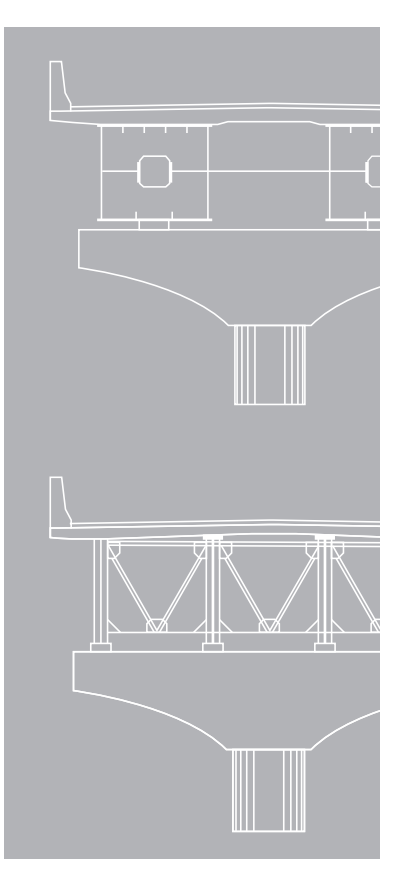

This guide is designed to help you quickly become productive with the design options of EN 1992-2, EN 1993-2 and EN 1994-2.

Chapter 1 provides detailed descriptions of the design parameters, ULS/SLS checks, design outputs used for prestressed box girder design to EN 1992-2.

Chapter 2 provides detailed descriptions of the design parameters, ULS/SLS checks, design outputs used for composite steel box girder design to EN 1994-2.

Chapter 3 provides detailed descriptions of the design parameters, ULS/SLS checks, design outputs used for composite plate girder design to EN 1994-2.

Chapter 4 provides detailed descriptions of the design parameters, ULS/SLS checks, design outputs used for steel frame design to EN 1993-2.

Chapter 5 provides detailed descriptions of the design parameters, ULS/SLS checks, design outputs used for RC frame design to EN 1992-2.

Although there is a huge overlap between Chapter 2 and Chapter 3 due to the similarity of structural types, the composite steel box girder and the composite plate girder are explained in two separate chapters for the convenience of the readers.

As the table of contents is printed on the folded flap, the readers can access the table of contents easily from any page of the book.

## **Contents**

#### **Prestressed Box Girder Design** (EN 1992-2) **Chapter 1. 01**

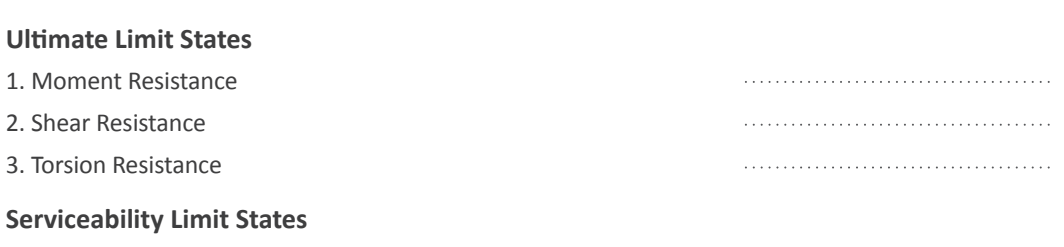

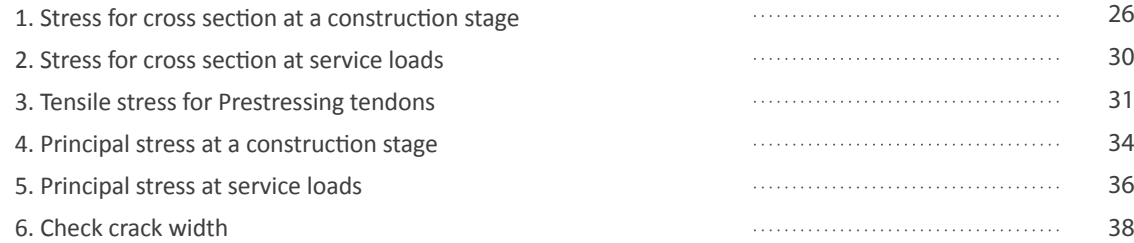

02

19 12

. . . . . . . . . . . . . . . . .

#### **Chapter 2. 46**

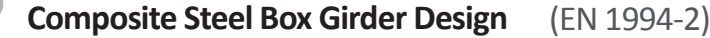

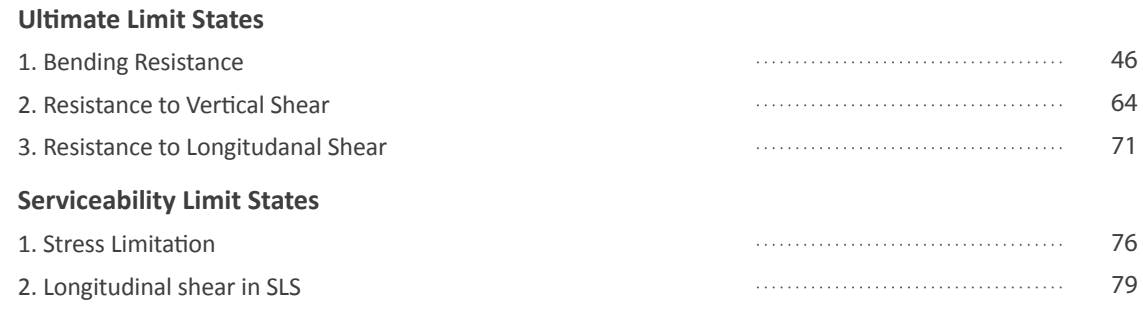

## **82 Chapter 3. Composite Plate Girder Design** (EN 1994-2)

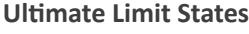

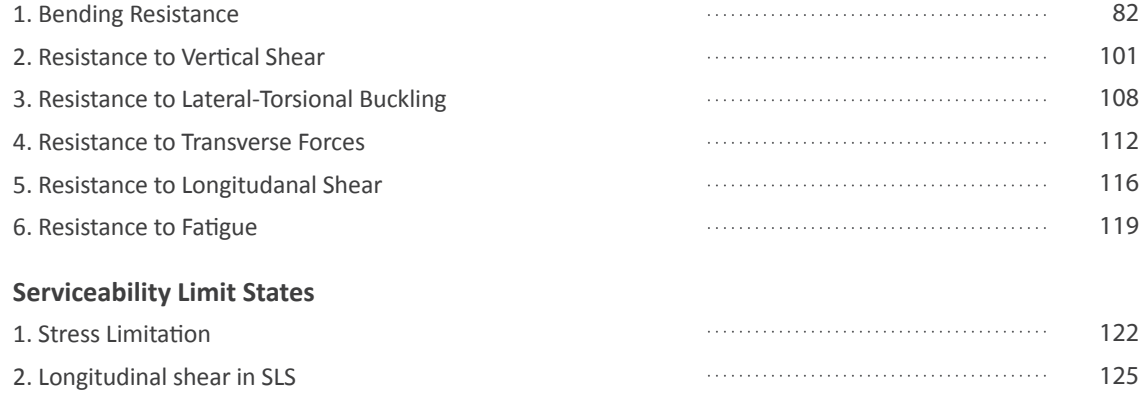

#### **128 Chapter 4. Steel Frame Design** (EN 1993-2) **Classification of Cross Section** 1. Classification of Cross Sections 128 2. Calculate effective cross-section for Class 4 section 131 3. Plate Elements without Longitudinal Stiffeners 132 **Ultimate Limit States** 1. Torsion 135 2. Compression 135 3. Bending Moment 136 4. Shear 136 5. Bending and Shear 142 6. Bending and Axial Force 142 7. Bending, Shear and Axial Force 144 8. Buckling Resistance of Members 145 **Serviceability Limit States 1. Deflection** 152

## **154 Chapter 5.**<br>**RC Frame Design** (EN 1992-2)

#### **Ultimate Limit States**

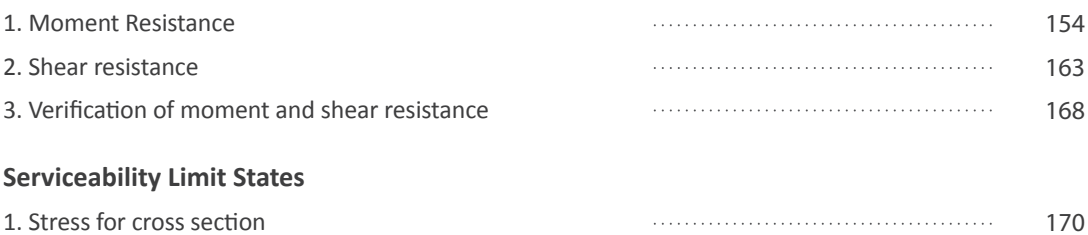

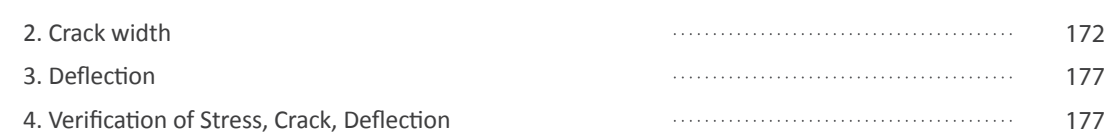

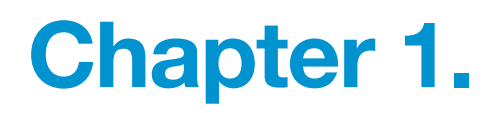

# Prestressed Box Girder Design

## EN 1992-2

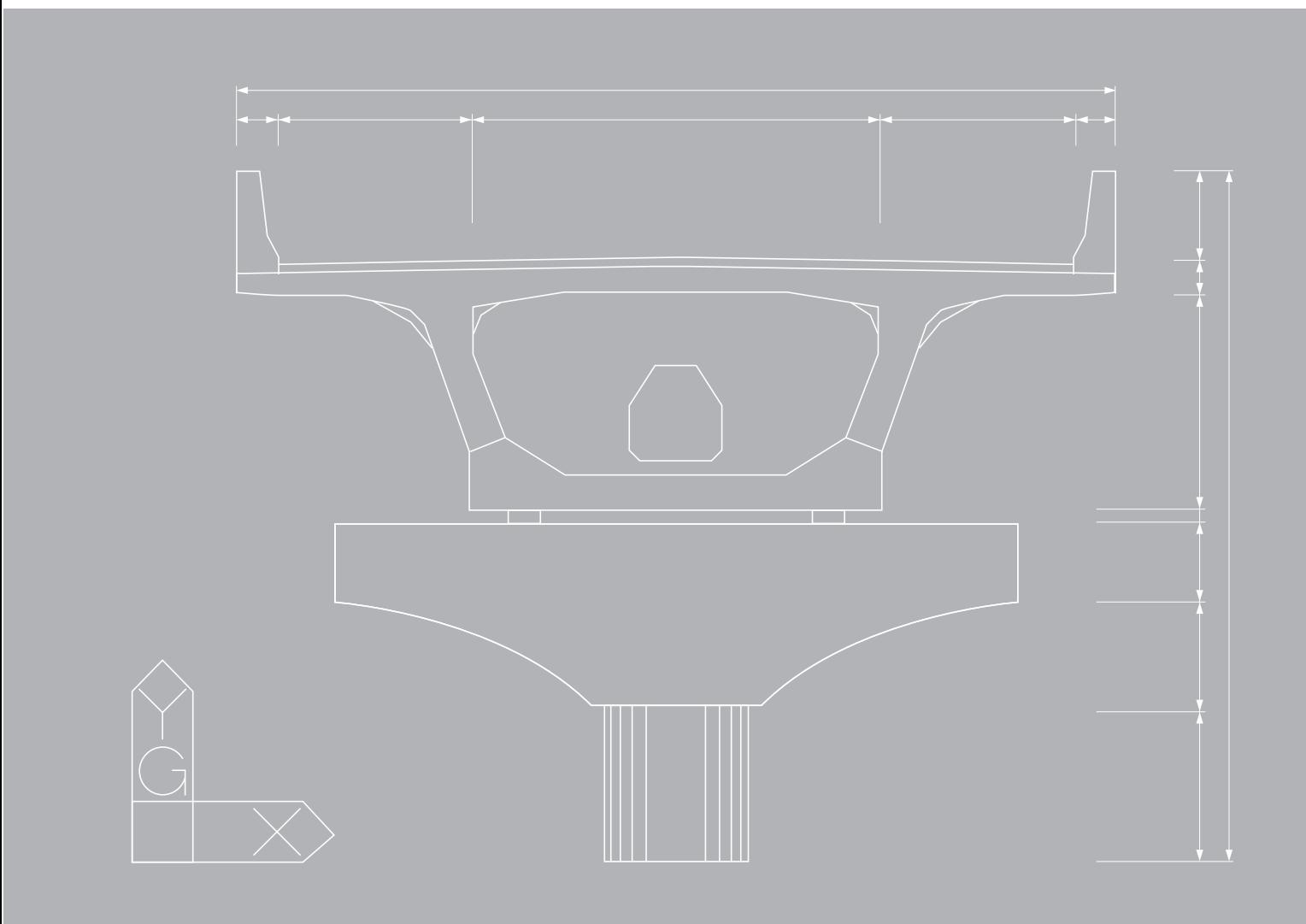

### **Prestressed Box Girder Design (EN 1992-2) Chapter 1.**

Prestressed box girder needs to be designed to satisfy the following limit states.

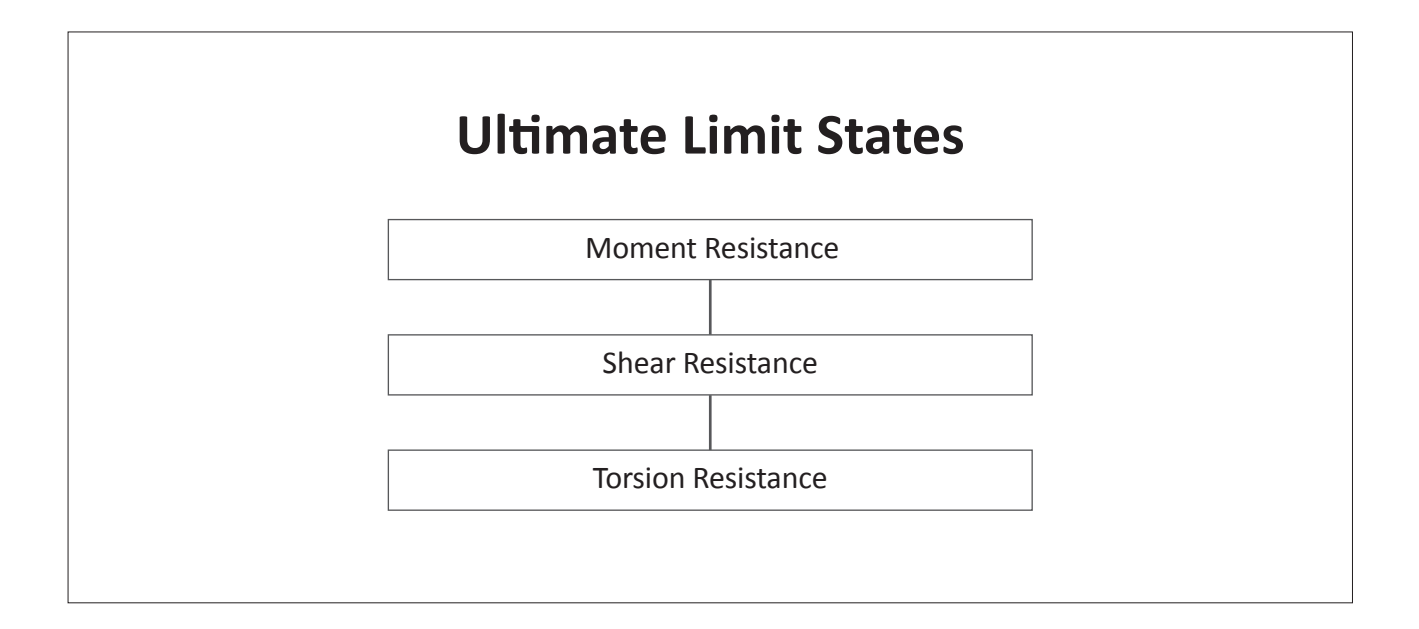

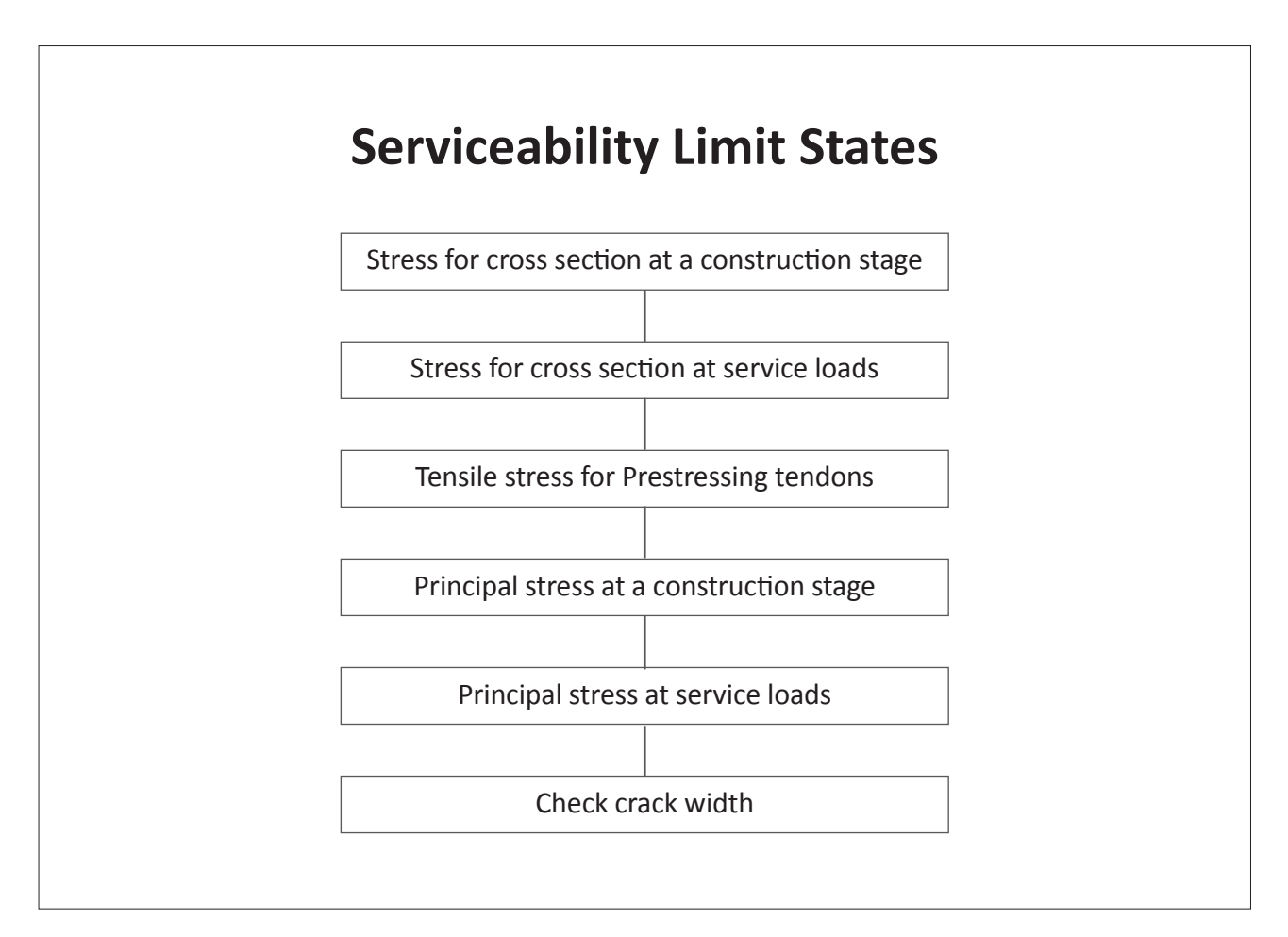

# **Ultimate Limit States**

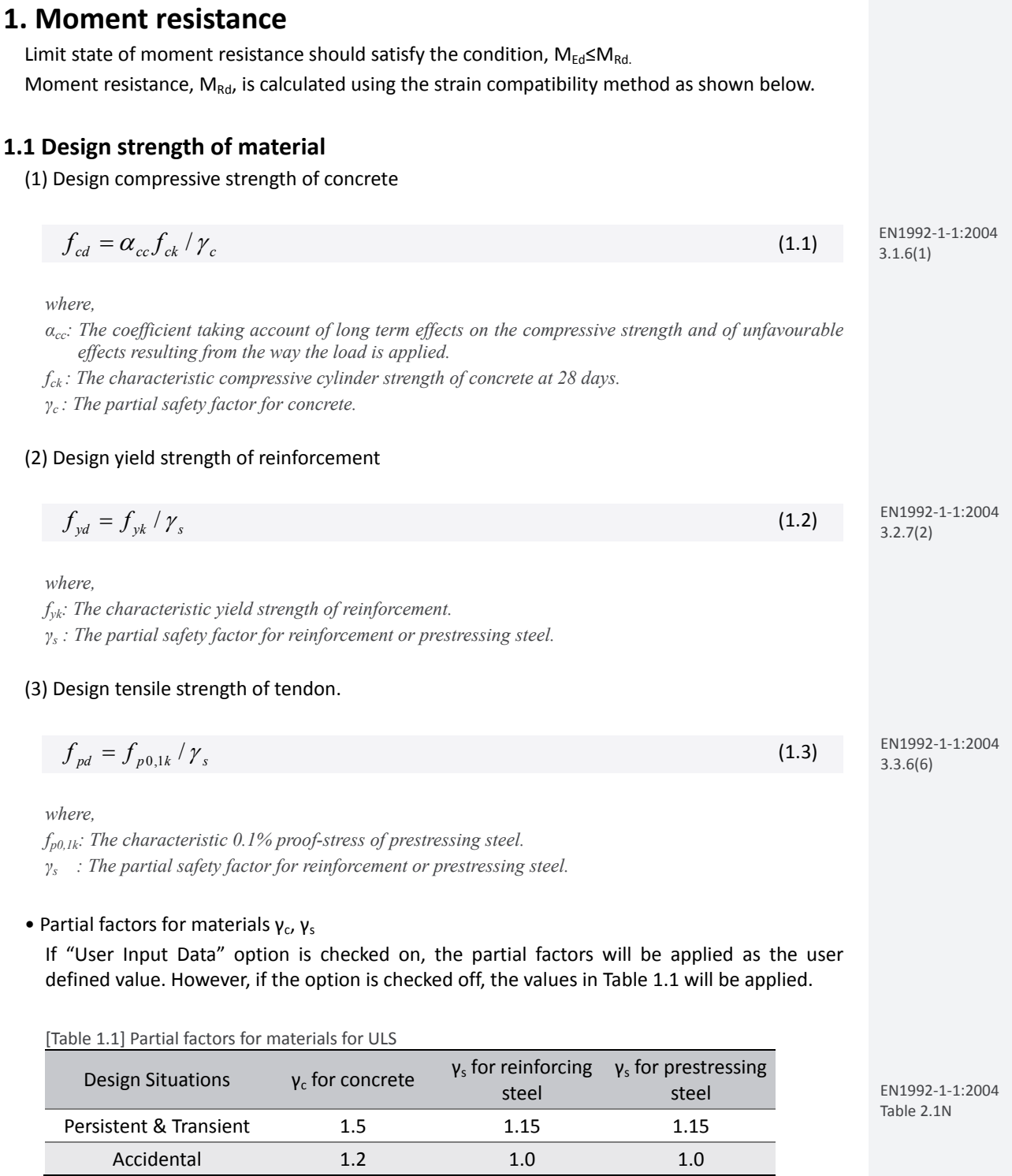

 $\Box$  Partial safety factor  $γ_c$ ,  $γ_s$  / Coefficient for long term  $α_{cc}$ ,  $α_{ct}$ 

Main design parameters for materials can be entered in Modify Design Parameters dialog box. Among the input values,  $\alpha_{cc}$  is considered when calculating moment resistance in Ultimate Limit State and it is applied as 1.0 for shear and torsional resistance.

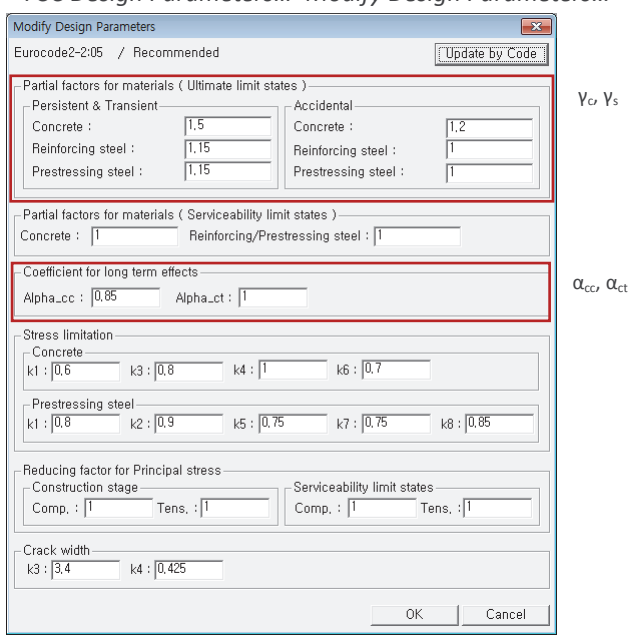

*Design > PSC Design > PSC Design Parameters…>Modify Design Parameters…*

[Fig. 1.1] Modify Design Parameters Input Dialog

When defining partial factors for materials, Persistent & Transient and Accidental design situations can be specified as shown in Table 1.2.

[Table 1.2] Classification of design situations

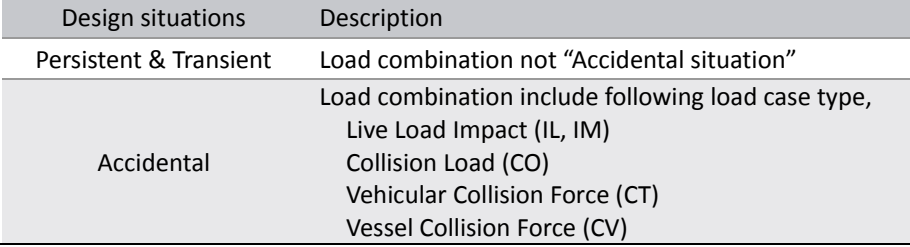

Load case type need to be specified in Static Load Cases dialog box.

*Load>Static Load Cases…*

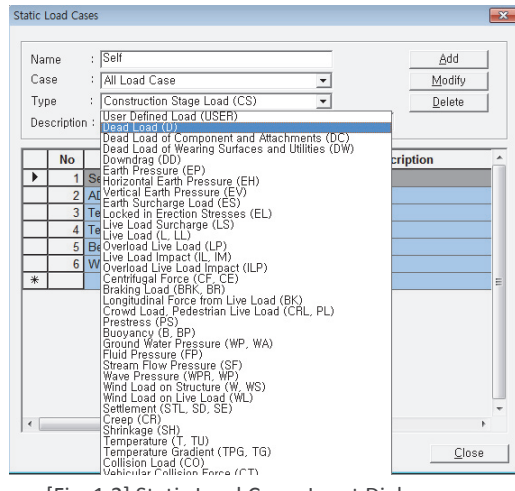

[Fig. 1.2] Static Load Cases Input Dialog

Strength of Concrete/Reinforcement

Define the material strengths of concrete and steel in PSC Design Material dialog box.

*Design > PSC Design > PSC Design Material*

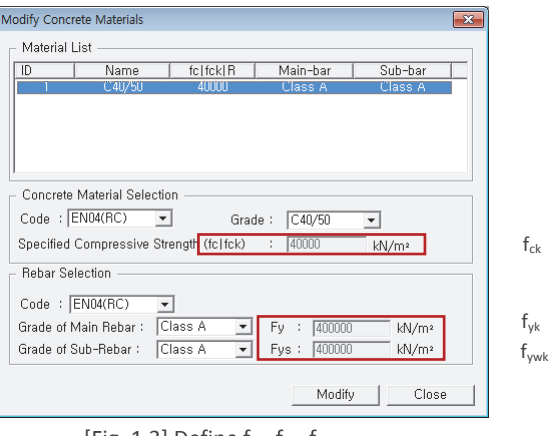

[Fig. 1.3] Define  $f_{ck}$ ,  $f_{ykb}$ ,  $f_{ywk}$ 

Select 'None' in the Code field and enter the name of the material to be used in the Name field. Then, each data field is activated and the strength of materials can be entered.

#### $\Box$  Strength of Tendon

Define the strength of tendon in Tendon Property dialog box.

*Load > Prestress Loads > Tendon Property*

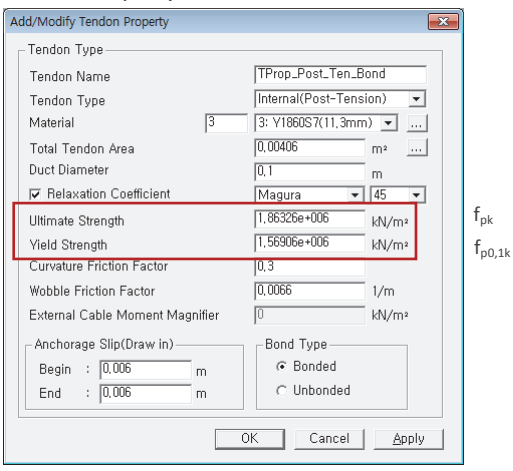

[Fig. 1.4] Define  $f_{\text{pk}}$ ,  $f_{\text{p0.1k}}$ 

#### **1.2 Calculate neutral axis depth**

Calculate the position of neutral axis by iterative approach as shown in the figure below.

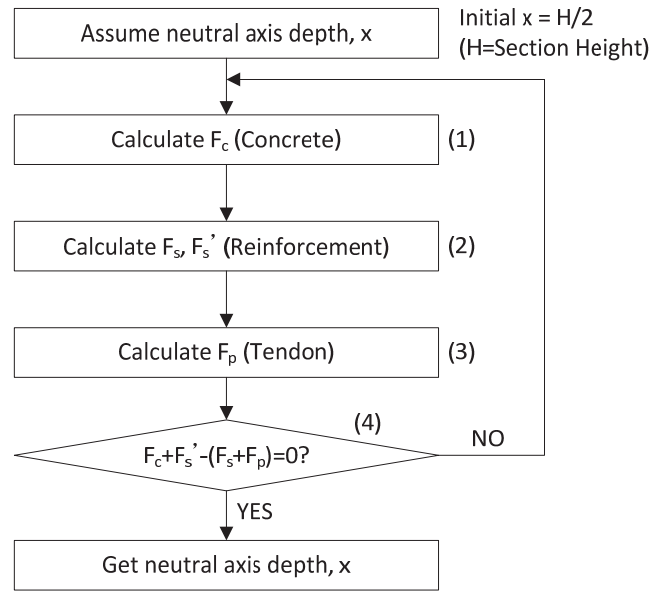

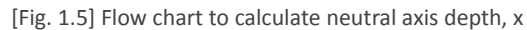

#### (1) Calculate force of concrete,  $F_c$ .

$$
F_c = \eta f_{cd} \int_{dA} \lambda x \tag{1.4}
$$

*where,* 

*λ: The effective height of the compression zone factor.* 

*η: The effective strength factor.* 

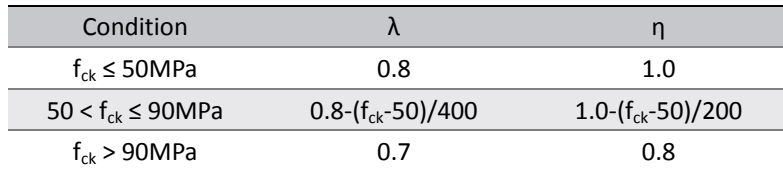

*x: The neutral axis depth.* 

• In midas Civil, a rectangular stress distribution is used as shown in the figure below. (Ultimate strain of concrete  $\varepsilon_{cu} = \varepsilon_{cu3}$ )

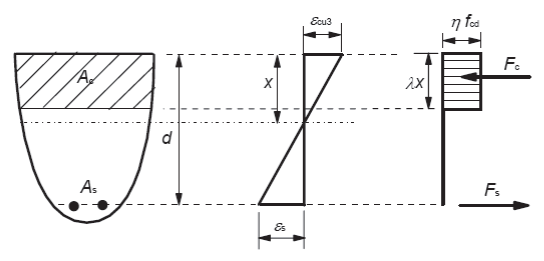

[Fig. 1.6] Rectangular stress distribution

EN1992‐1‐1:2004 Figure 3.5

EN1992‐1‐1:2004  $(3.19)^\sim(3.22)$ 

#### (2) Calculate force of reinforcement,  $F_s$ ,  $F_s$ .

$$
F_s = A_s f_s, \ \ F_s = A_s \, f_s \tag{1.5}
$$

*where,* 

*As, As': The cross sectional area of tensile and compressive reinforcement. fs , fs' : The stress of tensile and compressive reinforcement.* 

In order to calculate the stress of reinforcing steel,  $f_s$  and  $f_s'$ , calculate the appropriate strain by the strain compatibility condition. And then calculate the corresponding stresses in the stressstrain diagram.

Calculation method of strain and stress is as follow.

• Calculate the strains of reinforcement by assuming a linear strain distribution and the strain of  $\varepsilon_{\text{cu3}}$  at the extreme fiber of the concrete in compression.

$$
\varepsilon_{s} = \frac{d_{t} - x}{x} \varepsilon_{cu}, \quad \varepsilon_{s} = \frac{x - d_{c}}{x} \varepsilon_{cu}
$$
\n(1.6)

*where,* 

- *εs : The strain of tensile reinforcement.*
- *εs': The strain of compressive reinforcement.*
- *ε*<sub>*cu</sub>*: *The ultimate compressive strain in the concrete. (* $\varepsilon_{cu} = \varepsilon_{cu3}$ *)*</sub>

*x : The neutral axis depth.* 

- d<sub>t</sub>: Distance from the tensile rebar to the extreme top fiber of the element
- *dc : Distance from the compressive rebar to the extreme top fiber of the element*

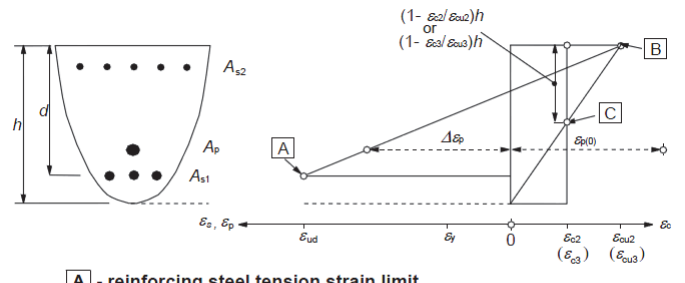

EN1992‐1‐1:2004 Figure 6.1

A - reinforcing steel tension strain limit

**B** - concrete compression strain limit

C - concrete pure compression strain limit

[Fig. 1.7] Possible strain distributions in the ultimate limit state

• Calculate the reinforcement stresses appropriate to the calculated reinforcement strains. (from the stress‐strain idealizations)

$$
f_s = \begin{cases} \varepsilon_s E_s & (\varepsilon_s \le \varepsilon_{yd}) \\ f_{yd} & (\varepsilon_s > \varepsilon_{yd})' \end{cases}, f_s' = \begin{cases} \varepsilon_s' E_s & (\varepsilon_s' \le \varepsilon_{yd}) \\ f_{yd} & (\varepsilon_s' > \varepsilon_{yd}) \end{cases}
$$
(1.7)

 $\varepsilon_{\rm{vd}} = f_{\rm{vd}} / E_{\rm{s}}$  (1.8)

$$
f_{yd} = f_{yk} / \gamma_s \tag{1.9}
$$

*where,* 

*Es : The design value of modulus of elasticity of reinforcement.* 

*fyd : The design yield strength of reinforcement. (See 1.1(2))* 

*εyd : The yield strain of reinforcement.* 

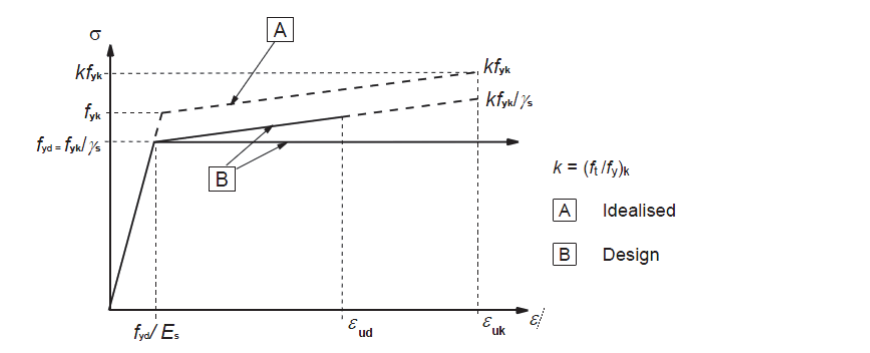

[Fig. 1.8] Idealized and design stress‐strain diagram for reinforcing steel

#### (3) Calculate force of tendon,  $F_p$ .

$$
F_p = \sum A_{pi} f_{pi} \tag{1.9}
$$

*where, Api : The cross sectional area of tendon. fpi : The stress of tendon.* 

In order to calculate the stress of tendon,  $f_{pi}$ , calculate the appropriate strain by the strain compatibility condition. And then calculate the corresponding stresses in the stress‐strain diagram.

Calculation method of strain and stress is as follow.

• Calculate the strains of reinforcement by assuming a linear strain distribution and the strain of  $\varepsilon_{\text{cu3}}$  at the extreme fiber of the concrete in compression.

$$
\varepsilon_p = \Delta \varepsilon_p + \varepsilon_{p(0)} = \varepsilon_{cu} \frac{d - x}{x} + \frac{\sigma_{\text{eff}}}{E_p}
$$
\n(1.10)

*where,* 

*Δεp : The change in strain in prestressing steel.* 

*εp(0): The initial strain in prestressing steel.* 

*σeff : The stress under the effective prestress, Pe*

*Ep : The design value of modulus of elasticity of prestressing steel.* 

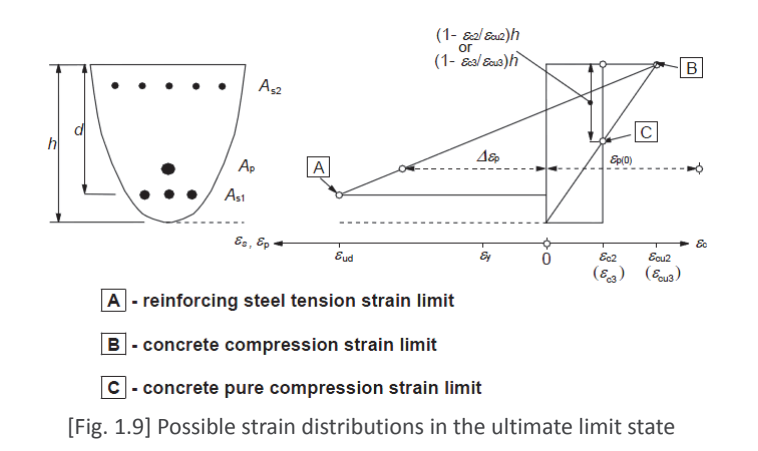

EN1992‐1‐1:2004 Figure 6.1

EN1992‐1‐1:2004 Figure 3.8

• Calculate the reinforcement stresses appropriate to the calculated reinforcement strains. (from the stress‐strain idealizations)

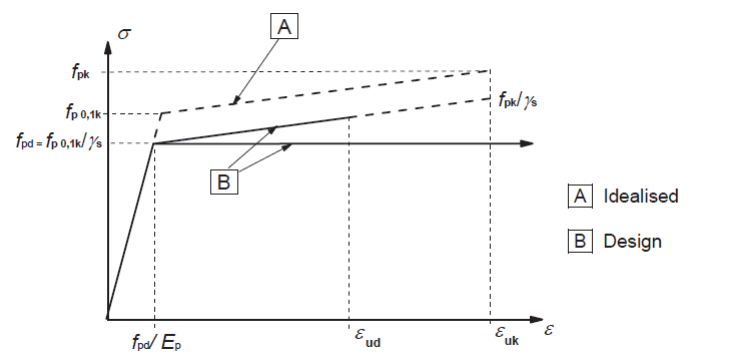

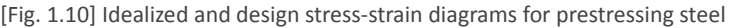

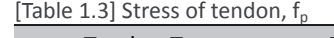

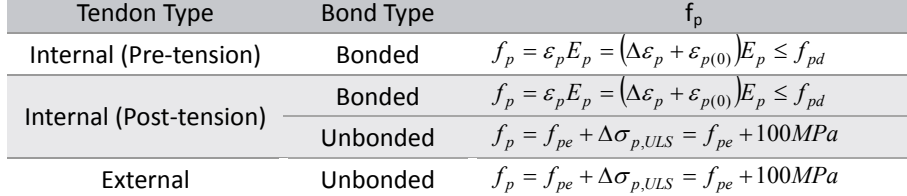

EN1992‐1‐1:2004 5.10.8(2)

EN1992‐1‐1:2004 Figure 3.10

*where,* 

*Δσp,ULS : The increase of the stress from the effective prestress to the stress in the ultimate limit state. The recommended value is 100MPa.* 

#### (4) Check if resultant force is zero.

Determine the neutral axis position by iterative approach of the clause (1) to (3) until the compressive strength (C=F<sub>c</sub>+F<sub>s</sub>') and tensile strength (T=F<sub>s</sub>+F<sub>p</sub>) become identical. In midas Civil, convergence condition for " $C = T$ " is applied as follows.

• Convergence condition :

$$
\left|\frac{C}{T} - 1.0\right| < 0.001 \qquad (Tolerance) \tag{1.11}
$$

*where,* 

 $C = F_c + F_s$ ,  $T = F_s + F_p$  (1.12)

• Reassume neutral axis depth by "Bisection method (Numerical analysis)" before meet following stop condition.

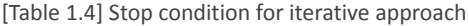

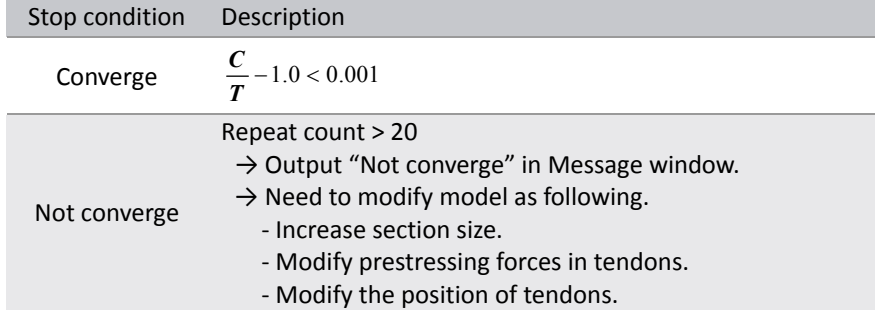

#### $\Box$  Tendon Type

Define the tendon type and bond type in Tendon Property dialog box.

*Load > Prestress Loads > Tendon Property*

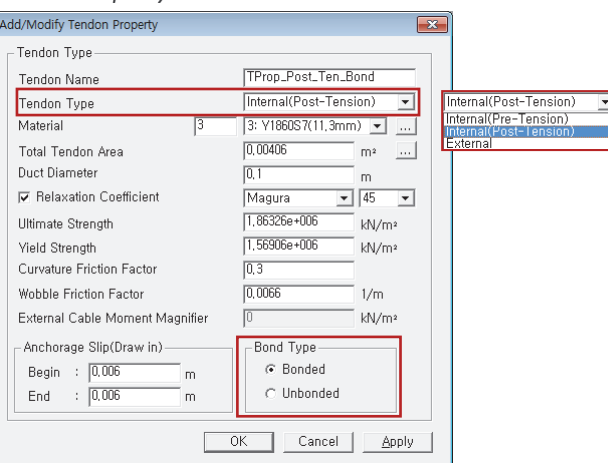

[Fig. 1.11] Tendon Property Input Dialog

#### **1.3 Calculate moment resistance MRd**

Once the neutral axis is calculated, moment resistance can be calculated by multiplying the axial forces and eccentricity from the neutral axis.

$$
M_{Rd} = F_c a_c + F_s^{\dagger} a_s^{\dagger} + F_s a_s + \sum (F_{pi} a_{pi})
$$
\n(1.13)

*where,* 

*ac, as, as', api : The distance from neutral axis depth, x to concrete, reinforcement rebar, tendon.* 

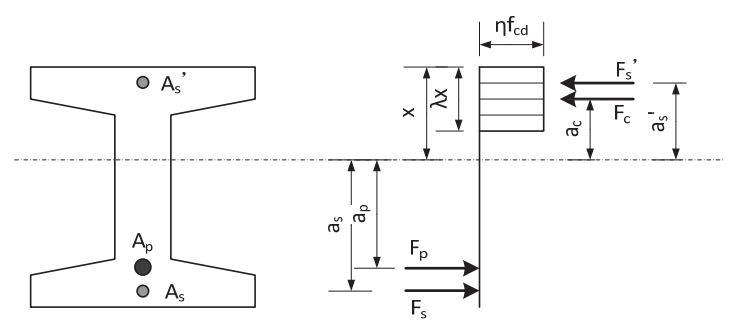

[Fig. 1.12] Forces and distances from neutral axis depth for  $M_{Rd}$ 

#### **1.4 Check moment resistance**

$$
M_{Ed} \le M_{Rd} \tag{1.14}
$$

*where,* 

*MEd : Design value of the applied internal bending moment. MRd : Design moment resistance.* 

#### • Design load combination

In midas Civil, load combination to be used in PSC design can be defined in Results>Load combinations>Concrete Design tab. Moment resistance is verified with the most critical positive and negative design moment among the load combinations specified as " Strength/Stress" in Active column.

#### *Results>Load Combinations…*

|                      | <b>No</b>      | <b>Name</b>       | <b>Active</b>   | <b>Type</b> | E | <b>Description</b><br>۸      |     | <b>LoadCase</b>  | Factor | ۸ |
|----------------------|----------------|-------------------|-----------------|-------------|---|------------------------------|-----|------------------|--------|---|
| ℐ                    |                | $1$ cLCB1         | Stren v         | hdA         |   | 1.5W[1]+1.35SM[1]+1.35(c     | ▶   | <b>WL(ST)</b>    | 1.5000 |   |
|                      | 2 <sup>1</sup> | cLCB <sub>2</sub> | <b>Inactive</b> |             |   | 1.5W[1]+1.0SM[1]+1.35(cL]    |     | ST(SM)           | 1.3500 |   |
|                      |                | 3 cLCB3           | Strength/Stress |             |   | $-1.5W[1]+1.35SM[1]+1.35($   |     | <b>Dead Load</b> | 1.3500 |   |
|                      |                | $4$ cLCB4         | Serviceability  |             |   | $-1.5W[1]+1.0SM[1]+1.35(cl)$ |     | <b>Creep Sec</b> | 1.3500 |   |
|                      |                | $5$ cLCB5         | <b>Stren</b>    | Add         |   | $1.35$ SM[1]+1.5T[1]+1.35(c[ |     | Shrinkage        | 1.3500 |   |
|                      |                | $6$ cLCB6         | <b>Stren</b>    | Add         |   | 1.35SM[1]-1.5T[1]+1.35(cD    |     | <b>Tendon Se</b> | 1.3000 |   |
|                      | 71             | cLCB7             | <b>Stren</b>    | Add         |   | 1.35SM[1]+1.5T[2]+1.35(cL    | $*$ |                  |        |   |
|                      | 8 I            | cLCB8             | <b>Stren</b>    | Add         |   | 1.35SM[1]-1.5T[2]+1.35(cD    |     |                  |        |   |
|                      |                | $9$ cLCB9         | <b>Stren</b>    | Add         |   | $1.0$ SM[1]+1.5T[1]+1.35(cD) |     |                  |        |   |
|                      |                | 10 cLCB10         | <b>Stren</b>    | Add         |   | 1.0SM[1]-1.5T[1]+1.35(cD)-   |     |                  |        |   |
|                      |                | 11 cLCB11         | <b>Stren</b>    | Add         |   | $1.0$ SM[1]+1.5T[2]+1.35(cD) |     |                  |        |   |
|                      |                | $12$ cLCB12       | <b>Stren</b>    | Add         |   | 1.0SM[1]-1.5T[2]+1.35(cD)-   |     |                  |        |   |
|                      |                | $13$ cLCB13       | Servi           | Add         | г | Ch: 1.0W[1]+1.0SM[1]+1.0     |     |                  |        |   |
|                      |                | 14 cLCB14         | Servi           | Add         | г | Ch: -1.0W[1]+1.0SM[1]+1.0    |     |                  |        |   |
|                      |                | $15$ cLCB15       | Servi           | Add         |   | Ch: 1.0SM[1]+1.0T[1]+1.0(    |     |                  |        |   |
|                      |                | 16 cLCB16         | Servi           | Add         | г | Ch: 1.0SM[1]-1.0T[1]+1.0(c   |     |                  |        |   |
|                      |                | 17 cLCB17         | Servi           | Add         |   | Ch: 1.0SM[1]+1.0T[2]+1.0(i   |     |                  |        |   |
|                      |                | 18 cLCB18         | Servi           | Add         |   | Ch: 1.0SM[1]-1.0T[2]+1.0(c   |     |                  |        |   |
|                      |                | 19 cLCB19         | Servi           | Add         | ¢ | Fr: 0.2W[1]+1.0SM[1]+1.0(    |     |                  |        |   |
|                      |                | 20 cLCB20         | Servi           | Add         | г | Fr: -0.2W[1]+1.0SM[1]+1.0    |     |                  |        |   |
|                      | 21             | cLCB21            | Servi           | Add         |   | Fr: 1.0SM[1]+0.6T[1]+1.0(c + |     |                  |        |   |
| $\blacktriangleleft$ |                |                   | m.              |             |   |                              |     |                  |        |   |

[Fig. 1.13] Load Combinations Input Dialog

#### **1.5 Verification of moment resistance**

#### $\Box$  By Result Tables

The design results can be checked as shown in the table below.

 $\n$  *Design>PSC Design>PSC Design Result Tables>Check Flexural Strength...*<br> **A** *<i>A* **A** *Model View /* **G** Check Flexure Strength

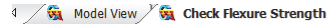

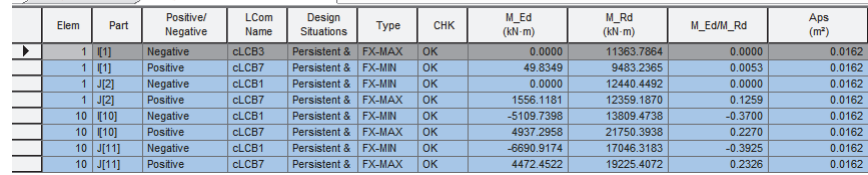

[Fig. 1.14] Result table for moment resistance

*Elem : Element number*

*Part : Check location (I‐End, J‐End) of each element.*

*Positive/Negative : Positive moment, negative moment.*

*LCom Name : Load combination name.*

Type : Displays the set of member forces corresponding to moving load case or settlement load case for *which the maximum stresses are produced.*

*CHK : Flexural strength check for element*

*M\_Ed : Design moment*

*M\_Rd : Moment resistance.*

*M\_Ed/M\_Rd : The ratio of design moment to moment resistance.*

*Aps: Cross sectional area of tensile tendons.*

 $\Box$  By Excel Report

Detail design results including applied equations and design parameters can be found in the Excel Report.

*Design>PSC Design>PSC Design Calculation…*

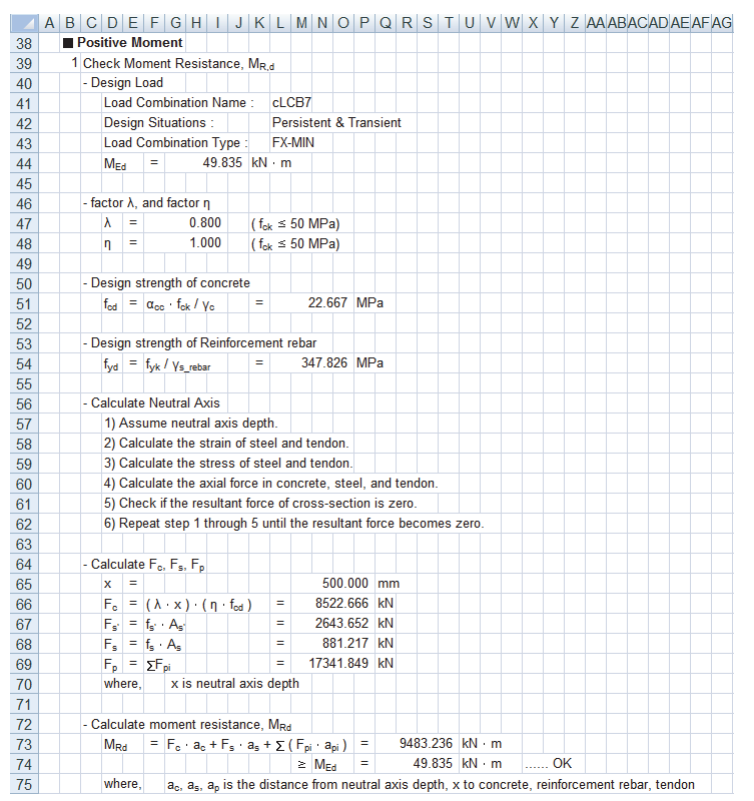

[Fig. 1.15] Excel report for moment resistance

#### **2. Shear resistance**

Limit state of shear resistance should satisfy the condition,  $V_{Ed} \leq V_{Rd}$ . Shear resistance,  $V_{Rd}$ , is calculated as follows.

#### **2.1 Design strength of material**

(1) Design compressive strength of concrete.

$$
f_{cd} = \alpha_{cc} f_{ck} / \gamma_c
$$
\n(1.15)

\n
$$
f_{cd} = \alpha_{cc} f_{ck} / \gamma_c
$$
\n(1.15)

\n
$$
f_{0d} = \alpha_{cc} f_{ck} / \gamma_c
$$

Using  $\alpha_{cc}$ =1.0 for shear regardless of input value.

(2) Design yield strength of reinforcement.

$$
f_{yd} = f_{yk} / \gamma_s
$$

(3) Design tensile strength of tendon.

$$
f_{pd} = f_{p0,1k} / \gamma_s \tag{1.17}
$$

Refer to the clause 1.1 for detail explanation of material strength.

#### **2.2 Calculate shear resistance V<sub>Rd</sub>**

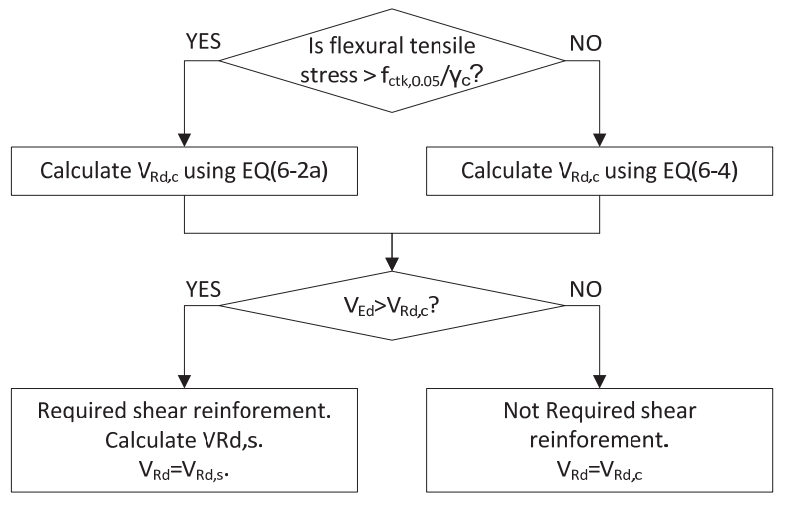

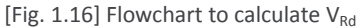

#### (1) Calculate  $V_{Rdc}$

[Table 1.5] Shear strength by concrete,  $V_{Rd,c}$ Flexural tensile stress  $V_{\text{Rd},c}$  $\geq f_{\rm ctk,0.05}/\gamma_{\rm c}$  $V_{Rd,c} = \left[ C_{Rd,c} k \left( 100 \rho_l f_{ck} \right) \right]_3^3 + k_1 \sigma_{cp} \right] b_w d$  $V_{Rd,c} \geq \left(v_{\min} + k_1 \sigma_{cp} \right) b_w d$  $V_{Rd,c} = \frac{Ib_w}{S} \sqrt{(f_{cd})^2 + \alpha_i \sigma_{cp} f_{cda}}$ EN1992‐1‐1:2004 (6.2.a), (6.2.b) EN1992‐1‐1:2004 (6.4)

*where,* 

*VRd,c : The design shear resistance without shear reinforcement.* 

- *bw : The smallest width of the cross-section in the tensile area. When the user specifies the web thickness directly in PSC tap of Section Data dialog box, the minimum value among the specified values will be applied. When "Auto" option is selected in "Web Thick." Field, the program can automatically calculate the section size and apply the minimum value.*
- *d : The effective depth of cross-section. In midas Civil, the value of "d" is calculated as the maximum value of [d<sub>p</sub>, d<sub>s</sub>, 0.85h]*.
- *dp : Distance from the centroid of tendon to the extreme fiber of cross-section*
- *ds : Distance from the centroid of tensile rebar to the extreme fiber of cross-section*
- *h : Height of section.*

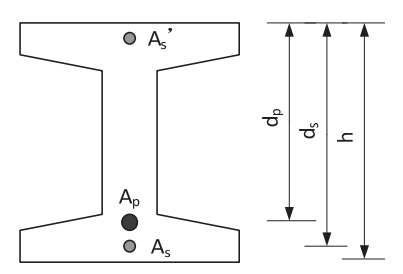

[Fig. 1.17] Parameters to calculate d

*fctk,0.05 : The characteristic axial tensile strength of concrete (5% fractile).* 

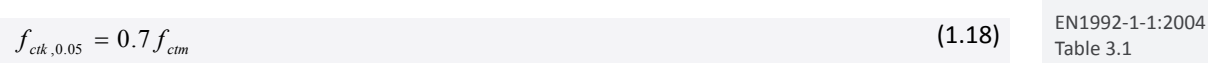

EN1992‐1‐1:2004 Table 3.1

EN1992‐1‐1:2004 6.2.2(1) (6.3N)

*fctm : The mean value of axial tensile strength of concrete* 

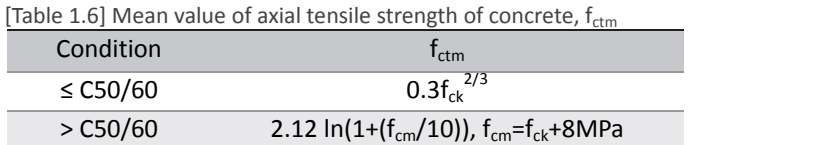

$$
C_{Rd,c} = \frac{0.18}{\gamma_c} \tag{1.19}
$$

 $k = 1 + \sqrt{200/d} \le 2.0$  (1.20)

$$
\rho_l = \frac{A_{sl}}{b_w d} \le 0.02 \tag{1.21}
$$

 $k_1 = 0.15$  (1.22)

$$
\sigma_{cp} = \frac{N_{Ed}}{A_c} < 0.2 f_{cd} \tag{1.23}
$$

$$
v_{\min} = 0.035k^{3/2} f_{ck}^{1/2}
$$
 (1.24)

$$
f_{cd} = \frac{\alpha_{ct} f_{ck}}{\gamma_c} \tag{1.25}
$$

※In midas Civil, the value of "αl" is applied as "1.0" regardless of the tendon type.

#### (2) Calculate  $V_{Rd,s}$

Shear resistance of members with shear reinforcement can be calculated depending on the type of shear reinforcement.

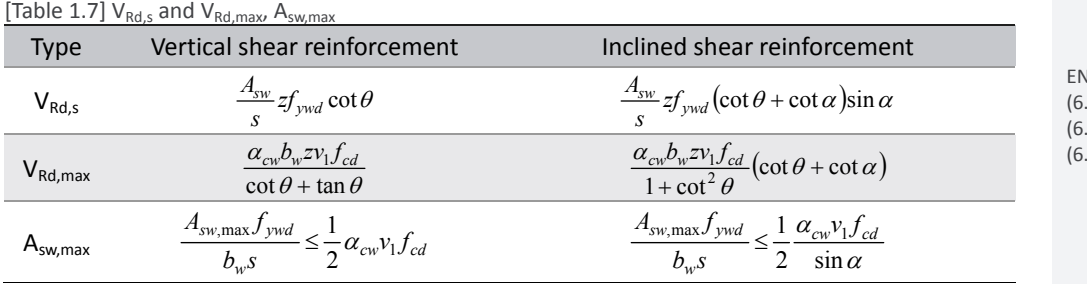

*where,* 

*VRd,s : The design value the shear force which can be sustained by the yielding shear reinforcement.* 

*Θ : The angle between the concrete compression strut and the beam axis perpendicular to the shear force.* 

*α : The angle between shear reinforcement and the beam axis perpendicular to the shear force.* 

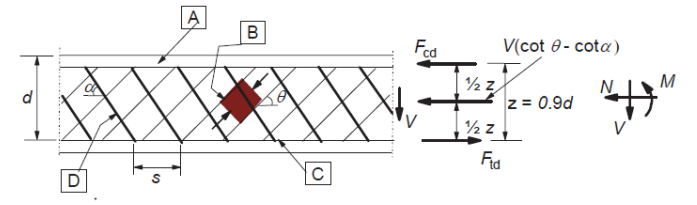

 $\boxed{A}$  - compression chord,  $\boxed{B}$  - struts,  $\boxed{C}$  - tensile chord,  $\boxed{D}$  - shear reinforcement

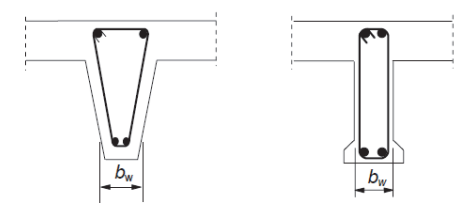

[Fig. 1.18] Truss model and notation for shear reinforced members

- *Asw : The cross-sectional area of the shear reinforcement.*
- *s : The spacing of stirrups.*
- *z : Inner lever arm, z=0.9d.*

*fywd : The design yield strength of the shear reinforcement.* 

*ν1 : Strength reduction factor for concrete cracked in shear.* 

[Table 1.8] Strength reduction factor for concrete cracked in shear,  $v_1$ 

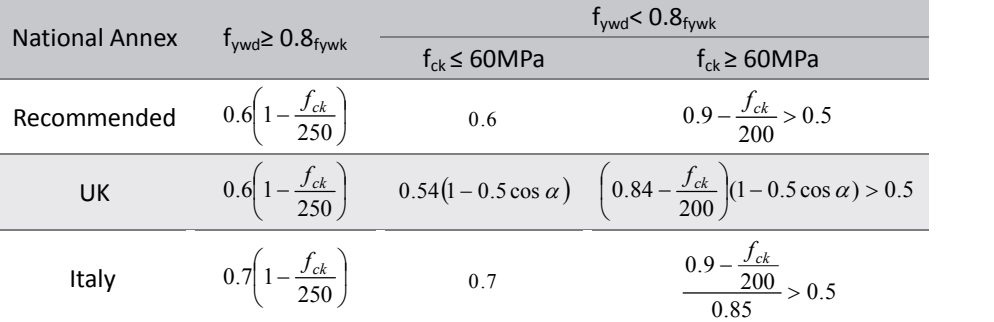

*αcw : Coefficient taking account of the state of the stress in the compression chord.* 

EN1992‐1‐1:2004 Figure 6.5

EN1992‐1‐1:2004 (6.10.aN),(6.10.bN)

EN1992‐1‐1:2004 (6.8), (6.13) (6.9), (6.14) (6.12), (6.15)

Chapter 1. Prestressed Box Girder Design: EN 1992-2 14

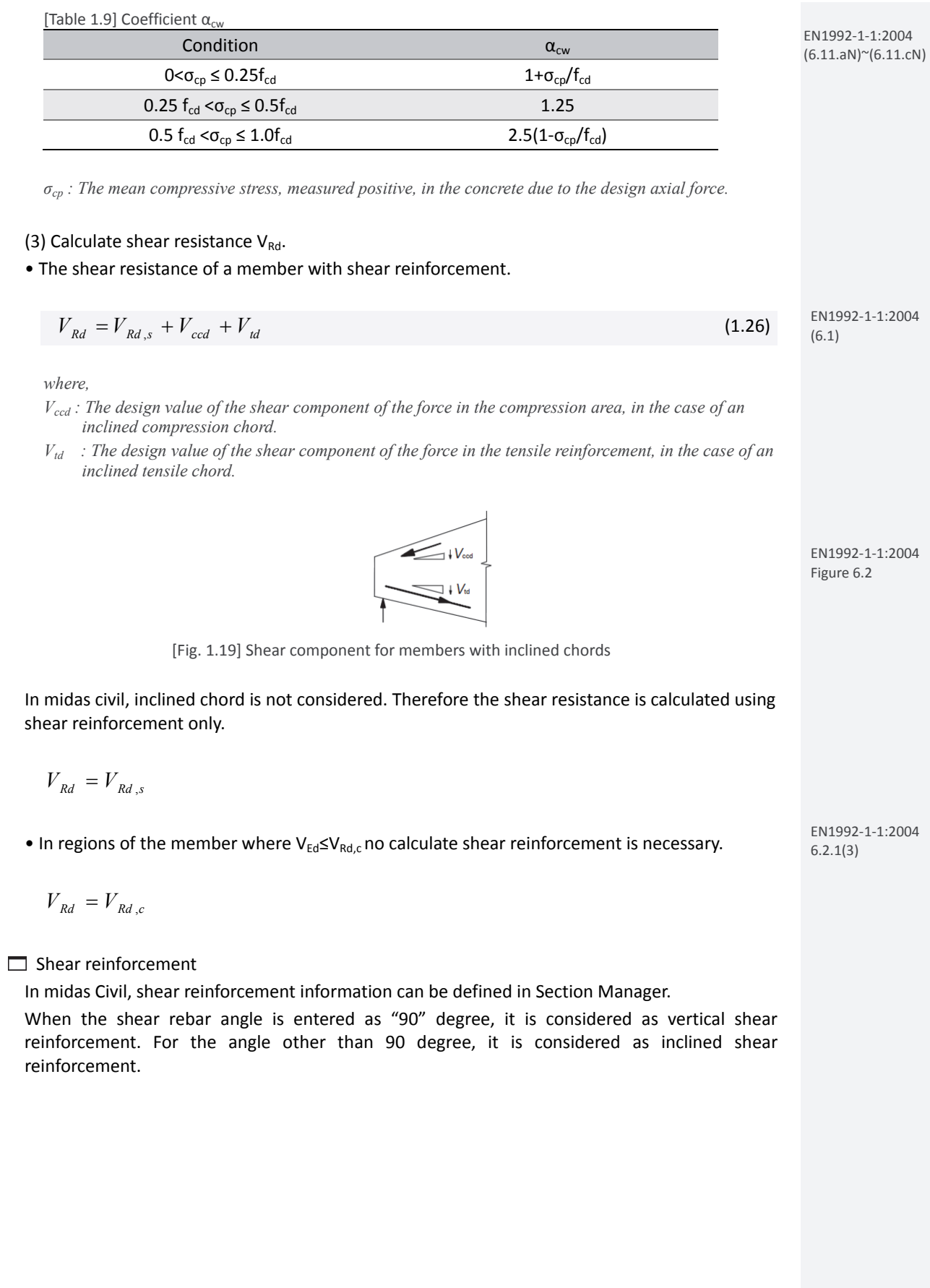

*Model>Properties>Section Manager…*

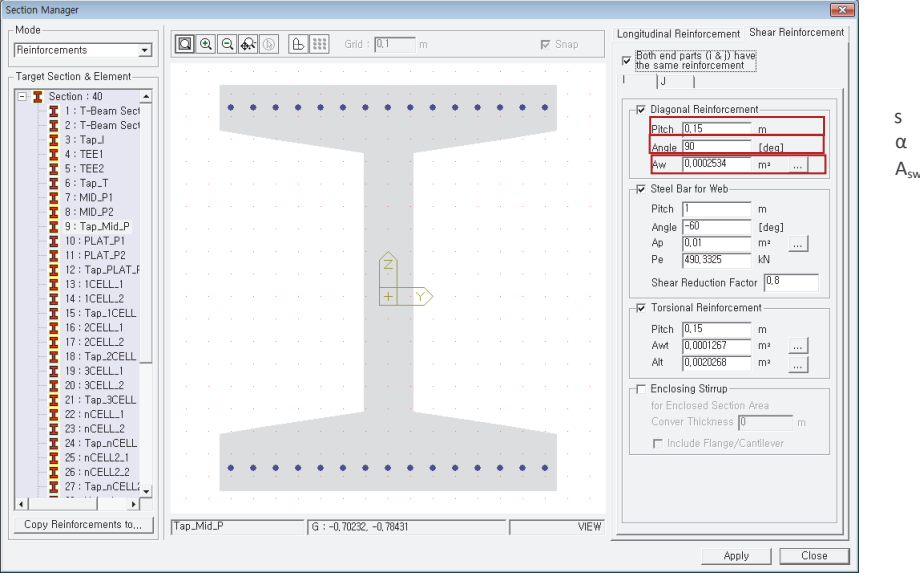

[Fig. 1.20] Input shear reinforcement

 $\Box$  Strut angle for shear resistance,  $\theta$ 

The angle between the concrete compression strut and the beam axis perpendicular to the shear force can be entered in PSC Design Parameters dialog box.

*Design>PSC Design>PSC Design Parameters…*

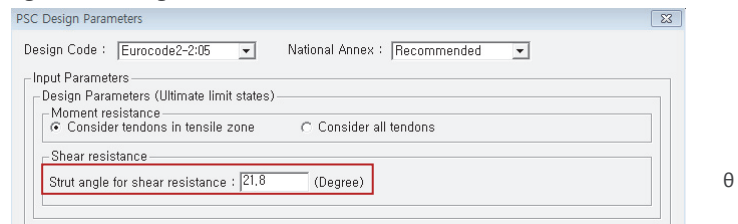

[Fig. 1.21] Input strut angle for shear resistance, θ

 $\Box$  Smallest width of the cross-section, b<sub>w</sub>

Shear forces are calculated at the parts critical to shear in the PSC section.

The user can directly enter the position. If the Auto option is checked on, the program checks shear at the top and bottom ends of the webs (Z1 and Z3 in the PSC Viewer dialog).

*Model>Properties>Section…>PSC tab*

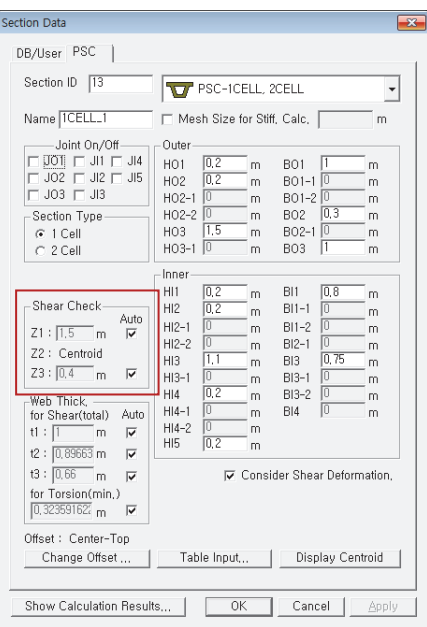

[Fig. 1.22] Input  $b_w$  for shear resistance

#### **2.3 Check shear resistance**

$$
V_{\mathit{Ed}} \leq V_{\mathit{Rd}}
$$

*where, VEd : Design value of the applied shear force. VRd : Design shear resistance.* 

#### • Design load combination

In midas Civil, load combination to be used in PSC design can be defined in Results>Load combinations>Concrete Design tab. Shear resistance is verified with the most critical minimum and maximum design shear force among the load combinations specified as " Strength/Stress" in Active column.

#### **2.4 Check the ratio and spacing of shear reinforcement**

When no shear reinforcement is required, minimum shear reinforcement should be provided.

$$
\rho_w = \frac{A_{sw}}{sb_w \sin \alpha} \ge \rho_{w,\text{min}} = \frac{0.08\sqrt{f_{ck}}}{f_{yk}}
$$
\n(1.27)

$$
s \le s_{l, \max} = 0.75d(1 + \cot \alpha) \tag{1.28}
$$

#### **2.5 Verification of shear resistance**

 $\Box$  By Result Tables

The design results can be checked as shown in the table below.

*Design>PSC Design>PSC Design Result Tables>Check Shear Strength…*

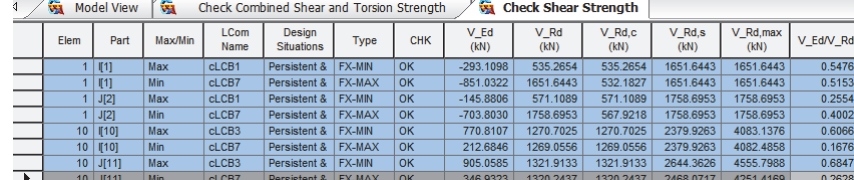

[Fig. 1.23] Result table for shear resistance

*Elem : Element number*

*Part : Check location (I‐End, J‐End) of each element*

*Max./Min. : Maximum shear, minimum shear*

*LCom. Name : Load combination name.*

Type : Displays the set of member forces corresponding to moving load case or settlement load case for *which the maximum stresses are produced.*

*CHK : Shear strength check for element*

*V\_Ed : Maximum shear force among Strength/Stress load combinations*

*V\_Rd : Shear resistance.*

*V\_Rd,c : Shear resistance of concrete.*

*V\_Rd,s : Shear resistance of shear reinforcement.*

*V\_Rd,max : Maximum V\_Rd,s*

*V\_Ed/V\_Rd : The ratio of shear force to shear resistance.*

#### By Excel Report

Detail design results including applied equations and design parameters can be found in the Excel Report.

*Design>PSC Design>PSC Design Calculation…*

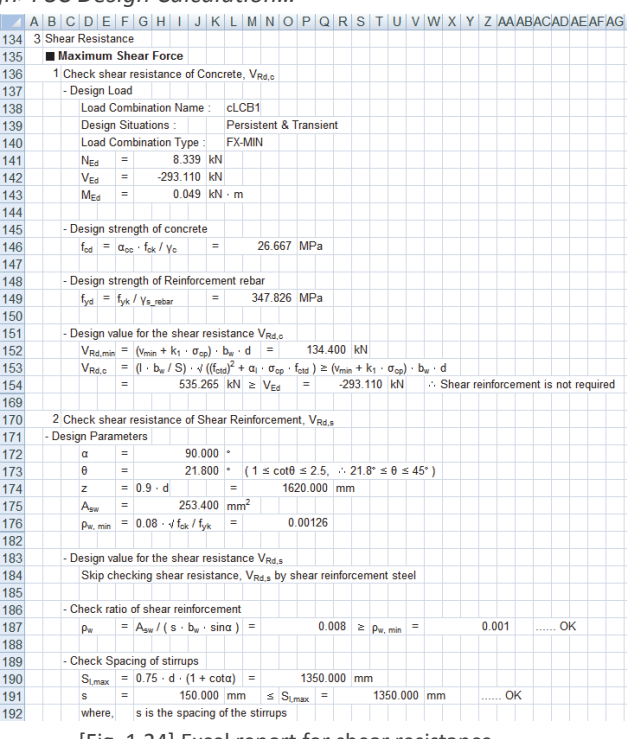

[Fig. 1.24] Excel report for shear resistance

#### **3. Torsion Resistance**

The maximum resistance of a member subjected to torsion and shear is limited by the capacity of the concrete strut. In order not to exceed this resistance the following condition should be satisfied.

1.0  $+\frac{d}{dx}$   $\leq$ *Ed Ed V V T*  $\frac{T_{Ed}}{T_{Ed}} + \frac{V_{Ed}}{T_{Ed}} \le 1.0$ (1.29) EN1992‐1‐1:2004 (6.29)

#### **3.1 Design strength of material**

 $, max$   $Rd, max$ 

*Rd*

*Rd*

(1) Design compressive strength of concrete.

 $f_{cd} = \alpha_{cc} f_{ck} / \gamma_c$  (1.30) EN1992‐1‐1:2004 3.1.6(1)

 $\%$  Using α<sub>cc</sub>=1.0 for torsion regardless of input value.

(2) Design yield strength of reinforcement.

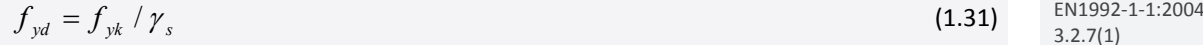

(3) Design tensile strength of tendon.

$$
f_{pd} = f_{p0,1k} / \gamma_s
$$
 (1.32)

※ Refer to the clause 1.1 to see the detail explanation of material strength.

#### **3.2 Calculate torsional resistance**

(1) Check section type for torsion.

If the section is complex shapes, such as T-sections, it may be divided into a series of subsections.

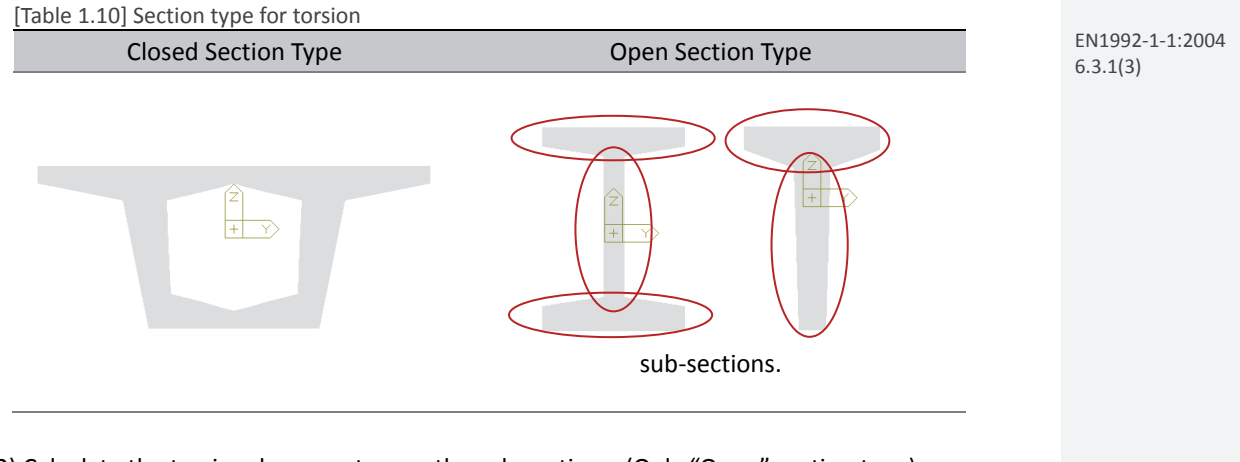

(2) Calculate the torsional moments over the sub‐sections. (Only "Open" section type)

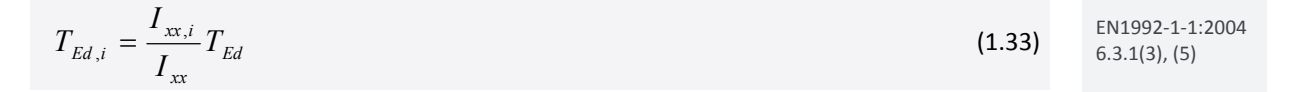

*where, TEd,i : The torsional moments of sub-section. Ixx : The uncracked torsional stiffness of whole section. Ixx,i : The uncracked torsional stiffness of sub-section.* 

#### (3) Calculate the transverse reinforcement required.

$$
\frac{A_{st,req}}{S_t} = \frac{T_{Ed}}{2A_k f_{yd} \cot \theta} \tag{1.34}
$$

*where,* 

*Asl : The cross sectional area of longitudinal reinforcement.* 

*st : The spacing of transverse reinforcement for torsion.* 

*Ak : The area enclosed by the centre-lines of the connecting walls, including inner hollow areas.* 

 $u_k$  : The perimeter of the area  $A_k$ .

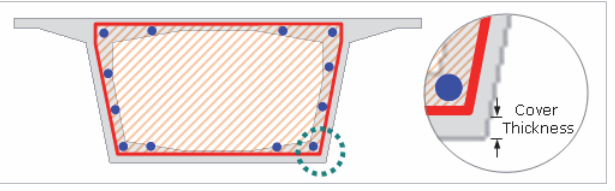

[Fig. 1.24]  $A_k$ ,  $u_k$  in closed section

#### (4) Calculate the longitudinal reinforcement required.

$$
\frac{\sum A_{sl} f_{yd}}{u_k} = \frac{T_{Ed}}{2A_k} \cot \theta \implies A_{sl,req} = \frac{T_{Ed} u_k}{2A_k f_{yd}} \cot \theta
$$
\n(1.35)

*where,* 

*Asl : The cross sectional area of longitudinal reinforcement.* 

 $u_k$  : The perimeter of the area  $A_k$ .

 $A_k$ : The area enclosed by the centre-lines of the connecting walls, including inner hollow areas.

#### (5) Calculate design torsional resistance moment.

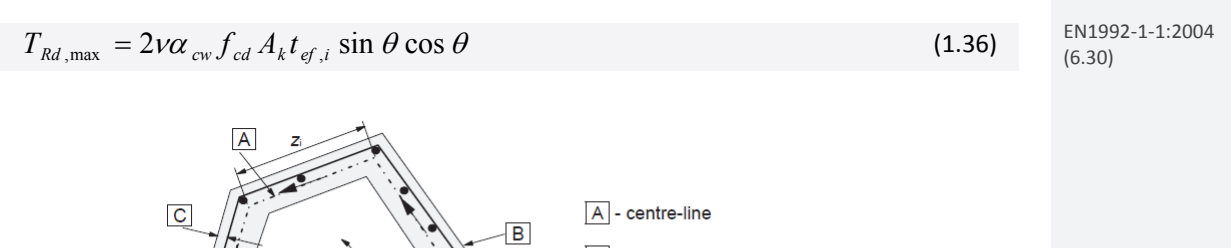

B - outer edge of effective crosssection, circumference  $u$ ,

 $\boxed{C}$  - cover

[Fig. 1.25] Notations and definition for torsion

*where,* 

*ν : Strength reduction factor for concrete cracked in shear.* 

[Table 1.11] Strength reduction factor for concrete cracked in shear, v

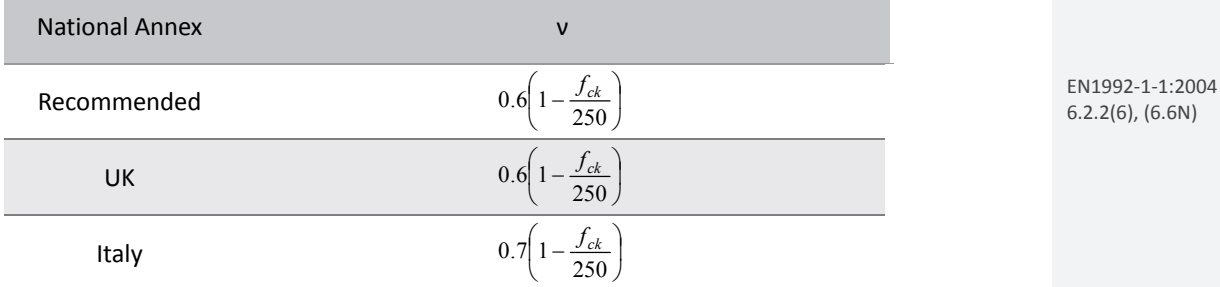

EN1992‐1‐1:2004 (6.11.aN)~(6.11.cN)

*αcw : Coefficient taking account of the state of the stress in the compression chord.* 

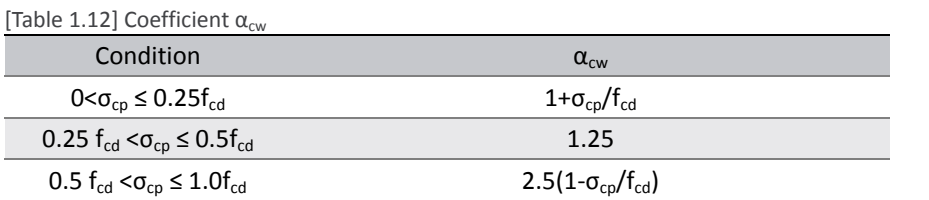

*Ak : The area enclosed by the centre-lines of the connecting walls, including inner hollow areas. tef,i : The effective wall thickness* 

*u*  $t_{ef,i} = \frac{A}{A}$  (1.37) EN1992‐1‐1:2004 6.3.2(1)

*A : The total area of the section within the outer circumference, including inner hollow areas. u : The outer circumference of the section.* 

#### $\Box$  Section Type for torsion

In midas Civil, closed type and number of division for PSC DB sections are shown in the table below. Closed type section has zero number of divisions since it is considered as a unified section.

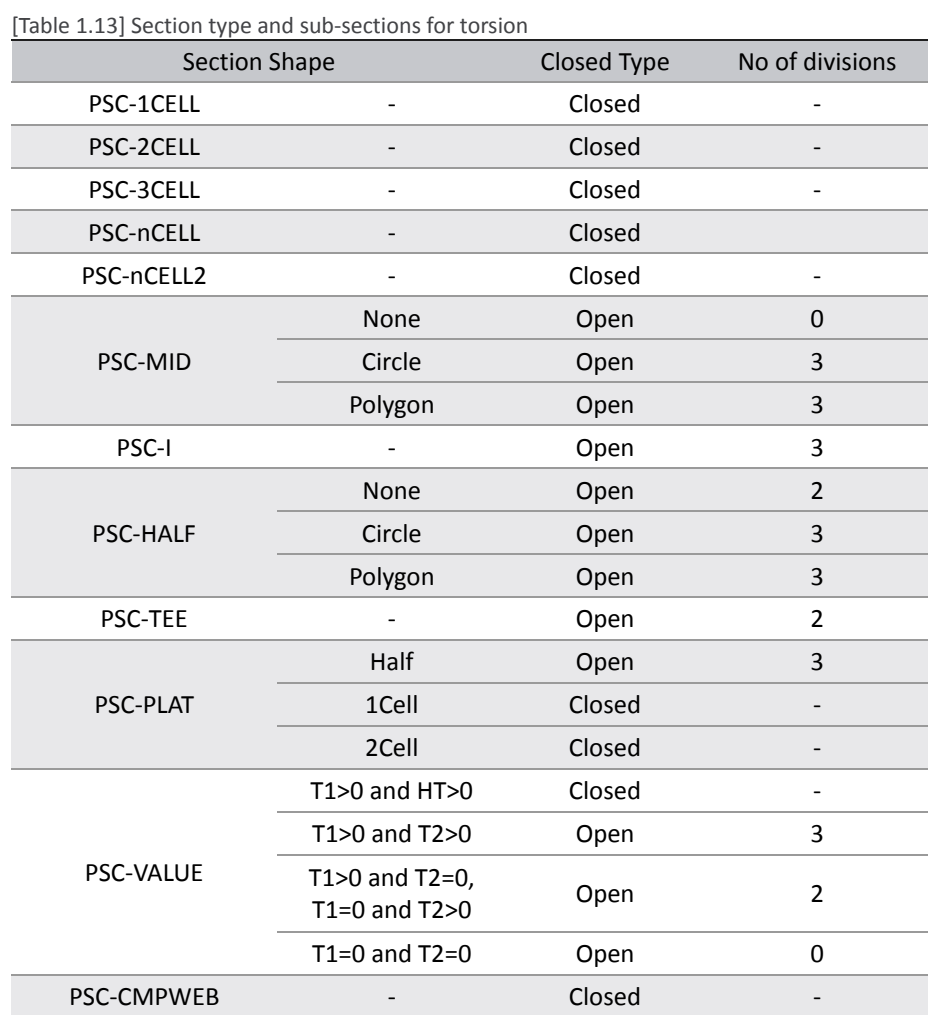

• PSC Section Type

|     | <b>TT</b> PSC-1CELL, 2CELL |
|-----|----------------------------|
|     | <b>TV</b> PSC-ICELL, 2CELL |
|     | <b>ODD</b> PSC-3CELL       |
|     | <b>MM7</b> PSC-nCELL       |
|     | <b>VIDOF</b> PSC-nCELL2    |
|     | $T$ PSC-MID                |
|     | $\mathbf{T}$ PSC-I         |
|     | $\mathbb{T}$ PSC-HALF      |
|     | <b>T</b> PSC-TEE           |
| ΙOΙ | PSC-PLAT                   |
|     | PSC-Value                  |
|     | PSC-CMPWEB                 |

[Fig. 1.26] PSC section type list in program

• Sub type of each section type.

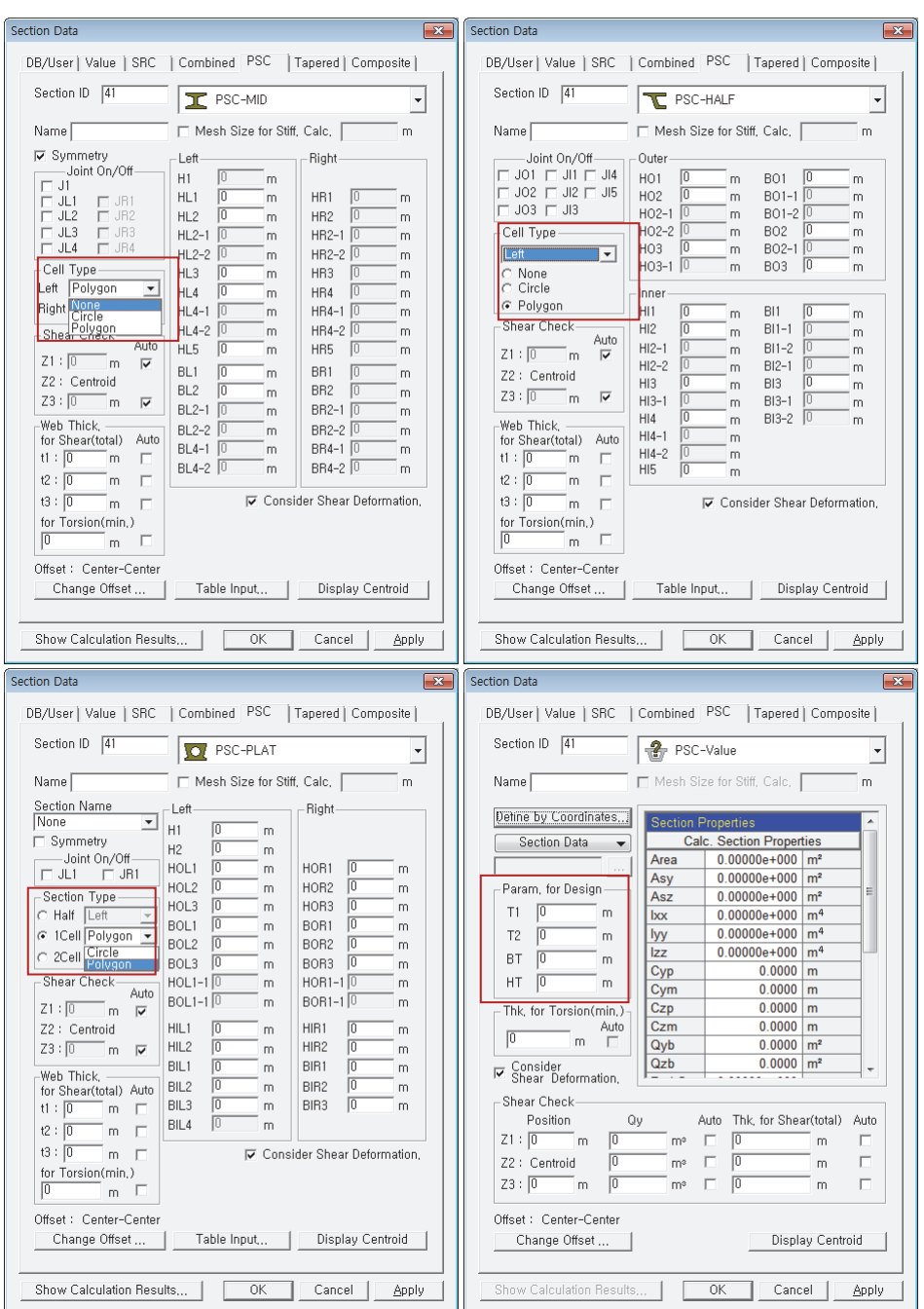

[Fig. 1.28] Sub type of section

#### **Parameters for torsion**

In midas Civil, when calculating  $A_k$  and  $u_k$ , section area and perimeter of closed section are calculated based on the cover thickness entered in Section Manager. In order to calculate them based on the center line as specified in Eurocode, enter the cover thickness value as "section thickness \* ½".

Transverse and longitudinal reinforcement for torsion can also be defined.

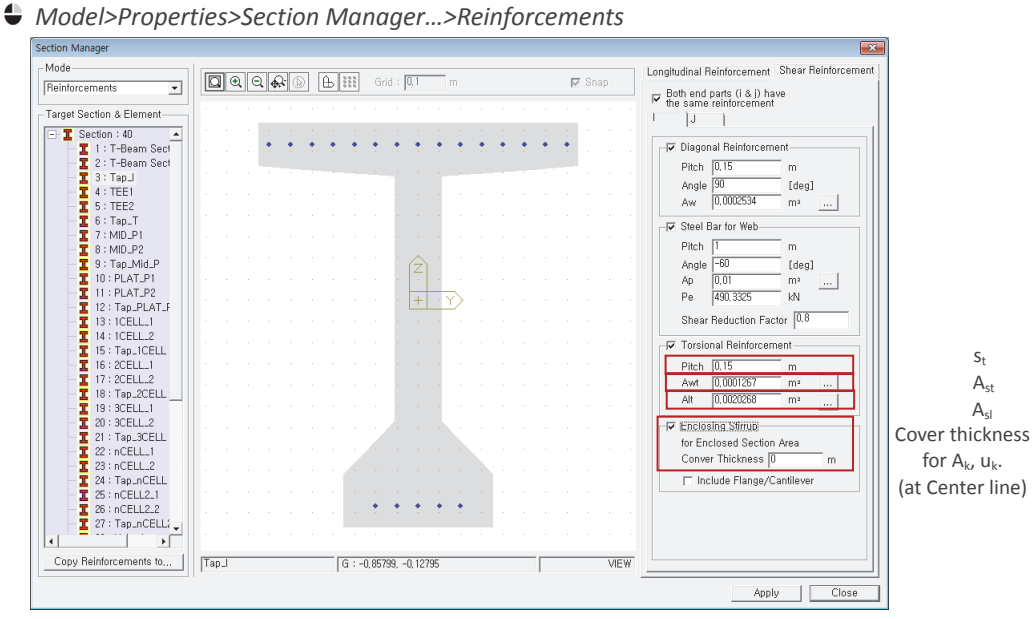

[Fig. 1.29] Section Manager Dialog

#### **3.3 Check torsional moment resistance**

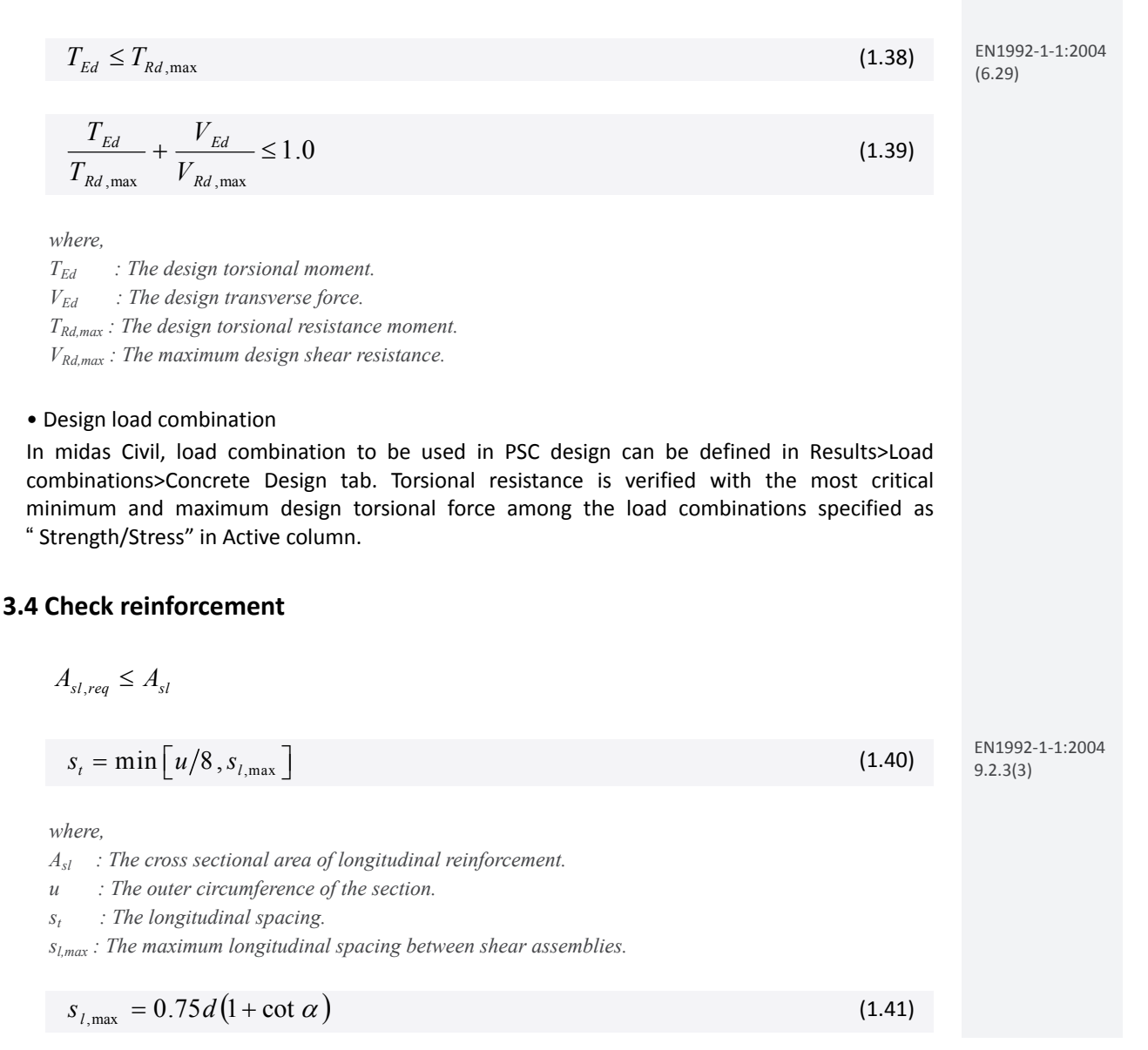

#### **3.5 Verify torsional resistance**

 $\Box$  By Result Tables

The design results can be checked as shown in the table below.

*Design>PSC Design>PSC Design Result Tables>Check Combined Shear and Torsion Strength…*

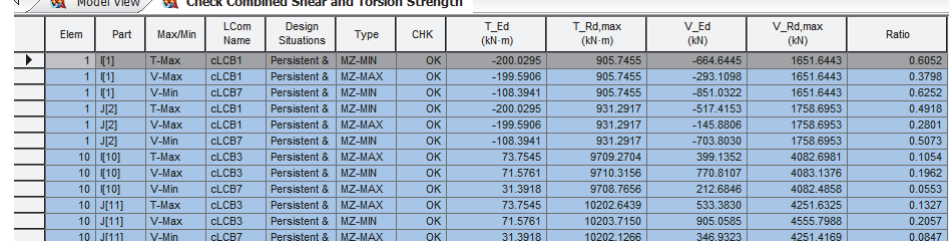

[Fig. 1.30] Result table for torsion resistance

*Elem : Element number*

*Part : Check location (I‐End, J‐End) of each element*

*Max./Min.: Maximum torsion/shear, minimum torsion/shear*

*LCom Name: Load combination name.*

*Type: Displays the set of member forces corresponding to moving load case or settlement load case for which the maximum stresses are produced.* 

*CHK: Shear and torsion strength check for element*

*T\_Ed: Maximum torsional moment among Strength/Stress load combinations*

*T\_Rd,max: Design torsional resistance moment.*

*V\_Ed: Maximum shear force among Strength/Stress load combinations*

*V\_Rd,max: The maximum shear resistance of the section.*

*Ratio: The ratio*  $T_{Ed}/T_{Rd, max} + V_{Ed}/V_{Rd, max}$ 

#### By Excel Report

Detail design results including applied equations and design parameters can be found in the Excel Report.

*Design>PSC Design>PSC Design Calculation…*

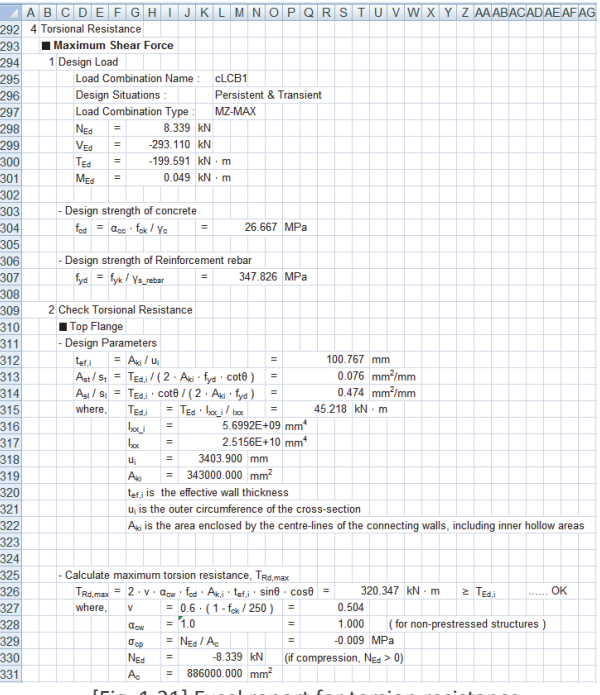

# **Serviceability Limit States**

#### **1. Stress for cross section at a construction stage**

For stress verification in the construction stage, the following condition should be satisfied.

The most critical compressive stress during the construction stage  $\leq$  Allowable compressive stress of concrete before losses :  $\sigma_c \leq \sigma_{ca}$ 

The most critical tensile stress during the construction stage  $\leq$  Allowable tensile stress of concrete before losses :  $\sigma_t \leq \sigma_{ta}$ 

#### **1.1 Allowable stress of concrete**

#### (1) Allowable compressive stress of concrete

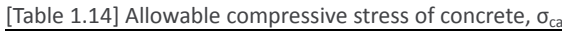

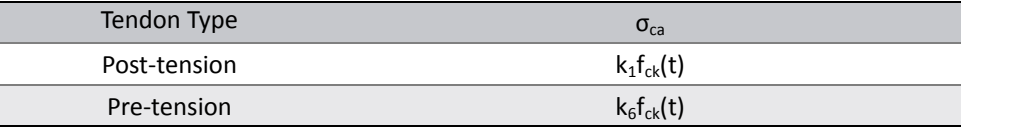

*where,* 

 $k_1, k_6$ : If "User Input Data" option is checked on, the coefficients of " $k_1$ " and " $k_6$ " will be applied as *the user defined value. However, if the option is checked off, the values in Table 1.15 will be applied.* 

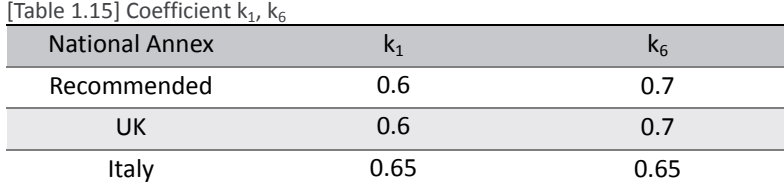

*t : The age of concrete in days.* 

 $f_{ck}(t)$ : The concrete compressive strength at time t for a number of stages.

[Table 1.16] Concrete compressive strength at t,  $f_{ck}(t)$ 

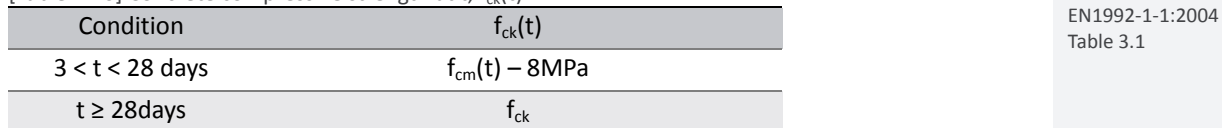

 $f_{cm}(t)$ : The mean concrete compressive strength of concrete at an age of t days.

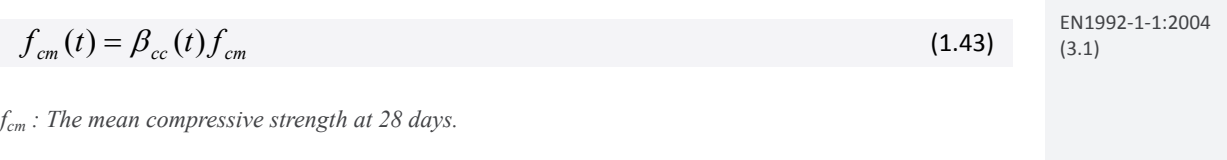

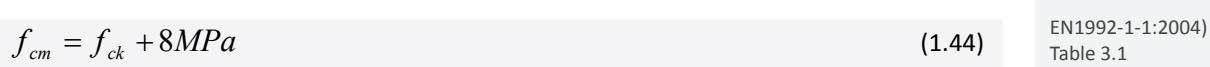

EN1992‐1‐1:2004 3.1.2(5)
$$
\beta_{cc}(t) = \exp\left\{s \left[1 - \left(\frac{28}{t}\right)^{1/2}\right]\right\}
$$
\n(1.45)

\n
$$
(3.2)
$$
\n(3.2)

*s : A coefficient which depends on the type of cement.* 

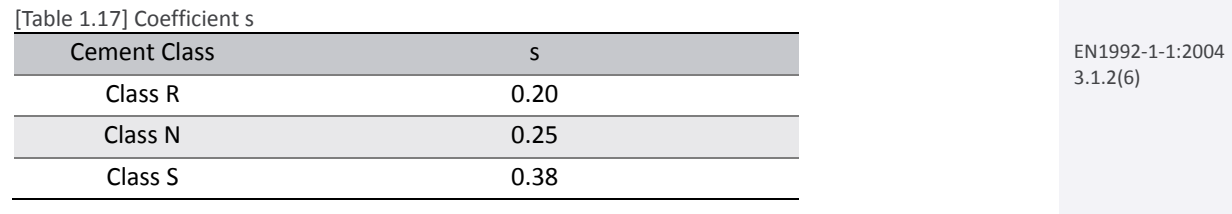

#### (2) Allowable tensile stress of concrete

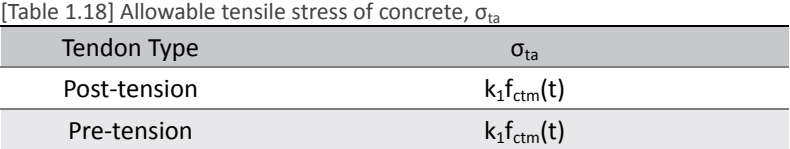

*where,* 

*fctm(t) : The mean concrete tensile strength of concrete at an age of t days.* 

$$
f_{\text{ctm}}(t) = (\beta_{\text{cc}}(t))^{\alpha} f_{\text{ctm}} \tag{1.46}
$$

*fctm : The mean value of axial tensile strength of concrete.* 

# [Table 1.19] Mean value of axial tensile strength,  $f_{\text{ctm}}$

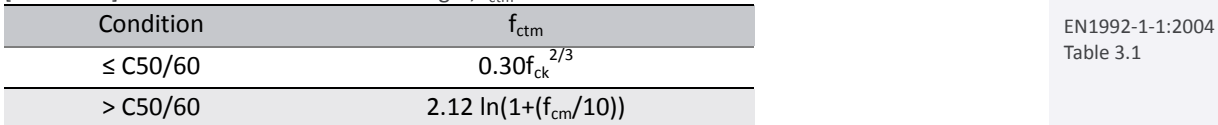

*βcc(t) : A coefficient which depends on the age of the concretet.*   $\alpha$  : *A* coefficient for  $f_{ctm}(t)$ 

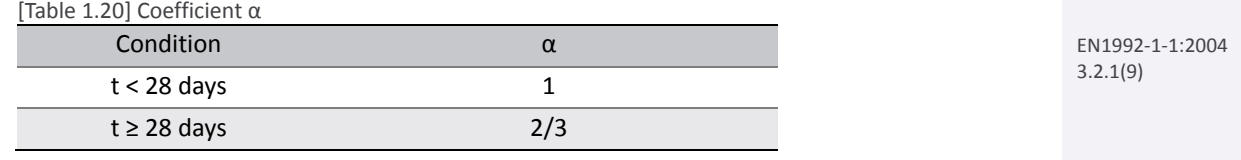

• If both post-tension and pre-tension type tendons are assigned in a cross-section, the tendon type will be determined as the type which has larger tendon area.

#### **Cement Class**

Cement class can be defined in PSC Design Parameters dialog box.

*Design>PSC Design>PSC Design Parameters…*

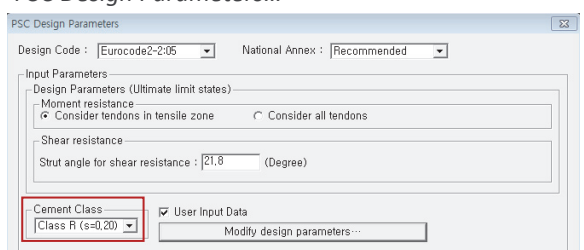

[Fig. 1.32] Input Cement Class

# □ **Coefficient k**<sub>1</sub>, **k**<sub>6</sub> for **Concrete**

*Design>PSC Design>PSC Design Parameters>Modify Design Parameters…*

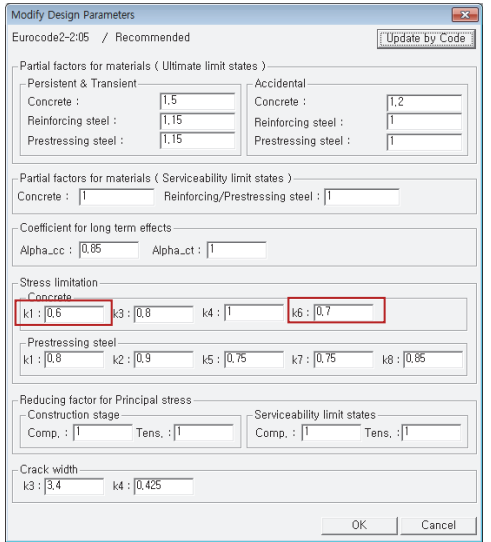

[Fig. 1.33] Input coefficient  $k_1$ ,  $k_6$  for stress limitation

# **Age of concrete**

Age of concrete, t, will be applied as the day in the duration field in Compose Construction Stage dialog box.

*Loads>Construction Stage Analysis Data>Define Construction Stage…>Compose Construction Stage*

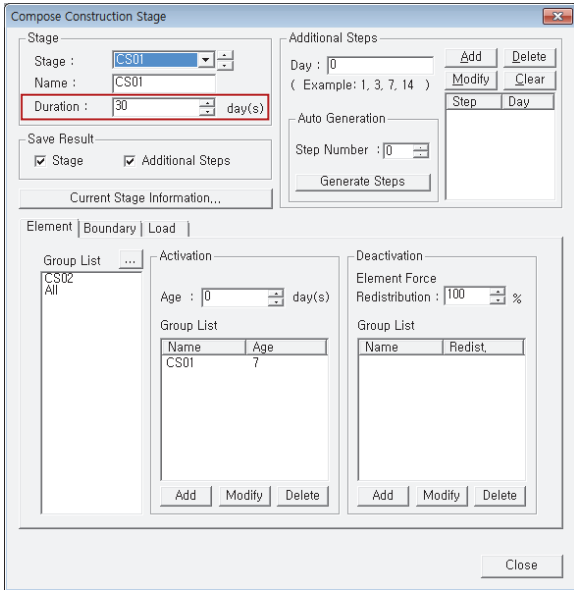

[Fig. 1.34] Input age of concrete

# **1.2 Check stress for cross section at a construction stage**

$$
\sigma_c \le \sigma_{ca} \quad \sigma_t \le \sigma_{ta} \tag{1.47}
$$

# **1.3 Verification of stress for cross section at a construction stage**

# **By Result Tables**

The design results can be checked in the table below.

*Design>PSC Design>PSC Design Result Tables>Check stress for cross section* at a construction *stage…*

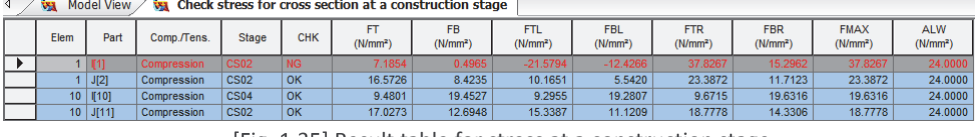

[Fig. 1.35] Result table for stress at a construction stage

*Elem : Element number*

*Part : Check location (I‐End, J‐End) of each element*

*Comp./Tens.: Compression or Tension Stress*

*Stage : Construction stage at which stresses are maximum at the corresponding section.*

*CHK : Combined stress check for construction stages*

*FT : Combined Stress due to My and axial force at Top fiber*

*FB : Combined Stress due to My and axial force at Bottom fiber*

*FTL : Combined Stress due to My, Mz and axial force at Top Left fiber*

*FBL : Combined Stress due to My, Mz and axial force at Bottom Left fiber*

*FTR : Combined Stress due to My, Mz and axial force at Top Right fiber*

*FBR : Combined Stress due to My, Mz and axial force at Bottom Right fiber*

*FMAX : Maximum combined stress out of the above six components.* 

*ALW : Allowable stress of cross section at construction stage.*

# **2. Stress for cross section at service loads**

Stress due to service load combinations after losses should satisfy the following conditions: Maximum compressive stress of concrete after losses ≤ Allowable compressive stress of concrete :  $\sigma_c$  ≤  $\sigma_{ca}$ 

Maximum tensile stress of concrete after losses  $\leq$  Allowable tensile stress of concrete :  $\sigma_t \leq \sigma_{ta}$ 

# **2.1 Allowable stress of concrete**

(1) Allowable compressive stress of concrete

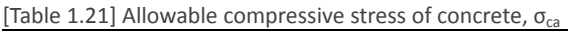

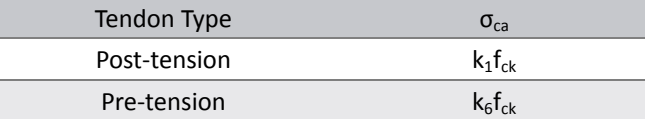

## (2) Allowable tensile stress of concrete

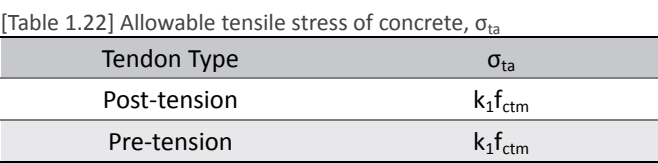

※ Refer to the clause 1.1 for the detailed explanation.

# **2.2 Check stress for cross section at a service loads**

$$
\sigma_c \le \sigma_{ca} \quad \sigma_t \le \sigma_{ta} \tag{1.48}
$$

# **2.3 Verification of stress for cross section at a service loads**

# **By Result Tables**

The design results can be checked as shown in the table below.

*Design>PSC Design>PSC Design Result Tables>Check stress for cross section at service loads…*

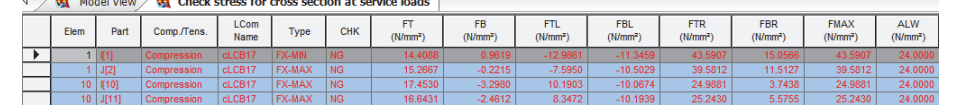

[Fig. 1.36] Result table for stress at a service loads

*Comp./Tens.: Compression or Tension Stress*

*Type: Displays the set of member forces corresponding to moving load case or settlement load case for which the maximum stresses are produced*

*FT: Combined Stress due to My and axial force at Top fiber*

*FB: Combined Stress due to My and axial force at Bottom fiber*

*FTL: Combined Stress due to My, Mz and axial force at Top Left fiber*

*FBL: Combined Stress due to My, Mz and axial force at Bottom Left fiber*

*FTR: Combined Stress due to My, Mz and axial force at Top Right fiber*

*FBR: Combined Stress due to My, Mz and axial force at Bottom Right fiber*

*FMAX: Maximum combined stress out of the above six components.* 

*ALW: Allowable stress in concrete at service limit state.*

# **3. Tensile stress for Prestressing tendons**

Verify the induced stress and allowable stress of tendon by tendon groups. Before losses, tendon stress at the anchor right after grouting  $\leq$  Allowable stress After immediate losses, maximum tendon stress ≤ Allowable stress After all losses, maximum tendon stress ≤ Allowable stress

# **3.1 Allowable stress of tendon**

(1) Allowable stress in tendon immediately after anchor set at anchorages

$$
\sigma_{p,\max} = \min\left[k_1 f_{pk}, \quad k_2 f_{p0.1k}\right] \tag{1.49}
$$

*where,* 

 $k_1, k_2$ : If "User Input Data" option is checked on, the coefficients of " $k_1$ " and " $k_2$ " will be applied as the *user defined value. However, if the option is checked off, the values in Table 1.23 will be applied.* 

[Table 1.23] Coefficient  $k_1$ ,  $k_2$ 

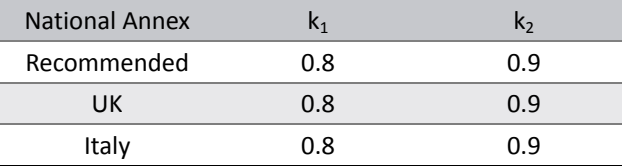

*fpk : Characteristic tensile strength of prestressing steel.* 

*fp0.1k : Characteristic 0.1% proof-stress of prestressing steel.* 

## (2) Allowable Stress in Tendon immediately after anchor set elsewhere

$$
\sigma_{pm0}(x) = \min\left[k_{7}f_{pk}, \quad k_{8}f_{p0.1k}\right]
$$
\n(1.50)

*where,* 

*k<sub>7</sub>, k<sub>8</sub> : If "User Input Data" option is checked on, the coefficients of "k<sub>7</sub>" and "k<sub>8</sub>" will be applied as the user defined value. However, if the option is checked off, the values in Table 1.24 will be applied.* 

[Table 1.24] Coefficient  $k_7$ ,  $k_8$ 

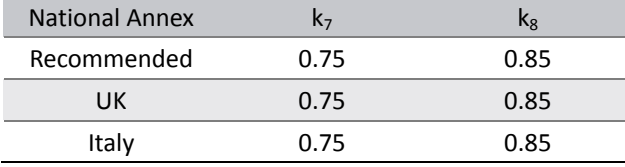

*fpk : Characteristic tensile strength of prestressing steel. fp0.1k : Characteristic 0.1% proof-stress of prestressing steel.* 

## (3) Allowable stress in tendon at service limit state after losses

$$
\sigma_p = k_s f_{pk} \tag{1.51}
$$

EN1992‐1‐1:2004 7.2.(5)

*where,* 

 $k_5$ : If "User Input Data" option is checked on, the coefficient of "k<sub>5</sub>" will be applied as the user defined *value. However, if the option is checked off, the value in Table 1.25 will be applied.* 

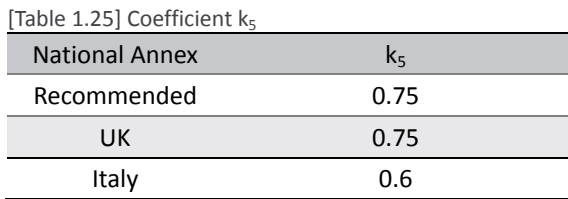

*fpk : Characteristic tensile strength of prestressing steel.* 

# **Coefficient for tendons**

Parameters used in calculating tendon stress can be defined in PSC Design Parameters dialog box.

*Design>PSC Design>PSC Design Parameters>Modify Design Parameters…*

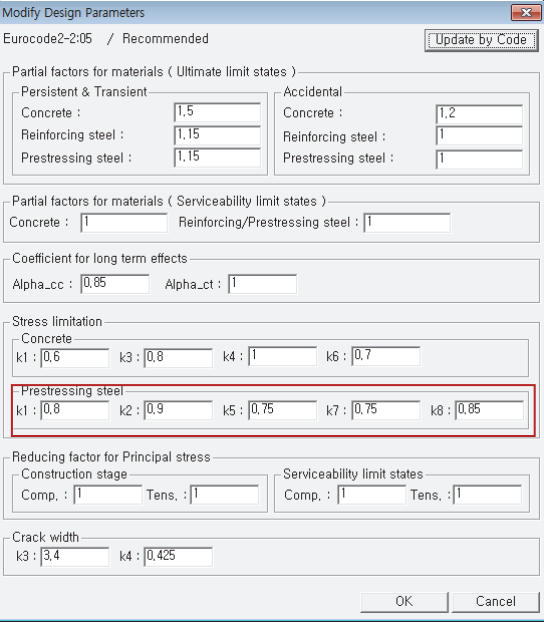

[Fig. 1.37] Input coefficient of prestressing steel in SLS

#### **Strength of tendon**

*Load > Prestress Loads > Tendon Property*

Tendon strength can be entered in Tendon Properties dialog box.

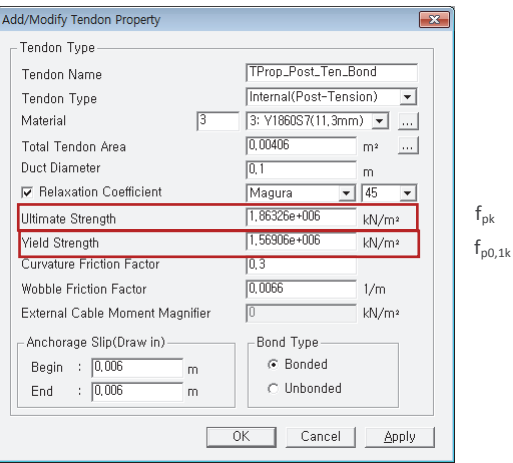

[Fig. 1.38] Input tendon strength,  $f_{\text{pk}}$ ,  $f_{\text{p0,1k}}$ 

# **3.2 Check tensile stress for prestressing tendons**

(1) Post‐tension tendon

- Stress in tendon at anchorages  $\leq$  min $[k_1f_{\text{pk}}\ k_2f_{\text{p0.1k}}]$
- Maximum tress in tendon along the length of the member away from anchorages ≤ min[ $k_7f_{pk}$ ,  $k_8f_{p0.1k}$ ]
- Maximum stress in tendon after all losses at the last stage  $\leq k_5f_{nk}$

# (2) Pre‐tension tendon

- Stress in tendon  $\leq$  min[k<sub>1</sub>f<sub>pk</sub>, k<sub>2</sub>f<sub>p0.1k</sub>]
- Stress in tendon after all losses at the last stage  $\leq k_5f_{\text{nk}}$

# **3.3 Verification of stress for cross section at a service loads**

# **By Result Tables**

The design results can be checked as shown in the table below.

D*esign>PSC Design>PSC Design Result Tables>Check tensile stress for prestressing tendons …*

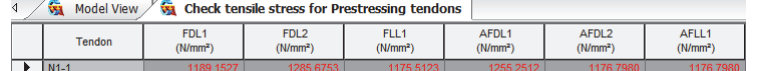

[Fig. 1.39] Result table for tensile stress for prestressing tendons

*Tendon: Tendon profile name.*

*For Post‐tensioned:*

*FDL1: Stress in tendon at anchorages.*

*FDL2: Maximum stress in tendon along the length of the member away from anchorages, immediately after anchor set.*

*FLL1: Maximum stress in tendon after all losses at the last stage.*

*AFDL1: Allowable stress in tendon immediately after anchor set at anchorages.*

*AFDL2: Allowable stress in tendon immediately after anchor set elsewhere.*

*AFLL1: Allowable stress in tendon at service limit state after losses.*

## *For Pre‐tensioned:*

*FDL1: Stress in tendon.*

*FDL2: ‐* 

*FLL1: Maximum stress in tendon after all losses at the last stage.*

*AFDL1: Allowable stress in tendon prior to transfer.*

*AFDL2: ‐* 

*AFLL1: Allowable stress in tendon at service limit state after losses.*

# **4. Principal stress at a construction stage**

Verify the principal stress during the construction stage at the stress verification point  $1^{\sim}10$ defined in Section Manager dialog box.

Maximum principal stress during the construction stage ≤ Allowable stress

# **4.1 Allowable tensile stress**

$$
\sigma_{ca} = k_t f_{cm}(t) \tag{1.52}
$$

*where,* 

 $k_t = If$  "User Input Data" option is checked on, the coefficient of " $k_t$ " will be applied as the user defined *value. However, if the option is checked off, "0.6" will be applied.* 

 $f_{\text{cum}}(t)$ : The mean compressive strength at an age of t days. Refer to the clause 1.1 for the calculation of *"fctm(t)".* 

## **4.2 Maximum principal stress**

Maximum principal stress during the construction stage can be calculated as the following equation.

$$
\sigma_{ps} = \frac{1}{2} \bigg[ \big( \sigma_x + \sigma_z \big) \pm \sqrt{ \big( \sigma_x - \sigma_z \big)^2 + 4 \big( \tau_s + \tau_t + \tau_p \big)^2} \bigg]
$$
(1.53)

*where,* 

- *σx : Sum of axial stresses in ECS x-direction*
- *σz : Sum of axial stresses in ECS z-direction*
- *τs : Shear stress due to shear.*
- *τt : Shear stress due to torsion.*
- *τp : Shear stress due to shear reinforcement.*

#### **Beam stresses of PSC**

Stress component to calculate the maximum principal stress can be checked in the table below.

*Results>Result Tables>Beam>Stress(PSC)…*

|      | Model View   | Vs.   | <b>Result-[Beam Stress(PSC)]</b> |             |                     |                           |                         |                                                                                                    |                                     |                                                             |                                  |                                                                                       |                       |                                      |                                           |                                                                                                |                           |                        |
|------|--------------|-------|----------------------------------|-------------|---------------------|---------------------------|-------------------------|----------------------------------------------------------------------------------------------------|-------------------------------------|-------------------------------------------------------------|----------------------------------|---------------------------------------------------------------------------------------|-----------------------|--------------------------------------|-------------------------------------------|------------------------------------------------------------------------------------------------|---------------------------|------------------------|
| Flem | Load         | Stage | Step                             | <b>Part</b> | Section<br>Position | Sip-xxi/Axial)<br>(MAIn*) | $m-v$                   | Sig-xxilitame Sig-xxilitame<br>$n1 - 2$                                                                                                    | Sio-xx/Bart<br>(kNJm <sup>2</sup> ) | Slo-xxiSumm<br>ation)                                       | $Sio-zz$<br>(MAIn <sup>2</sup> ) | Sig-xz<br>(shear)                                                                     | Sig-xz<br>(torsion)   | Sig-xz (bar)<br>(kN/m <sup>2</sup> ) | Sig-is (shear)<br>(kN/m <sup>2</sup> )    | Sig-is<br>(abear+torsio)                                                                       | Sig-Pa(Max)<br>$(RM/m^2)$ | Sig-Ps/Min)<br>(khim?) |
|      | Summati CS02 |       | 001 (first)                      | 町           | Pos-1               | 6.8765e+000               | $7.1923 + 00$           | $2.8785 + 00$                                                                                                    | $.9.8251 + 00$                      | 1481e+004                                                   | 0.0000e+000                      | CO0++000                                                                              | 14540e+003            | 0.0000e+000                          | $2.1481a + 004$                           | 2.2023e+004                                                                                    | 2.2023e+004               | $5.4172n + 0$          |
|      | Summati CS02 |       | 001(first                        | <b>F11</b>  |                     | Pos-2 6.876Se+000         | $-7.1923e+00$           | $-3.0641e+00$                                                                                                    | $-9.8251e+00$                       | $-3.7925e+00$                                               | $0.0000e + 000$                  | $0.0000e+000$                                                                         |                       | $-3.4540e+00$ 0.0000e+000            | 0.0000e+000                               | 3.1201e+002                                                                                    | 3.1201e+002               | $-3.8237e+0$           |
|      | Summati CS02 |       | 001(first                        | 811         |                     | Pos.3 6 8765e+000         | $-5.0342e + 00$         | $-1.4000n + 00$                                                                                                    | $-9.8251e + 00$                     |                                                             |                                  | $-1.5394e+00$   0.0000e+000   0.0000e+000   $-3.4540e+00$   0.0000e+000   0.0000e+000 |                       |                                      |                                           | 7.3945e+002                                                                                    | 7.3945e+002               | $-161340+01$           |
|      | Summati CS02 |       | 001 (first)                      | [1]         |                     | Pos-4 6.876Se+000         | $-5.0342e + 00$         | 1.2923e+004                                                                                                    | $-9.8251e+00$                       | 1.2328e+004                                                 |                                  | $0.0000e+000$ $0.0000e+000$ 3.4540e+003                                               |                       | 0.0000e+000                          | 1.2328e+004                               | 1.3230e+004                                                                                    | 3230e+004                 | $-9.0174e + 00$        |
|      | Summati CS02 |       | 001(first                        | m           |                     | Pos-5 6 8765e+000         | $-25078e+00$            | 3.4182e+003                                                                                                    |                                     | :9.8251e+00 3.0761e+003                                     |                                  | $-15441e+00$ 1.3048e+002 3.4540e+003                                                  |                       |                                      | JR 9151e+00 3 1982e+003 4 3140e+003       |                                                                                                | 4.3140e+003               | $-2.7821e + 00$        |
|      | Summati CS02 |       | 001 (first)                      | [11]        | Pos-6               | 6.8765e+000               | $-2.5078 + 00$          | $-5.2947e + 00$                                                                                                    | $-9.8251e + 00$                     | $-5,6368e+00$                                               | $-1.5441 + 00$                   | 1.3048e+002 -3.4540e+00                                                               |                       |                                      | $-8.9151 + 00 - 1.4072 + 00$              | 1.0950e+003                                                                                    | 1.0950m+003               | $-8.2780 + 00$         |
|      | Summati CS02 |       | 001(first                        | [1]         |                     | Pos-7 6.8765e+000         | 7.1302e+002             | 3.4182e+003                                                                                                    |                                     | $-9.8251e+00$ 4.0399e+003                                   | $-1.5441e+00$                    |                                                                                       | 5022e+002 3.4540e+003 |                                      | $-8.9151e+00$ $4.1366e+003$ $5.1407e+003$ |                                                                                                | 5.1407e+003               | $-2.6450e + 0$         |
|      | Summati CS02 |       | 001(first                        | <b>E11</b>  |                     | Pos. 8   6 8765e+000      | 7.1302e+002             | -5.2947e+00                                                                                                    | $-9.8251e+00$                       | $-4.6730 + 00$                                              | $-15441e+00$                     |                                                                                       | 5022e+002 -3.4540e+00 | $-89151 + 00$                        | $-1.3774e+00$                             | 1.3689e+003                                                                                    | 1.7AR9e+003               | $-75961e+01$           |
|      | Summati CS02 |       | 001 (first)                      | 町           | Pos-9               | 6.8765e+000               | 7.5333e+001             | $3.4182e+003$                                                                                                    | $-9.8251e+00$                       | 3.4022e+003                                                 | $-1.5441e + 00$                  | 3134e+002                                                                             | 3.4540e+003           | $-8.9151e + 00$                      | 3.5184e+003                               | 45860e+003                                                                                     | 4.5860e+003               | $-2.7279 + 0$          |
|      | Summati CS02 |       | 001(first                        | F11         |                     | Pos-10 6.8765e+000        | 7.5333e+001             | $-5.2947e+00$                                                                                                    |                                     | -9.8251e+00 -5.3107e+00 -1.5441e+00 1.3134e+002 -3.4540e+00 |                                  |                                                                                       |                       |                                      | -8.9151e+00 -1.3965e+00 1.1884e+003       |                                                                                                | F00+6881 1                | $-8.0433e+00$          |
|      | Summati CS02 |       | 001 (first                       | 321         | Pos-                | $-3.790% + 00$            | $-7.7870 + 00$          | 6.4075e+003                                                                                                    | $-9.5788 + 00$                      |                                                             |                                  | $-1.0261n+00$ 0.0000m+000 0.000m+000                                                  |                       |                                      | $3.3289e+003$ 0.0000e+000 0.0000e+000     | 98533e+002                                                                                     | 9.8533e+002               | $-1.1246n+0$           |
|      | Summati CS02 |       | 001(first                        | J(2)        | Pos-2               | -8.7906e+00               | $-7.7820e+00$           | $-8.8146e+00$                                                                                                    | $-9.5788e+00$                       |                                                             |                                  |                                                                                       |                       |                                      |                                           | -2.3483e+00   0.0000e+000   0.0000e+000   -3.3289e+00   0.0000e+000   0.000e+000   4.6277e+002 | 4 6277e+002               | $-2.39480 + 00$        |
|      | Summati CS02 |       | 001(first                        | <b>JE21</b> | Pos-3               |                           | -8.7905e+00 3.6708e+002 | $-3.2887e+00$                                                                                                    | $-9.5788e+00$                       |                                                             |                                  | $-1.1808$ e+00 0.0000e+000 0.0000e+000 -3.3289e+00 0.0000e+000 0.0000e+000            |                       |                                      |                                           | 8.7379e+002                                                                                    | A 7379e+002               | $-1.7682n+0$           |
|      | Summati CS02 |       | 001 (first                       | $-421$      | Pos-4               | $-8.7906 + 00$            | 3.6708e+002             | 2.8816e+003                                                                                                    | $-9.5788 + 00$                      | $-5.6378e + 00$                                             | 0.0000e+000                      | $0.0000 + 000$                                                                        | 3.3289e+003           | 0.0000e+000                          | $0.0000 + 000$                            | 1.5432e+003                                                                                    | 1.5432e+003               | $-7.1809 + 00$         |
|      | Summati CS02 |       | 001(first                        | J[2]        | Pos-5               | $-2.790$ Fe+00            | $-6.5942e+00$           | 7.6604e+002                                                                                                    | $-9.5788e+00$                       | $-8.7798e+00$                                               |                                  | $-1.5441e+00$ 3.0536e+002 3.3289e+003                                                 |                       |                                      | $-8.9151e+00$ $-1.4970e+00$               | $-6.2203e+00$                                                                                  | $-6.2203e+00$             | :/9.7019e+00           |
|      | Summati CS02 |       | 001(first                        | <b>JE21</b> | Pos-6               | $-3.790% + 00$            | $-6.5942 + 00$          | $-1.1732n + 00$                                                                                                    | $-9.5788 + 00$                      | $-1,0719e+00$                                               |                                  | $-1.5441n+00$ 3.0536+002                                                              | $-3.3289e + 00$       | $-8.9151e+00$                        | $-1.5009n + 00$                           | $-1.0067 + 00$                                                                                 | $-1.0057 + 00$            | -1.2163e+00            |
|      | Summati CS02 |       | 001 (first)                      | 321         | Pos-7               | $-8.7906e+00$             | 7.4662e+002             | 7.6604e+002                                                                                                    | $-9.5788e + 00$                     | $-7.3738e + 00$                                             |                                  | $-1.5441e+00$ 3.5675e+002                                                             | 3.3289e+003           | $-8.9151e+00$                        | $-1.4955e+00$                             | $-4.2125e+00$                                                                                  | $-4.212$ Se+00            | $-8.4967e+00$          |
|      | Summati CS02 |       | 001(first                        | <b>JE21</b> | Pos-8               | $-0.790$ Fe+00            | 7 4662e+002             | $-1.1732e+00$                                                                                                    | $-9.5788 + 00$                      | $-9.3130e + 00$                                             |                                  | $-1.5441e+00$ 3.5675e+002                                                             | $-3.3289e+00$         | $-8.9151e+00$                        | -1.5075e+00   5.0148e+001                 |                                                                                                | 5.0145e+001               | $-1.0907e + 00$        |
|      | Summati CS02 |       | 001 (first                       | J(21)       | Pos-S               | $-8.7906 + 00$            | 5.8381e+002             | 7.6604e+002                                                                                                    | $-9.5788 + 00$                      | $-7.5368e + 00$                                             | $-1.5441a + 00$                  | $3.0827a + 002$                                                                       | 3.3289+4003           | $-8.9151 + 00$                       | $-1.4875e + 00$                           | $-4.7776a + 00$                                                                                | $-4.7778 + 00$            | $-8.6030 + 00$         |
|      | Summati CS02 |       | 001(first                        | J21         | Pos-10              |                           |                         | -8.7906e+00 5.8381e+002 -1.1732e+00 -9.5788e+00 -9.4758e+00 -1.5441e+00 3.0627e+002 -3.3289e+00 -8.9151e+00 -1.5012e+00 6.2095e+001 6.2095e+001 -1.1082e+00 |                                     |                                                             |                                  |                                                                                       |                       |                                      |                                           |                                                                                                |                           |                        |

[Fig. 1.40] Result table for beam stress

*Sig‐xx (Axial): Axial stress due to the axial force (Fx) in the ECS x‐direction* 

Sig-xx (Moment-y): Stress due to My (moment about the ECS y-axis) in ECS x-direction

Sig-xx (Moment-z): Stress due to Mz (moment about the ECS z-axis) in ECS x-direction

*Sig‐xx (Bar): Axial stress due to shear steel bars in the ECS x‐direction*

Sig-xx (Summation): Sum of the axial stress in the ECS x-direction and the axial stress due to *shear steel bars in the ECS x‐direction*

*Sig‐zz: Stress in the ECS z‐direction*

*Sig‐xz (shear): Sum of shear stresses due to shear force and shear steel bars*

*Sig‐xz (torsion): Shear stress due to torsion*

*Sig‐xz (bar): Shear stress due to shear steel bars*

*Sig‐Is (shear): Diagonal stress due to shear force Sig‐Is (shear+torsion): Diagonal stress due to torsion and shear force Sig‐Ps(Max): Maximum principal stress Sig‐Ps(Min): Minimum principal stress*

# **4.3 Check principal stress at a construction stage**

$$
\sigma_{\scriptscriptstyle{ps}} \le \sigma_{\scriptscriptstyle{ta}} = k_t f_{\scriptscriptstyle{c\ell m}}(t) \tag{1.54}
$$

# **4.4 Verification of principal stress at a construction stage**

# **By Result Tables**

The design results can be checked as shown in the table below.

*Design>PSC Design>PSC Design Result Tables>Principal stress at a construction stage …*

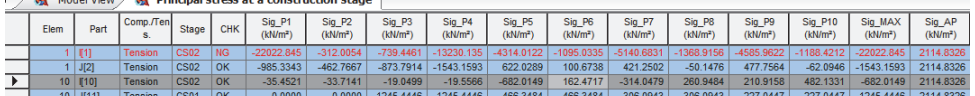

[Fig. 1.41] Result table for principal stress at a construction stage

*Elem: Element number.*

*Part: Check location (I‐End, J‐End) of each element.*

*Comp./Tens.: Compression or Tension Stress.*

*Stage: Construction stage.*

*CHK: Principal stress check for construction stages.*

*Sig\_P1: Principal Stress at the left top of top flange.*

*Sig\_P2: Principal Stress at the right top of top flange.*

*Sig\_P3: Principal Stress at the right bottom of bottom flange.*

*Sig\_P4: Principal Stress at the left bottom of bottom flange.*

*Sig\_P5: Principal Stress at the top of left web.(at Z1 Level)*

*Sig\_P6: Principal Stress at the top of right web.(at Z1 Level)*

*Sig\_P7: Principal Stress at the neutral axis in left web.(at Z2 Level)* 

*Sig\_P8: Principal Stress at the neutral axis in right web.(at Z2 Level)*

*Sig\_P9: Principal Stress at the bottom of left web.(at Z3 Level)*

*Sig\_P10: Principal Stress at the bottom of right web.(at Z3 Level)*

*Sig\_MAX: The maximum Principal stress among P1‐P10.*

*Sig\_AP: Allowable principal stress at neutral axis in the web.*

# **5. Principal stress at service loads**

Verify the principal tensile stress at the stress verification point 1~10 defined in Section Manager dialog box.

Maximum principal stress under the serviceability load combination ≤ Allowable stress

# **5.1 Allowable tensile stress**

$$
\sigma_{ca} = k_t f_{cm} \tag{1.55}
$$

*where,* 

- *kt : If "User Input Data" option is checked on, the coefficient of "kt" will be applied as the user defined value. However, if the option is checked off, "0.6" will be applied.*
- *fctm : The mean compressive strength at 28 days. Refer to the clause 1.1 for the calculation of "fctm"*

## **5.2 Maximum principal stress**

The maximum principal stress at the service state can be calculated as the following equation.

$$
\sigma_{ps} = \frac{1}{2} \left[ \left( \sigma_x + \sigma_z \right) \pm \sqrt{\left( \sigma_x - \sigma_z \right)^2 + 4 \left( \tau_s + \tau_t + \tau_p \right)^2} \right]
$$
(1.56)

*where,* 

- *σx : Sum of axial stresses in ECS x-direction*
- *σz : Sum of axial stresses in ECS z-direction*
- *τs : Shear stress due to shear.*
- *τt : Shear stress due to torsion.*
- *τp : Shear stress due to shear reinforcement.*

#### **Beam stresses of PSC**

Stress components to calculate the maximum principal stress can be checked in the table below.

*Results>Result Tables>Beam>Stress(PSC)…*

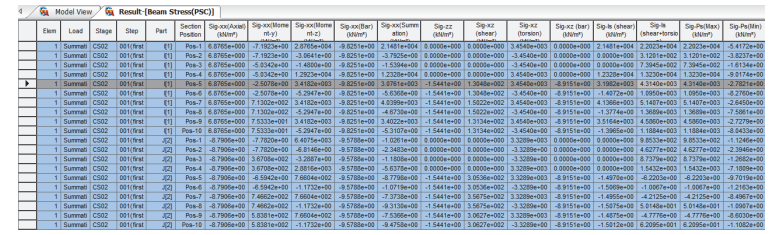

[Fig. 1.42] Result table for beam stress

*Sig‐xx (Axial): Axial stress due to the axial force (Fx) in the ECS x‐direction* 

Sig-xx (Moment-y): Stress due to My (moment about the ECS y-axis) in ECS x-direction

Sig-xx (Moment-z): Stress due to Mz (moment about the ECS z-axis) in ECS x-direction

*Sig‐xx (Bar): Axial stress due to shear steel bars in the ECS x‐direction*

Sig-xx (Summation): Sum of the axial stress in the ECS x-direction and the axial stress due to

*shear steel bars in the ECS x‐direction*

*Sig‐zz: Stress in the ECS z‐direction*

*Sig‐xz (shear): Sum of shear stresses due to shear force and shear steel bars*

*Sig‐xz (torsion): Shear stress due to torsion*

*Sig‐xz (bar): Shear stress due to shear steel bars*

*Sig‐Is (shear): Diagonal stress due to shear force* 

*Sig‐Is (shear+torsion): Diagonal stress due to torsion and shear force Sig‐Ps(Max): Maximum principal stress Sig‐Ps(Min): Minimum principal stress*

# **5.3 Check principal stress at a service loads**

 $\sigma_{ps} \leq \sigma_{ta} = k_t f_{ctm}$  (1.57)

# **5.4 Verification of principal stress at a service loads**

#### **By Result Tables**

The design results can be checked as shown in the table below.

*Design>PSC Design>PSC Design Result Tables>Principal stress at a service loads …*

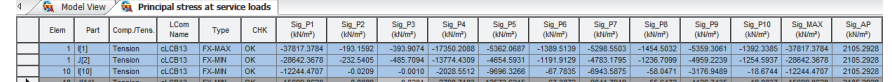

[Fig. 1.43] Result table for principal stress at a service loads

#### *Elem: Element number.*

*Part: Check location (I‐End, J‐End) of each element.*

*Comp./Tens.: Compression or Tension Stress.*

*LCom. Name: Load combination name.*

*Type : Displays the set of member forces corresponding to moving load case or settlement load case for which the maximum stresses are produced*

*CHK: Principal stress check for service loads at maximum shear force.*

*Sig\_P1: Principal Stress at the left top of top flange.*

*Sig\_P2: Principal Stress at the right top of top flange.*

*Sig\_P3: Principal Stress at the right bottom of bottom flange.*

*Sig\_P4: Principal Stress at the left bottom of bottom flange.*

*Sig\_P5: Principal Stress at the top of left web.(at Z1 Level)*

*Sig\_P6: Principal Stress at the top of right web.(at Z1 Level)*

*Sig\_P7: Principal Stress at the neutral axis in left web.(at Z2 Level)* 

*Sig\_P8: Principal Stress at the neutral axis in right web.(at Z2 Level)*

*Sig\_P9: Principal Stress at the bottom of left web.(at Z3 Level)*

*Sig\_P10: Principal Stress at the bottom of right web.(at Z3 Level)*

*Sig\_MAX: The maximum Principal stress among P1‐P10.*

*Sig\_AP: Allowable principal stress at neutral axis in the web.*

# **6. Check crack width**

Cracking shall be limited to satisfy the following condition. Crack width,  $w_k \leq$  Crack width limit,  $w_{max}$ 

# **6.1 Calculate crack widths**

(1) Determine  $ε_{sm}$ - $ε_{cm}$ 

$$
\varepsilon_{sm} - \varepsilon_{cm} = \frac{\sigma_s - k_t \frac{f_{ct,eff}}{\rho_{p,eff}} \left(1 + \alpha_e \rho_{p,eff}\right)}{E_s} \ge 0.6 \frac{\sigma_s}{E_s}
$$
\n(1.58)

*where,* 

*εsm : The mean strain in the reinforcement under the relevant combination of loads, including the effect of imposed deformations and taking into account the effects of tensile stiffening.* 

- *εcm : The mean strain in the concrete between cracks.*
- *σs : The stress in the tension reinforcement assuming a cracked section.*

*αe : The ratio of Es/Ecm.* 

- *Es : The design value of modulus of elasticity of reinforcing steel.*
- *Ecm : The secant modulus of elasticity of concrete.*

$$
f_{ct,eff} = f_{ctm} \tag{1.59}
$$

$$
\rho_{p,eff} = \frac{A_s + \xi_1^2 A_p'}{A_{c,eff}}
$$
\n(1.60)

 $A_p$ <sup>'</sup> : The area of pre or post-tensioned within  $A_{c,eff}$ .

*Ac,eff : The effective area of concrete in tension surrounding the reinforcement of prestressing tendons of*   $depth, h_{c,ef}.$ 

, min 2.5 , , 3 2 *c ef hx h h hd* (1.61) EN1992‐1‐1:2004 7.3.2(3) EN1992‐1‐1:2004 Figure 7.1

[Fig. 1.44] Effective tension area (typical cases)

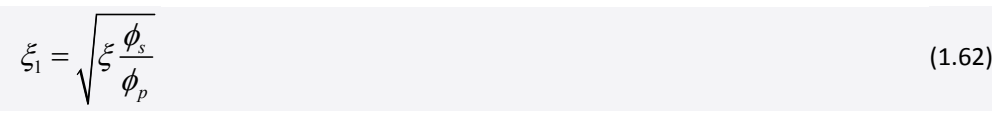

# If only prestressing steel is used to control cracking,  $\xi_1=V\xi$

#### ξ : the ratio of bond strength of prestressing and reinforcing steel.

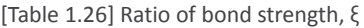

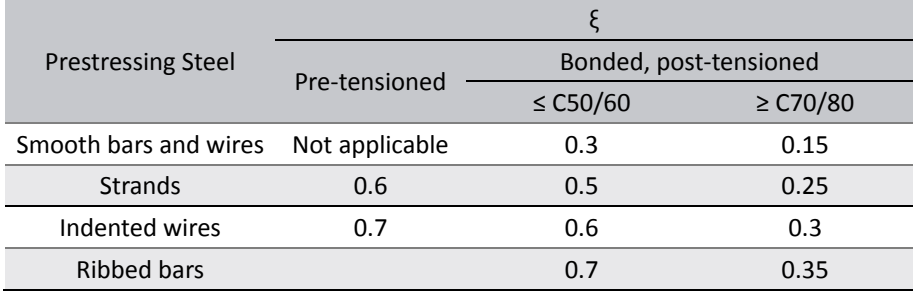

*φs : The largest bar diameter of reinforcing steel.* 

*φp : The equivalent diameter of tendon.* 

*kt : A factor dependent on duration of the load.* 

#### [Table 1.27] Factor k

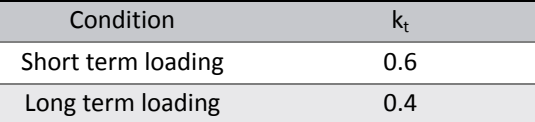

• Definition of Short and Long term loads

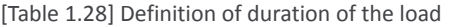

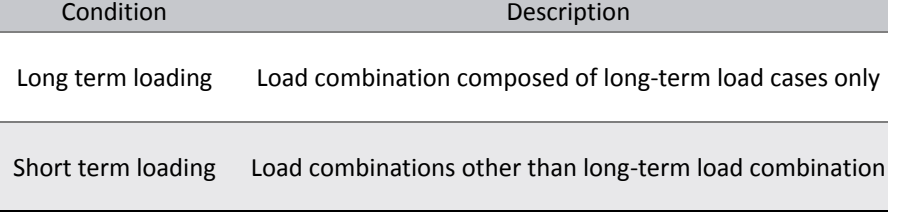

When the user does not define the long-term or short-term load case, it will be classified as shown in the following table.

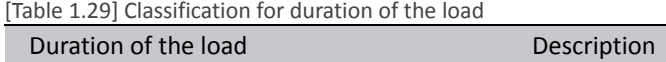

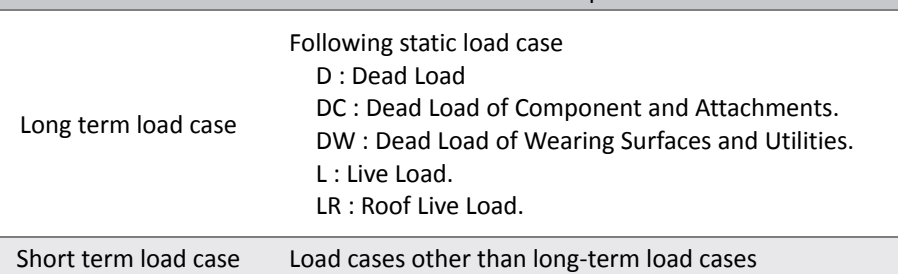

EN1992‐1‐1:2004 Table 6.2

EN1992‐1‐1:2004 7.3.4(2)

# (2) Determine  $s_{r, max}$

The maximum crack spacing,  $s_{r, max}$  is calculated as shown in the table below.

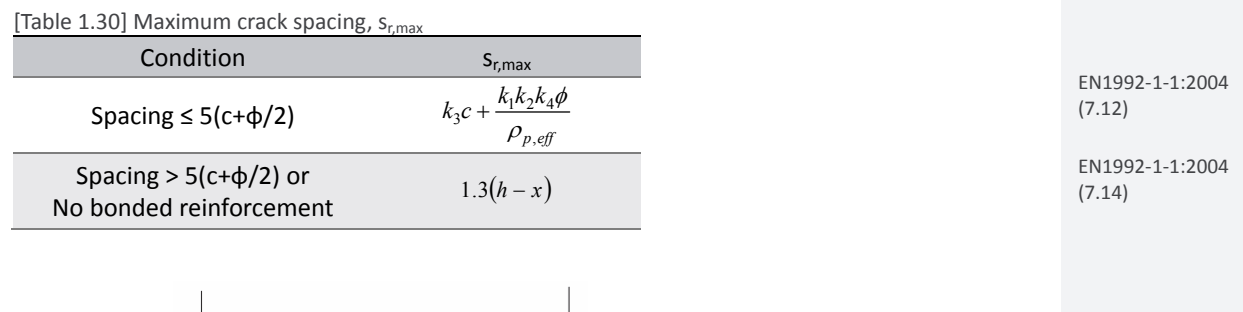

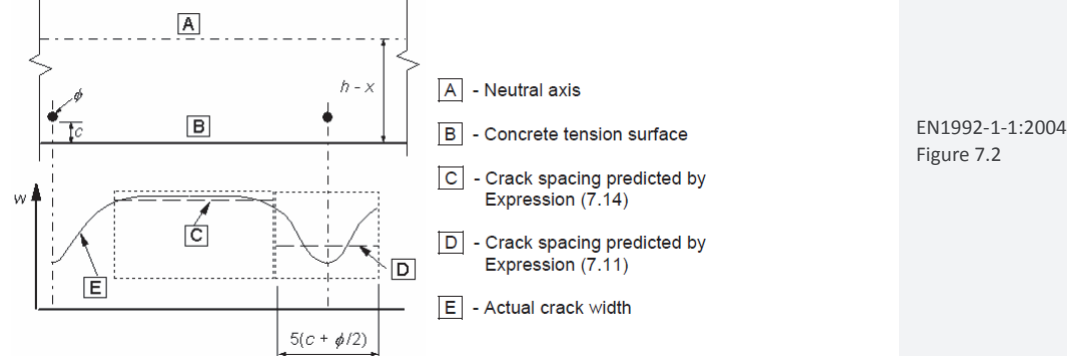

[Fig. 1.45] Crack width, w, at concrete surface relative to distance from bar

*where,* 

*φ : The bar diameter. Where a mixture of bar diameters is used in a section, an equivalent diameter, φeq, should be used.* 

For a section with  $n_1$  bars of diameter  $\phi_1$  and  $n_2$  bars of diameter  $\phi_2$ .

$$
\phi_{eq} = \frac{n_1 \phi_1^2 + n_2 \phi_2^2}{n_1 \phi_1 + n_2 \phi_2}
$$
\n(1.63)

*c : The cover to the longitudinal reinforcement.* 

*k1 : A coefficient which takes account of the bond properties of the bonded reinforcement.* 

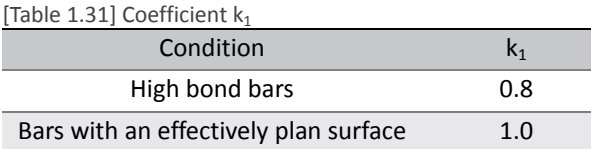

*k2 : A coefficient which takes account of the distribution of strain.* 

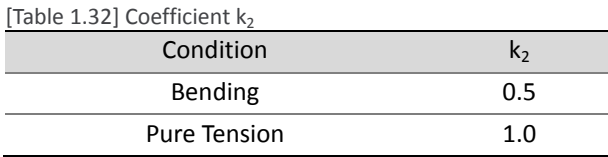

 $k_3, k_4$ : If "User Input Data" option is checked on, the coefficient of " $k_3$  and  $k_4$ " will be applied as the *user defined value. However, if the option is checked off, it will be applied as the following value.*   $k_3 = 3.4$ 

 $k_4 = 0.425$ 

(3) Calculate the design crack width,  $w_k$ 

$$
W_k = S_{r,\max} \left( \mathcal{E}_{sm} - \mathcal{E}_{cm} \right) \tag{1.64}
$$

# **Coefficient k3, k4 for crack**

*Design>PSC Design>PSC Design Parameters…*

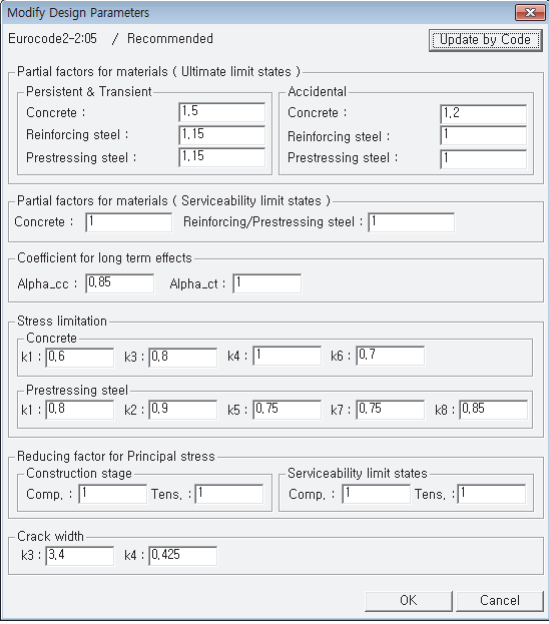

[Fig. 1.46] Input coefficient k3, k4 for crack

# **Prestressing steel type for** ξ

In midas Civil, the following prestressing steel types are available.

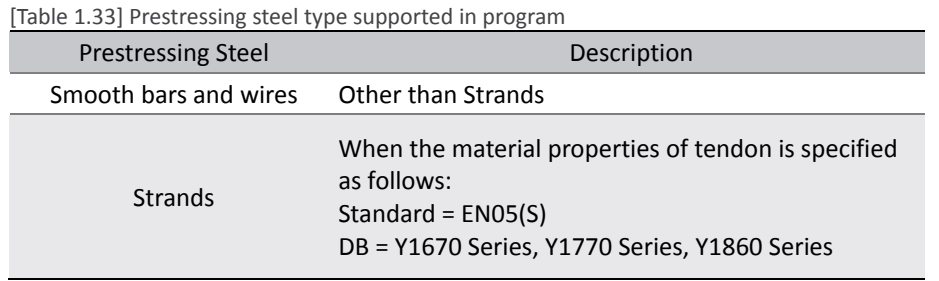

*Load>Prestress Loads>Tendon Property…*

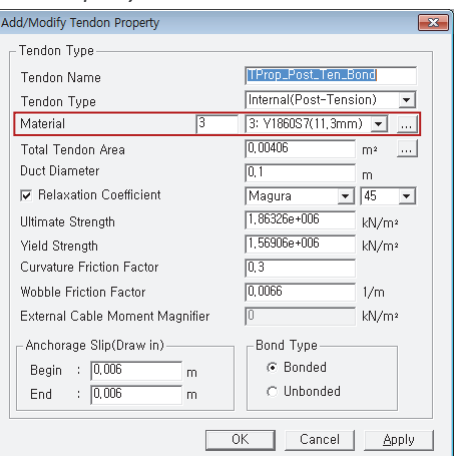

[Fig. 1.47] Define material of tendon

EN1992‐1‐1:2004 (7.8)

# *Model>Properties>Material…*

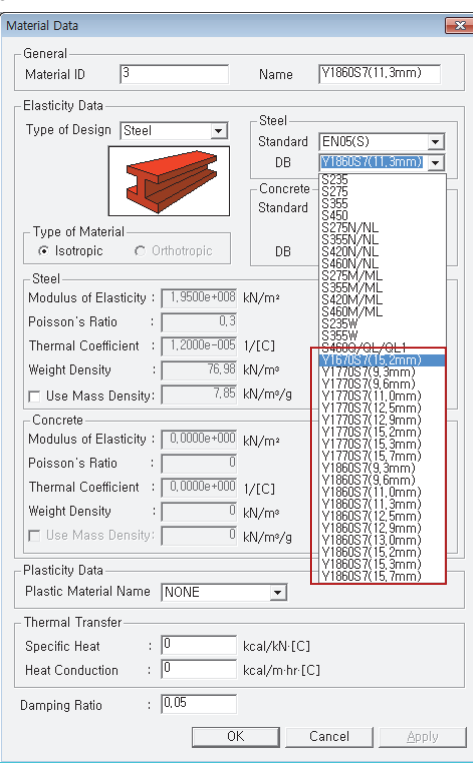

[Fig. 1.48] Steel material list of "EN05(S)" standard

# **Duration of load (Short/Long term)**

*Design>Common Parameter>Short/Long term Load Case*

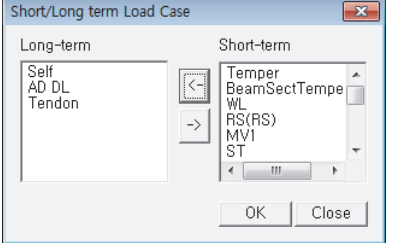

[Fig. 1.49] Define short/long term load case

# **6.2 Get a limiting calculated crack width, wmax**

(1) Recommended values of  $w_{max}$  (mm)

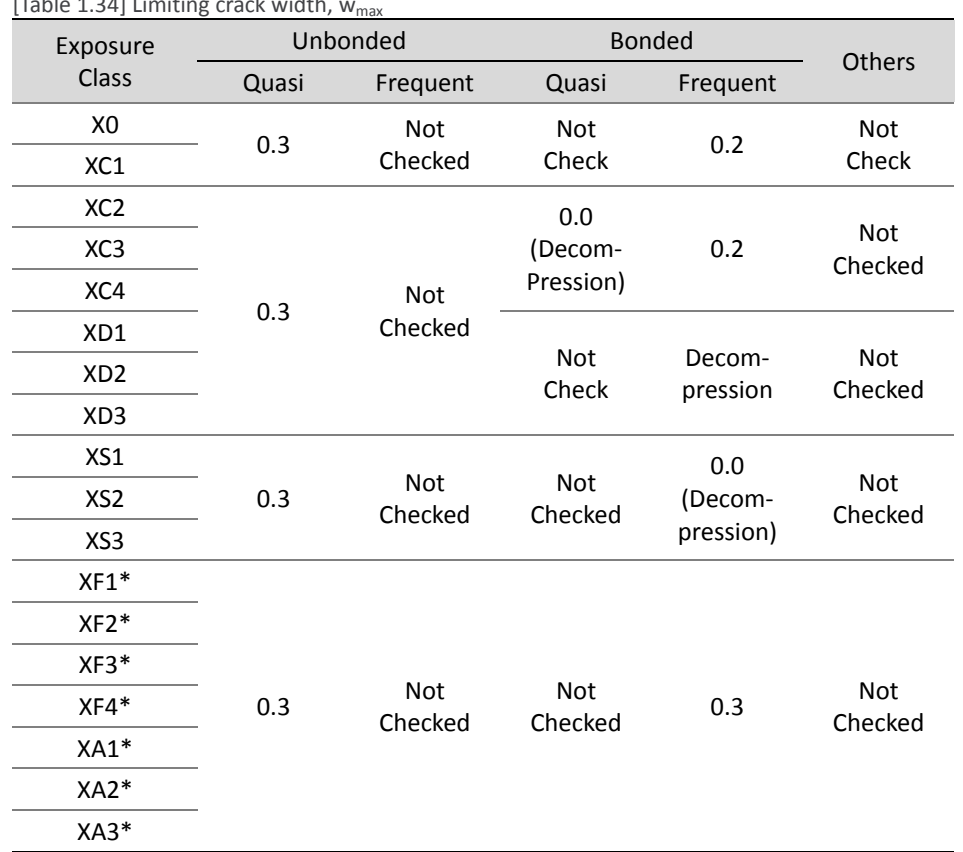

 $[Tahla 1.34]$  Limiting crack width

(\*) In midas Civil, the limit value of "Freeze/Thaw attack class(XF1~XF4) and Chemical attack

# **Exposure Class**

Exposure class can be defined by members in the following dialog box.

*Design>PSC Design>Exposure Class…*

class(XA1~XA3)" is applied as "0.3mm".

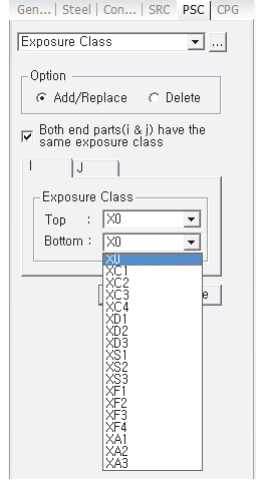

[Fig. 1.50] Define exposure class for crack

EN1992‐1‐1:2004 Table 7.1N

# **6.3 Check crack width at service loads**

 $w_k \leq w_{\text{max}}$  (1.65)

# **6.4 Verification of crack width at service loads**

## **By Result Tables**

The design results can be checked as shown in the table below.

*Design>PSC Design>PSC Design Result Tables>Check crack width at service loads…*

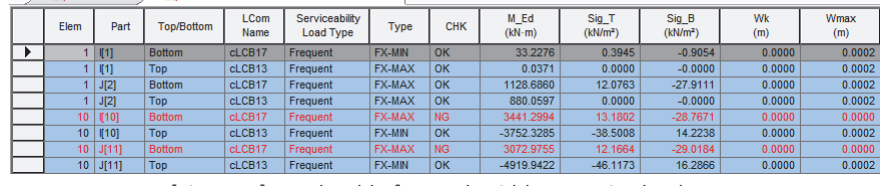

[Fig. 1.51] Result table for crack width at service loads

*Elem: Element number*

*Part: Check location (I‐End, J‐End) of each element*

*Top/Bottom: At top of element, at bottom of element*

*LCom. Name: Load combination name.*

*Serviceability Load Type : Frequent/ Quasi‐Static*

*Type: produce maximum and minimum member force components for the load combinations including moving load cases or settlement load cases.*

*Check:OK/NG*

*M\_Ed : Maximum Moment in the Section.*

*Sig\_T : Stress at the top.*

*Sig\_B : Stress at the bottom.*

*wk : Crack width*

*wmax : Allowable crack limit*

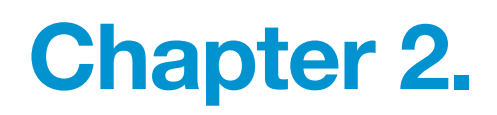

# Composite Steel Box Girder Design

# EN 1994-2

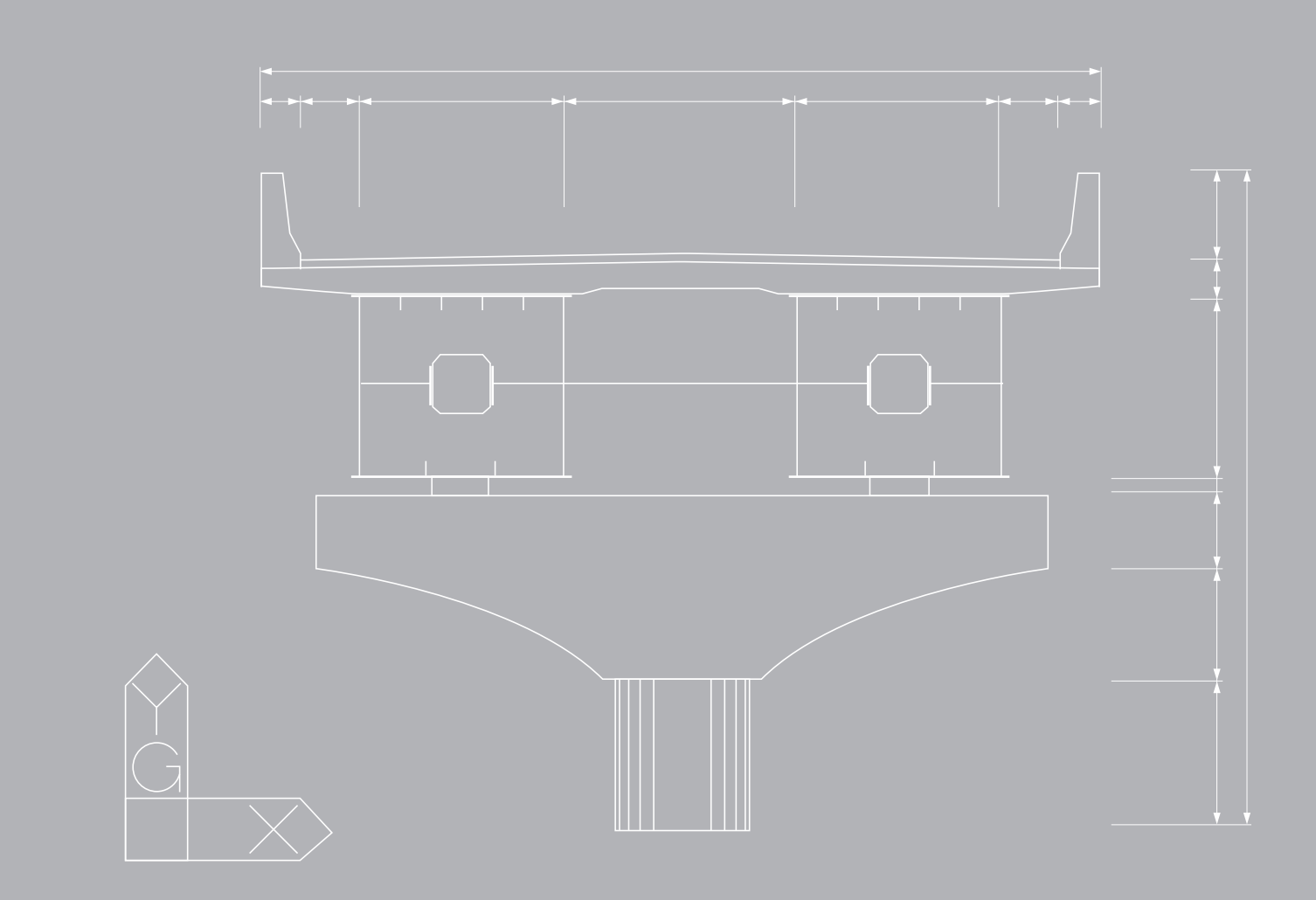

# **Chapter 2.**

# **Composite Steel Box Girder Design (EN 1994-2)**

Composite steel box girder needs to be designed to satisfy the following limit states.

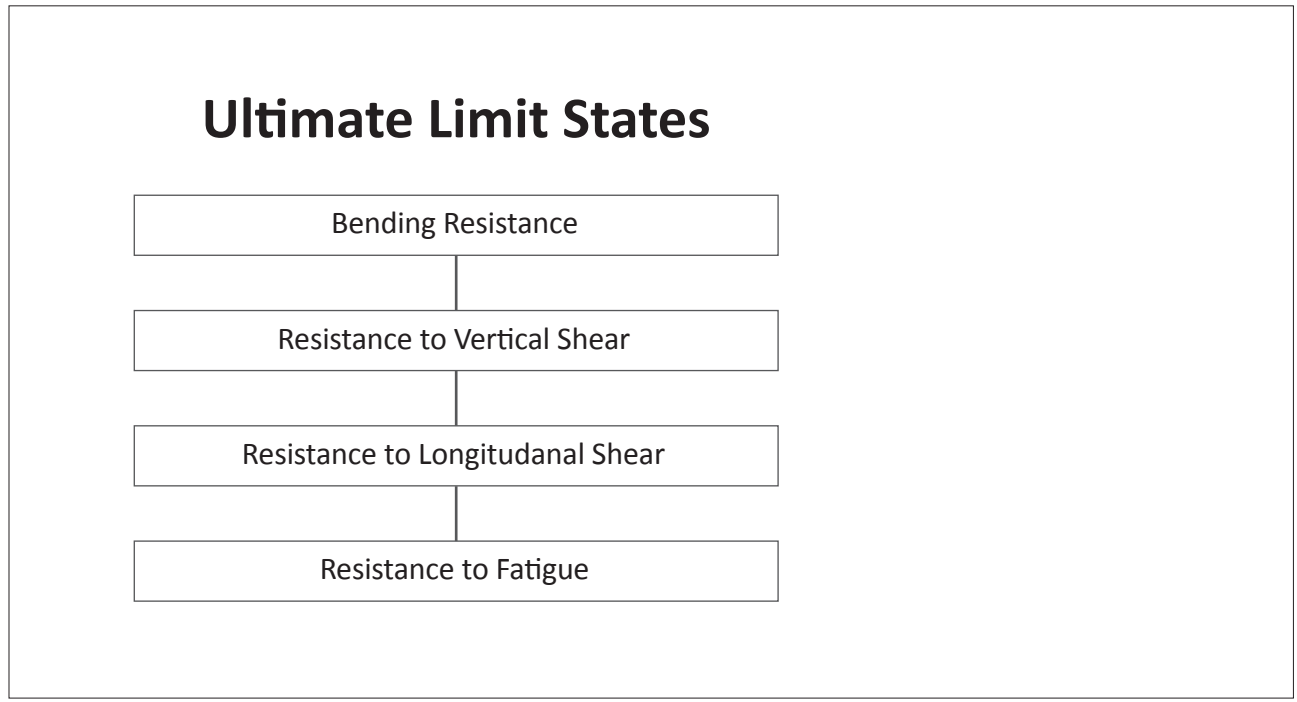

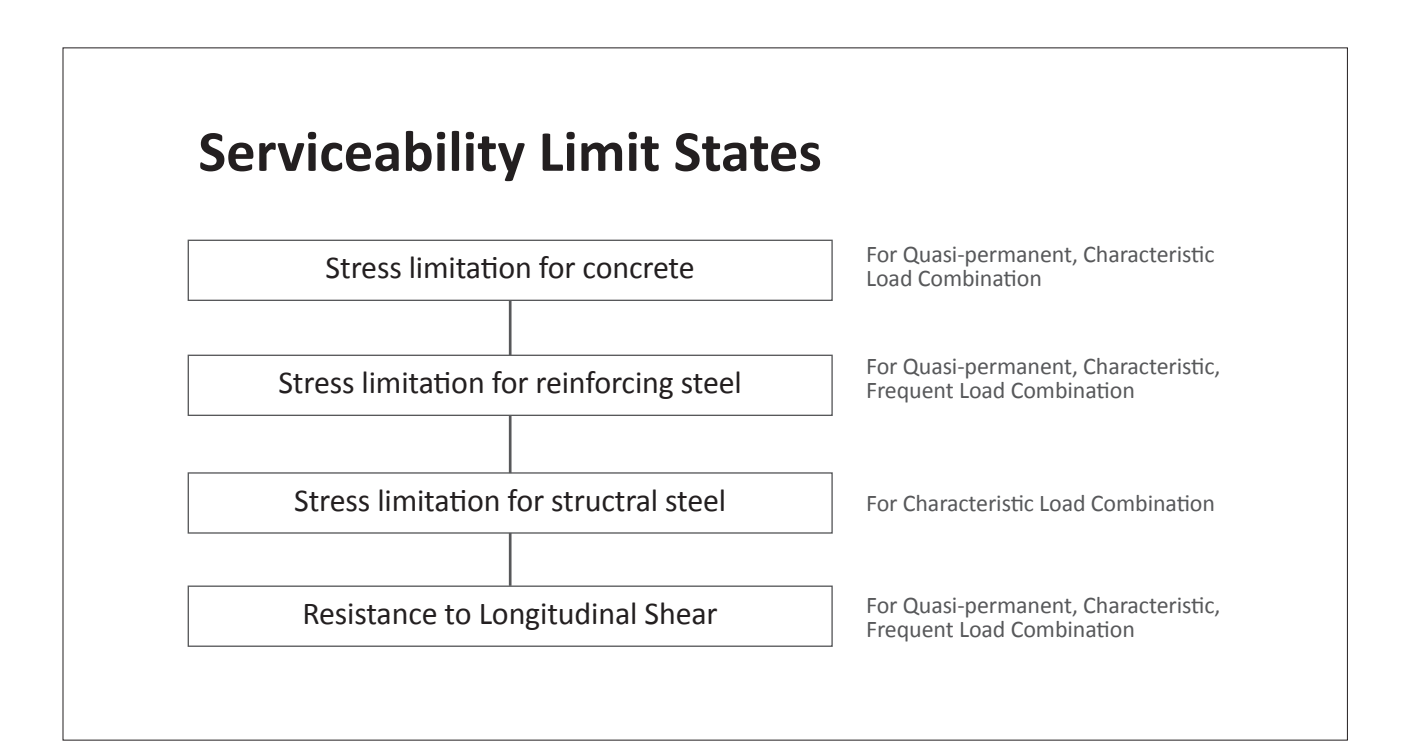

Chapter 2. Composite Steel Box Girder Design: EN1994‐2

# **Ultimate Limit States**

# **1. Bending resistance**

Limit state of Bending Resistance will satisfy the condition,  $M_{Ed} \leq M_{Rd}$ . Moment resistance,  $M_{Rd}$ , shall be calculated as follows:

# **1.1 Design values of material**

(1) Partial factors for materials

Partial factor for materials considered in ultimate limit states are shown in the table below. In midas Civil, partial factor for materials can be specified by the user in "Design Parameter" dialog box. The default values are determined as below as per Eurocode 4.

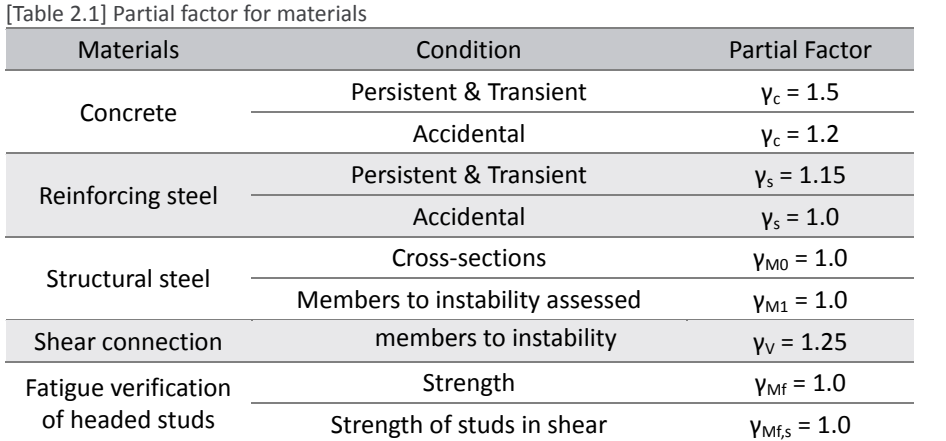

(2) Design compressive strength of concrete.

$$
f_{cd} = f_{ck} / \gamma_c \tag{2.1}
$$

*where,* 

*fck : The characteristic compressive cylinder strength of concrete at 28 days. γc : The partial safety factor for concrete.* 

# (3) Design yield strength of steel reinforcement.

$$
f_{sd} = f_{sk} / \gamma_s \tag{2.2}
$$

*where,* 

*fsk : The characteristic value of the yield strength of reinforcing steel.* 

*γs : The partial factor for reinforcing steel.* 

EN1994‐2:2005 2.4.1.2

EN1994‐2:2005 (2.1)

#### (4) Design yield strength of structural steel.

$$
f_{yd} = f_y / \gamma_{M0} \tag{2.3}
$$

*where,* 

*fy : The nominal value of the yield strength of structural steel. γM0 : The partial factor for structural steel applied to resistance of cross-sections.* 

The nominal values of the yield strength  $f_v$  and the ultimate strength  $f_u$  for structural steel shall be obtained by using the simplification given in Fig. 2.1.

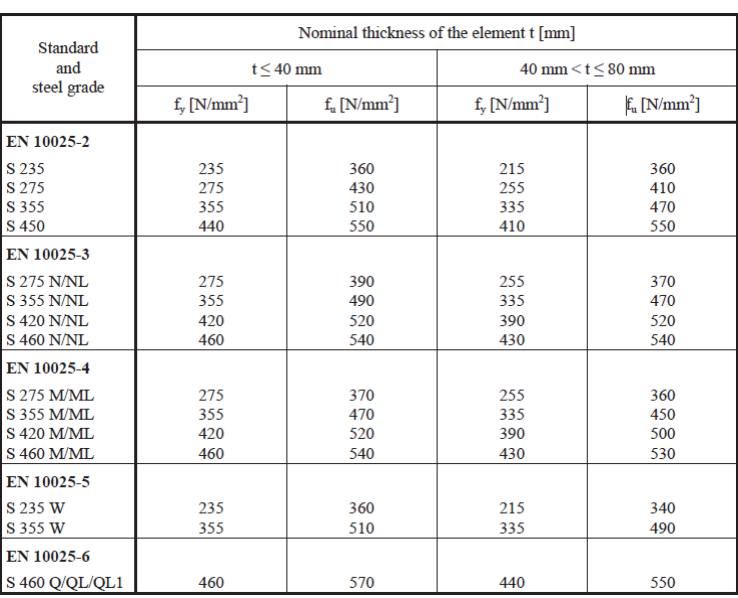

EN1993‐1‐1:2005 Table 3.1

[Fig. 2.1] Nominal values of yield strength  $f_v$  and ultimate tensile strength  $f_u$ 

## **Partial safety factor**

Parameters related to the material such as partial factors, damage equivalence factors, and shear resistance reduction factor can be defined in "Composite Steel Girder Design Parameters" dialog box.

The default values of partial factors are defined as "1.0".

*Design > Composite Steel Girder Design>Design Parameters*…

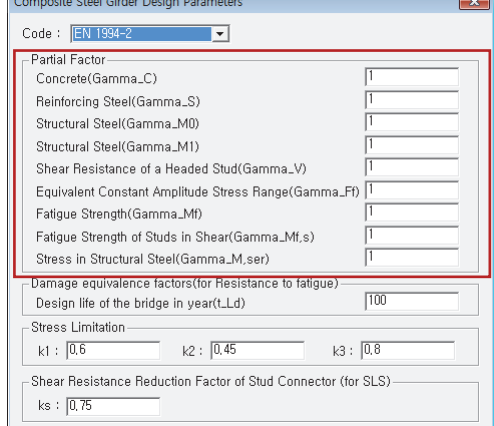

[Fig. 2.2] Design Parameters Dialog

# **Design strength of materials**

Design strength of concrete, reinforcement, and steel can be defined in "Modify SRC Material" dialog box.

In Steel Design Selection field, when Code is entered as "EN05",  $F_{y1}$  is tensile strength of the steel for which the thickness is less or equal to 40mm and  $F_{y2}$  is tensile strength of the steel for which the thickness is larger than 40mm.

*Design > Composite Steel Girder Design>Design Material…*

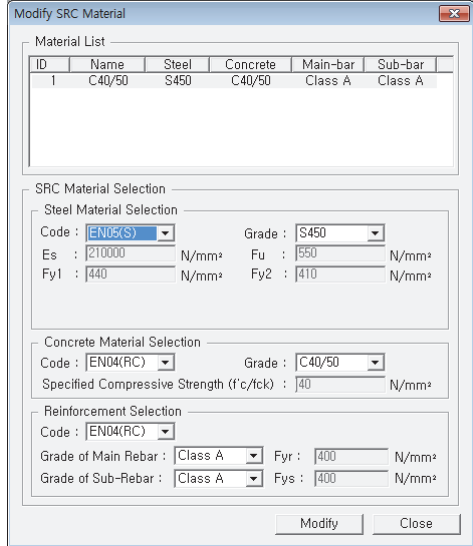

[Fig. 2.3] Composite steel girder design material

# **1.2 Classification of cross‐section**

The classification system defined in EN1993-1-1:2005, 5.5.2 applies to cross-sections of composite beams.

[Table 2.2] Classes of cross‐sections

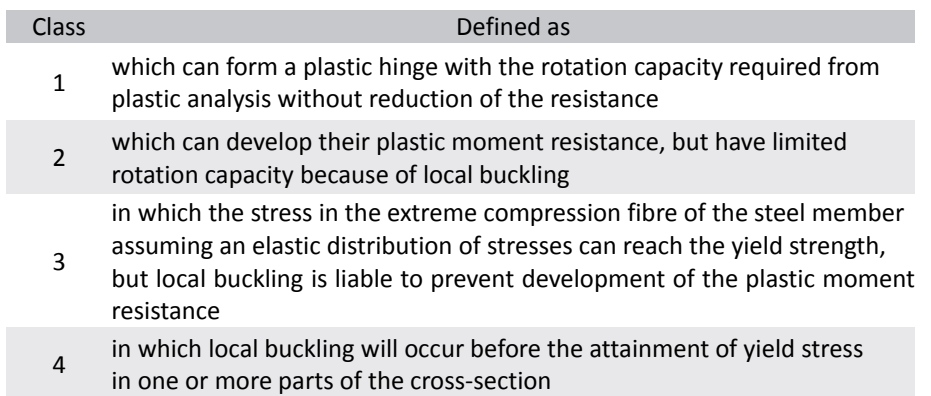

(1) The classification of a cross‐section depends on the width to thickness ratio of the parts subject to compression.

• Classification of Class in flange

Class of flange can be classified depending on the positive and negative moment.

[Table 2.3] Class of compression flange

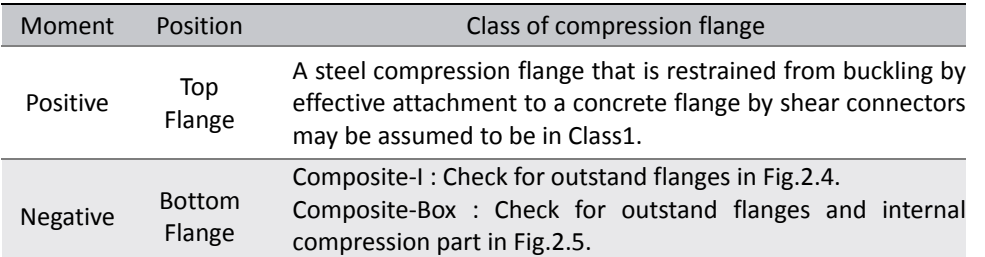

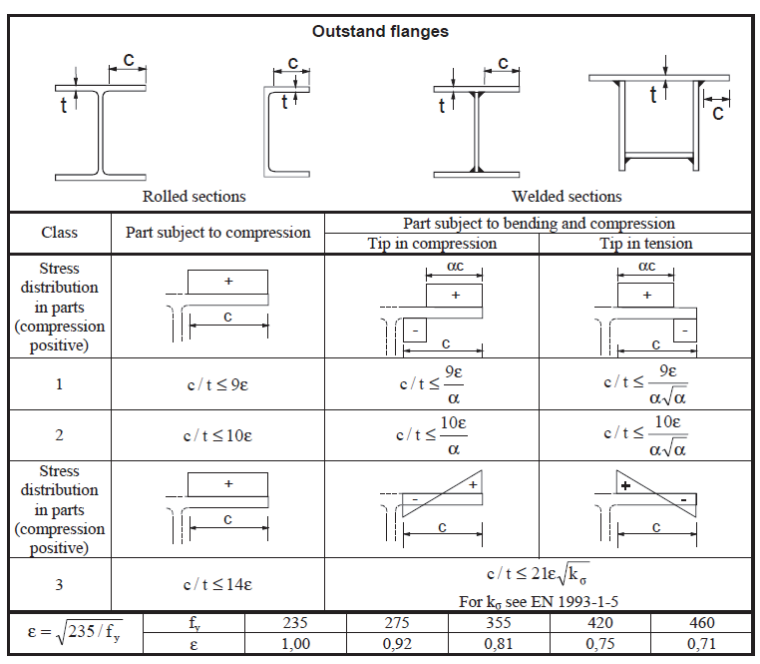

[Fig. 2.4] Maximum width-to-thickness ratios for compression parts - Outstand

5.5.2

EN1993‐1‐1:2005

EN1993‐1‐1:2005 Table 5.2

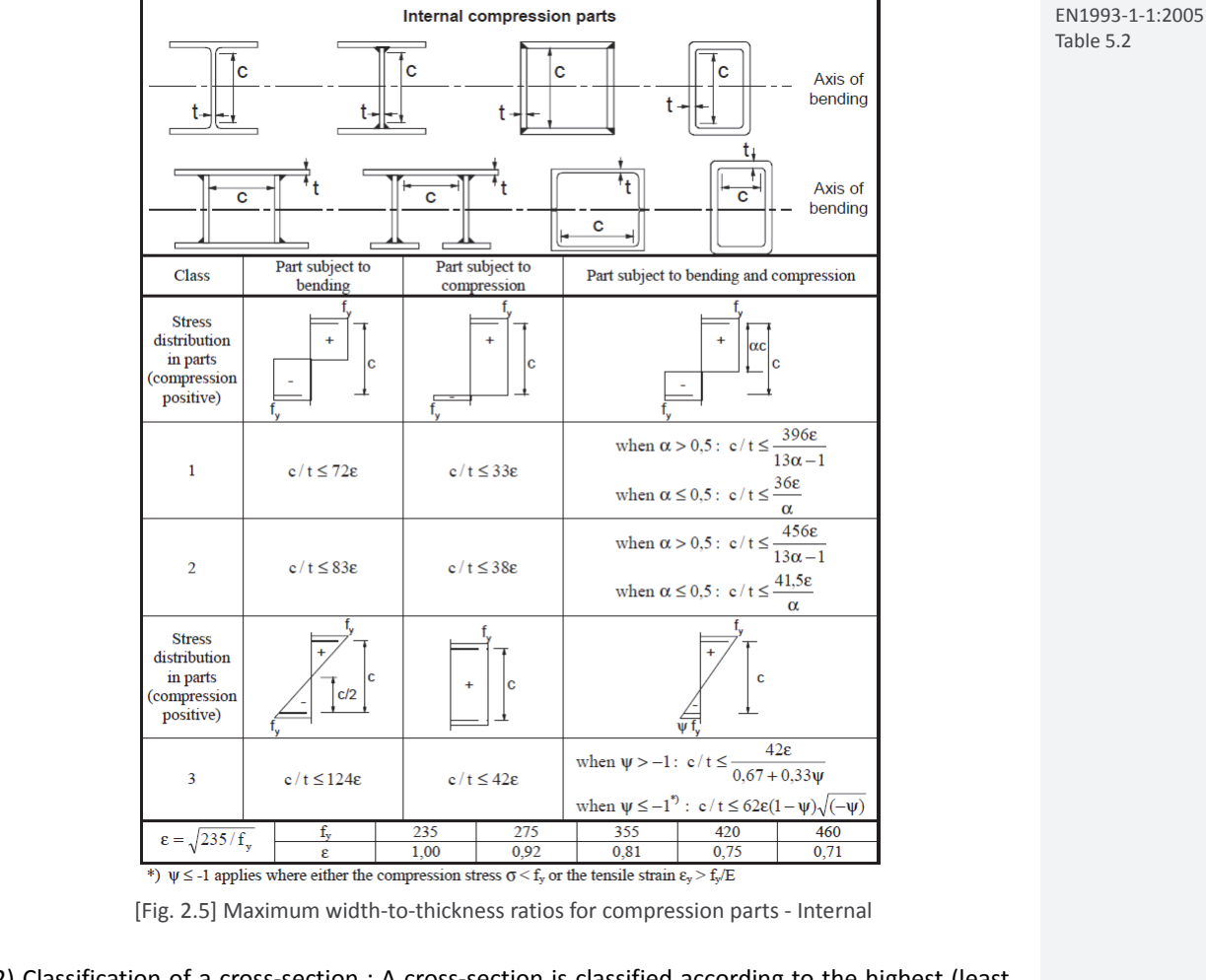

• Classification of Class in web: Check for internal compression part in Fig. 2.5.

# (2) Classification of a cross‐section : A cross‐section is classified according to the highest (least favorable) class of its compression parts as follows.

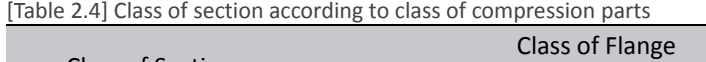

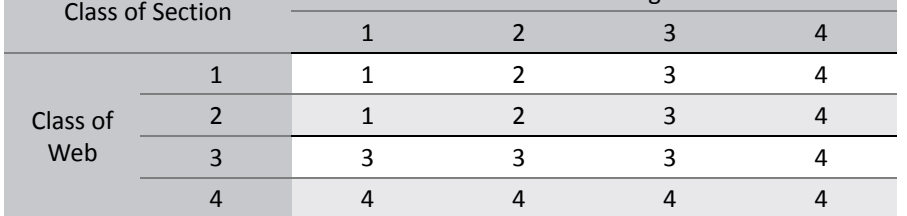

\* : Cross‐sections with webs in Class3 and flanges in Class1 or 2 may be treated as an effective cross-sections in Class2 with an effective web in accordance with EN1993-1-1:2005, 6.2.2.4. (This clause is applied to box girder.)

EN1993‐1‐1:2005 5.5.2(6)

EN1993‐1‐1:2005 5.5.2(11)

# **1.3 Calculate plastic bending resistance, Mpl,Rd.**

• For positive moment: Compressive rebar in the deck will be ignored.

• For negative moment: Concrete area of deck will be neglected and only the tensile rebar in the deck will be considered.

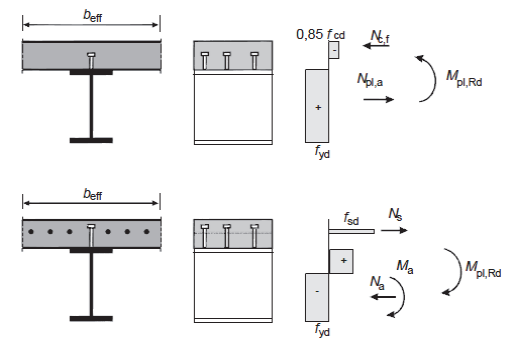

EN1993‐1‐1:2005 Figure 6.2

[Fig. 2.6] Plastic stress distributions for a composite beam

# **1.4 Calculate elastic bending resistance, Mel,Rd**

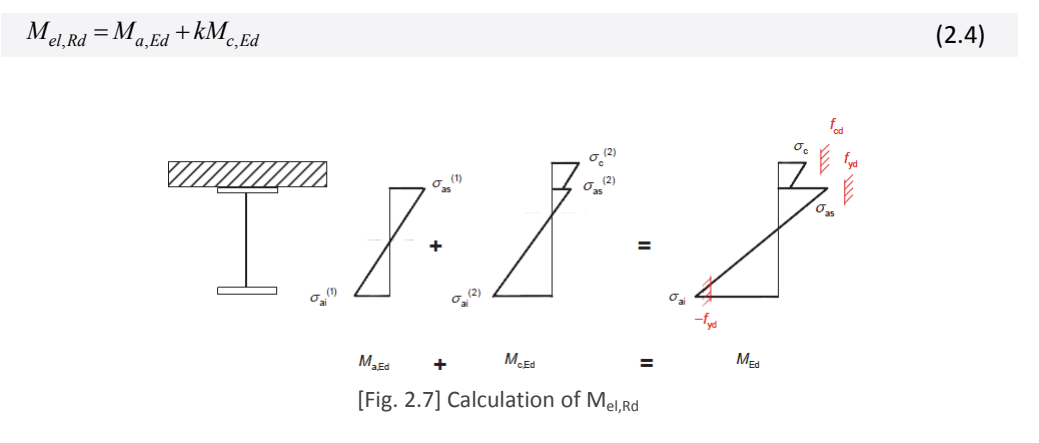

*where,* 

*Ma,Ed : The design bending moment applied to structural steel section before composite behavior. Bending moment obtained during the construction stage analysis is used in midas Civil.* 

- *Mc,Ed : The part of design bending moment acting on the composite section. Bending moment obtained from the final construction stage is used in midas Civil.*
- *k : The lowest factor such that a stress limit in EN1994-2:2005, 6.2.1.5(2) is reached. In midas Civil, the value of "k" is calculated as below.*

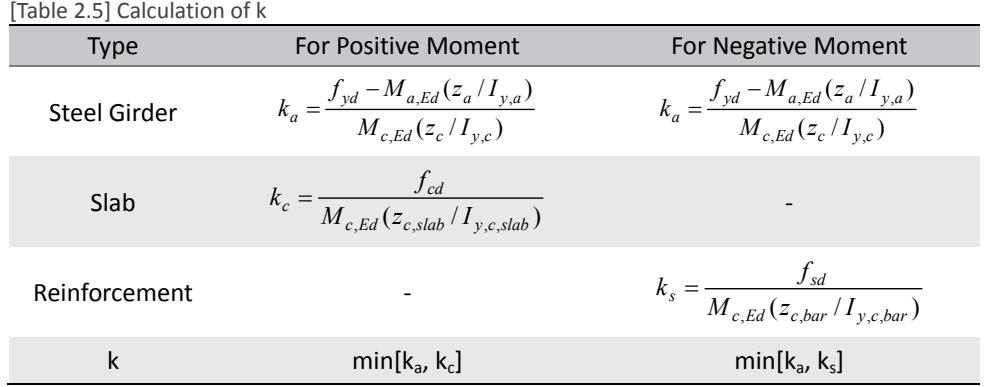

# **1.5 Calculate effective cross‐section for Class 4 section**

(1) Calculate effective cross‐section

For cross-sections in Class4, the effective structural steel section should be determined in accordance with EN1993‐1‐5, 4.3.

In midas Civil, the effect of share lag is not considered in the calculation of effective area. Only the plate buckling effect is considered.

• The effective area A<sub>eff</sub> should be determined assuming that the cross section is subject only to stresses due to uniform axial compression.

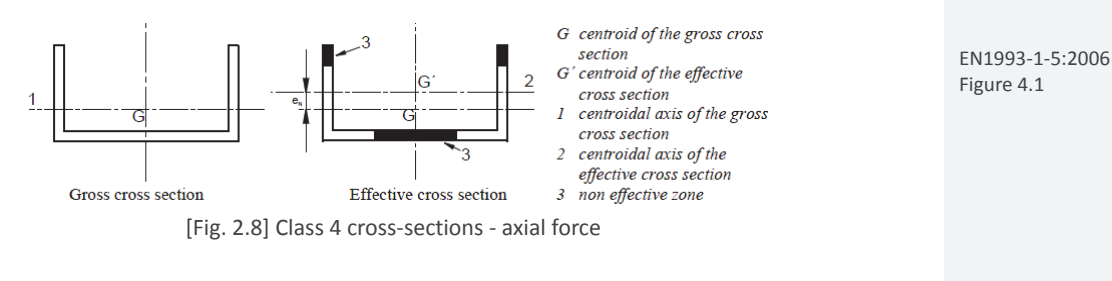

• The effective section modulus  $W_{eff}$  should be determined assuming that the cross section is subject only to bending stresses.

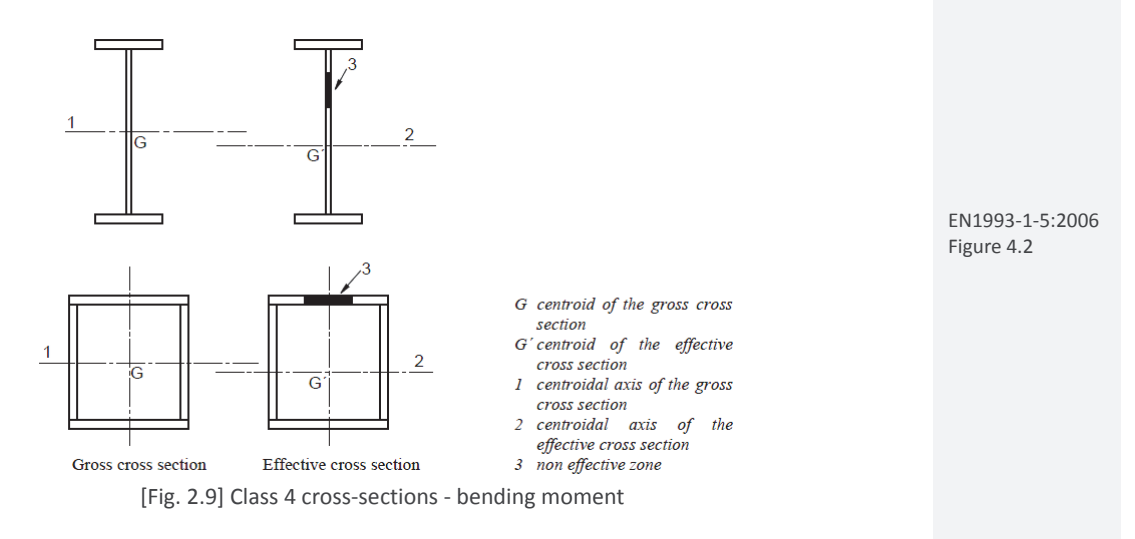

The calculation of effective area depending on the longitudinal stiffener will be explained in the clause 1.6 and 1.7 in this manual.

(2) Consideration of additional moment due to the eccentricity of gravity center between the gross area and the effective area

In case of the section with Class 4 classification under the compressive force, the additional moment due to the different gravity center between gross area and effective area is taken into account in the design moment.

$$
\Delta M_{Ed} = N_{Ed} e_N = N_{Ed} \left( C_{z,c} - C_{z,c,eff} \right) \tag{2.5}
$$

*where,* 

*eN : Eccentricity between the gross area and effective area* 

*Cz,c : Gravity center of the gross area* 

*Cz,c,eff : Gravity center of the effective area* 

EN1993‐1‐1:2005 6.2.2.5(4)

# **1.6 Plate elements without longitudinal stiffeners**

The effective areas of flat compression elements should be obtained using Table 2.7 for internal elements and Table 2.8 for outstand elements. The effective area of the compression zone of plate should be obtained from :

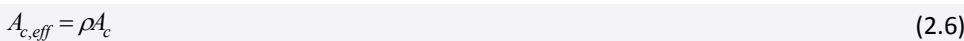

*where,* 

*Ac,eff : The effective cross sectional area.* 

*Ac : The gross cross sectional area.* 

*ρ : The reduction factor for plate buckling.* 

# (1) Effective width  $b_{\text{eff}}$

Refer to the following table and figure to see the definition of internal element and outstand element in midas Civil.

[Table 2. 6] Definition of internal and outstand element

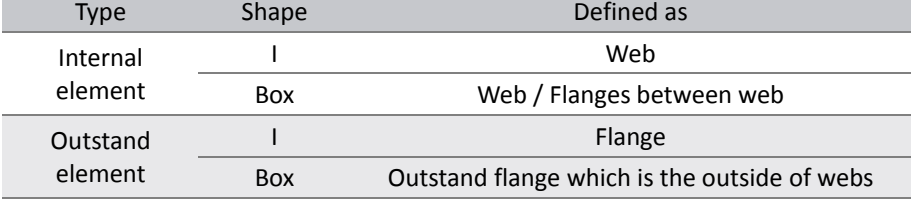

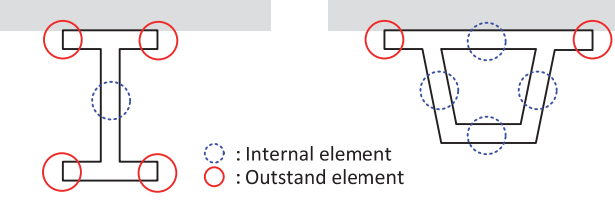

[Fig. 2.10] Internal and outstand element

• For internal compression elements

[Table 2.7] Internal compression elements

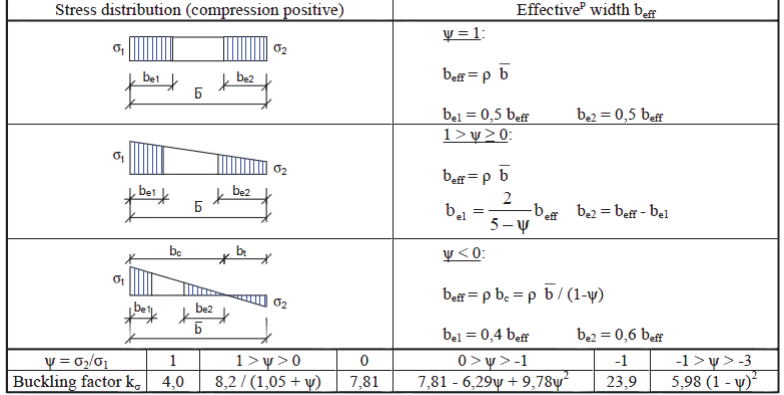

EN1993‐1‐5:2006 Table 4.1

EN1993‐1‐5:2006 4.4

#### • For outstand compression elements

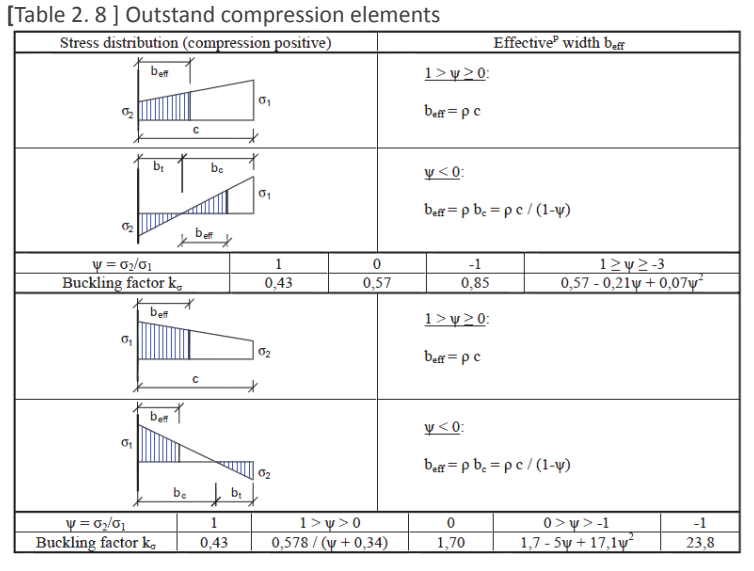

#### (2) Reduction factor ρ

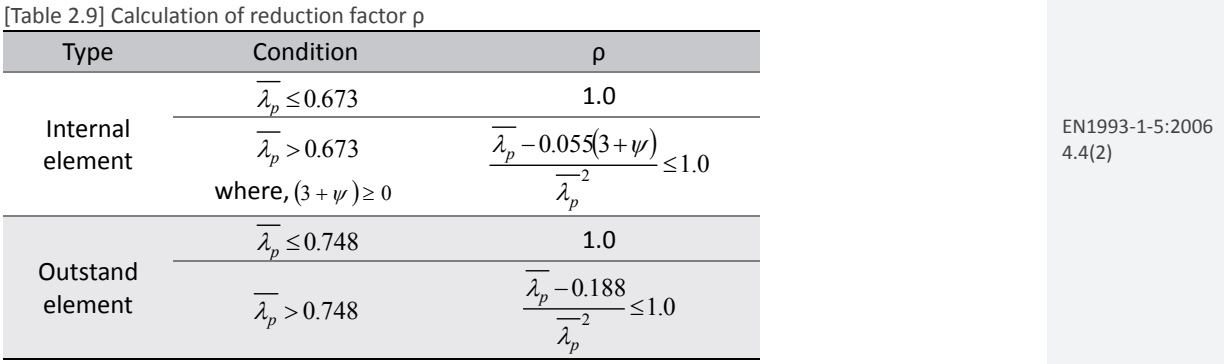

*where,* 

$$
\overline{\lambda_p} = \sqrt{\frac{f_y}{\sigma_{cr}}} = \frac{\overline{b}/t}{28.4 \varepsilon \sqrt{k_{\sigma}}}
$$
\n(2.7)

 $\overline{b}$  *: The appropriate width to be taken as follow.* 

*bs : For webs* 

*b : For internal flange elements.* 

*c : For outstand flanges.* 

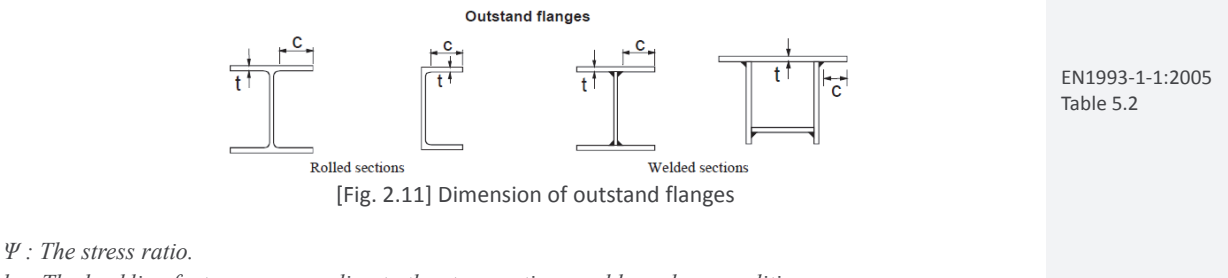

*kσ : The buckling factor corresponding to the stress ratio ψ and boundary conditions.* 

*t : The thickness.* 

*σcr : The elastic critical plate buckling stress.* 

$$
\varepsilon = \sqrt{\frac{235}{f_y \left[ N/mm^2 \right]}}
$$
\n(2.8)

EN1993‐1‐5:2006 Table 4.2

# EN1993‐1‐5:2006 accordance with 1.6 to account for local buckling. The stiffened plate with effective section area 4.5 for the stiffeners should be checked for global plate buckling and a reduction factor ρ should be determined for overall plate buckling. The effective area of the compression zone of the stiffened plate should be taken as :  $A_{c,eff} = \rho_c A_{c,eff}$ ,  $\log t = \sum_{c} b_{edee,off} t$  (2.9)  $A_{c, eff, loc} = A_{sl, eff} + \sum_{c} \rho_{loc} b_{c, loc} t$ (2.10)  $c$  eff ,loc  $A_{sl,eff}$   $+$   $\angle$   $P_{loc}$   $v_{c,loc}$ *where, Ac,eff,loc : The effective section areas of all the stiffeners and subpanels that are fully or partially in the compression zone except the effective parts supported by an adjacent plate element with the width bedge,eff.*   $\Sigma$  *applies to the part of effective section of all longitudinal stiffeners with gross area*  $A_{sl}$  *located in the compression zone. bc,loc : The width of the compressed part of each subpanel. ρloc : The reduction factor for each subpanel.*   $b_{3,edge,eff}$ EN1993‐1‐5:2006 Figure 4.4  $b<sub>1</sub>$ [Fig. 2.12] Stiffened plate under uniform compression (1) Effective width and reduction factor for individual subpanels between stiffeners. Calculate the effective width of subpanels between stiffeners as per the clause 1.6. The value of  $\overline{b}$  is taken as the smaller value between the follows: ‐Clear spacing between flange and stiffener ‐Clear spacing between stiffeners (2) Elastic critical plate buckling stress  $\sigma_{cr,p}$  for stiffened web. • with single stiffener in the compression zone  $\sigma_{\rm cr,p}$  can be calculated as follows ignoring stiffeners in the tension zone : EN1993‐1‐5:2006  $\sigma_{cr, p} = \sigma_{cr, sl}$  (2.11) A.2.2(1)

**[Table 2.10] Calculation of σ<sub>cr,sl</sub>**  $\sigma_{cr,sl}$   $\sigma_{cr,sl}$  $a \geq a_c$  $1.05E \sqrt{I_{sl,1}t^3b}$  $\mu_1$   $\nu_1$ *sl*  $A_{\rm s11}$   $b_{\rm i}$ *b*  $a < a_c$   $\frac{R}{A_{s,l}a^2} + \frac{R}{4\pi^2(1-\nu^2)A_{s,l}b_1^2b_2^2}$  $^{2}EI_{sl,1}$   $Et^{3}ba^{2}$  $\pi$  *EI*<sub>sl,1</sub>

# **1.7 Stiffened plate elements with longitudinal stiffeners**

The effective section area of each subpanel should be determined by a reduction factor in

EN1993‐1‐5:2006 (4.5), (4.6)

EN1993‐1‐5:2006

(A.4)

*where,* 

$$
a_c = 4.334 \sqrt{\frac{I_{s1,1}b_1^2 b_2^2}{t_3 b}}
$$
 (2.12)

*Asl,1 : The gross area of the column.* 

*I<sub>sl,1</sub>* : The second moment of area of the gross cross-section of the column.

*b*<sub>1</sub>, *b*<sub>2</sub> : The distances from the longitudinal edges of the web to the stiffener.

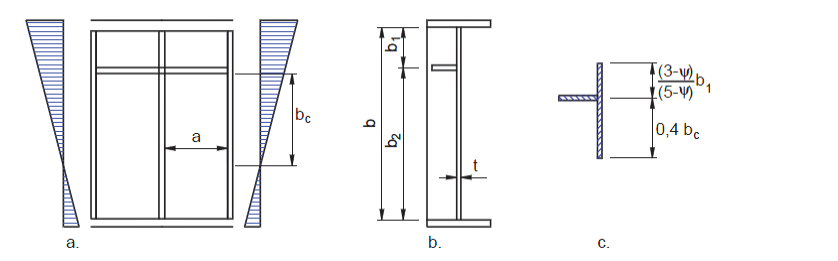

[Fig. 2.13] Notations for a web plate with single stiffener in the compression zone

#### • with two stiffeners in the compression zone

 $\sigma_{\rm crp}$  should be taken as the lowest of those computed for the 3 cases using equation (2.13) with  $b_1 = b_1^*$ ,  $b_2 = b_2^*$ , b=B<sup>\*</sup>. The stiffeners in tension zone should be ignored.

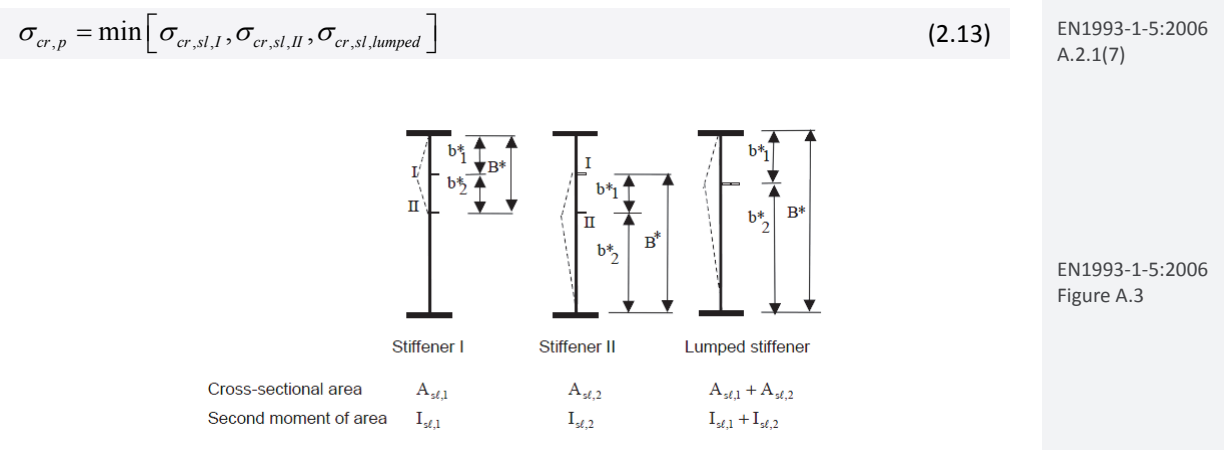

[Fig. 2.14] Notations for plate with two stiffeners in the compression zone

It is assumed that one of stiffeners buckles while the other one acts as a rigid support. Buckling of both the stiffeners simultaneously is accounted for by considering a single lumped stiffener that is substituted for both individual ones such that :

(a) its cross-sectional area and its second moment of area  $I_{st}$  are respectively the sum of for the individual stiffeners.

(b) it is positioned at the location of the resultant of the respective forces in the individual stiffeners.

# • with at least three stiffeners in the compression zone

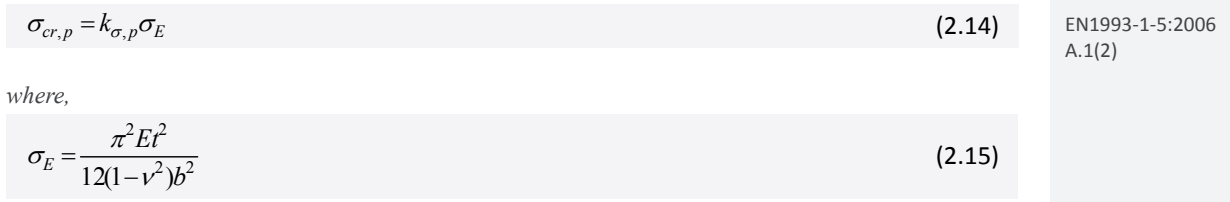

EN1993‐1‐5:2006 Figure A.2

*kσ,p : The buckling coefficient.* 

- *b is defined in Fig. 2.15.*
- *t : The thickness of the plate.*
- *E : The modulus of elasticity of structural steel.*
- *ν : The poisson's ratio*

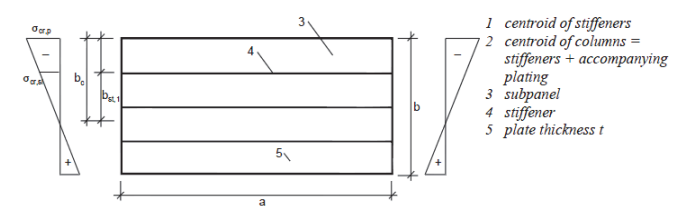

[Fig. 2.15] Notations for longitudinally stiffened plates (1)

#### $k_{\sigma, p}$  may be approximated as shown in the following table.

[Table 2.11] Calculation of  $k_{q,n}$ 

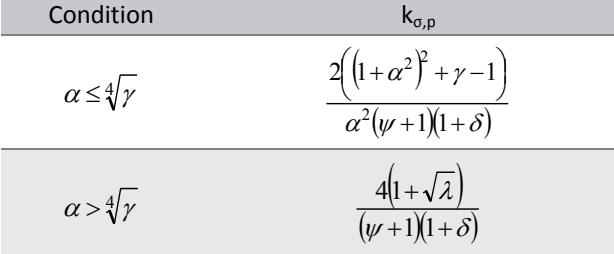

*where,* 

$$
\psi = \frac{\sigma_2}{\sigma_1} \ge 0.5\tag{2.16}
$$

$$
\gamma = \frac{\sum I_{sl}}{I_p} \tag{2.17}
$$

$$
\delta = \frac{\sum A_{sl}}{A_p} \tag{2.18}
$$

$$
\alpha = \frac{a}{b} \ge 0.5\tag{2.19}
$$

*∑Isl : The sum of the second moment of area of the whole stiffened plate. ∑Asl : The sum of the gross area of the individual longitudinal stiffener. Ip : The second moment of area for bending of the plate.* 

$$
I_p = \frac{bt^3}{12(1 - v^2)}\tag{2.20}
$$

 $A_p$ : The gross area of the plate = bt.

*σ1 : The larger edge stress.* 

*σ2 : The smaller edge stress.* 

*a, b, t : As defined in Fig. 2.16.* 

EN1993‐1‐5:2006 (A.2)

EN1993‐1‐5:2006 FigureA.1

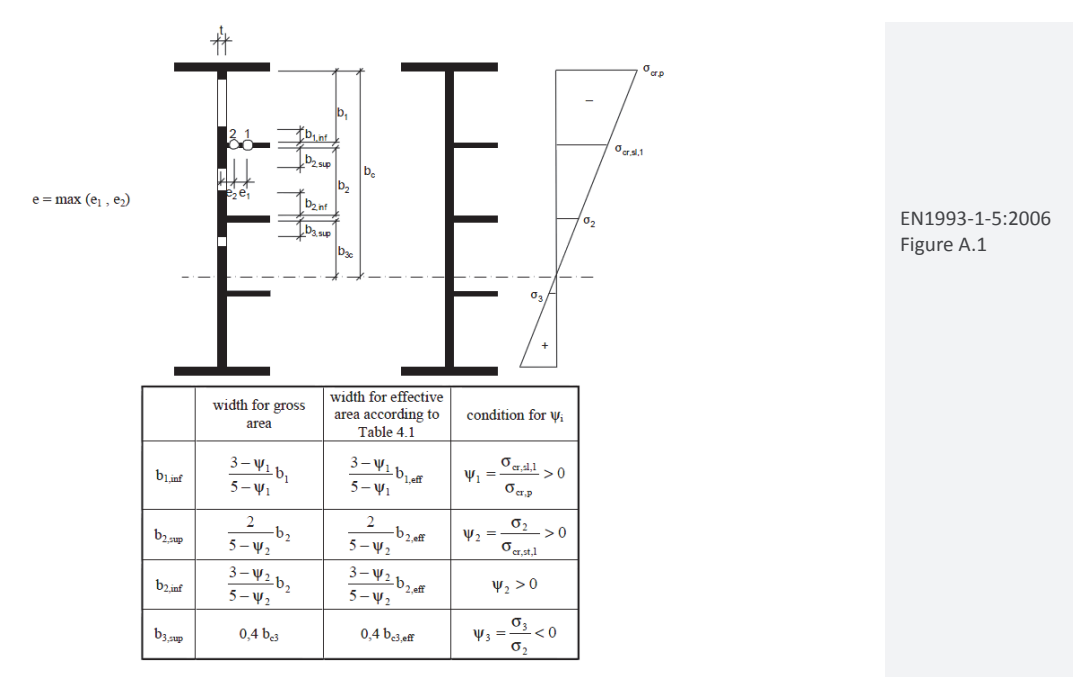

[Fig. 2.16] Notations for longitudinally stiffened plates (2)

## (3) Plate type behavior.

# • The relative plate slenderness  $\overline{\lambda_p}$  of the equivalent plate

$$
\overline{\lambda_p} = \sqrt{\frac{\beta_{A,c} f_y}{\sigma_{cr,p}}} \tag{2.21}
$$

*where,*

$$
\beta_{A,c} = \frac{A_{c,eff,loc}}{A_c} \tag{2.22}
$$

*Ac : The gross area of the compression zone of the stiffened plate except the parts of subpanels supported by an adjacent plate.* 

*Ac,eff,loc : The effective area of the same part of the plate with due allowance made for possible plate buckling of subpanels and/or of stiffened panels.* 

#### • The reduction factor ρ

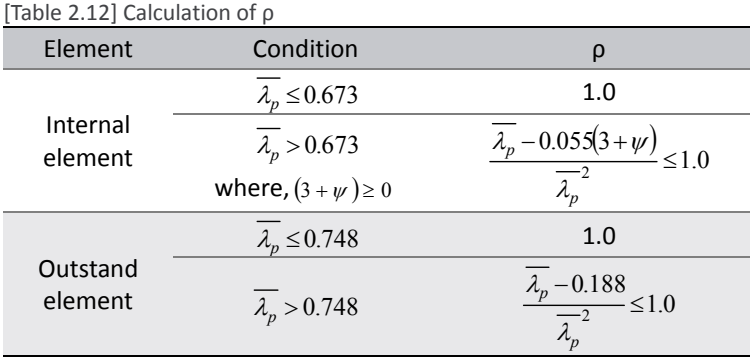

EN1993‐1‐5:2006 4.4(2)

#### (4) Column type behavior.

#### • The elastic critical column buckling stress  $\sigma_{cr,c}$

(a) Unstiffened plate : 
$$
\sigma_{cr,c} = \frac{\pi^2 E t^2}{12(1 - v^2)a^2}
$$
 (2.23)

(b) Stiffened plate : 
$$
\sigma_{cr,c} = \sigma_{cr,s} \frac{b_c}{b_{s,l}}
$$
 (2.24)

*where,* 

*a : Length of a stiffened or unstiffened plate.* 

$$
\sigma_{cr,s} = \frac{\pi^2 E I_{s1,1}}{A_{s1,1} a^2} \tag{2.25}
$$

*I<sub>sl,1</sub>* : The second moment of area of the stiffener, relative to out-of-plane bending of the plate. *Asl,1: The gross cross-sectional area of the stiffener and the adjacent parts of the plate.* 

#### • The relative column slenderness  $\overline{\lambda_c}$

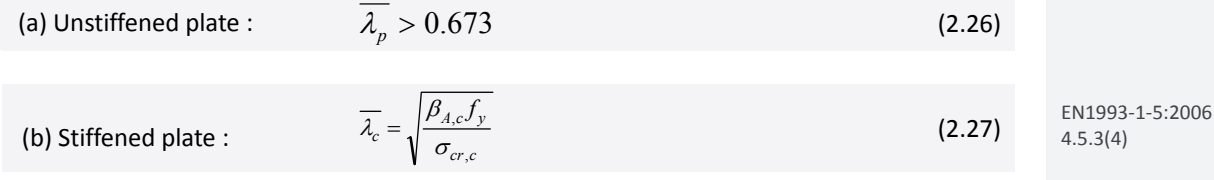

*where,* 

$$
\beta_{A,c} = \frac{A_{sl,1,eff}}{A_{sl,1}}\tag{2.28}
$$

*Asl,1,eff : The effective cross-sectional area of the stiffener with due allowance for plate buckling.* 

#### • The reduction factor  $\chi_c$

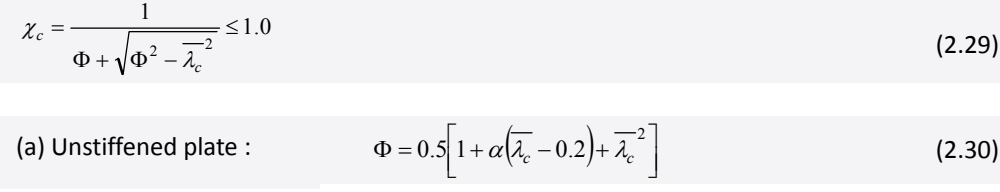

*where,*  $\alpha = 0.21$ 

(b) Stiffened plate : 
$$
\Phi = 0.5 \left[ 1 + \alpha_e \left( \overline{\lambda_e} - 0.2 \right) + \overline{\lambda_e}^2 \right]
$$
 (2.31)

-5:2006

EN1993‐1‐1:2005 6.3.1.2

EN1993‐1‐5:2006 4.5.3(5)

(2.32)

*where,* 

$$
\alpha_e = \alpha + \frac{0.09}{i/e} \tag{2.32}
$$

$$
i = \sqrt{\frac{I_{sl,1}}{A_{sl,1}}}
$$
 (2.33)

*e = max(e1, e2) is the largest distance from the respective centroids of the plating and the one-sided stiffener (or of the centroids of either set of stiffeners when present on both sides) to the neutral axis of the column.* 

*α = 0.34 (for closed section stiffener), 0.49 (for open section stiffener)* 

#### (5) Final reduction factor  $\rho_c$  from interaction between plate and column buckling.

$$
\rho_c = (\rho - \chi_c)\xi(2 - \xi) + \chi_c
$$
\n(2.34) \nEM1993-1-5

*where,* 

$$
\xi = \frac{\sigma_{cr,p}}{\sigma_{cr,c}} - 1
$$
\n
$$
0 \le \xi \le 1.0
$$
\n(2.35)

*σcr,p : The elastic critical plate buckling stress.* 

*σcr,c : The elastic critical column buckling stress.* 

*χc : The reduction factor due to column buckling.* 

*Design>Composite Steel Girder Design>Longitudinal Stiffener…*

## **Longitudinal stiffener**

Longitudinal stiffeners of box girder need to be entered by section properties. Flat, Tee, U‐Rib type stiffener can be defined.

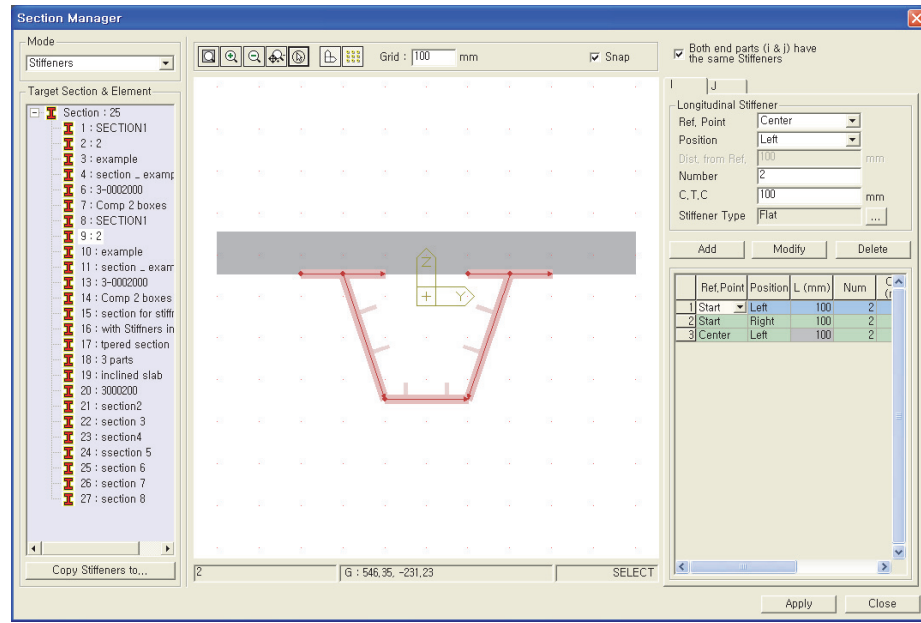

[Fig. 2.17] Section Manager, Longitudinal stiffener Dialog

# **1.8 Calculate bending resistance, MRd**

Bending resistance,  $M_{Rd}$ , can be calculated as follows based on its class.

Class 1 or 2 cross‐sections can be checked by using the plastic or elastic bending resistance.

Class 3 cross‐sections are checked with the elastic bending resistance, or possibly reclassified as effective Class 2 cross‐section and then checked with the plastic bending resistance.

Class 4 cross‐sections are also checked with the elastic bending resistance but by using the effective cross‐section, reduced to take account of buckling.

(1) Class 1 and 2 + Positive Moment.

• The strength of the reinforcing steel bars in compression is neglected.

• General case: 
$$
M_{Rd} = M_{pl, Rd}
$$
 (2.36)

(2.36)
## • For the structural steel grade S420 or S460,  $M_{Rd}$  is calculated as shown in the table below.

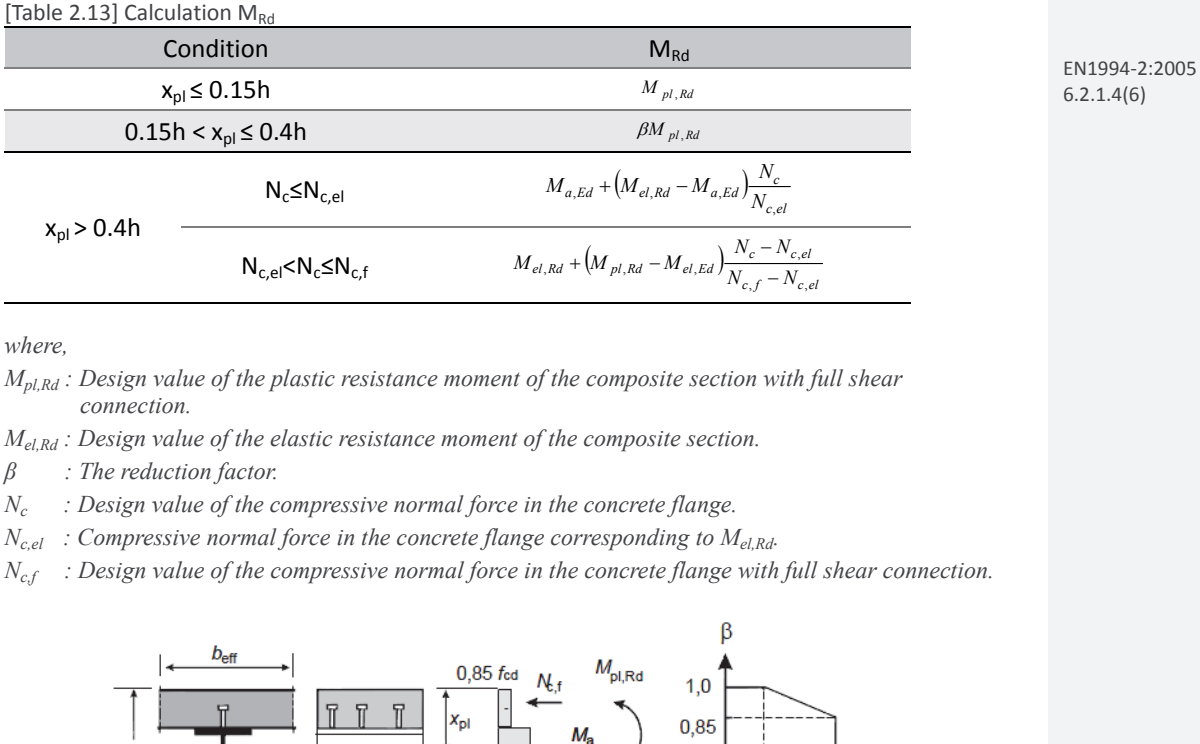

 $0.15$ 

 $0<sub>4</sub>$ 

[Fig. 2.18] Reduction factor  $β$  for  $M<sub>pl,Rd</sub>$ 

(2) Class 1 and 2 + Negative Moment.

• The strength of the concrete in tension is neglected.

• Bending resistance

$$
M_{Rd} = M_{pl, Rd} \tag{2.37}
$$

(3) Class 3

• Bending resistance

$$
M_{Rd} = M_{el, Rd} = M_{a, Ed} + k M_{c, Ed}
$$
\n(2.38) 
$$
^{EN1994-2:2005}_{(6.4)}
$$
\n(2.39)

### (4) Class 4

• Section properties should be calculated by considering the effective area. If the section is under the compression, the additional moment must be taken in to account due to the eccentricity between the gravity center of gross section and effective section.

Refer to the clause 1.5 to see how to calculate the effective area and additional moment.

• Bending resistance

$$
M_{Rd} = M_{el, Rd} = M_{a, Ed} + k M_{c, Ed}
$$
\n(2.39) 
$$
^{EN1994-2:2005}_{(6.4)}
$$

## **1.9 Check bending resistance**

 $M_{Ed} \leq M_{Rd}$  (2.40)

*where, MEd : Design bending moment. MRd : Design moment resistance.* 

#### • Load combination

In midas Civil, bending resistance will be verified for the load combinations that the Active column is specified as Strength/Stress in Results>Load combinations>Steel Design tab.

## **1.10 Verification of Bending Resistance**

## **By Result Table**

Bending resistance can be verified in the table format as shown below.

**◆** *Design>Composite Steel Girder Design>Design Result Tables>Bending Resistance*…

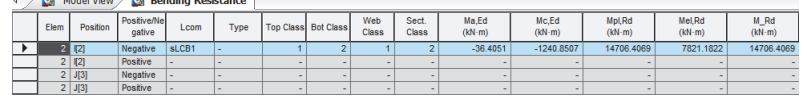

*Elem: Element Position: I/J‐end Positive/Negative: Positive/Negative moment Lcom: Load combination Type: Load combination type (Fxx‐max, Fxx‐min, ... Mzz‐min) Top Class: Class of top flange Bot Class: Class of bottom flange Web Class: Class of web Sect. Class: Class of cross section Ma,Ed: The design bending moment applied to structural steel section before composite behavior Mc,Ed: The part of the design bending moment acting on the composite section Mpl,Rd: Design value of the plastic resistance moment of the composite section Mel,Rd: Design value of the elastic resistance moment of the composite section M\_Rd: Design value of the resistance moment of a composite section*

(2.40)

## **By Excel Report**

Detail results with applied equations and parameters can be checked in the Excel Report.

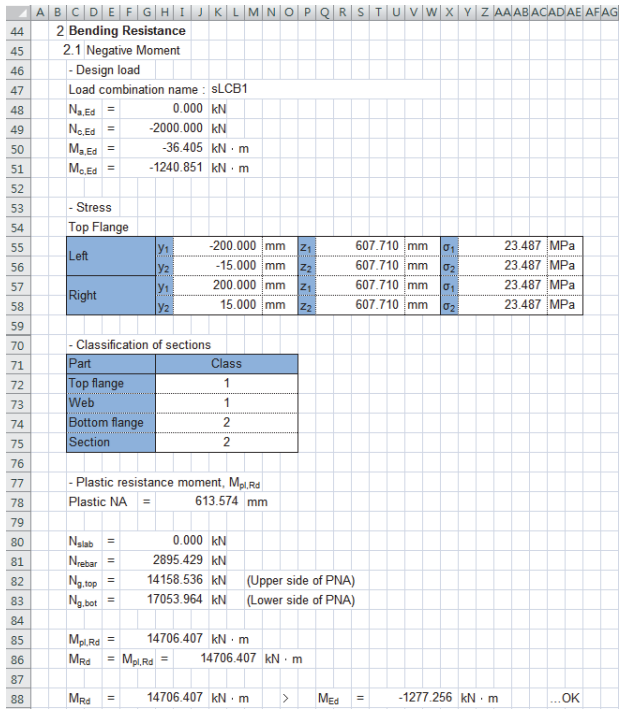

## **2. Resistance to vertical shear**

Limit state of vertical shear resistance will satisfy the condition,  $V_{Ed} \leq V_{Rd}$ .

Shear resistance,  $V_{Rd}$ , will be determined as smaller value between  $V_{pl, Rd}$  and  $V_{b, Rd}$  when considering shear buckling. When the shear buckling is not considered, Shear resistance,  $V_{Rd}$ , will be determined as  $V_{\text{ol,Rd}}$ . The plastic resistance and buckling resistance are calculated as follows.

## **2.1 Plastic resistance to vertical shear**

$$
V_{pl, Rd} = V_{pl,a, Rd} = \frac{A_v(f_v/\sqrt{3})}{\gamma_{M0}}
$$
\n
$$
(2.41)
$$
\n
$$
V_{pl, Rd} = V_{pl,a, Rd} = \frac{A_v(f_v/\sqrt{3})}{\gamma_{M0}}
$$
\n
$$
(6.18)
$$
\n
$$
(6.19)
$$

*where,* 

*γM0 : The partial factor for resistance of cross-sections whatever the class is.* 

*Av : The shear area. In midas Civil, only welded I, H and box sections are considered.* 

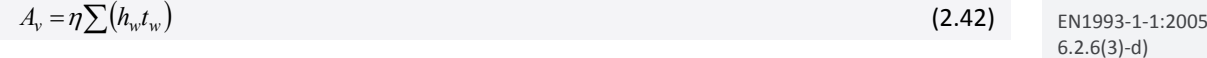

*hw : The depth of the web* 

*tw : The web thickness* 

*η : The coefficient that includes the increase of shear resistance at web slenderness* 

[Table 2.14] Coefficient η

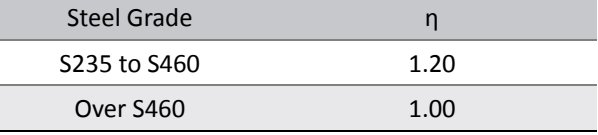

## **2.2 Shear buckling resistance**

Plates with  $\frac{n_w}{t} > \frac{72}{\eta} \varepsilon$  $\frac{h_w}{t} > \frac{72}{\eta} \varepsilon$  for an unstiffened web, or  $\frac{h_w}{t} > \frac{31}{\eta} \varepsilon \sqrt{k_t}$  $\frac{h_w}{h_w}$   $>$   $\frac{31}{5\sqrt{k_{\tau}}}$  for a stiffened web, should be checked for resistance to shear buckling and should be provided with transverse stiffeners at the supports.

$$
V_{b, Rd} = V_{bw, Rd} + V_{bf, Rd} \le \frac{\eta f_{yw} h_w t}{\sqrt{3} \gamma_{M1}}
$$
\n
$$
\begin{array}{c}\n\text{EN1994-2:2005} \\
\text{EN1993-1-5:2006} \\
\text{EN1993-1-5:2006}\n\end{array}
$$
\n
$$
\begin{array}{c}\n\text{EN1994-2:2005} \\
\text{EN1993-1-5:2006} \\
\text{(5.1)}\n\end{array}
$$

### (1) Contribution from the web  $V_{b w.Rd}$

$$
V_{bw, Rd} = \frac{\chi_w f_{yw} h_w t}{\sqrt{3} \gamma_{M1}}
$$
(2.44)

*where,* 

*fyw : Yield strength of the web.* 

*hw : Clear web depth between flanges.* 

*t : Thickness of the plate.* 

*γM1 : Partial factor for resistance of members to instability assessed by member checks.* 

*χw : Factor for the contribution of the web to the shear buckling resistance.* 

## [Table 2.15] Contribution from the web χw

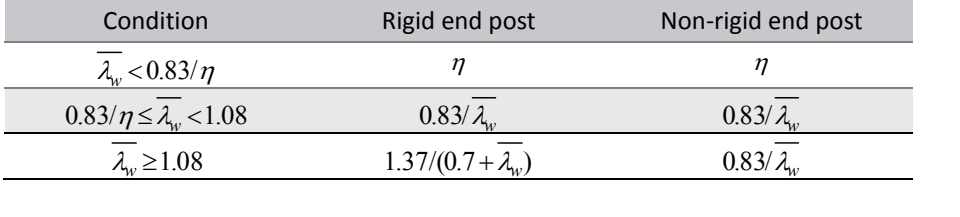

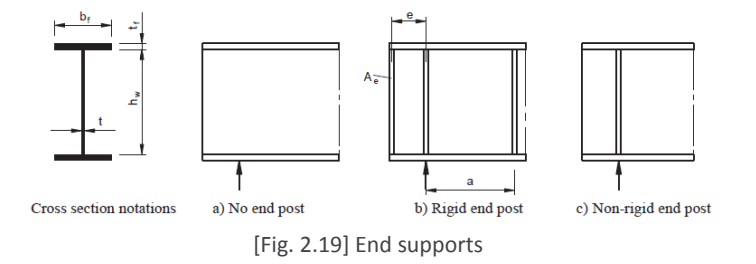

*λw : Slenderness parameter.* 

[Table 2.16] Calculation of  $\lambda$ <sub>v</sub>

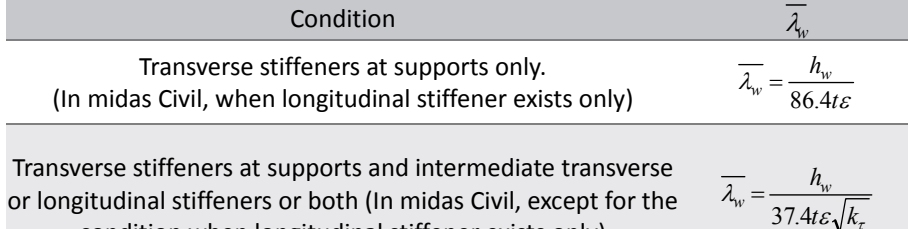

or longitudinal stiffeners or both (In midas Civil, except for the  $\lambda_w = \frac{\lambda_w}{37.4t\epsilon\sqrt{k_t}}$  condition when longitudinal stiffener exists only)

*For webs with longitudinal stiffeners,* 

$$
\overline{\lambda_w} \ge \frac{h_{wi}}{37.4t \varepsilon \sqrt{k_{ni}}} \tag{2.45}
$$

*hwi and kτi refer to the subpanel with the largest slenderness parameter λw of all subpanels within the web panel under consideration. (kτst = 0)* 

$$
\varepsilon = \sqrt{\frac{235}{f_y}}\tag{2.46}
$$

### *kτ : The minimum shear buckling coefficient for the web panel.*

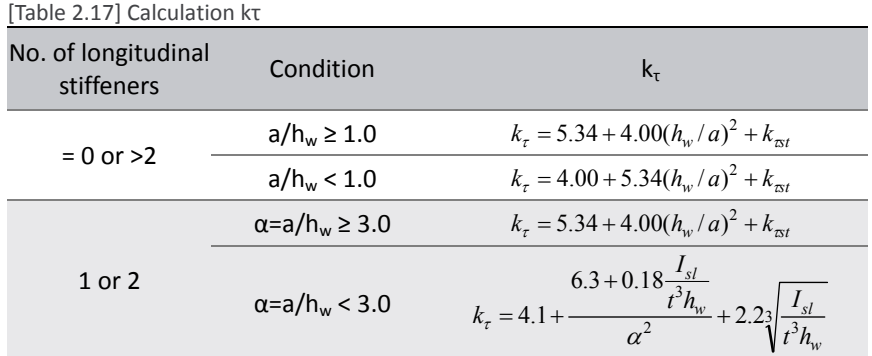

EN1993‐1‐5:2006 A.3

EN1993‐1‐5:2006 Table 5.1

EN1993‐1‐5:2006 Figure 5.1

EN1993‐1‐5:2006

EN1993‐1‐5:2006

5.3(5)

5.3(3)

$$
k_{\text{est}} = 9 \left( \frac{h_w}{a} \right)^2 \sqrt[2]{ \left( \frac{I_{sl}}{t^3 h_w} \right)^3} \ge \frac{2.1}{t} \sqrt[3]{\frac{I_{sl}}{h_w}}
$$
 (2.47)

*a : The distance between transverse stiffeners.* 

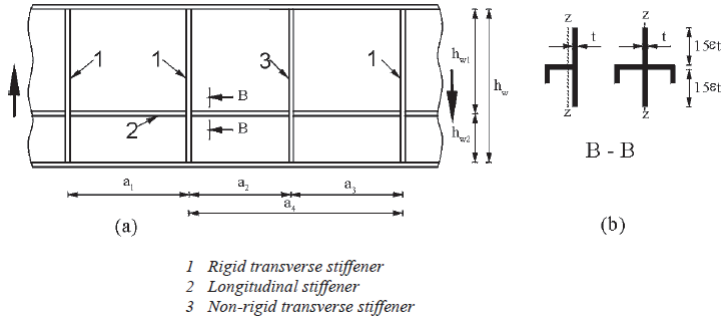

[Fig. 2.20] Web with transverse and longitudinal stiffeners

*I<sub>sl</sub>* : The second moment of area of the longitudinal stiffener about z-axis. The value of I<sub>sl</sub> will be *multiplied by 1/3 when calculating kτ.* 

*η : The coefficient that includes the increase of shear resistance at web slenderness* 

| [Table 2.18] Calculation n |      |
|----------------------------|------|
| Steel Grade                |      |
| S235 to S460               | 1.20 |
| Over S460                  | 1.00 |

## (2) Calculation of the shear stress in the flange  $T_{Ed,max}$

#### • Structural steel box section

$$
\tau_{Ed,a} = \frac{V_{Ed,a}}{I_a} \frac{Q_{f,a}}{t_f}
$$
\n(2.48)

• Composite box section

$$
\tau_{Ed,c} = \frac{V_{Ed,c}}{I_c} \frac{Q_{f,c}}{t_f} \tag{2.49}
$$

 $\tau_{Ed, \max} = \tau_{Ed, a} + \tau_{Ed, c}$ (2.50)

$$
\tau_{Rd} = \frac{\chi f_{yf}}{\sqrt{3}\gamma_{M1}}
$$
\n(2.51)

*where,* 

- *Qf,a : Geometric moment of area in flange before composite*
- *Qf,c : Geometric moment of area in flange after composite*
- *Ia : Second moment of area in flange before composite*
- *Ic : Second moment of area in flange after composite*
- *fyf : Yield strength of the flange.*
- *VEd,a : Shear force of girder before composite*
- *VEd,c : Shear force of girder after composite*
- *γM1 : Partial factor for resistance of members to instability assessed by member checks.*
- *χ : Apply the value of "1.2".*

EN1993‐1‐5:2006 Figure 5.3

In case of box girder, shear resistance verification in flange will be done by comparing the maximum shear force,  $T_{Ed,max}$ , to the shear resistance,  $T_{Rd}$ .

## **Transverse stiffener**

Transverse stiffeners can be specified by members.

*Design>Composite Steel Girder Design>Transverse Stiffener…*

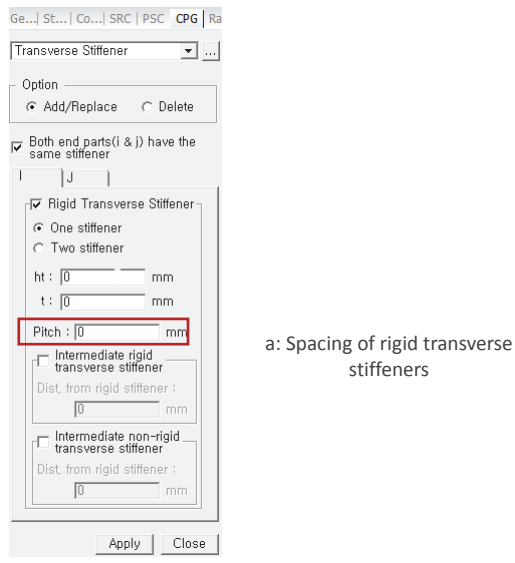

[Fig. 2.21] Transverse stiffener

### **Transverse stiffener of end support**

Transverse stiffener of end support can be entered from the following dialog box. End support type by nodes and related parameter can be defined.

*Design>Composite Steel Girder Design>Transverse Stiffener of End Support…*

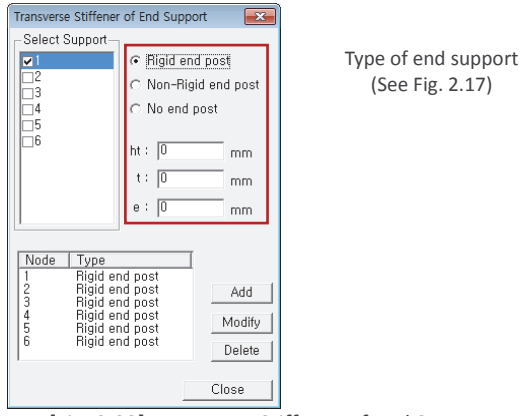

[Fig. 2.22] Transverse Stiffener of End Support

## **2.3 Resistance to vertical shear**

 $V_{\text{Rd}}$  is calculated depending on the value of  $h_{\text{w}}/t$  as shown in the table below.

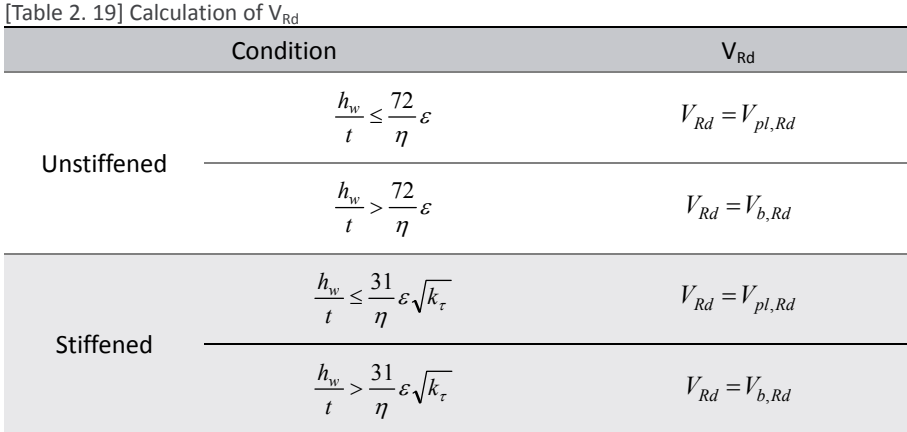

*where,* 

*Vpl,Rd : The plastic resistance to vertical shear. Vb,Rd : The shear buckling resistance.* 

## **2.4 Interaction bending and vertical shear**

(1) Verification condition of interaction between sear force and bending moment

When the following condition is satisfied, combined effects of bending and shear need to be verified.

$$
\overline{\eta_3} = \frac{V_{Ed}}{V_{bw, Rd}} > 0.5
$$
\n(2.52)

*where,* 

 $V_{Ed}$  : The design shear force including shear from torque.

*Vbw,Rd : The design resistance for shear of contribution from the web.* 

## (2) For cross‐sections in Class1 or 2

Apply the reduced design steel strength  $(1-p)f_{yd}$  in the shear area. It is not considered in midas Civil.

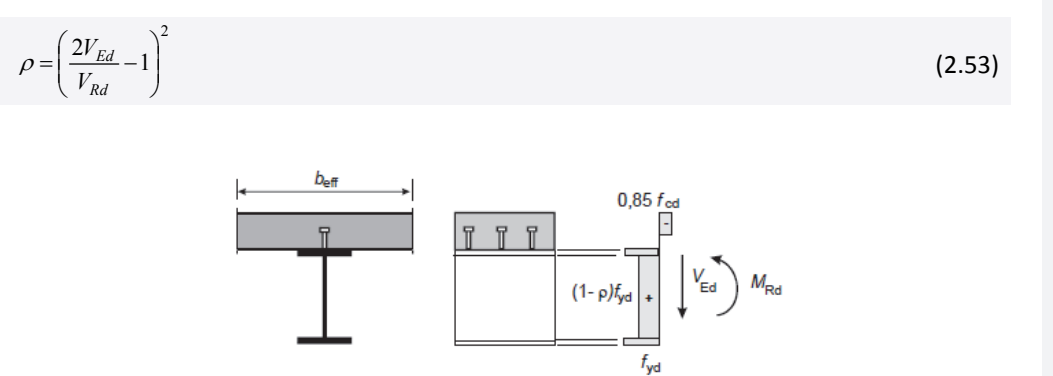

EN1994‐2:2005 6.2.2.4(2) Figure 6.7

EN1994‐2:2005 6.2.2.4(1)

[Fig. 2.23] Plastic stress distribution modified by the effect of vertical shear

(3) For cross‐sections in Class3 and 4

•  $\overline{\eta_3} \leq 0.5$ : M<sub>Rd</sub>, N<sub>Rd</sub> need not be reduced.

•  $\overline{\eta_3}$  > 0.5 : The combined effects of bending and shear in the web of an I or box girder should satisfy.

$$
\overline{\eta_1} + \left(1 - \frac{M_{f, Rd}}{M_{pl, Rd}}\right) \left(2\overline{\eta_3} - 1\right)^2 \le 1.0
$$
\n(2.54)

EN1993‐1‐5:2006

 $7.1(1)$ 

*where,* 

$$
\overline{\eta_1} = \frac{M_{Ed}}{M_{pl, Rd}} \ge \frac{M_{f, Rd}}{M_{pl, Rd}}
$$
\n(2.55)

$$
\overline{\eta_3} = \frac{V_{Ed}}{V_{bw, Rd}}
$$
\n(2.56)

## **2.5 Check resistance to vertical shear**

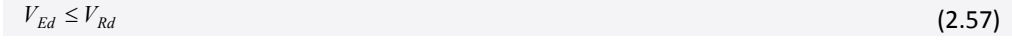

*where,* 

*VEd : Design value of the shear force acting on the composite section.* 

*VRd : Design value of the resistance of the composite section to vertical shear.* 

## **2.6 Verification of vertical shear resistance**

## **By Result Table**

The verification results can be checked in the table below.

*Design>Composite Steel Girder Design>Design Result Tables>Resistance to Vertical Shear…*

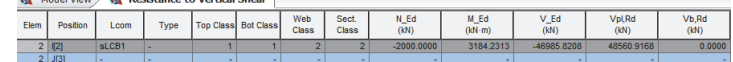

*Position: I/J‐end Lcom: Load combination Type: Load combination type (Fxx‐max, Fxx‐min, ... Mzz‐min) Top Class: Class of top flange Bot Class: Class of bottom flange Web Class: Class of web Sect. Class: Class of cross section N\_Ed : Design value of the compressive normal force M\_Ed: Design bending moment V\_Ed : Design value of the shear force acting on the composite section Vpl,Rd: Design value of the plastic resistance of the composite section to vertical shear Vb,Rd: Design value of the shear buckling resistance of a steel web*

## **By Excel Report**

Detail results with applied equations and parameters can be checked in the Excel Report.

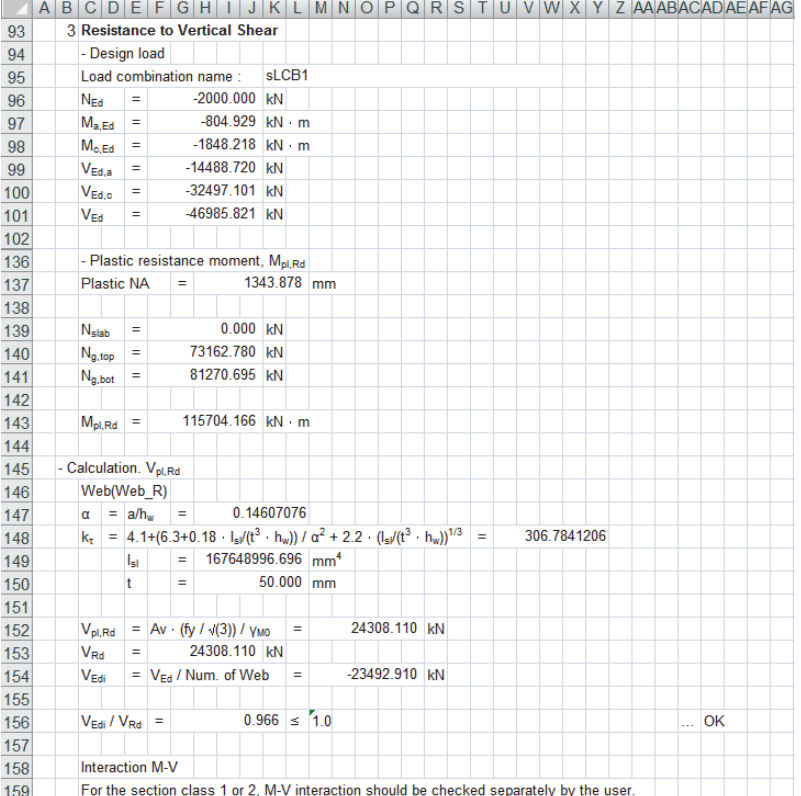

## **3. Resistance to longitudinal shear**

Resistance to longitudinal is verified only for the plate I-girder and the following condition must be satisfied.

 $V_{L,Ed} \leq V_{L,Rd}$ 

 $V_{L,Ed}$ ,  $V_{L,Rd}$  shall be calculated as follows.

## **3.1 Design shear resistance of headed stud**

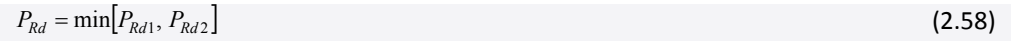

$$
P_{Rd1} = \frac{0.8 f_u \pi d^2 / 4}{\gamma_V} \tag{2.59}
$$

$$
P_{Rd2} = \frac{0.29\alpha d^2 \sqrt{f_{ck} E_{cm}}}{\gamma_V} \tag{2.60}
$$

*where,* 

*γV : The partial factor.* 

*d : The diameter of the shank of the stud.* 

- *fu : The specified ultimate tensile strength of the material of the stud.*
- *fck : The characteristic cylinder compressive strength of the concrete at the age considered.*

*hsc : The overall nominal height of the stud.* 

[Table 2.20] Calculation of α

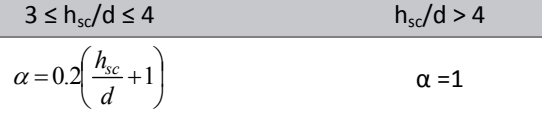

EN1994‐2:2005 (6.20),(6.21)

EN1994‐2:2005 6.6.3.1(1)

### **Shear connector**

For shear connectors, enter the number of connectors, tensile strength, dimension, height ( $h_{sc}$ ), transverse spacing  $(s_t)$ , and longitudinal spacing  $(s_c)$ .

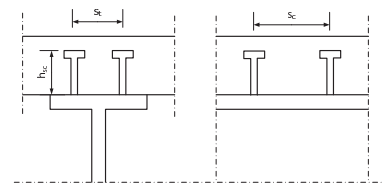

[Fig. 2.24] Notation of shear connector

*Design>Composite Steel Girder Design>Shear Connector…*

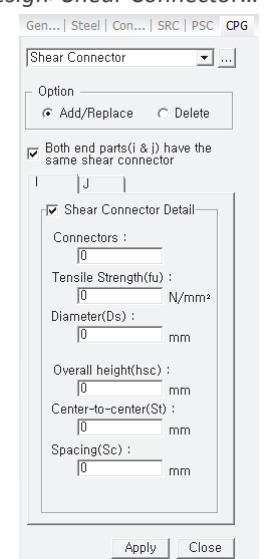

[Fig. 2.25] Shear connector Input Dialog

## **3.2 Bearing shear stress of shear connector, νL,Rd**

$$
v_{L, Rd} = \frac{P_{Rd} N}{s_c} \tag{2.61}
$$

*where, N : The number of the shear connector. sc : The space of the shear connector.* 

## **3.3 Shear stress at the connection between girder and deck, νL,Ed**

(1) Beams with cross‐sections in Class 1 or 2 and under the sagging moment and inelastic behavior ( $M_{\text{Ed}}$  >  $M_{\text{el,Rd}}$ )

$$
v_{L,Ed} = \frac{V_{L,Ed}}{L_v} \tag{2.62}
$$

*where,*

$$
V_{L,Ed} = \frac{N_{c,f} - N_{c,el} \left( M_{ED} - M_{el,Rd} \right)}{M_{pl,Rd} - M_{el,Rd}}
$$
(2.63)

*L<sub>v</sub>* : *Length of shear connection.*  $(L_v = b_{\text{eff}} = B_c)$ 

## (2) Other cases

$$
v_{L,Ed} = \frac{V_{Ed}Q_s}{I_y} \tag{2.64}
$$

*where,* 

*Qs : Geometric moment of area at the shear connector position (contact point between girder and slab)* 

EN 1994‐2: 2005 6.6.2.2

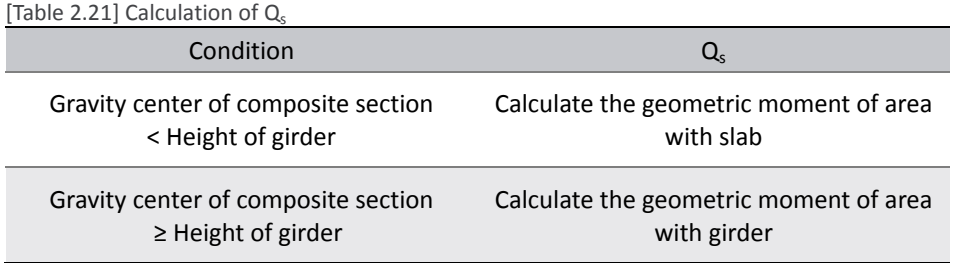

## **3.4 Check resistance to longitudinal shear**

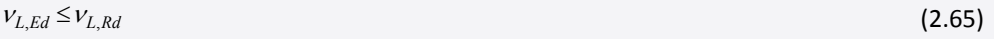

*where,* 

*νL,Ed : Design longitudinal shear force per unit length at the interface between steel and concrete. νL,Rd : Resistance to longitudinal shear.* 

## **3.5 Verification of longitudinal shear resistance**

## **By Result Table**

Verification results can be checked as shown in the table below.

*Design>Composite Steel Girder Design>Design Result Tables>Resistance to Longitudinal* Shear…

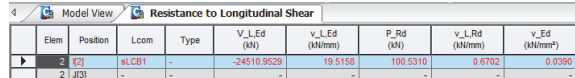

*Elem: Element*

*Position: I/J‐end*

*Lcom: Load combination*

*Type: Load combination type (Fxx‐max, Fxx‐min, ... Mzz‐min)*

*V\_L,Ed: Longitudinal shear force acting on length of the inelastic region*

*v\_L,Ed: Design longitudinal shear force per unit length at the interface between steel and concrete*

*P\_Rd: Design value of the shear resistance of a single connector*

*v\_L,Rd:* 

*v\_Ed: Design longitudinal shear stress*

## **By Excel Report**

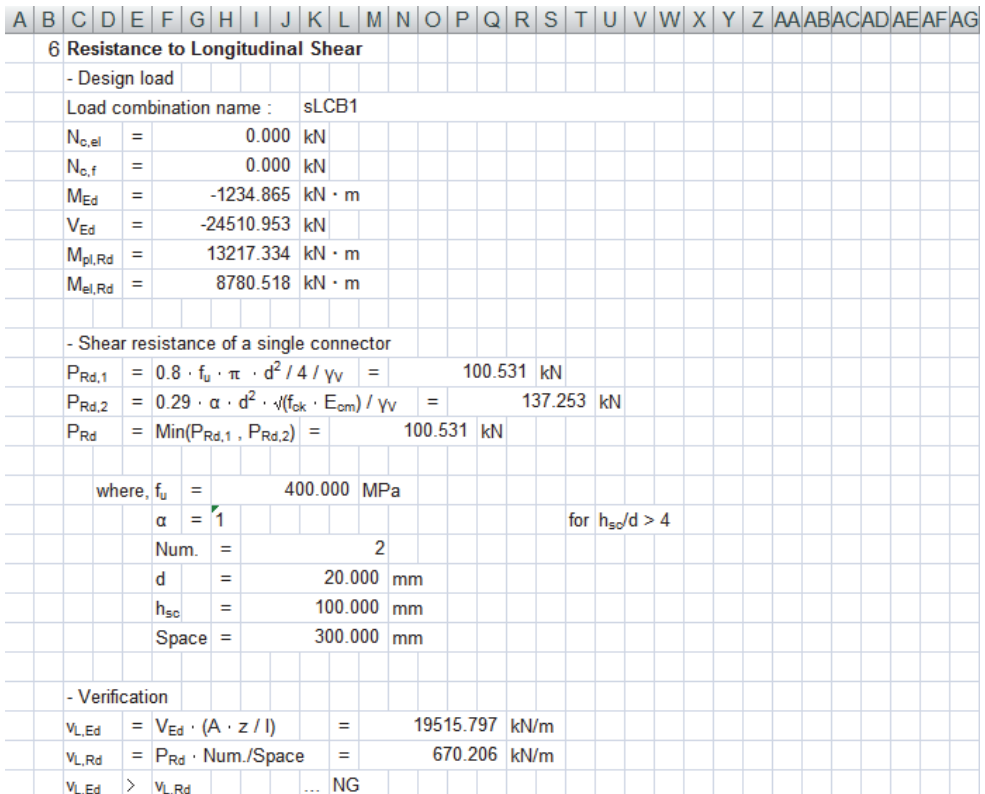

Chapter 2. Composite Steel Box Girder Design: EN1994‐2

# **Serviceability Limit States**

## **1. Stress limitation**

For the stress limit check of box girder, the following stress will be calculated and compared to its allowable stress: Normal stress of girders, Shear stress of girders, Combined stress of girders, stress in slab, and stress in rebar. Each stress can be calculated as follows.

## **1.1 Stress limitation for girder**

(1) Normal stress  $\sigma_{\text{Ed.}ser}$ 

$$
\sigma_{Ed,ser} \le \sigma_{allow} = \frac{f_y}{\gamma_{M,ser}} \tag{2.66}
$$

• Stress in girder,  $\sigma_{\text{Ed,ser}}$ , is calculated by the stresses summation of before composite and after composite state at 4 different points. Member forces and section properties are calculated as shown in the table below.

[Table 2.22] Member forces for calculating girder stress

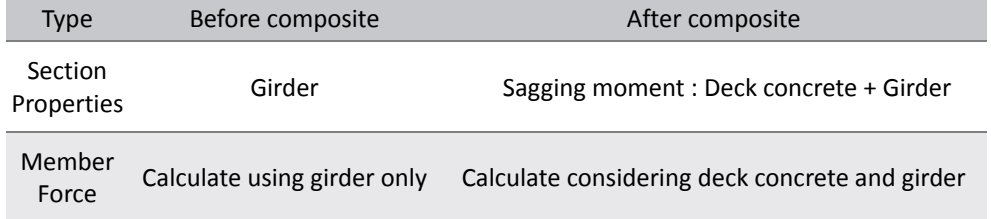

In midas Civil, applied section properties can be verified in the excel report. The section properties of before composite action is shown as "Before", after composite action is shown as "After", negative moment with considering cracked section is shown as "Crack".

(2) Shear stress  $\tau_{\rm Ed,ser}$ 

$$
\tau_{Ed,ser} \le \tau_{allow} = \frac{f_y}{\sqrt{3} \gamma_{M,ser}} \tag{2.67}
$$

*where,* 

$$
\tau_{Ed,ser} = \frac{V_{Ed}}{A_v} \tag{2.68}
$$

(2.68)

*VEd : Shear force after composite action* 

*A<sub>v</sub>* : *Shear area. For I-girder,*  $A_v = h_{wtw}$ *. For the other sections,*  $A_v = \sum A_{web}$ *.* 

(3) Combined stress  $\sigma_{Ed,com,ser}$ 

$$
\sigma_{Ed,com,ser} \leq \sigma_{allow} = \frac{f_y}{\gamma_{M,ser}}
$$
\n(2.69)  
\nwhere,  
\n
$$
\sigma_{Ed,com,ser} = \sqrt{\sigma_{Ed,ser}^2 + 3\tau_{Ed,ser}^2}
$$
\n(2.70)  
\n(2.70)  
\n(2.70)  
\n(2.71)  
\n(2.72)  
\n(2.73)

## **Stress limitation parameters**

*Design > Composite Steel Girder Design > Design Parameters…*

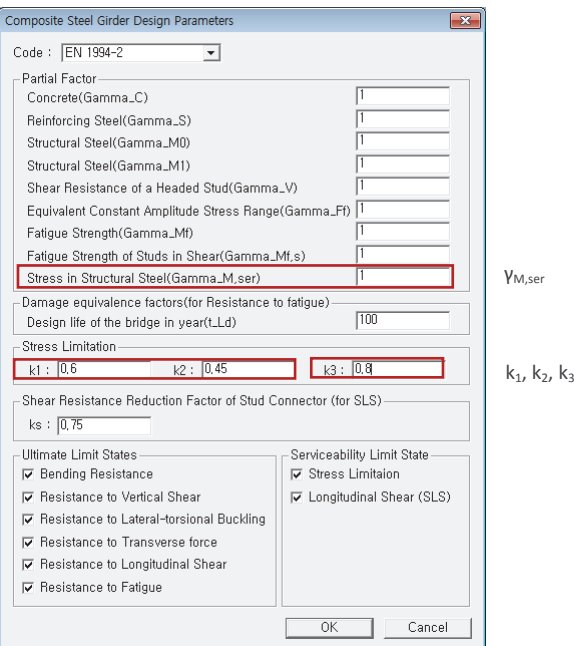

[Fig. 2.26] Composite Girder Design Parameters

## **1.2 Stress limitation for concrete of slab**

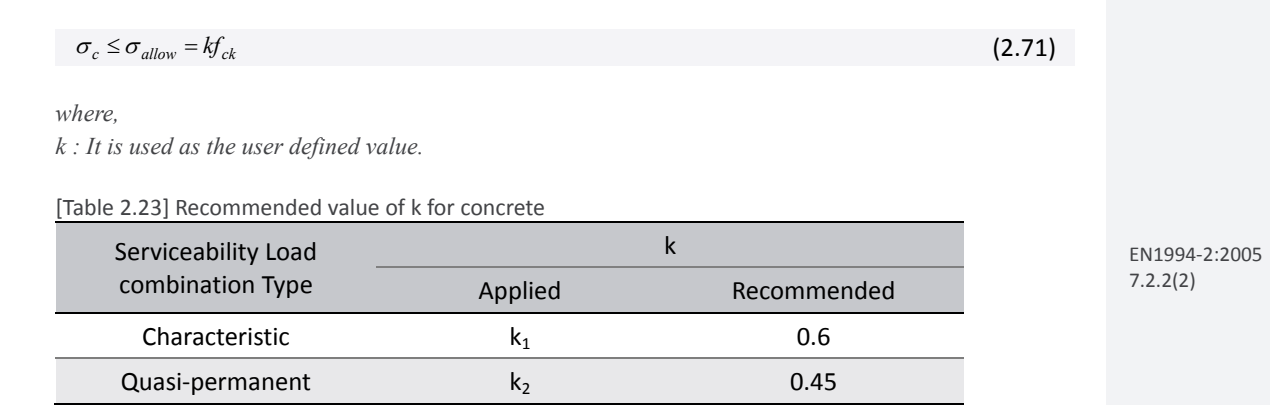

*fck : The characteristic value of the cylinder compressive strength of concrete at 28 days.* 

## **1.3 Stress limitation for reinforcement of slab**

 $\sigma_s \leq \sigma_{allow} = k_3 f_{sk}$ 

*where,* 

*k3 : It is used as the user defined value.* 

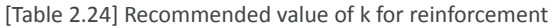

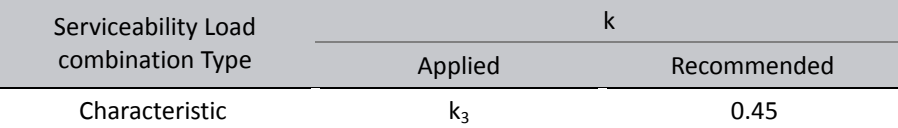

*fsk : Characteristic value of the yield strength of reinforcing steel.* 

## **1.4 Verification of stress limitation resistance**

## **By Result Table**

The verification results can be checked as shown in the table below.

*Design>Composite Steel Girder Design>Design Result Tables>Stress Limitation*…

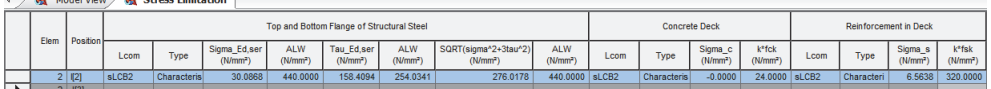

*Sigma\_Ed,ser, Tau\_Ed,ser: Nominal stresses in the structural steel from the characteristic load combination. Refer to EN 1993‐2 7.3. ALW: Stress limit. Sigma\_c: Stress in the concrete deck.*

*k\*fck: Stress limit.*

*Sigma\_s: stress in the reinforcement.*

*k\*fsk: stress limit.*

## **By Excel Report**

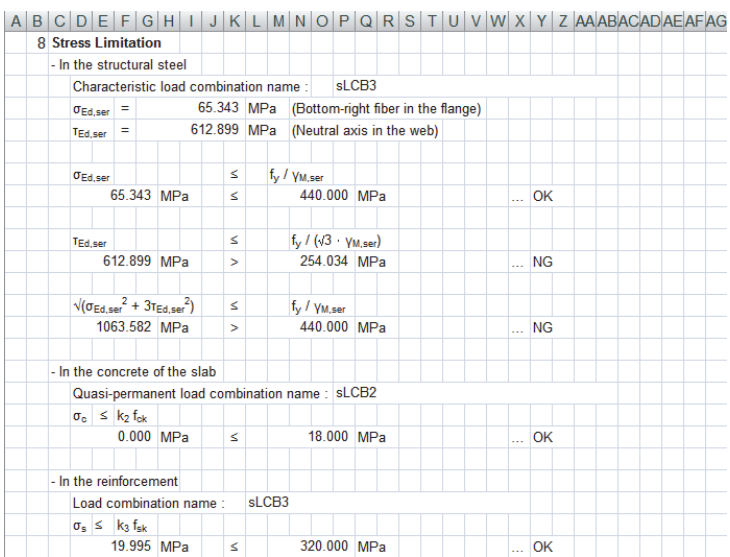

EN1994‐2:2005 7.2.2(4

(2.72)

## **2. Longitudinal shear in SLS (Serviceability Limit States)**

Resistance to longitudinal shear can be verified for the I‐girder and following condition must be satisfied.

 $V_{L,Ed} \leq V_{L,Rd}$ 

 $V_{L,Ed}$ ,  $V_{L,Rd}$  shall be calculated as follows.

## **2.1 Design shear resistance of headed stud**

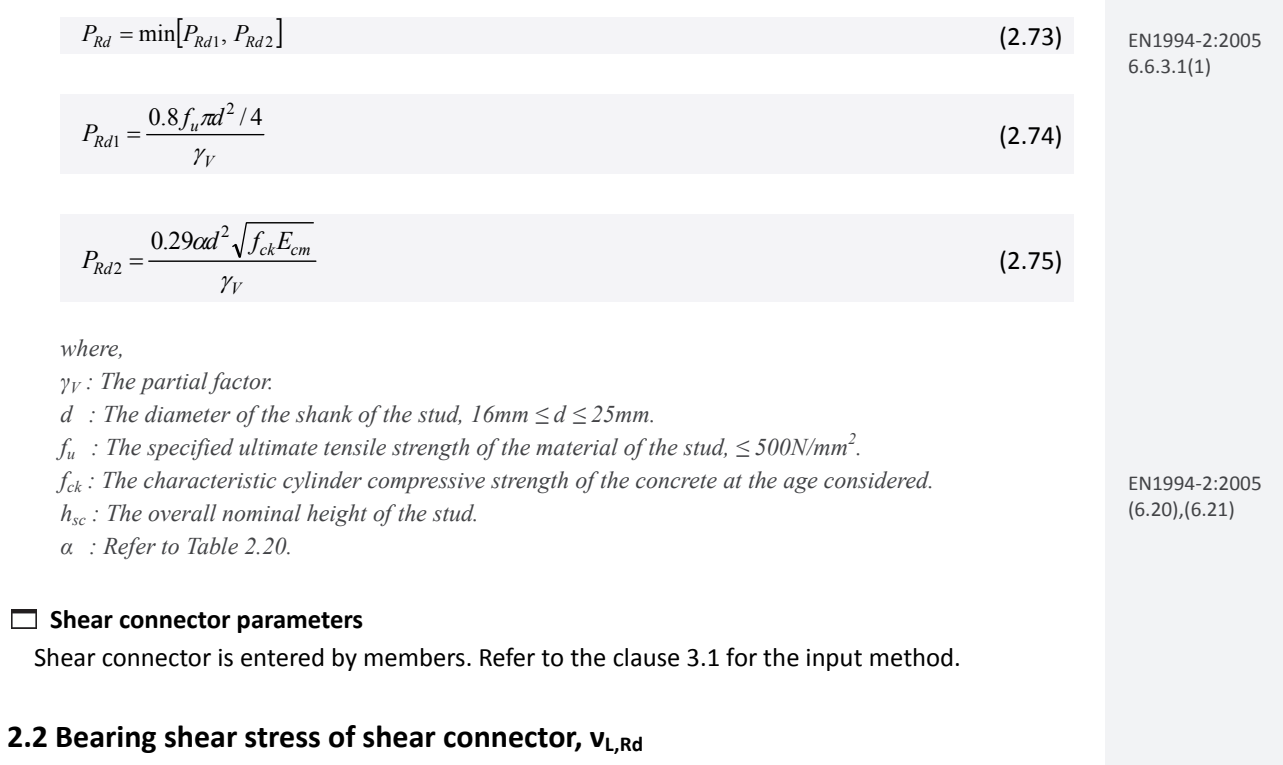

$$
v_{L, Rd} = \frac{k_s P_{Rd} N_{conn}}{s_{conn}} \tag{2.76}
$$

*where,* 

*ks : Reduction factor for shear resistance of stud connector.* 

*Nconn : The number of the shear connector.* 

*sconn : The space of the shear connector.* 

## **Reduction factor ks**

Reduction factor for stud, k<sub>s</sub>, can be entered in Composite Steel Girder Design Parameters dialog box.

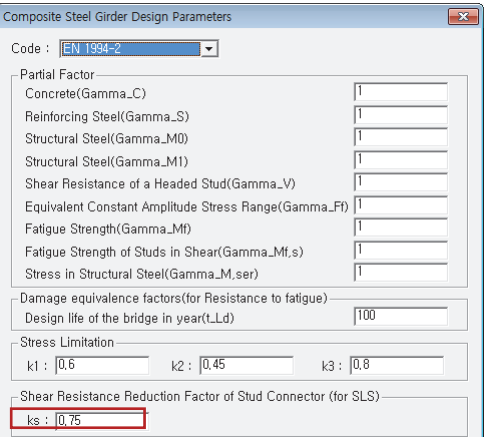

[Fig. 2.27] Composite Girder Design Parameters

## **2.3 Shear stress at the connection between girder and deck, νL,Ed**

(1) Beams with cross‐sections in Class 1 or 2 and under the sagging moment and inelastic behavior ( $M_{Ed}$  >  $M_{el, Rd}$ ).

$$
v_{L,Ed} = \frac{V_{L,Ed}}{L_v}
$$
 (2.77)

*where,* 

$$
V_{L,Ed} = \frac{N_{c,f} - N_{c,el} \left( M_{ED} - M_{el,Rd} \right)}{M_{pl,Rd} - M_{el,Rd}}
$$
\n(2.78)

 $L_v$ : Length of shear connection.  $(L_v = b_{\text{eff}} = B_c)$ 

## (2) Other cases

$$
V_{L,Ed} = \frac{V_{Ed}Q_s}{I_y} \tag{2.79}
$$

*where,* 

*Qs : Geometric moment of area at the shear connector position (contact point between girder and slab). Refer to Table 2.21 to see the calculation method.* 

## **2.4 Check resistance to longitudinal shear in SLS**

$$
V_{L,Ed} \leq V_{L,Rd} \tag{2.80}
$$

*where,* 

*νL,Ed : Design longitudinal shear force per unit length at the interface between steel and concrete. νL,Rd : Resistance to longitudinal shear.* 

2005

Chapter 2. Composite Steel Box Girder Design: EN 1994-2 80

## **2.5 Verification of longitudinal shear in SLS**

## **By Result Table**

Verification results can be checked as shown in the table below.

*Design>Composite Steel Girder Design>Design Result Tables>Longitudinal shear in SLS…*

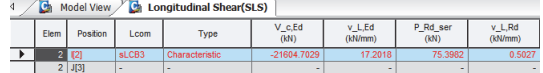

*V\_c,Ed: Vertical shear force acting on the composite section.* 

*v\_L,Ed: Longitudinal shear force per unit length in the shear connector.* 

*P\_Rd\_ser: Shear resistance of a single shear connector for SLS.* 

*v\_L,Rd: Longitudinal shear resistance per unit length for the shear connector.* 

## **By Excel Report**

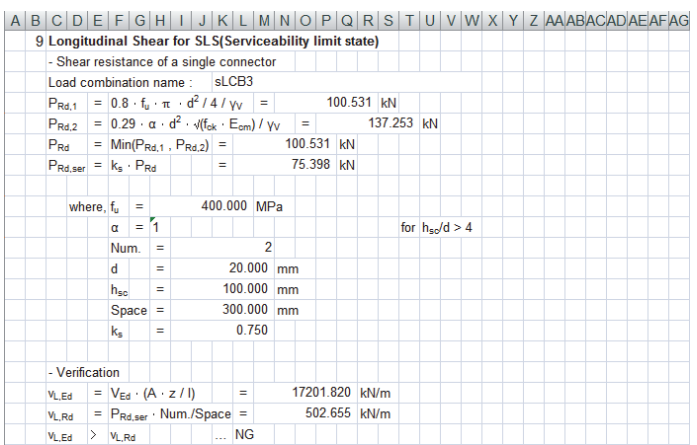

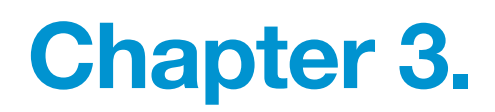

# Composite Plate Girder Design

## EN 1994-2

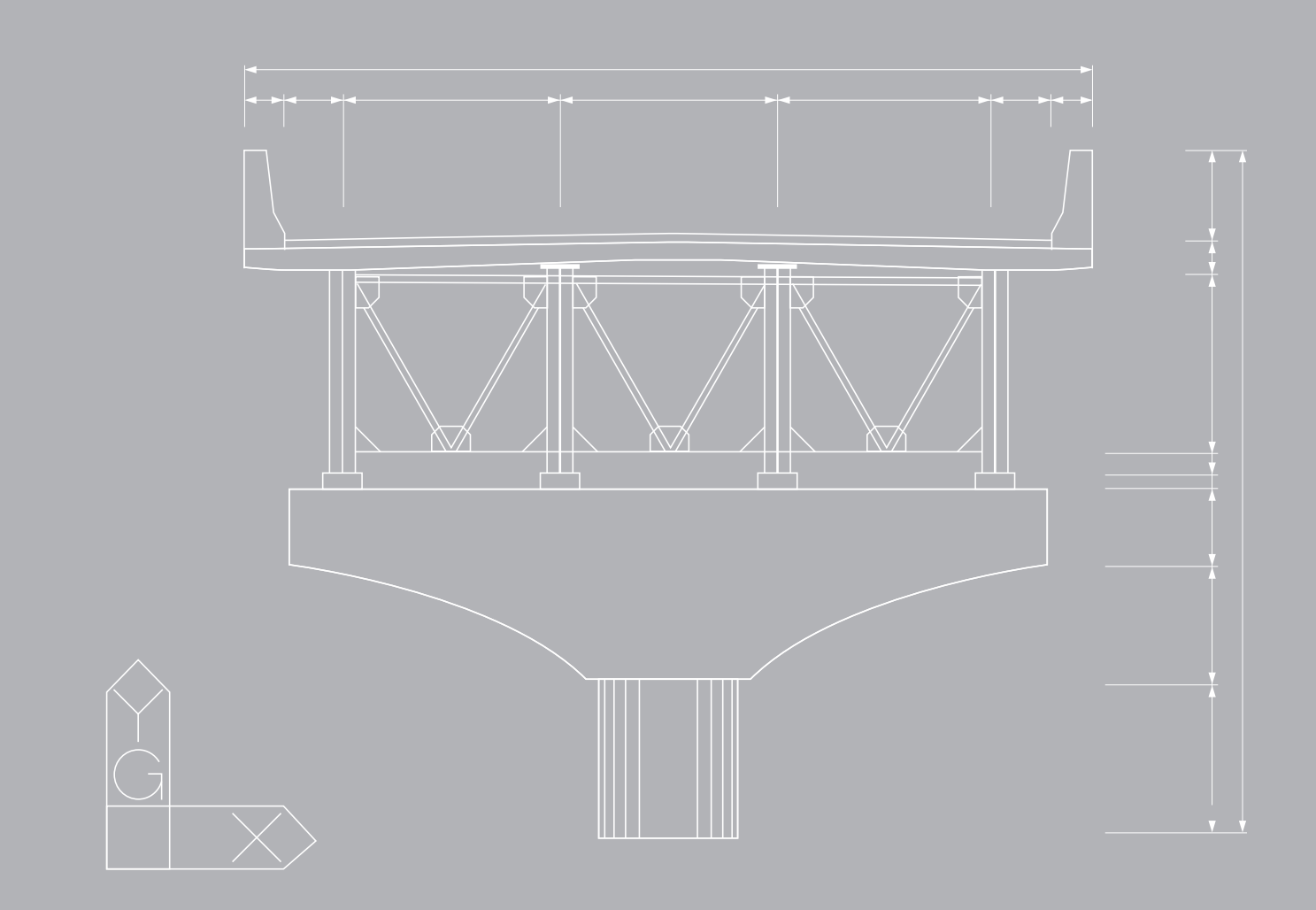

## **Chapter 3.**

## **Composite Plate Girder Design (EN 1994-2)**

Composite Plate needs to be designed to satisfy the following limit states.

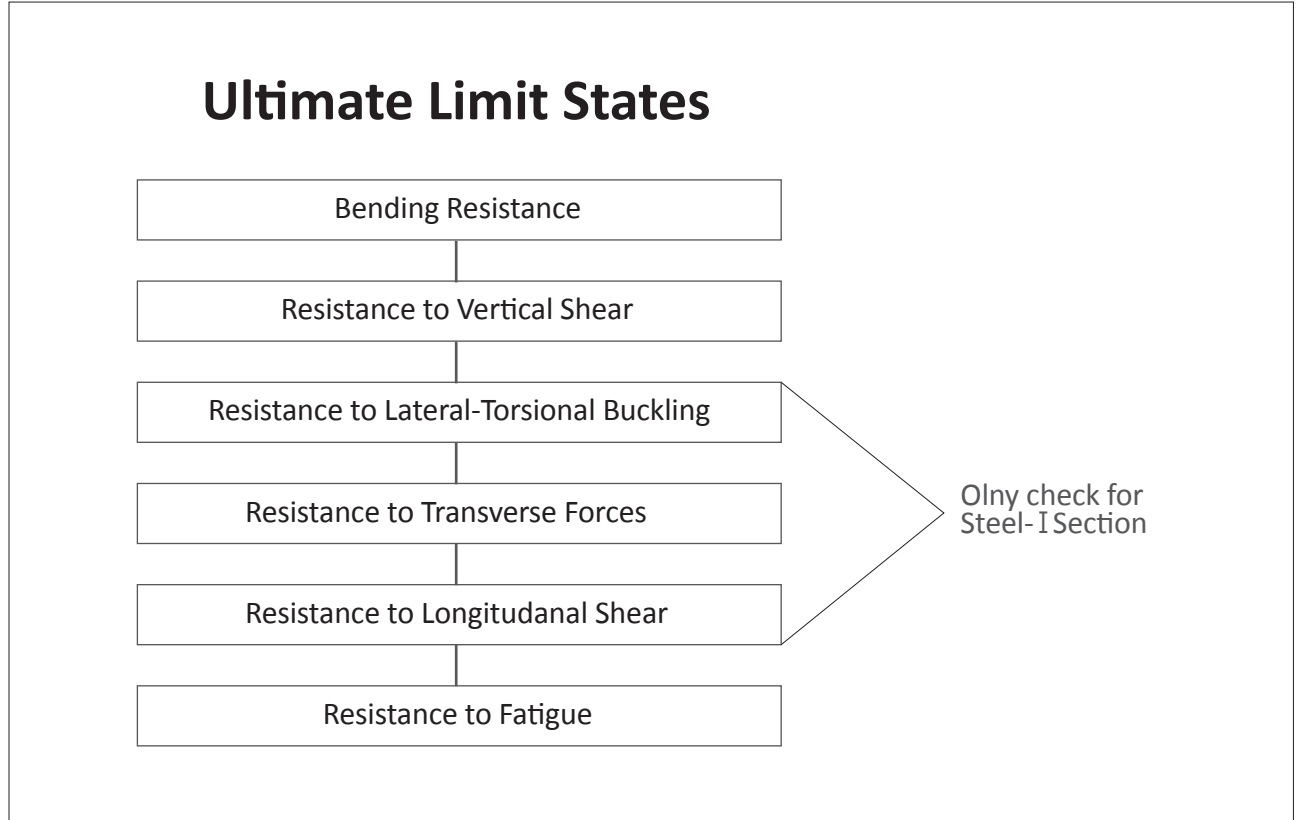

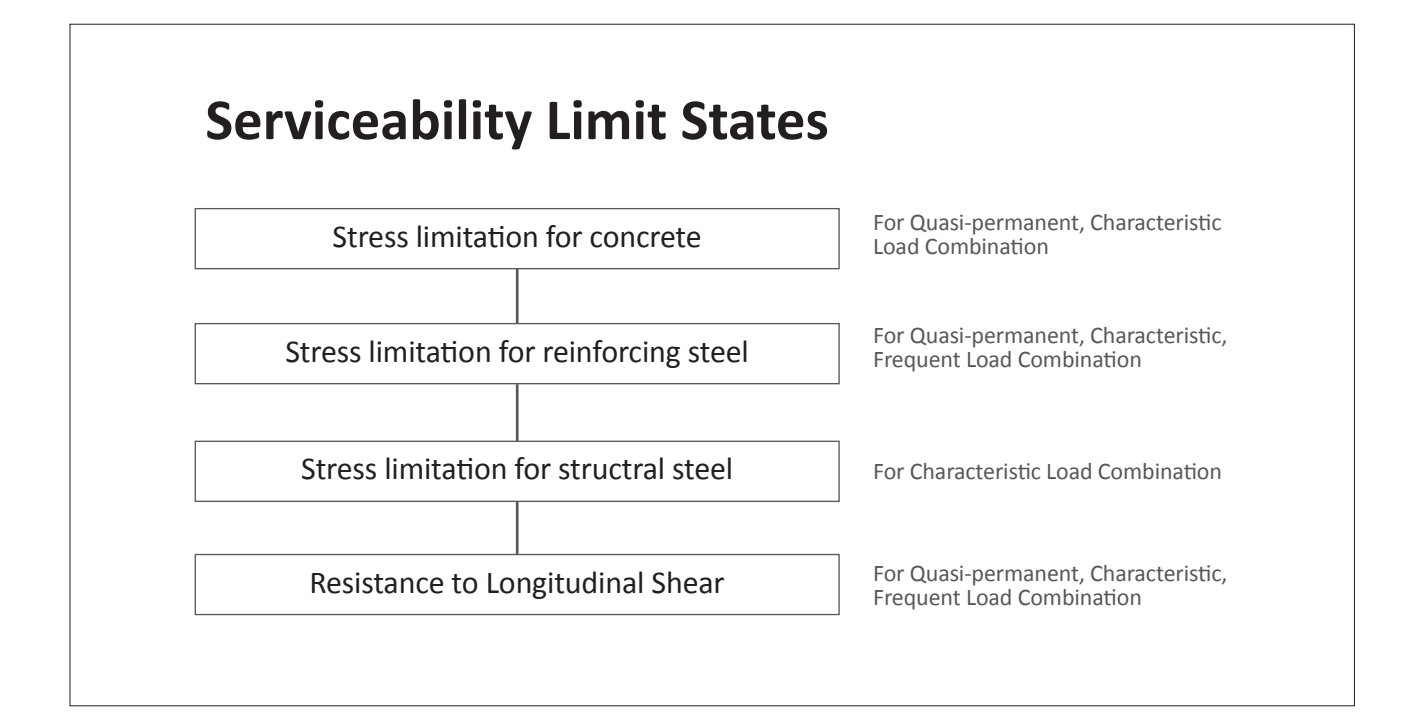

Chapter 3. Composite Plate Girder Design: EN1994‐2

# **Ultimate Limit States**

## **1. Bending resistance**

Limit state of Bending Resistance will satisfy the condition,  $M_{Ed} \leq M_{Rd}$ . Moment resistance,  $M_{Rd}$ , shall be calculated as follows:

## **1.1 Design values of material**

(1) Partial factors for materials

Partial factor for materials considered in ultimate limit states are shown in the table below. In midas Civil, partial factor for materials can be specified by the user in "Design Parameter" dialog box. The default values are determined as below as per Eurocode 4.

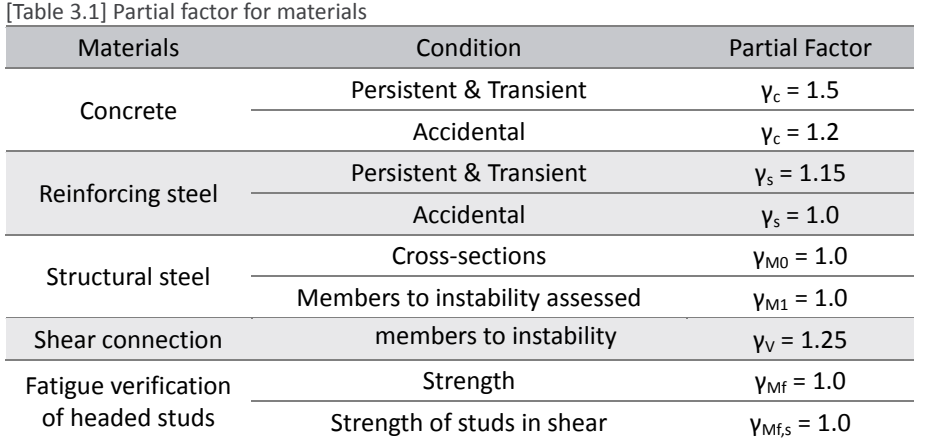

(2) Design compressive strength of concrete.

$$
f_{cd} = f_{ck} / \gamma_c \tag{3}
$$

*where,* 

*fck : The characteristic compressive cylinder strength of concrete at 28 days. γc : The partial safety factor for concrete.* 

## (3) Design yield strength of steel reinforcement.

$$
f_{sd} = f_{sk} / \gamma_s \tag{3.2}
$$

*where,* 

*fsk : The characteristic value of the yield strength of reinforcing steel.* 

*γs : The partial factor for reinforcing steel.* 

EN1994‐2:2005 2.4.1.2

EN1994‐2:2005  $(3.1)$   $(2.1)$ 

(3.2)

#### (4) Design yield strength of structural steel.

$$
f_{yd} = f_y / \gamma_{M0} \tag{3}
$$

*where,* 

*fy : The nominal value of the yield strength of structural steel. γM0 : The partial factor for structural steel applied to resistance of cross-sections.* 

The nominal values of the yield strength  $f_v$  and the ultimate strength  $f_u$  for structural steel shall be obtained by using the simplification given in Fig. 3.1.

> EN1993‐1‐1:2005 Table 3.1

(3.3)

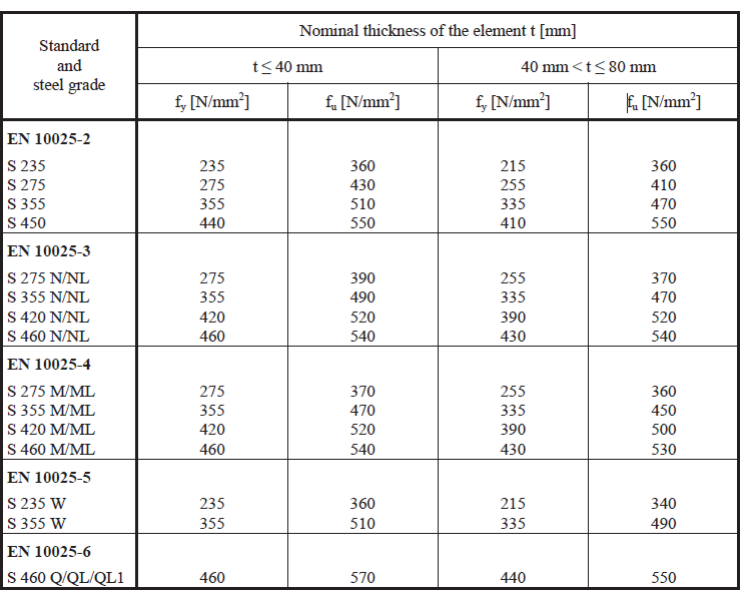

[Fig. 3.1] Nominal values of yield strength  $f_v$  and ultimate tensile strength  $f_u$ 

## **Partial safety factor**

Parameters related to the material such as partial factors, damage equivalence factors, and shear resistance reduction factor can be defined in "Composite Steel Girder Design Parameters" dialog box.

The default values of partial factors are defined as "1.0".

*Design > Composite Steel Girder Design>Design Parameters…*

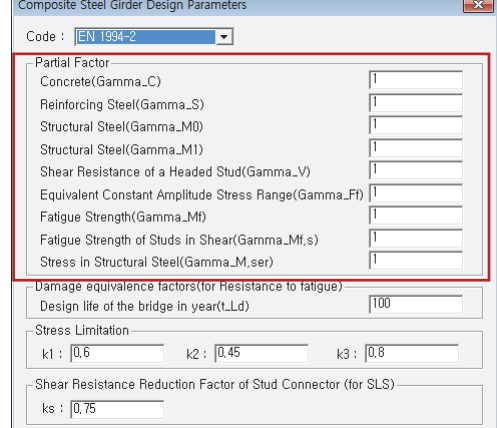

[Fig. 3.2] Design Parameters Dialog

## **Design strength of materials**

Design strength of concrete, reinforcement, and steel can be defined in "Modify SRC Material" dialog box.

In Steel Design Selection field, when Code is entered as "EN05",  $F_{v1}$  is tensile strength of the steel for which the thickness is less or equal to 40mm and  $F_{v2}$  is tensile strength of the steel for which the thickness is larger than 40mm.

*Design > Composite Steel Girder Design>Design Material…*

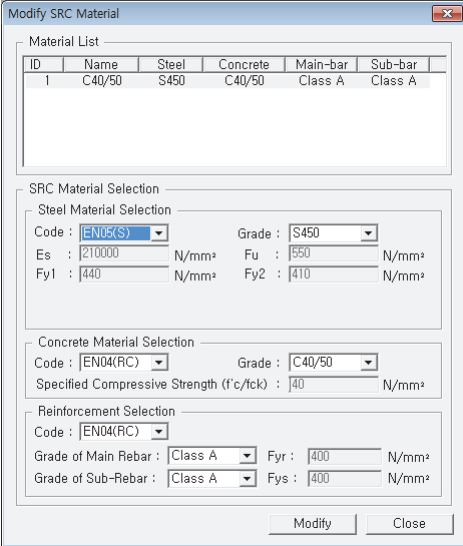

[Fig. 3.3] Composite steel girder design material

## **1.2 Classification of cross‐section**

The classification system defined in EN1993-1-1:2005, 5.5.2 applies to cross-sections of composite beams.

[Table 3.2] Classes of cross‐sections

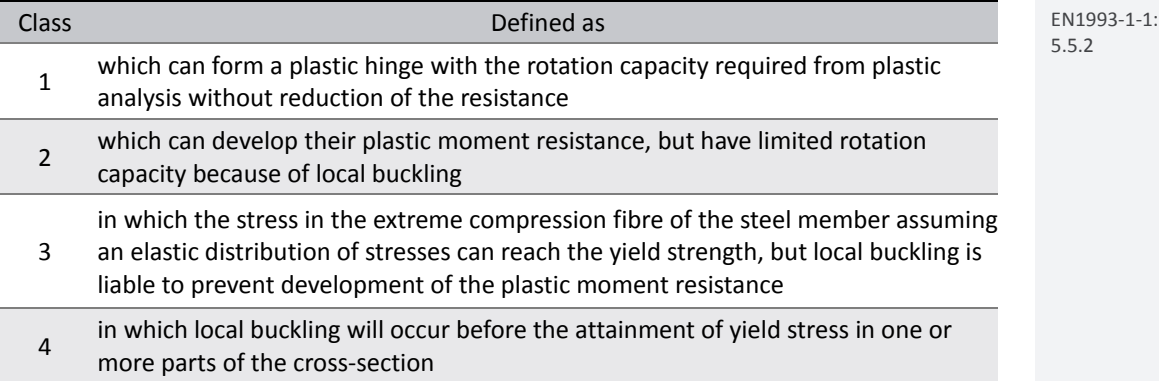

:2005

(1) The classification of a cross‐section depends on the width to thickness ratio of the parts subject to compression.

## • Classification of Class in flange

Class of flange can be classified depending on the Positive and negative moment.

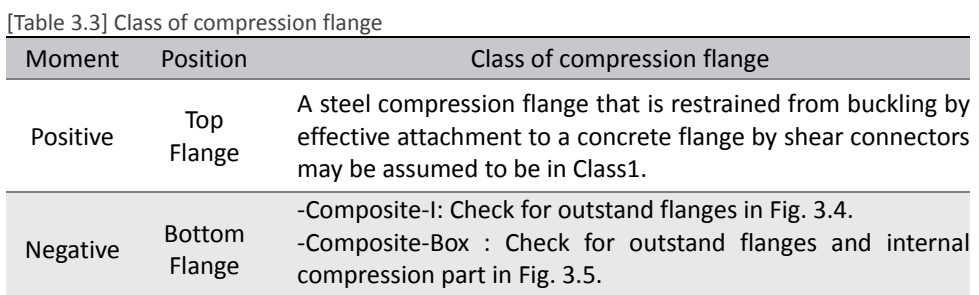

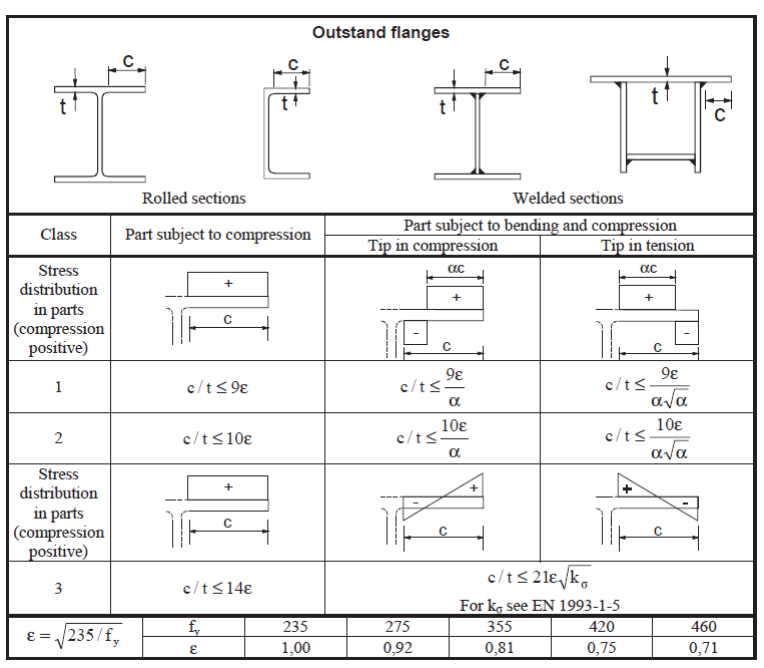

EN1993‐1‐1:2005 Table 5.2

[Fig. 3.4] Maximum width‐to‐thickness ratios for compression parts ‐ Outstand

• Classification of Class in web: check for internal compression part in Fig. 3.5.

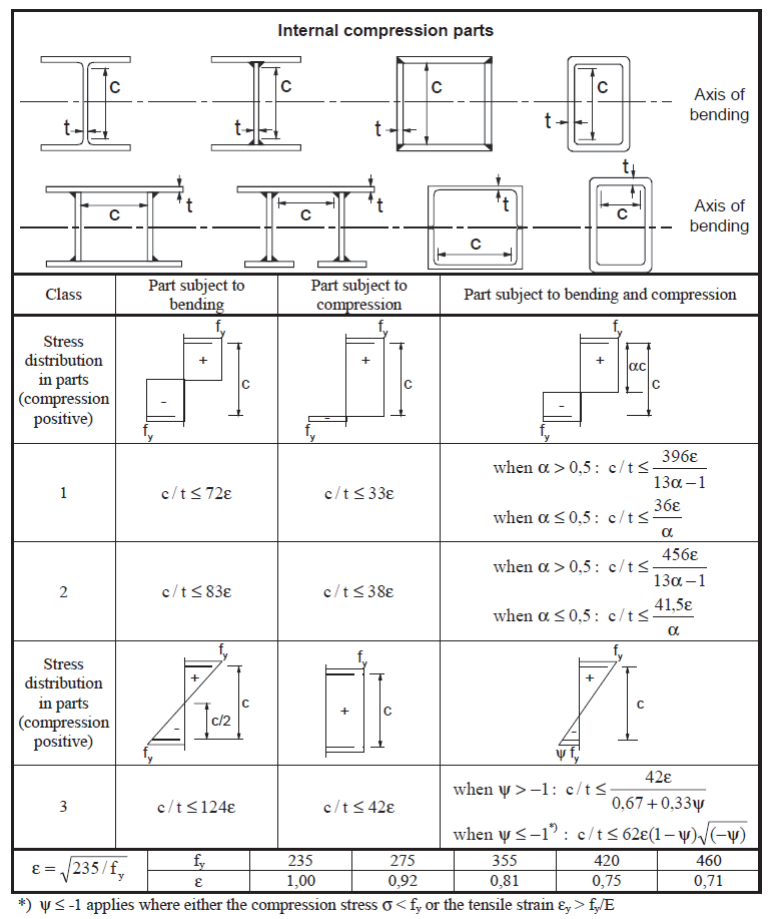

EN1993‐1‐1:2005 Table 5.2

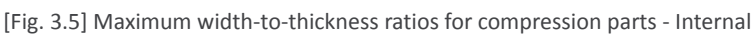

#### (2) Classification of a cross‐section

A cross‐section is classified according to the highest (least favorable) class of its compression parts as following table.

Class of Section Class of Flange 1 2 3 4 Class of Web 1 1 2 3 4 2 1 2 3 4 3 2\*  $2^*$  3 4 4 4 4 4 4

[Table 3.4] Class of section according to class of compression parts

\*: Cross‐sections with webs in Class3 and flanges in Class1 or 2 may be treated as an effective cross-sections in Class2 with an effective web in accordance with EN1993-1-1:2005, 6.2.2.4. This clause is applied to I‐shape section only.

## • Effective Class 2 cross‐section

The proportion of the web in compression should be replaced by a part of 20 $\epsilon t_w$  adjacent to the compression flange, with another part of  $20 \text{st}_{w}$  adjacent to the plastic neutral axis of the effective cross‐section in accordance with following figure.

EN1993‐1‐1:2005 5.5.2(6)

EN1993‐1‐1:2005 5.5.2(11)

EN1993‐1‐1:2005 6.2.2.4(1)

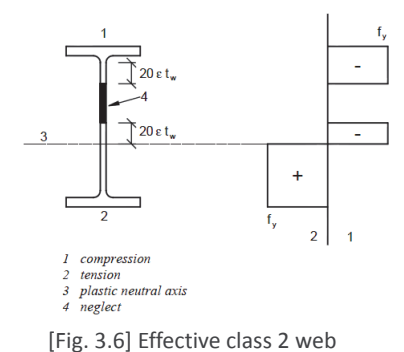

EN1993‐1‐1:2005 Figure 6.3

EN1994‐2:2005 Figure 6.2

## **1.3 Calculate plastic bending resistance, Mpl,Rd.**

• For positive moment: Compressive rebar in the deck will be ignored.

• For negative moment: Concrete area of deck will be neglected and only the tensile rebar in the deck will be considered.

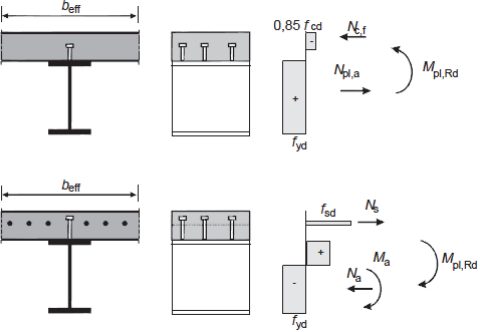

[Fig. 3.7] Plastic stress distributions for a composite beam

For I-shape girder under sagging moment,  $M<sub>pl, Rd</sub>$  can be calculated depending on the position of plastic neutral axis.

(1) Located in the slab depth for positive moment

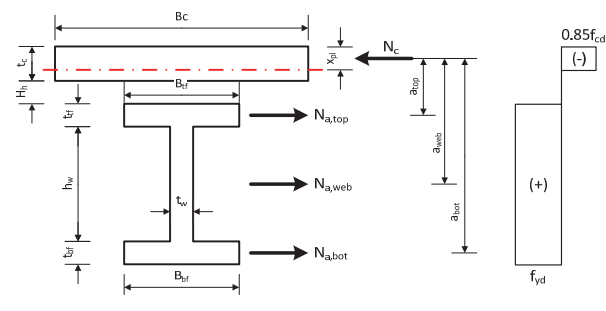

[Fig. 3.8] PNA in the slab depth for positive moment

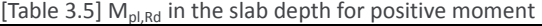

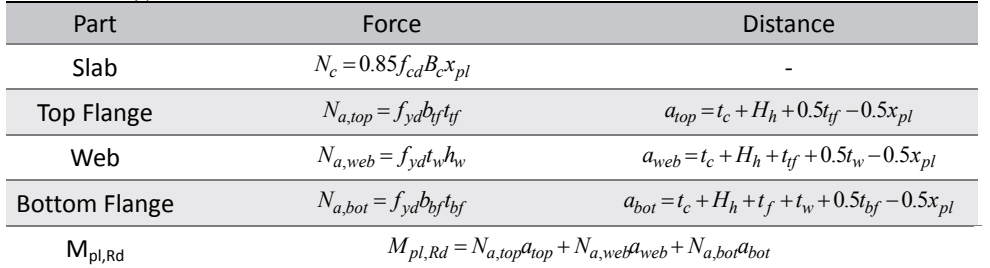

## (2) Located in the web of steel girder for positive moment

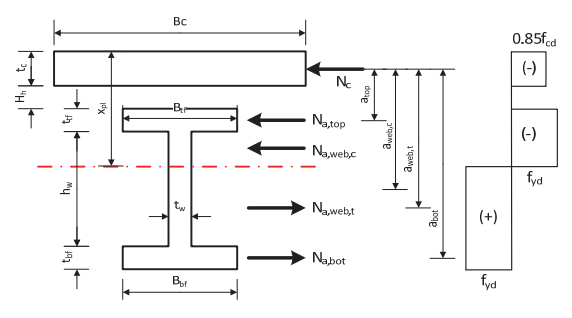

[Fig. 3.9] PNA in the web of steel girder for positive moment

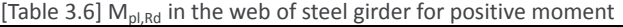

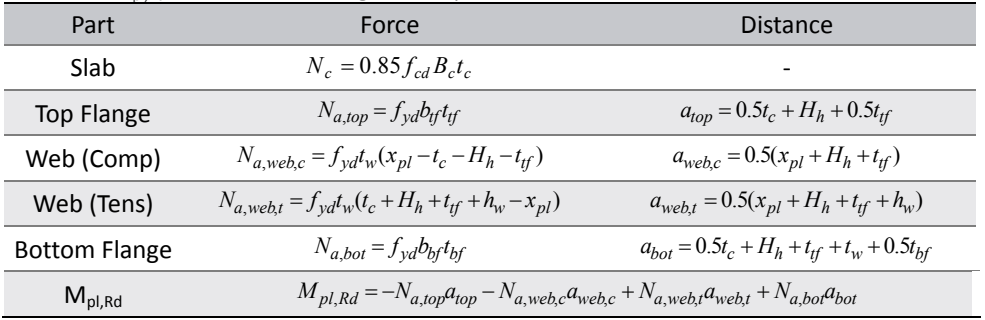

For I-shape girder under hogging moment, when plastic neutral axis is located in the web,  $M_{pl, Rd}$ can be calculated as follows. The moment is calculated based on the position of plastic neutral axis.

(3) Located in the web of steel girder for negative moment

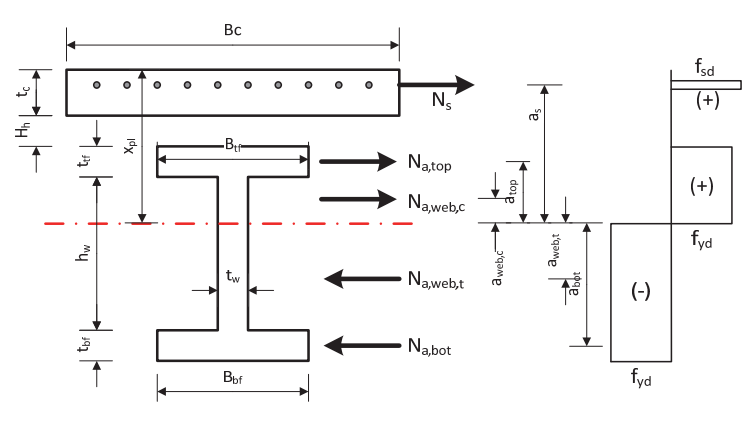

[Fig. 3.10] PNA in the web of steel girder for negative moment

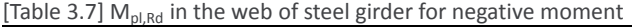

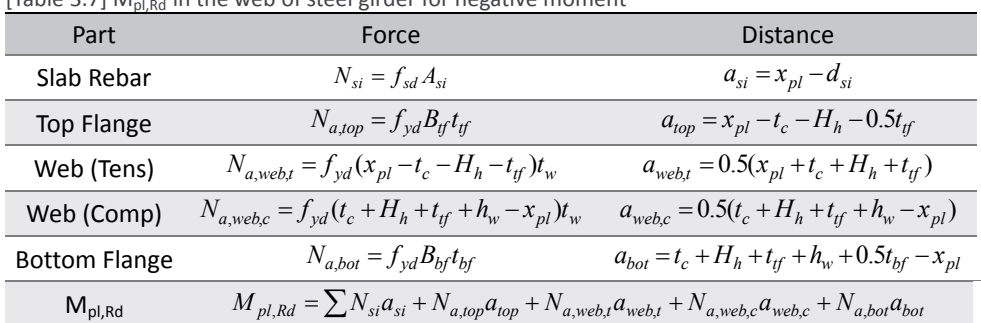

## **1.4 Calculate elastic bending resistance, Mel,Rd**

 $M_{el\,Rd} = M_{a\,Ed} + kM_{c\,Ed}$ (3.4)

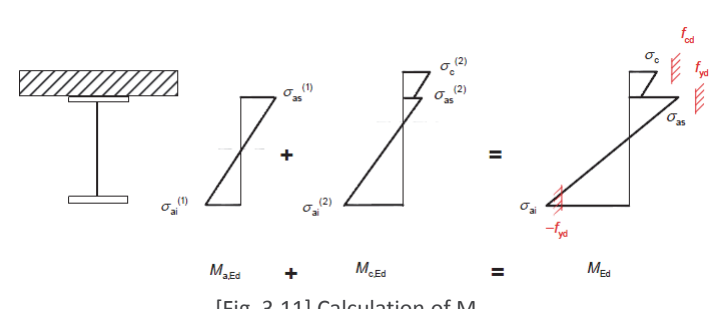

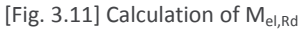

#### *where,*

*Ma,Ed : Design bending moment applied to structural steel section before composite behavior. Bending moment obtained during the construction stage analysis is used in midas Civil.* 

*Mc,Ed : The part of design bending moment acting on the composite section. Bending moment obtained from the final construction stage is used in midas Civil.* 

*k : The lowest factor such that a stress limit in EN1994-2:2005, 6.2.1.5(2) is reached. In midas Civil, the value of "k" is calculated as below.* 

| [Table 3.8] Calculation of k |                                                                      |                                                                      |
|------------------------------|----------------------------------------------------------------------|----------------------------------------------------------------------|
| <b>Type</b>                  | For Positive Moment                                                  | For Negative Moment                                                  |
| Steel Girder                 | $k_a = \frac{f_{yd} - M_{a,Ed}(z_a/I_{y,a})}{M_{c,Ed}(z_c/I_{v,c})}$ | $k_a = \frac{f_{yd} - M_{a,Ed}(z_a/I_{y,a})}{M_{c,Ed}(z_c/I_{y,c})}$ |
| Slab                         | $k_c = \frac{f_{cd}}{M_{c,Ed}(z_{cslab}/I_{v.c.slab})}$              |                                                                      |
| Reinforcement                |                                                                      | $k_s = \frac{f_{sd}}{M_{c,Ed}(z_{c,bar}/I_{y,c,bar})}$               |
| k                            | $min[k_a, k_c]$                                                      | $min[k_a, k_s]$                                                      |

## **1.5 Calculate effective cross‐section for Class 4 section**

(1) Calculate effective cross‐section

For cross‐sections in Class4, the effective structural steel section should be determined in accordance with EN1993‐1‐5, 4.3.

In midas Civil, the effect of share lag is not considered in the calculation of effective area. Only the plate buckling effect is considered.

• The effective area  $A_{\text{eff}}$  should be determined assuming that the cross section is subject only to stresses due to uniform axial compression.

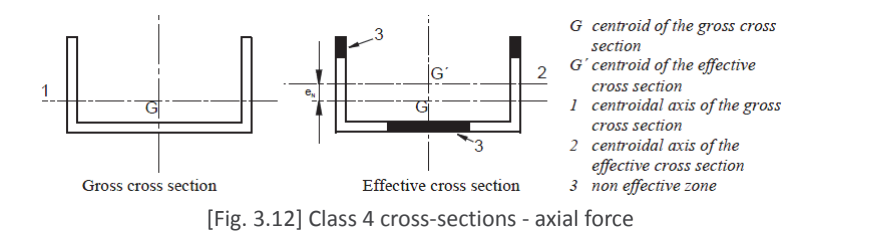

EN1993‐1‐5:2006 4.3

EN1993‐1‐5:2006 Figure 4.1

• The effective section modulus  $W_{\text{eff}}$  should be determined assuming that the cross section is subject only to bending stresses.

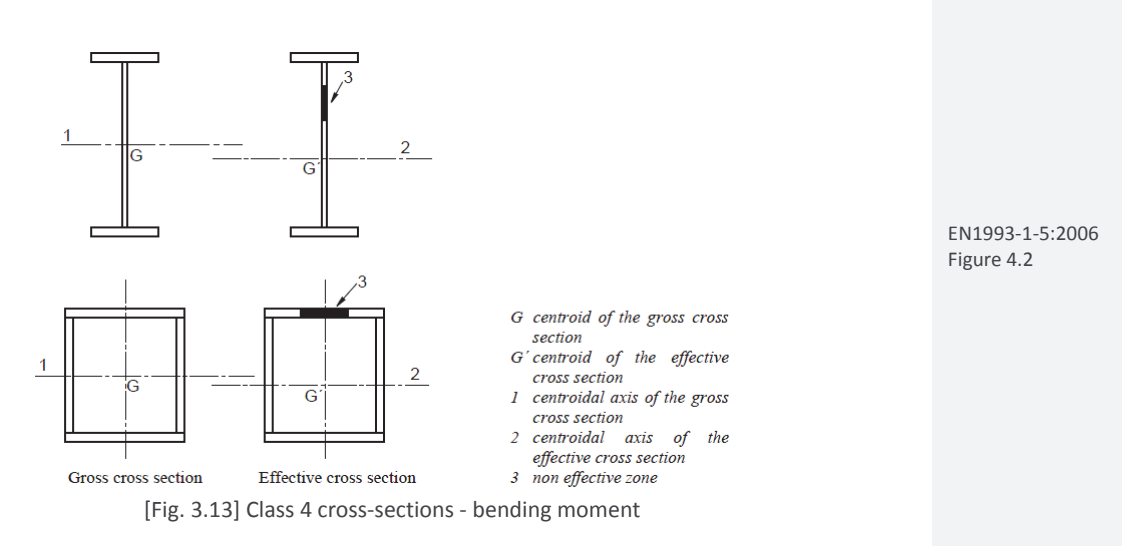

The calculation of effective area depending on the longitudinal stiffener will be explained in the clause 1.6 and 1.7 in this manual.

(2) Consideration of additional moment due to the eccentricity of gravity center between the gross area and the effective area

In case of the section with Class 4 classification under the compressive force, the additional moment due to the different gravity center between gross area and effective area is taken into account in the design moment.

$$
\Delta M_{Ed} = N_{Ed} e_N = N_{Ed} \left( C_{z,c} - C_{z,c,eff} \right)
$$

*where,* 

*eN : Eccentricity between the gross area and effective area Cz,c : Gravity center of the gross area Cz,c,eff : Gravity center of the effective area* 

## **1.6 Plate elements without longitudinal stiffeners**

The effective areas of flat compression elements should be obtained using Table 2.8 for internal elements and Table 2.9 for outstand elements. The effective area of the compression zone of plate should be obtained from :

$$
A_{c,eff} = \rho A_c \tag{3.6}
$$

*where,* 

*Ac,eff : Effective cross sectional area.* 

*Ac : The gross cross sectional area.* 

*ρ : The reduction factor for plate buckling.* 

EN1993‐1‐1:2005 6.2.2.5(4)

(3.5)

EN1993‐1‐5:2006 4.4

## (1) Effective width  $b_{\text{eff}}$

Refer to the following table and figure to see the definition of internal element and outstand element in midas Civil.

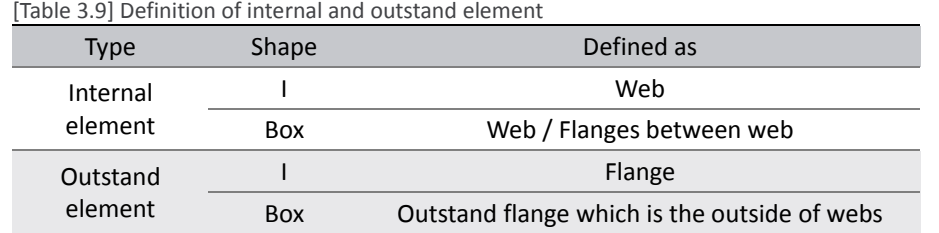

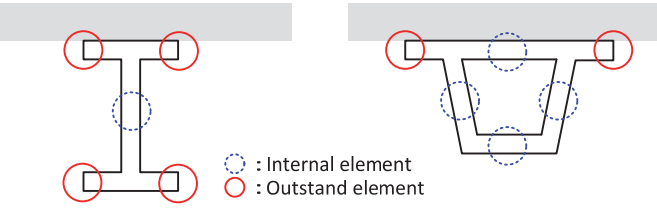

[Fig. 3.14] Internal and outstand element

## • For internal compression elements

[Table 3.10] Internal compression elements

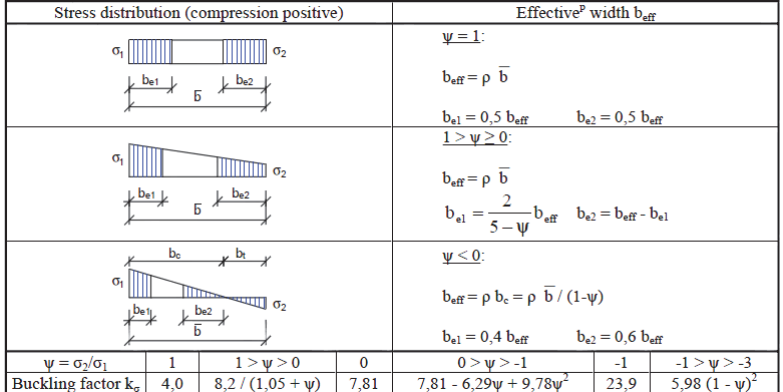

## • For outstand compression elements

[Table 3.11] Outstand compression elements

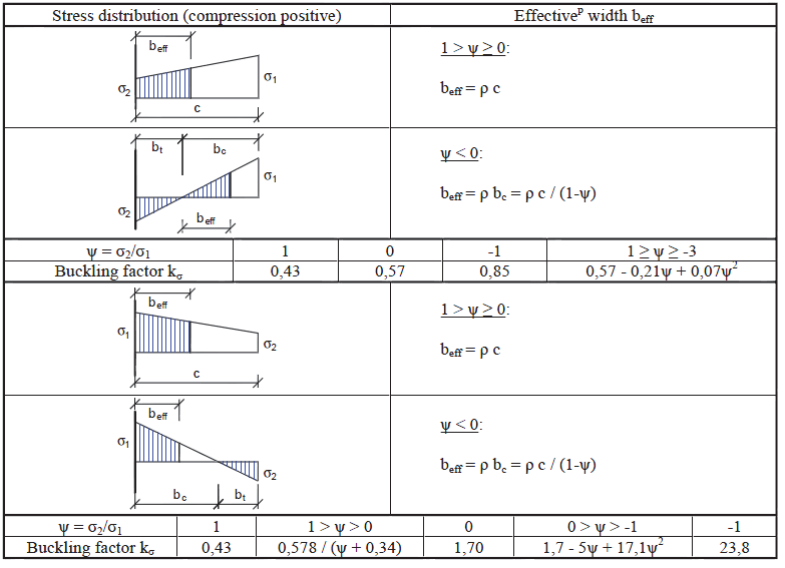

EN1993‐1‐5:2006 Table 4.1

EN1993‐1‐5:2006 Table 4.2

#### (2) Reduction factor ρ

[Table 3.12] Calculation of reduction factor ρ

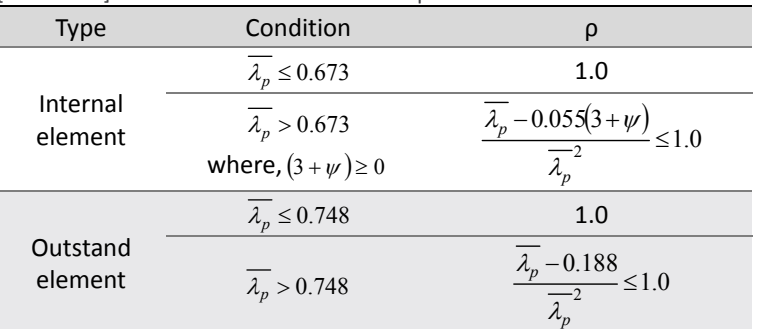

EN1993‐1‐5:2006 4.4(2)

*where,*

$$
\overline{\lambda_p} = \sqrt{\frac{f_y}{\sigma_{cr}}} = \frac{\overline{b}/t}{28.4\epsilon\sqrt{k_\sigma}}
$$
\n(3.7)

*b : The appropriate width to be taken as follow.* 

*bw : For webs* 

*b : For internal flange elements.* 

*c : For outstand flanges.* 

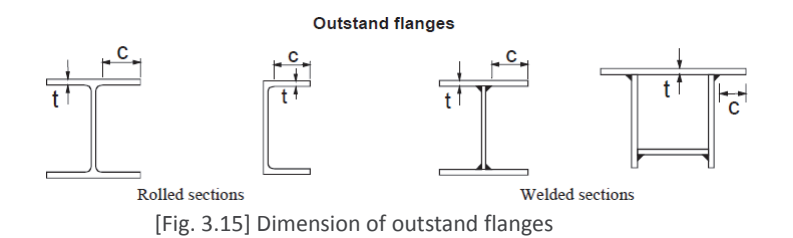

*Ψ : The stress ratio.* 

*kσ : The buckling factor corresponding to the stress ratio ψ and boundary conditions.* 

*t : The thickness.* 

*σcr : The elastic critical plate buckling stress.* 

*c*

$$
\varepsilon = \sqrt{\frac{235}{f_y \text{[N/mm}^2]}}\tag{3.8}
$$

## **1.7 Stiffened plate elements with longitudinal stiffeners**

The effective section area of each subpanel should be determined by a reduction factor in accordance with 1.6 to account for local buckling. The stiffened plate with effective section area for the stiffeners should be checked for global plate buckling and a reduction factor ρ should be determined for overall plate buckling.

The effective area of the compression zone of the stiffened plate should be taken as:

$$
A_{c,eff} = \rho_c A_{c,eff,loc} + \sum b_{edge,off}t
$$
\n
$$
A_{c,eff,loc} = A_{sl,eff} + \sum_{c} \rho_{loc} b_{c,loc}t
$$
\n(3.10)

*where,* 

*Ac,eff,loc : The effective section areas of all the stiffeners and subpanels that are fully or partially in the compression zone except the effective parts supported by an adjacent plate element with the width bedge,eff.* 

EN1993‐1‐1:2005 Table 5.2

EN1993‐1‐5:2006  $4.5$ 

EN1993‐1‐5:2006 (4.5), (4.6)

*applies to the part of effective section according to 1.6 of all longitudinal stiffeners with gross area Asl located in the compression zone.* 

*bc,loc : The width of the compressed part of each subpanel.* 

*ρloc : The reduction factor from 1.5 for each subpanel.* 

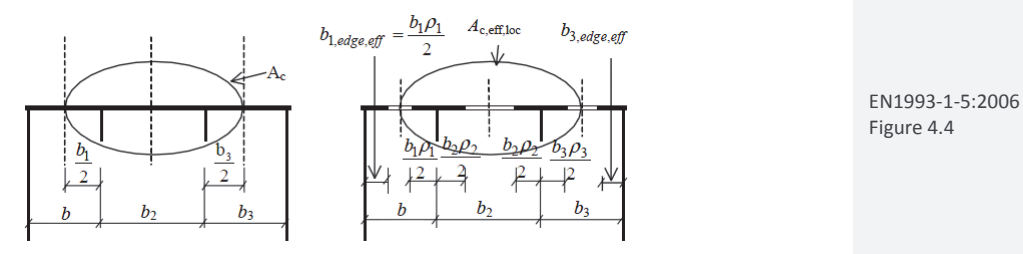

[Fig. 3.16] Stiffened plate under uniform compression

(1) Effective width and reduction factor for individual subpanels between stiffeners. Calculate the effective width of subpanels between stiffeners as per the clause 1.6.

The value of  $\bar{b}$  is taken as the smaller value between the follows:

- ‐Clear spacing between flange and stiffener
- ‐Clear spacing between stiffeners

(2) Elastic critical plate buckling stress  $\sigma_{cr,p}$  for stiffened web.

• with single stiffener in the compression zone

 $\sigma_{\text{crn}}$  can be calculated as follows ignoring stiffeners in the tension zone :

 $\sigma_{cr,p} = \sigma_{cr,sl}$ [Table 3.13] Calculation of  $\sigma_{\text{cr,s}}$ ]  $\sigma_{cr,sl}$  $a \geq a_c$  $1.05E \sqrt{I_{sl,1}t^3}b$  $b_1 b_2$  $A_{sl,1}$  *b*<sub>1</sub>*b*  $a < a_c$   $\frac{A_{s1,1} a^2}{4 \pi^2 (1 - v^2)}$  $E^2EI_{sl,1}$  *Et*<sup>3</sup>*ba*<sup>2</sup>  $\pi$ <sup>-</sup>Ll<sub>sl,l</sub>  $2 \left(1 \right) \left(1 + \frac{2}{2}\right)$  $_{1,1}a^2$   $4\pi^2(1-v^2)A_{sl,1}b_1^2b_2^2$  $F_{sl,1}$ *a*  $\rightarrow$  *A*<sub>*si*</sub>  $\rightarrow$  *A*<sub>*si*</sub>  $A_{s}^2 + a^2 (1 - v^2) A_{s}^2 + b_1^2 b$  $\pi$   $(1-\nu$  $+\frac{1}{4\pi^2(1-\pi)}$ EN1993‐1‐5:2006 A.2.2(1) EN1993‐1‐5:2006 (A.4) (3.11)

*where,* 

$$
a_c = 4.33 \sqrt[4]{\frac{I_{sl,1}b_1^2b_2^2}{t_3b}}
$$
\n(3.12)

*Asl,1 : The gross area of the column.*

*Isl,1 : The second moment of area of the gross cross-section of the column. b*<sub>1</sub>, *b*<sub>2</sub> : The distances from the longitudinal edges of the web to the stiffener.

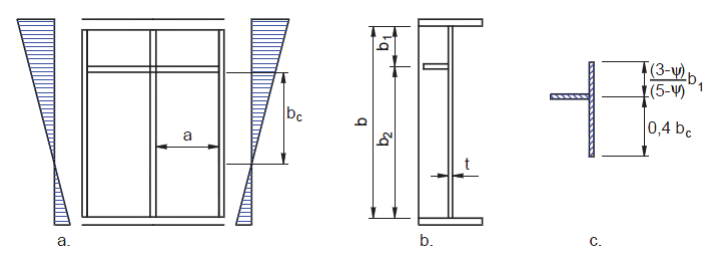

EN1993‐1‐5:2006 Figure A.2

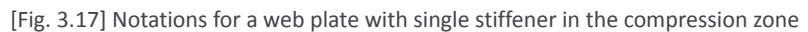

#### • with two stiffeners in the compression zone

 $\sigma_{\rm cr,p}$  should be taken as the lowest of those computed for the 3 cases using equation (3.13) with  $b_1 = b_1^*$ ,  $b_2 = b_2^*$ , b=B<sup>\*</sup>. The stiffeners in tension zone should be ignored.

$$
\sigma_{cr,p} = \min \left[ \sigma_{cr,sI,I}, \sigma_{cr,sI,II}, \sigma_{cr,sI,II} \right]
$$
\n
$$
\sigma_{cr,sI,J}, \sigma_{cr,sI,II}, \sigma_{cr,sI,I,II} \right]
$$
\n
$$
\sigma_{cr,sI,J} = \frac{1}{2}
$$
\n
$$
\sigma_{cr,sI,J} = \frac{1}{2}
$$
\n
$$
\sigma_{cr,sI,J} = \frac{1}{2}
$$
\n
$$
\sigma_{cr,sI,J} = \frac{1}{2}
$$
\n
$$
\sigma_{cr,sI,J} = \frac{1}{2}
$$
\n
$$
\sigma_{cr,sI,J} = \frac{1}{2}
$$
\n
$$
\sigma_{cr,sI,J} = \frac{1}{2}
$$
\n
$$
\sigma_{cr,sI,J} = \frac{1}{2}
$$
\n
$$
\sigma_{cr,sI} = \frac{1}{2}
$$
\n
$$
\sigma_{cr,sI,J} = \frac{1}{2}
$$
\n
$$
\sigma_{cr,sI} = \frac{1}{2}
$$
\n
$$
\sigma_{cr,sI} = \frac{1}{2}
$$
\n
$$
\sigma_{cr,sI} = \frac{1}{2}
$$
\n
$$
\sigma_{cr,sI} = \frac{1}{2}
$$
\n
$$
\sigma_{cr,sI} = \frac{1}{2}
$$
\n
$$
\sigma_{cr,sI} = \frac{1}{2}
$$
\n
$$
\sigma_{cr,sI} = \frac{1}{2}
$$
\n
$$
\sigma_{cr,sI} = \frac{1}{2}
$$
\n
$$
\sigma_{cr,sI} = \frac{1}{2}
$$
\n
$$
\sigma_{cr,sI} = \frac{1}{2}
$$
\n
$$
\sigma_{cr,sI} = \frac{1}{2}
$$
\n
$$
\sigma_{cr,sI} = \frac{1}{2}
$$
\n
$$
\sigma_{cr,sI} = \frac{1}{2}
$$
\n
$$
\sigma_{cr,sI} = \frac{1}{2}
$$
\n
$$
\sigma_{cr,sI} = \frac{1}{2}
$$
\n
$$
\sigma_{cr,sI} = \frac{1}{2}
$$
\n
$$
\sigma_{cr,sI} = \frac{1}{2}
$$
\n
$$
\sigma_{cr,sI} = \frac{1}{2}
$$
\n
$$
\sigma_{cr,sI} = \frac{1}{2}
$$
\n<

(b) It is positioned at the location of the resultant of the respective forces in the individual stiffeners.

### • with at least three stiffeners in the compression zone

$$
\sigma_{cr,p} = k_{\sigma,p} \sigma_E \tag{3.14}
$$

*where,* 

$$
\sigma_E = \frac{\pi^2 E t^2}{12(1-\nu^2)b^2}
$$

*kσ,p : The buckling coefficient.* 

*b is defined in Fig. 3.19.* 

*t : The thickness of the plate.* 

- *E : The modulus of elasticity of structural steel.*
- *ν : The poisson's ratio*

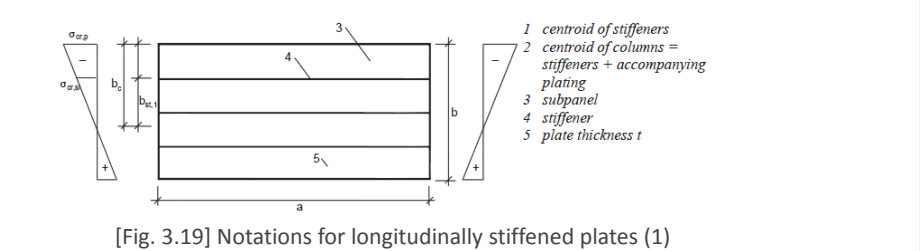

EN1993‐1‐5:2006 FigureA.1

EN1993‐1‐5:2006

A.1(2)

(3.15)

*kσ,p may be approximated as in the following table.*
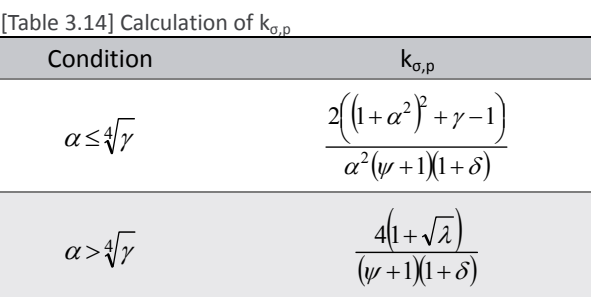

*where,*

$$
\psi = \frac{\sigma_2}{\sigma_1} \ge 0.5\tag{3.16}
$$

$$
\gamma = \frac{\sum I_{sl}}{I_p}
$$
\n
$$
\delta = \frac{\sum A_{sl}}{A_p}
$$
\n(3.17)

$$
\alpha = \frac{a}{b} \ge 0.5\tag{3.19}
$$

*∑Isl : The sum of the second moment of area of the whole stiffened plate. ∑Asl : The sum of the gross area of the individual longitudinal stiffener. Ip : The second moment of area for bending of the plate.* 

$$
I_p = \frac{bt^3}{12(1 - v^2)}
$$
\n(3.20)

 $A_p$  : The gross area of the plate = bt.

*σ1 : The larger edge stress.* 

*σ2 : The smaller edge stress.* 

*a, b, t : as defined in Fig.3.20.* 

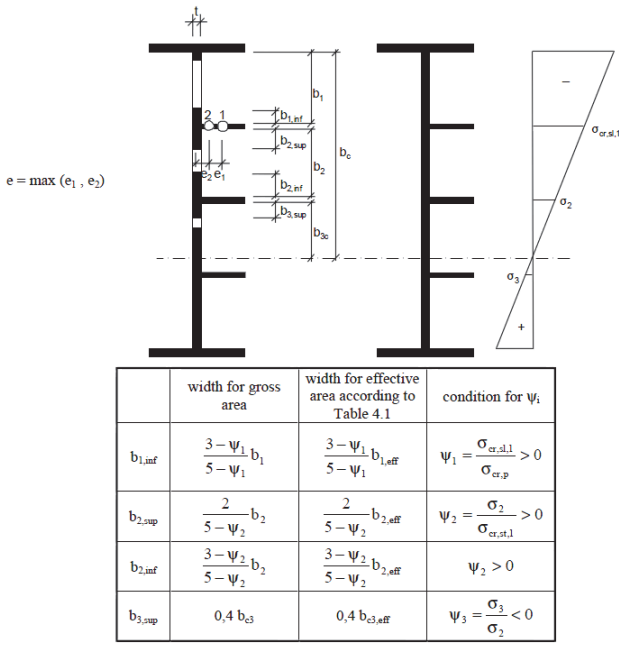

[Fig. 3.20] Notations for longitudinally stiffened plates (2)

EN1993‐1‐5:2006 FigureA.1

EN1993‐1‐5:2006

(A.2)

(3) Plate type behavior.

• The relative plate slenderness  $\overline{\lambda_p}$  of the equivalent plate

$$
\overline{\lambda_p} = \sqrt{\frac{\beta_{A,c} f_y}{\sigma_{cr,p}}} \tag{3.21}
$$

*where,*

$$
\beta_{A,c} = \frac{A_{c,eff,loc}}{A_c} \tag{3.22}
$$

*Ac : The gross area of the compression zone of the stiffened plate except the parts of subpanels supported by an adjacent plate.* 

*Ac,eff,loc : The effective area of the same part of the plate with due allowance made for possible plate buckling of subpanels and/or of stiffened panels.* 

#### • The reduction factor ρ

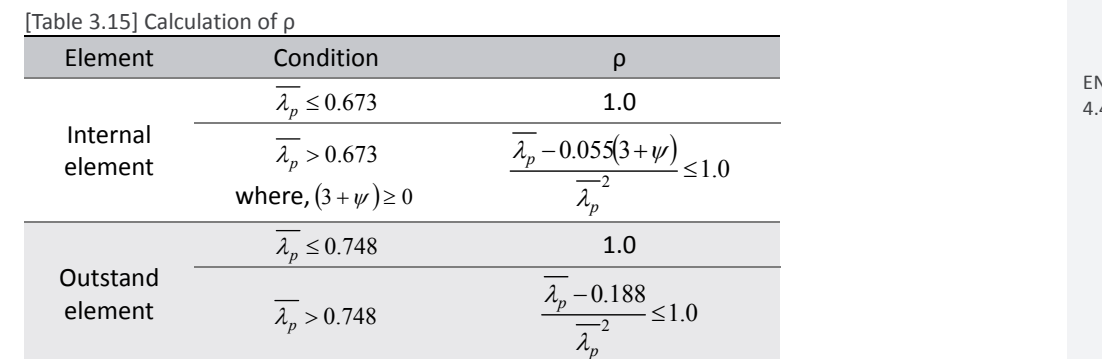

#### (4) Column type behavior.

• The elastic critical column buckling stress  $\sigma_{cr,c}$ 

(a) Unstiffened plate : 
$$
\sigma_{cr,c} = \frac{\pi^2 E t^2}{12(1 - v^2)a^2}
$$
 (3.23)

(b) Stiffened plate : 
$$
\sigma_{cr,c} = \sigma_{cr,s} \frac{b_c}{b_{s,l}}
$$
 (3.24)

*where,* 

*a : Length of a stiffened or unstiffened plate.* 

$$
\sigma_{cr,sl} = \frac{\pi^2 EI_{s,l}}{A_{sl,l} a^2} \tag{3.25}
$$

*Isl,1 : The second moment of area of the stiffener, relative to out-of-plane bending of the plate. Asl,1 : The gross cross-sectional area of the stiffener and the adjacent parts of the plate* 

EN1993‐1‐5:2006 4.5.2(1)

> EN1993‐1‐5:2006  $4(2)$

EN1993‐1‐5:2006 4.5.3(2),(3)

• The relative column slenderness  $\overline{\lambda_c}$ 

(a) Unstiffened plate : 
$$
\overline{\lambda_c} = \sqrt{\frac{f_y}{\sigma_{cr,c}}}
$$
 (3.26)

EN1993‐1‐5:2006 4.5.3(4)

EN1993‐1‐1:2005 6.3.1.2

EN1993‐1‐5:2006 4.5.3(5)

(b) Stiffened plate : 
$$
\overline{\lambda}_c = \sqrt{\frac{\beta_{A,c} f_y}{\sigma_{cr,c}}}
$$
 (3.27)

*where,*

$$
\beta_{A,c} = \frac{A_{s1,1,eff}}{A_{s1,1}}
$$
\n(3.28)

*Asl,1,eff : The effective cross-sectional area of the stiffener with due allowance for plate buckling.* 

#### • The reduction factor  $\chi_c$

$$
\chi_c = \frac{1}{\Phi + \sqrt{\Phi^2 - \overline{\lambda}_c^2}} \le 1.0
$$
\n(3.29)

(a) Unstiffened plate : 
$$
\Phi = 0.5 \left[ 1 + \alpha \left( \overline{\lambda_c} - 0.2 \right) + \overline{\lambda_c}^2 \right]
$$
 (3.30)

*where,*  $\alpha = 0.21$ 

(b) Stiffened plate : 
$$
\Phi = 0.5 \left[ 1 + \alpha_e \left( \overline{\lambda_e} - 0.2 \right) + \overline{\lambda_e}^2 \right]
$$
 (3.31)

*where,*

$$
\alpha_e = \alpha + \frac{0.09}{i/e} \tag{3.32}
$$

$$
i = \sqrt{\frac{I_{sl,1}}{A_{sl,1}}}
$$
\n(3.33)

*e = max(e1, e2) is the largest distance from the respective centroids of the plating and the one-sided stiffener (or of the centroids of either set of stiffeners when present on both sides) to the neutral axis of the column.* 

*α = 0.34 (for closed section stiffener), 0.49 (for open section stiffener)* 

#### (5) Final reduction factor  $\rho_c$  from interaction between plate and column buckling.

$$
\rho_c = (\rho - \chi_c)\xi(2 - \xi) + \chi_c
$$
\n(3.34)  
\nwhere,  
\n
$$
\xi = \frac{\sigma_{cr,p}}{\sigma_{cr,c}} - 1, \quad 0 \le \xi \le 1.0
$$
\n(3.35)

*σcr,p : The elastic critical plate buckling stress.* 

*σcr,c : The elastic critical column buckling stress.* 

*χc : The reduction factor due to column buckling.* 

#### **Longitudinal stiffener**

Longitudinal stiffeners of plate girder need to be entered by section properties. Flat type stiffener can be defined.

*Design>Composite Steel Girder Design>Longitudinal Stiffener(Plate Girder Only)…*

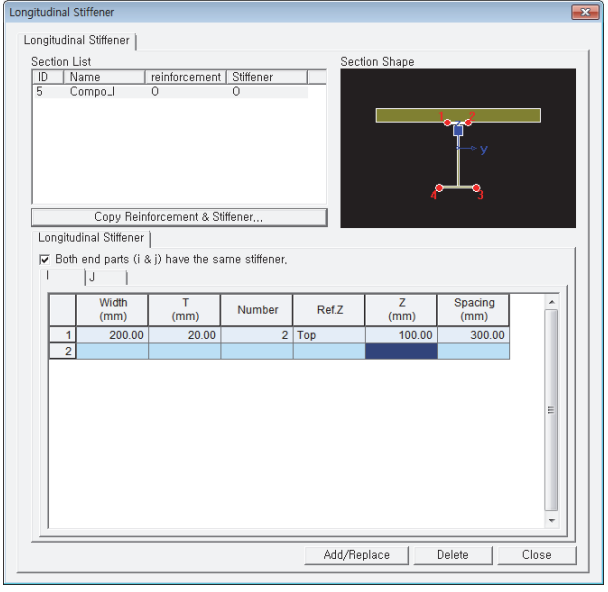

[Fig. 3.21] Longitudinal stiffener Dialog

#### **1.8 Calculate bending resistance, MRd**

Bending resistance,  $M_{Rd}$ , can be calculated as follows based on its class.

Class 1 or 2 cross‐sections can be checked by using the plastic or elastic bending resistance. Class 3 cross‐sections are checked with the elastic bending resistance, or possibly reclassified as effective Class 2 cross‐section and then checked with the plastic bending resistance. Class 4 cross‐sections are also checked with the elastic bending resistance but by using the effective cross‐section, reduced to take account of buckling.

(1) Class 1 and 2 + Positive Moment.

• The strength of the reinforcing steel bars in compression is neglected.

• General case: 
$$
M_{Rd} = M_{pl, Rd}
$$
 (

(3.36)

• For the structural steel grade S420 or S460,  $M_{\text{Rd}}$  is calculated as shown in the table below.

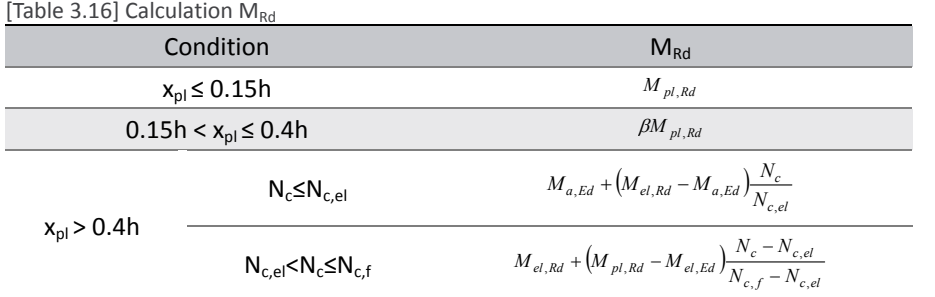

EN1994‐2:2005 6.2.1.4(6)

*where,* 

- *Mpl,Rd : Design value of the plastic resistance moment of the composite section with full shear connection.*
- *Mel,Rd : Design value of the elastic resistance moment of the composite section.*

*β : The reduction factor.* 

- *Nc : Design value of the compressive normal force in the concrete flange.*
- $N_{c,el}$ : Compressive normal force in the concrete flange corresponding to  $M_{el, Rd}$ .
- *Nc,f : Design value of the compressive normal force in the concrete flange with full shear connection.*

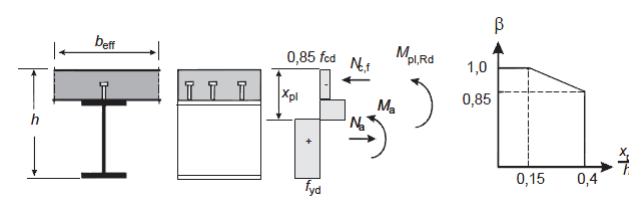

[Fig. 3.22] Reduction factor β for  $M<sub>pl, Rd</sub>$ 

#### (2) Class 1 and 2 + Negative Moment.

- The strength of the concrete in tension is neglected.
- Bending resistance

 $M_{Rd} = M_{pl,Rd}$ (3.37)

(3) Class 3

• Bending resistance

$$
M_{Rd} = M_{el, Rd} = M_{a, Ed} + k M_{c, Ed}
$$
\n(3.38)

#### (4) Class 4

• Section properties should be calculated by considering the effective area. If the section is under the compression, the additional moment must be taken in to account due to the eccentricity between the gravity center of gross section and effective section.

Refer to the clause 1.5 to see how to calculate the effective area and additional moment.

• Bending resistance

$$
M_{Rd} = M_{el, Rd} = M_{a, Ed} + k M_{c, Ed}
$$
\n<sup>(3.39)</sup>

EN1994‐2:2005

(6.4)

#### **1.9 Check bending resistance**

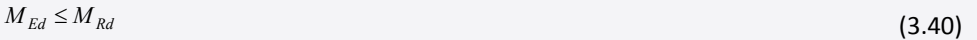

*where, MEd : Design bending moment. MRd : Design moment resistance.* 

• Load combination

In midas Civil, bending resistance will be verified for the load combinations that the Active column is specified as Strength/Stress in Results>Load combinations>Steel Design tab.

#### **1.10 Verification of bending resistance**

#### **By Result Table**

Bending resistance can be verified in the table format as shown below.

*Design>Composite Steel Girder Design>Design Result Tables>Bending Resistance…*

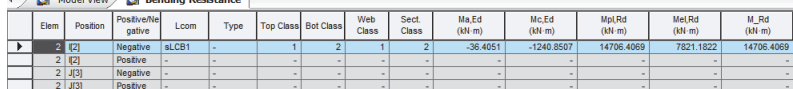

*Positive/Negative: Positive/Negative moment Lcom: Load combination Type: Load combination type (Fxx-max, Fxx-min, ... Mzz-min) Top Class: Class of top flange Bot Class: Class of bottom flange Web Class: Class of web Sect. Class: Class of cross section Ma,Ed: The design bending moment applied to structural steel section before composite behavior Mc,Ed: The part of the design bending moment acting on the composite section Mpl,Rd: Design value of the plastic resistance moment of the composite section Mel,Rd: Design value of the elastic resistance moment of the composite section M\_Rd: Design value of the resistance moment of a composite section* 

#### **By Excel Report**

Detail results with applied equations and parameters can be checked in the Excel Report.

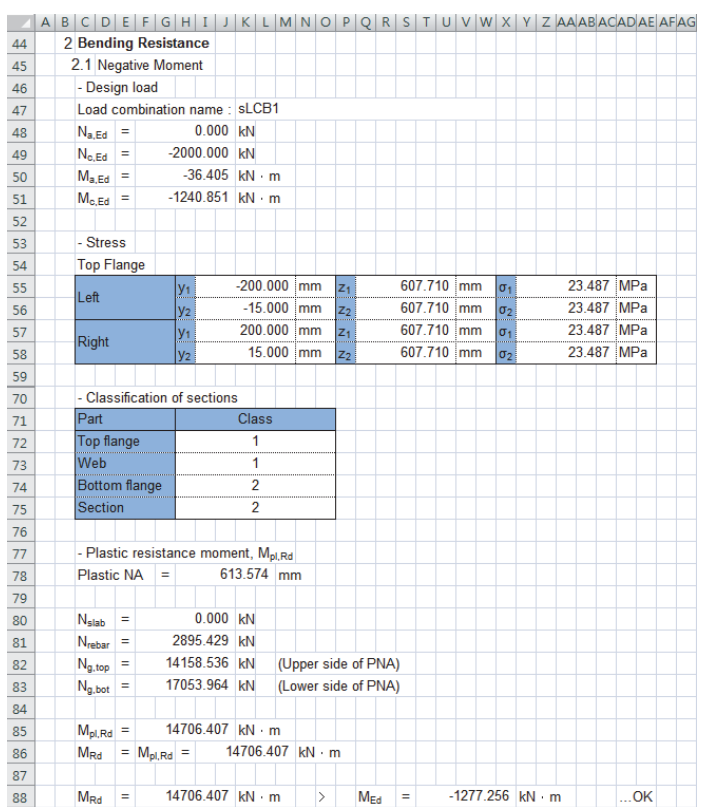

#### **2. Resistance to vertical shear**

Limit state of vertical shear resistance will satisfy the condition,  $V_{Ed} \leq V_{Rd}$ .

Shear resistance,  $V_{Rd}$ , will be determined as smaller value between V<sub>pl,Rd</sub> and V<sub>b,Rd</sub> when considering shear buckling. When the shear buckling is not considered, Shear resistance,  $V_{Rd}$ , will be determined as  $V_{p, Rd}$ . The plastic resistance and buckling resistance are calculated as follows:

#### **2.1 Plastic resistance to vertical shear**

$$
V_{pl, Rd} = V_{pl, a, Rd} = \frac{A_v (f_y / \sqrt{3})}{\gamma_{M0}}
$$
\n(3.41)

*where,* 

*γM0 : The partial factor for resistance of cross-sections whatever the class is.* 

*Av : The shear area. In midas Civil, only welded I, H and box sections are considered.* 

$$
A_{\nu} = \eta \sum (h_{\nu} t_{\nu}) \tag{3.42}
$$

*hw : The depth of the web* 

*tw : The web thickness* 

*η : The coefficient that includes the increase of shear resistance at web slenderness* 

[Table 3.17] Coefficient η

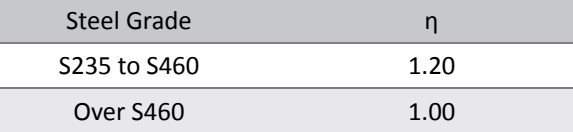

#### **2.2 Shear buckling resistance**

Plates with  $\frac{n_w}{t} > \frac{2}{\eta} \varepsilon$  $\frac{h_w}{t} > \frac{72}{\eta} \varepsilon$  for an unstiffened web, or  $\frac{h_w}{t} > \frac{31}{\eta} \varepsilon \sqrt{k_t}$  $\frac{h_w}{m}$   $>$   $\frac{31}{\mathcal{E}\sqrt{k_{\tau}}}$  for a stiffened web, should be checked for resistance to shear buckling and should be provided with transverse stiffeners at the supports.

$$
V_{b, Rd} = V_{bw, Rd} + V_{b f, Rd} \le \frac{\eta f_{yw} h_w t}{\sqrt{3} \gamma_{M1}}
$$
\n(3.43)

(1) Contribution from the web  $V_{\text{bw,Rd}}$ 

$$
V_{bw, Rd} = \frac{\chi_w f_{yw} h_w t}{\sqrt{3} \gamma_{M1}}
$$
\n(3.44)

*where,* 

*fyw : Yield strength of the web.* 

*hw : Clear web depth between flanges.* 

*t : Thickness of the plate.* 

*γM1 : Partial factor for resistance of members to instability assessed by member checks.* 

*χw : Factor for the contribution of the web to the shear buckling resistance.* 

EN1994‐2:2005 6.2.2.3 EN1993‐1‐5:2006

EN1993‐1‐5:2006

(5.1)

(5.2)

EN1994‐2:2005 6.2.2.2 EN1993‐1‐1:2005

EN1993‐1‐1:2005  $6.2.6(3)-d)$ 

(6.18)

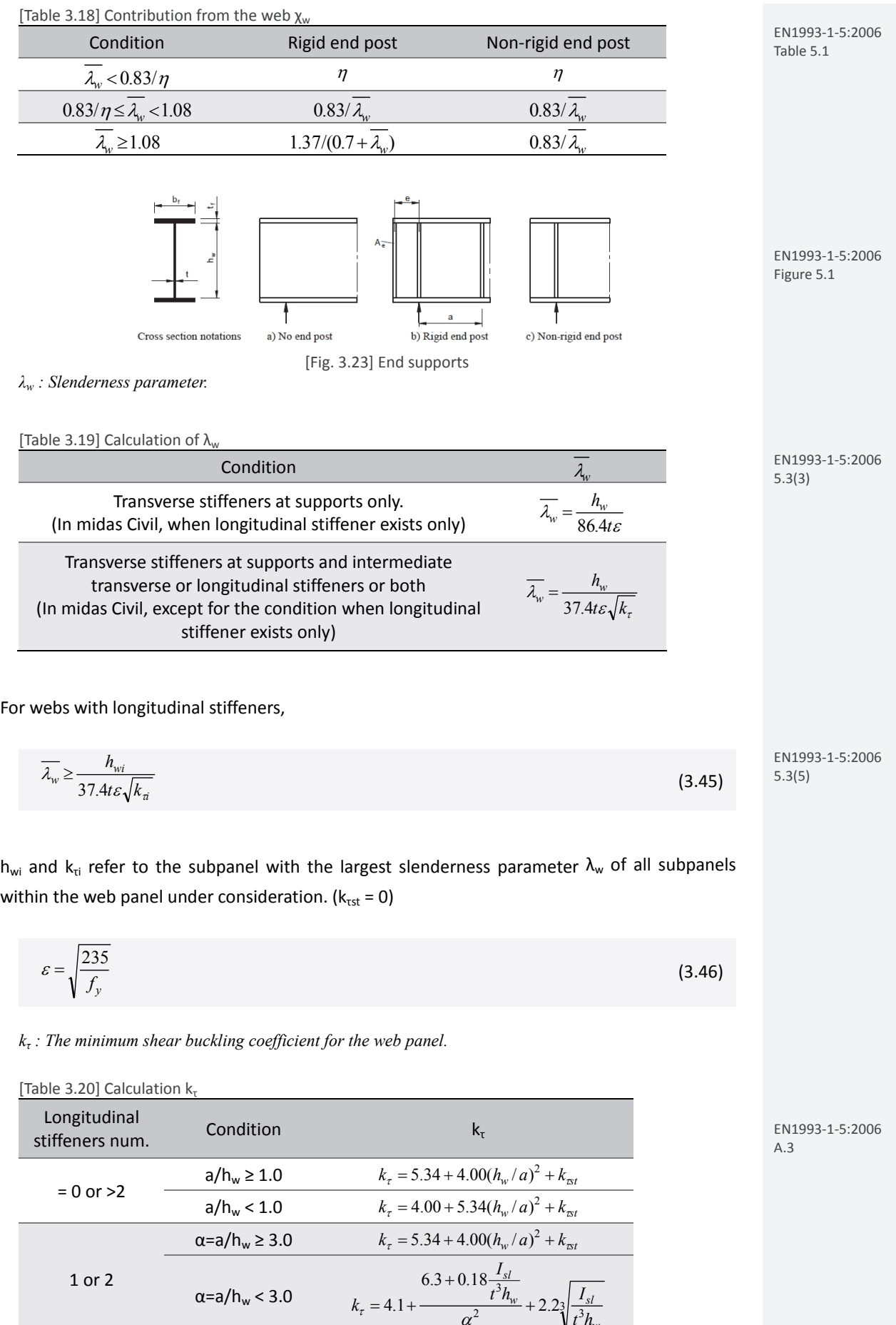

*w*

*t h*

$$
k_{\text{est}} = 9 \left( \frac{h_w}{a} \right)^2 \left( \frac{I_{sl}}{t^3 h_w} \right)^3 \ge \frac{2.1}{t} \left( \frac{I_{sl}}{h_w} \right) \tag{3.47}
$$

*a : The distance between transverse stiffeners.* 

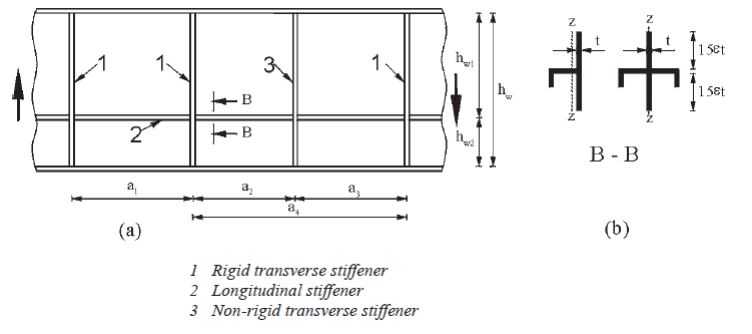

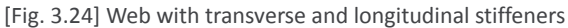

 $I_{sl}$ : The second moment of area of the longitudinal stiffener about z-axis. The value of  $I_{sl}$  will be *multiplied by 1/3 when calculating kτ.* 

*η : The coefficient that includes the increase of shear resistance at web slenderness* 

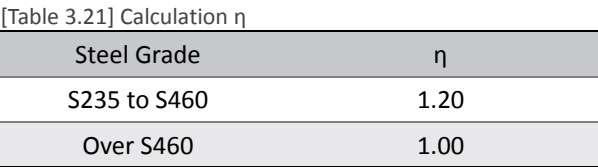

#### (2) Contribution from the flange  $V_{\text{bf,Rd}}$

$$
V_{bf, Rd} = \frac{b_f t_f^2 f_{yf}}{c \gamma_{M1}} \left[ 1 - \left( \frac{M_{Ed}}{M_{f, Rd}} \right)^2 \right]
$$
(3.48)

*where,* 

 $b_f$  and  $t_f$  are taken for the flange which provides the least axial resistance.  $b_f$  being taken as not larger than  $15\varepsilon_f$  on each side of the web. *fyf : Yield strength of the flange.* 

$$
c = a \left( 0.25 + \frac{1.6b_f t_f^2 f_{xf}}{th_m^2 f_{yw}} \right)
$$
\n(3.49)

*γM1 : Partial factor for resistance of members to instability assessed by member checks. MEd : Design bending moment.* 

*Mf,Rd : The moment of resistance of the cross section consisting of the area of the effective flanges only.* 

EN1993‐1‐5:2006 5.4(1) EN1993‐1‐5:2006 (5.8)

EN1993‐1‐5:2006 Figure 5.3

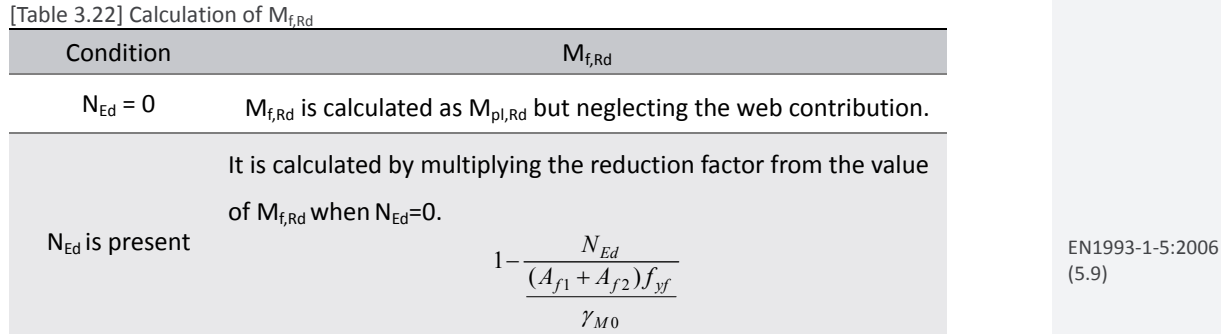

#### **Transverse stiffener**

Transverse stiffeners can be specified by members.

*Design>Composite Steel Girder Design>Transverse Stiffener…*

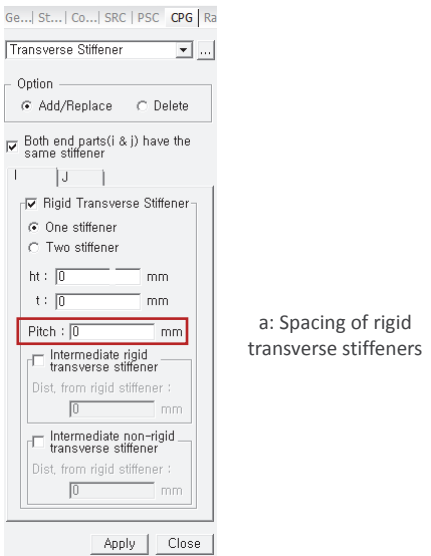

[Fig. 3.25] Transverse stiffener

#### **Transverse stiffener of end support**

Transverse stiffener of end support can be entered from the following dialog box. End support type by nodes and related parameter can be defined.

*Design>Composite Steel Girder Design>Transverse Stiffener of End Support…*

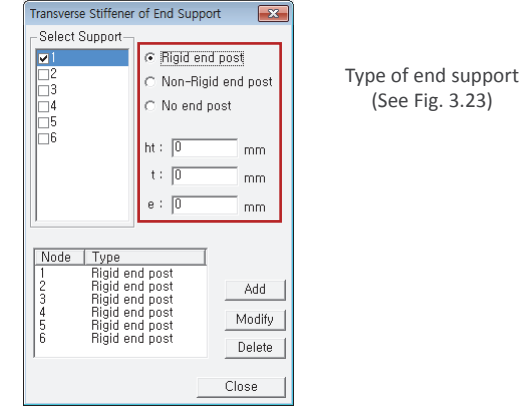

[Fig. 3.26] Transverse Stiffener of End Support

#### **2.3 Resistance to vertical shear**

 $V_{\text{Rd}}$  is calculated depending on the value of  $h_w/t$  as shown in the table below.

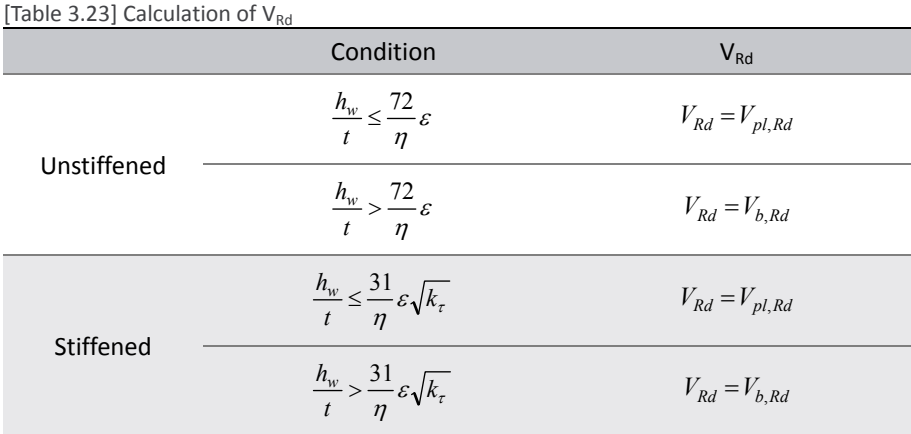

*where,* 

*Vpl,Rd : The plastic resistance to vertical shear. Vb,Rd : The shear buckling resistance.* 

#### **2.4 Interaction bending and vertical shear**

(1) Verification condition of interaction between sear force and bending moment When the following condition is satisfied, combined effects of bending and shear need to be verified.

$$
\overline{\eta_3} = \frac{V_{Ed}}{V_{bw, Rd}} > 0.5
$$
\n(3.50)

*where,* 

*VEd : The design shear force including shear from torque.*   $V_{bw,Nd}$ : The design resistance for shear of contribution from the web.

#### (2) For cross‐sections in Class1 or 2

Apply the reduced design steel strength  $(1-p)f_{yd}$  in the shear area.

$$
\rho = \left(\frac{2V_{Ed}}{V_{Rd}} - 1\right)^2\tag{3.51}
$$

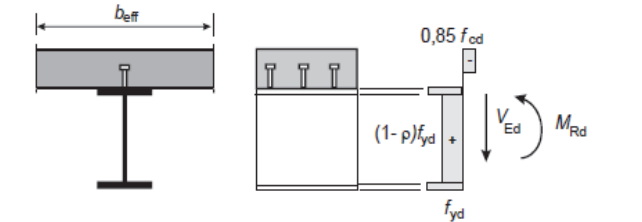

EN1994‐2:2005 6.2.2.4(2) Figure 6.7

EN1994‐2:2005 6.2.2.4(1)

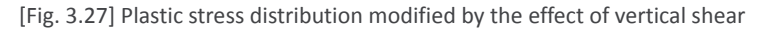

(3) For cross‐sections in Class3 and 4

•  $\overline{\eta}_{3} \leq 0.5$ : M<sub>Rd</sub>, N<sub>Rd</sub> need not be reduced.

•  $\eta_1 > 0.5$ : The combined effects of bending and shear in the web of an I or box girder should satisfy.

$$
\overline{\eta_1} + \left(1 - \frac{M_{f, Rd}}{M_{pl, Rd}}\right) \left(2\overline{\eta_3} - 1\right)^2 \le 1.0
$$
\n(3.52)

*where,* 

$$
\overline{\eta_1} = \frac{M_{Ed}}{M_{pl, Rd}} \ge \frac{M_{f, Rd}}{M_{pl, Rd}}
$$
\n(3.53)

$$
\overline{\eta_3} = \frac{V_{Ed}}{V_{bw, Rd}}
$$
\n(3.54)

#### **2.5 Check resistance to vertical shear**

$$
V_{Ed} \leq V_{Rd} \tag{3.55}
$$

*where,* 

*VEd : Design value of the shear force acting on the composite section.* 

*VRd : Design value of the resistance of the composite section to vertical shear.* 

#### **2.6 Verification of vertical shear resistance**

#### **By Result Table**

The verification results can be checked in the table below.

◆ *Design>Composite Steel Girder Design>Design Result Tables>Resistance to Vertical Shear…* 

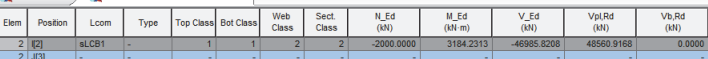

*Position: I/J-end Lcom: Load combination Type: Load combination type (Fxx-max, Fxx-min, ... Mzz-min) Top Class: Class of top flange Bot Class: Class of bottom flange Web Class: Class of web Sect. Class: Class of cross section N\_Ed : Design value of the compressive normal force M\_Ed: Design bending moment V\_Ed : Design value of the shear force acting on the composite section Vpl,Rd: Design value of the plastic resistance of the composite section to vertical shear Vb,Rd: Design value of the shear buckling resistance of a steel web* 

EN1993‐1‐5:2006  $7.1(1)$ 

#### **By Excel Report**

Detail results with applied equations and parameters can be checked in the Excel Report.

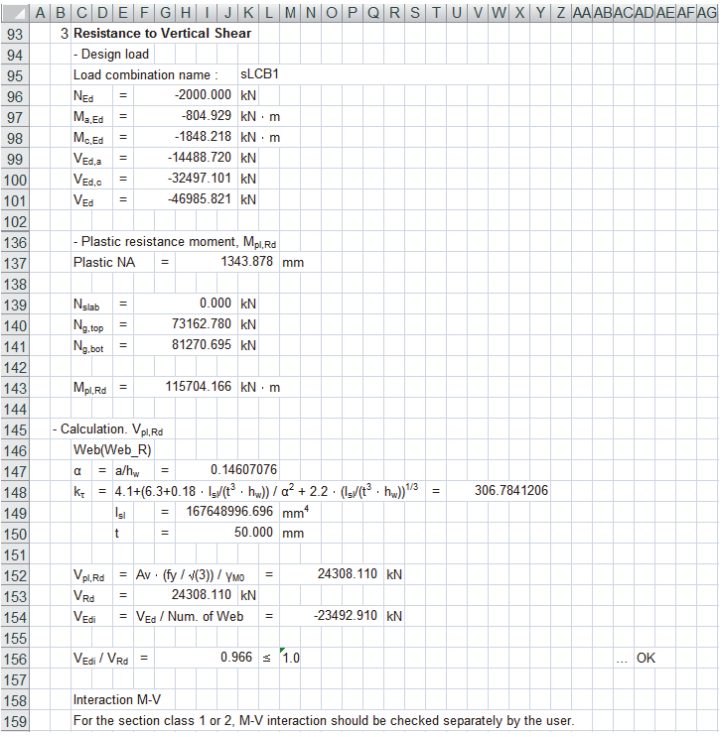

### **3. Resistance to lateral‐torsional buckling**

Resistance to lateral-torsional buckling is verified only for the plate girder. The following conditions must be satisfied.

$$
M_{Ed} \le M_{b, Rd}
$$
  

$$
\frac{N_{Ed}}{N_{b, Rd}} + \frac{M_{Ed}}{M_{b, Rd}} \le 1.0
$$

 $N_{b, Rd}$ ,  $M_{b, Rd}$  shall be calculated as follows.

#### **3.1 Design buckling resistance moment Mb,Rd**

$$
M_{b, Rd} = \chi_{LT} M_{Rd} \tag{3.56}
$$

*where,* 

 $\chi_{LT}$  : The reduction factor for lateral-torsional buckling corresponding to the relative slenderness  $\lambda_{LT}$ *MRd : The design resistance moment at the relevant cross-section.* 

#### (1) The reduction factor  $\chi$ LT

$$
\chi_{LT} = \frac{1}{\Phi_{LT} + \sqrt{\Phi_{LT}^2 - \overline{\lambda}_{LT}^2}} \le 1.0
$$
\n(3.57)

*where,* 

$$
\Phi_{LT} = 0.5 \left[ 1 + \alpha_{LT} \left( \overline{\lambda}_{LT} - 0.2 \right) + \overline{\lambda}_{LT}^2 \right]
$$
\n(3.58)

[Table 3.24] Lateral torsional buckling curve for cross‐section

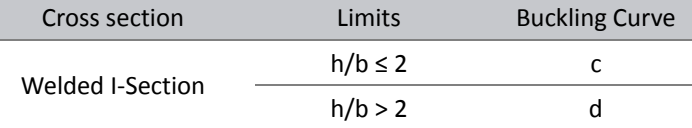

#### In midas Civil, plate I‐ girder is considered as welded section. Rolled section is not considered.

#### *αLT : An imperfection factor.*

[Table 3.25] Imperfection factor for lateral torsional buckling curves

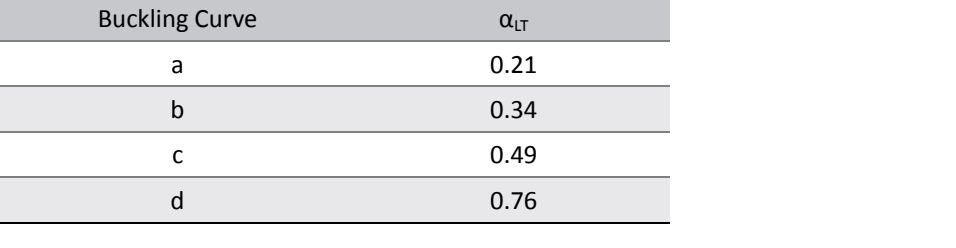

$$
\overline{\lambda}_{LT} = 1.103 \frac{L}{b} \sqrt{\frac{f_y}{Em}} \sqrt{1 + \frac{A_{wc}}{3A_f}}
$$

(3.59)

Designers' Guide to EN1994‐2, (D6.14)

EN1993‐1‐1:2005 Table 6.4

EN1993‐1‐1:2005 Table 6.3

*L : The span length between the rigid supports.* 

*B : The width of the compression flange.* 

*Awc : The area of the compression zone of the web.* 

*Af : The area of the compression flange.* 

 $m = \min[m_1, m_2]$ 

$$
m_1 = 1.0 + 0.44(1 + \mu)\Phi^{1.5} + \frac{3 + 2\Phi}{350 - 50\mu}
$$
\n(3.60)

$$
m_2 = 1.0 + 0.44(1 + \mu)\Phi^{1.5} + \left(0.195 + \left(0.05 + \frac{\mu}{100}\right)\Phi\right)\gamma^{0.5}
$$
\n(3.61)

$$
\gamma = \frac{cL^4}{EI} \tag{3.62}
$$

$$
c = \frac{C_d}{l} \tag{3.63}
$$

*Cd : The spring stiffness.* 

*L : The distance between the springs.* 

$$
\mu = \frac{V_2}{V_1}, \qquad V_2 < V_1
$$

[Table 3.26] Calculation of Φ

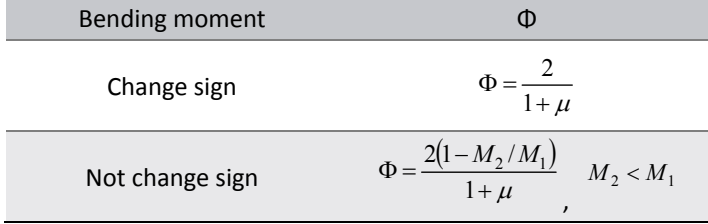

#### (2) The design resistance moment  $M_{Rd}$

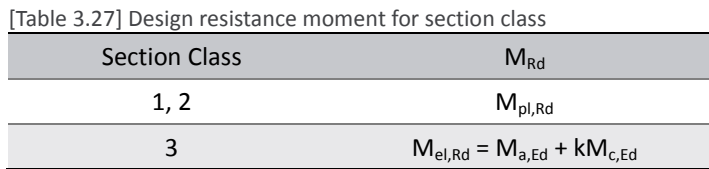

In midas Civil, the verification of lateral-torsional buckling for Class 4 is done by applying the identical equation as Class 3.

#### **Lateral torsional buckling data**

Parameters required for the verification of lateral torsional buckling can be entered in the following dialog box.

*Design>Composite Steel Girder Design>Lateral Torsional Buckling Data(Plate Girder Only)…*

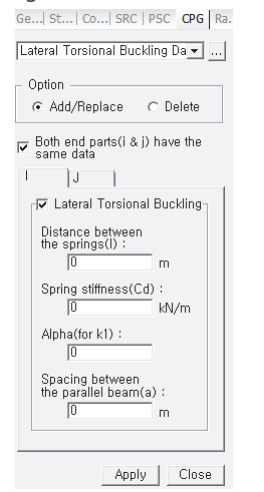

[Fig. 3.28] Lateral torsional buckling data

#### **3.2 Axial buckling resistance of the cracked composite cross‐section Nb,Rd**

$$
N_{b, Rd} = \chi_{LT} N_{Rd} \tag{3.64}
$$

*where,* 

 $\chi_{LT}$ : The reduction factor for lateral-torsional buckling corresponding to the relative slenderness  $\lambda_{LT}$ *NRd : The design resistance moment at the relevant cross-section.* 

#### (1) The reduction factor  $\chi$ <sub>LT</sub>

The reduction factor,  $\chi_{LT}$ , is calculated as per the clause 3.1. When the reduction factor due to axial force,  $\chi_{LT}$ , is calculated, m=1.0 will be applied.

(2) The design resistance axial  $N_{\text{Rd}}$ 

$$
N_{Rd} = Af_{yd} \tag{3.65}
$$

*where,* 

*A : Cross-sectional area of the effective composite section neglecting concrete in tension. fyd : The design value of the yield strength of structural steel.* 

#### **3.3 Check resistance to lateral‐torsional buckling**

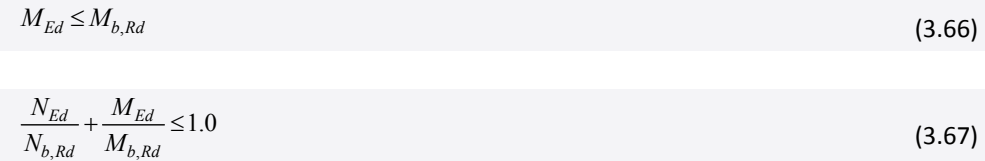

#### **3.4 Verification of lateral‐torsional buckling resistance**

#### **By Result Table**

Verification results can be checked in the table below.

*Design>Composite Steel Girder Design>Design Result Tables>Resistance to Lateral‐Torsional buckling…*

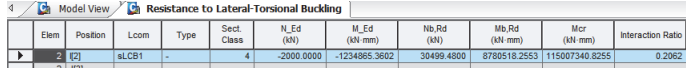

*Elem: Element Position: I/J-end Lcom: Load combination Type: Load combination type (Fxx-max, Fxx-min, ... Mzz-min) Sect. Class: Class of cross section N\_Ed: Design value of the compressive normal force M\_Ed: Design bending moment Nb,Rd: Design buckling resistance of the compression member Mb,Rd: Design buckling resistance moment Interaction Ratio: NEd/Nb,Rd+MEd/Mb,Rd ≤1.0* 

#### **By Excel Report**

 $A|B|C|D|E|F|G|H|I|J|K|L|M|N|O|P|Q|R|S|T|U|V|W|X|Y|Z|AAABAC|AD|AE|AF|AG$ 

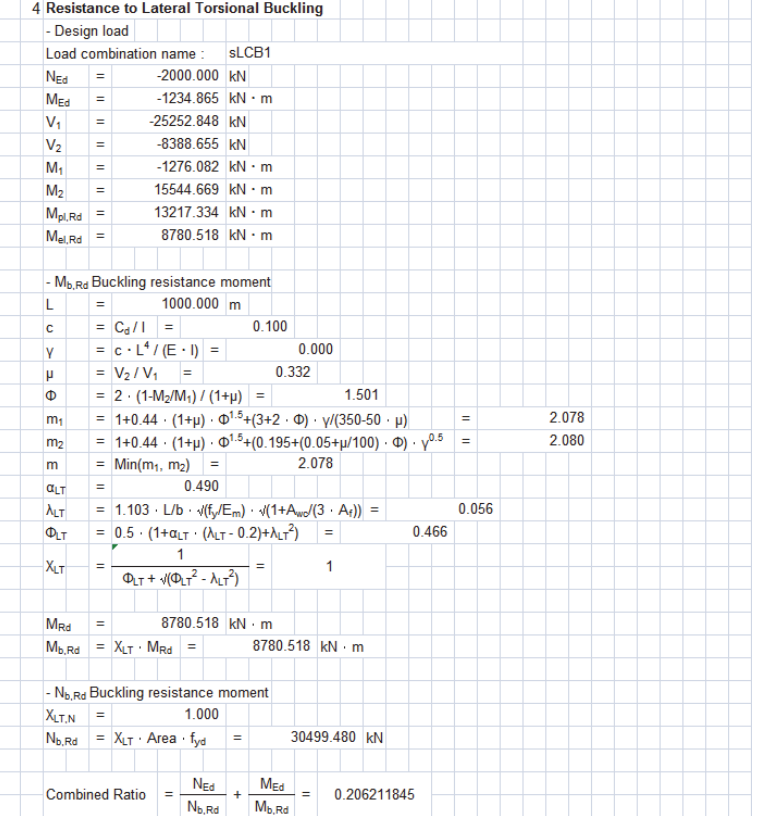

## **4. Resistance to transverse force**

Resistance to transverse force can be verified for plate I‐girder. The following condition must be satisfied.

 $\eta_2 \leq 1.0$  $\eta_2 + 0.8 \eta_1 \leq 1.4$ 

 $\eta_1$ ,  $\eta_2$  shall be calculated as follows.

#### **4.1 Type of load application**

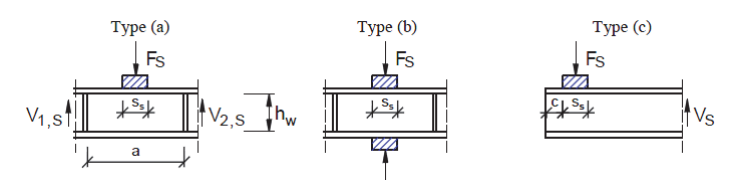

EN1993‐1‐5:2006 Figure 6.1

[Fig. 3.29] Buckling coefficients for different types of load application

#### **Types of load application**

Types of load application and the related parameters can be specified as follows.

*Design>Composite Steel Girder Design>Type of Load Application (Plate Girder Only)…*

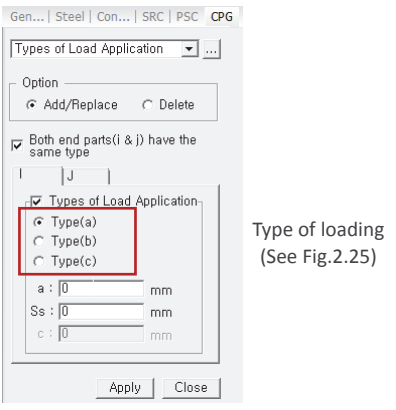

[Fig. 3.30] Type of load application Input Dialog

#### **4.2 Design resistance to local buckling under transverse forces FRd**

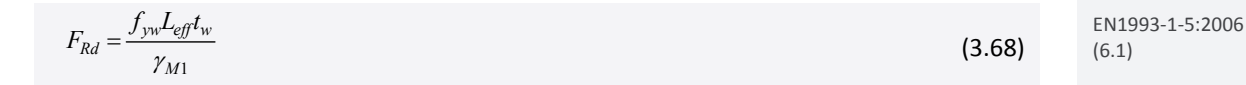

*where,* 

*fyw : The yield strength of the web.* 

*Leff : The effective length for resistance to transverse forces.* 

*tw : The thickness of the web.* 

*γM1 : The partial factor for resistance of members to instability assessed by member checks.* 

#### (1) Effective length L<sub>eff</sub>

*L<sub>tg</sub>* = 
$$
\chi_r l_y
$$
 (3.69) <sup>EM1993.15:2006</sup>  
\n*V<sub>r</sub>* : *The effective loaded length*,  
\n*U<sub>r</sub>* : *The reduction factor due to local buckling*.  
\n(2) Effective loaded length *I<sub>r</sub>*  
\n(3.69) <sup>EM193.15:2006</sup>  
\n*V<sub>r</sub>* : *The reduction factor due to local buckling*.  
\n(3.60) 
$$
I_y = x_3 + 2r_y \left(1 + \sqrt{m_1 + m_2}\right)
$$
\n(4.10) 
$$
I_y = x_3 + 2r_y \left(1 + \sqrt{m_1 + m_2}\right)
$$
\n(5.52),3)   
\n(6) 
$$
I_y = min\left[j_3, j_2, l_z\right]
$$
\n(7.10) 
$$
I_z = min\left[j_3, j_2, l_z\right]
$$
\n(8.11) 
$$
I_z = min\left[j_3, j_2, l_z\right]
$$
\n(9) 
$$
I_z = min\left[j_3, j_2, l_z\right]
$$
\n(10) 
$$
I_z = min\left[j_3, j_2, l_z\right]
$$
\n(11) 
$$
I_z = \frac{\sum_{j=1}^{M} \sum_{j=1}^{M} \sum_{j=1}^{M}
$$

#### (3) Reduction factor for effective length for resistance  $χ_F$

$$
\chi_F = \frac{0.5}{\lambda_F} \le 1.0\tag{3.75}
$$

*where,* 

$$
\overline{\lambda_F} = \sqrt{\frac{I_y t_w f_{yw}}{F_{cr}}}
$$
\n(3.76)

$$
F_{cr} = 0.9k_F E \frac{t_w^3}{h_w}
$$
\n(3.77)

- *kF : The buckling coefficient for concentrated load.*
- *b1 : The depth of the loaded subpanel taken as the clear distance between the loaded flange and the stiffener.*

$$
\gamma_s = 10.9 \frac{I_{sl,1}}{h_w t_w^3} \le 13 \left( \frac{a}{h_w} \right)^3 + 210 \left( 0.3 - \frac{b_1}{a} \right) \tag{3.78}
$$

*Isl,1 : The second moments of area of the stiffener closest to the loaded flange including contributing parts of the web.* 

[Table 3.29] Calculation of  $k_F$ 

| Type of loading            | Condition                                                                                        | $k_F$                                               |
|----------------------------|--------------------------------------------------------------------------------------------------|-----------------------------------------------------|
| $0.05 \le b_1/h_w \le 0.3$ | $k_F = 6 + 2\left(\frac{h_w}{a}\right)^2 + \left(5.44\frac{b_1}{a} - 0.21\right)\sqrt{\gamma_s}$ |                                                     |
| (a)                        | Others                                                                                           | $k_F = 6 + 2\left(\frac{h_w}{a}\right)^2$           |
| (b)                        | -                                                                                                | $k_F = 3.5 + 2\left(\frac{h_w}{a}\right)^2$         |
| (c)                        | -                                                                                                | $k_F = 2 + 6\left(\frac{s_s + c}{h_w}\right) \le 6$ |

#### **4.3 Verification for transverse force**

$$
\eta_2 = \frac{F_{Ed}}{F_{Rd}} \le 1.0
$$
\n(3.79)

\n
$$
\eta_2 = \frac{F_{Ed}}{F_{Rd}} \le 1.0
$$

*where,* 

*FEd : The design transverse force. FRd : The resistance to transverse force.* 

#### **4.4 Verification for uniaxial bending**

$$
\eta_1 = \frac{N_{Ed}}{\frac{f_y A_{eff}}{\gamma_{M0}}} + \frac{M_{Ed} + N_{Ed} e_N}{\frac{f_y W_{eff}}{\gamma_{M0}}} \le 1.0
$$
\n(3.80)

*where, NEd : The design axial force.*  EN1993‐1‐5:2006 6.4(1)

EN1993‐1‐5:2006 6.4(2)

*MEd : The design bending moment. eN : The shift in the position of neutral axis. fy : The yield strength of girder. Aeff : The effective cross-section area. Weff : The effective elastic section modulus. γM0 : The partial factor.* 

#### **4.5 Check resistance to transverse force**

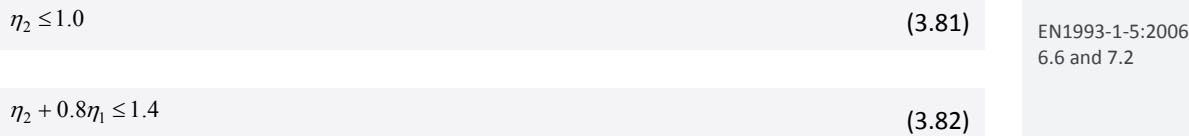

#### **4.6 Verification of transverse force resistance**

#### **By Result Table**

Verification results can be checked as shown in the table below.

*Design>Composite Steel Girder Design>Design Result Tables>Resistance to Transverse Force…*

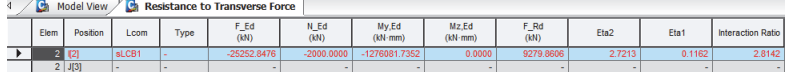

*Lcom: Load combination* 

*Type: Load combination type (Fxx-max, Fxx-min, ... Mzz-min)* 

*F\_Ed: Design transverse force* 

*N\_Ed: Design value of the compressive normal force* 

*My,Ed: Design bending moment applied to the composite section about the y-y axis* 

*Mz,Ed: Design bending moment applied to the composite section about the z-z axis* 

*F\_Rd: Design resistance to local buckling under transverse forces* 

*Eta2:*  $F_{Ed}/F_{Rd} \leq 1.0$ 

*Eta1: Member verification for uniaxial bending (EN 1993-1-5, (4.14)) Interaction Ratio:*  $\eta_2 + 0.8\eta_1 \leq 1.4$ 

#### **By Excel Report**

5 Stress Limitation - In the structural steel Characteristic load combination name : sl CB<sub>2</sub> 30.087 MPa (Bottom-right fiber in the flange)  $\sigma_{\text{Ed,ser}}$  = 30.087 MPa (Bottom-right fiber in the 158.409 MPa (Neutral axis in the web)  $T_{\text{Ed,ser}}$  =  $\frac{\sigma_{\text{Ed,ser}}}{30.087}$  MPa  $\frac{1}{\sqrt{2}}$ f<sub>v</sub> / Y<sub>M.se</sub>  $440.000$  MPa  $n \times$  $T<sub>Ed,ser</sub>$ <br>158.409 MPa  $f_y$  / ( $\sqrt{3}$  ·  $\gamma_{M,ser}$ )  $\vert$  s 254.034 MPa  $\vert$  s OK  $\sqrt{(\sigma_{\text{Ed,ser}}^2 + 3\tau_{\text{Ed,ser}}^2)}$  $\overline{\phantom{a}}$  $f_v / v_{M,se}$ 276.018 MPa 440.000 MPa OK  $\leq$ In the concrete of the slab Characteristic load combination name sLCB<sub>2</sub>  $|\sigma_{\rm o}| \leq |k_1| f_{\rm ok}$ 0.000 MPa  $\overline{\epsilon}$ 24 000 MPs  $\alpha$ In the reinforcement sLCB<sub>2</sub> Load combination name:  $\sigma_s$   $\leq$   $k_3$   $f_{sk}$ 6.564 MPa  $\vert$  s  $\vert$ 320.000 MPa  $\alpha$ 

## **5. Resistance to longitudinal shear**

Resistance to longitudinal shear is verified only for the plate I-girder and the following condition must be satisfied.

 $V_{L,Ed} \leq V_{L,Rd}$ 

 $V_{L,Ed}$ ,  $V_{L,Rd}$  shall be calculated as follows.

#### **5.1 Design shear resistance of headed stud**

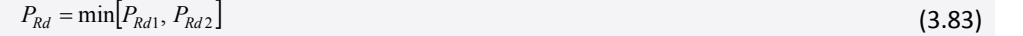

$$
P_{Rd1} = \frac{0.8f_u \pi d^2 / 4}{\gamma_V} \tag{3.84}
$$

$$
P_{Rd2} = \frac{0.29\alpha d^2 \sqrt{f_{ck} E_{cm}}}{\gamma_V}
$$
(3.85)

*where,* 

*γV : The partial factor.* 

*d : The diameter of the shank of the stud.* 

 $f_u$ : The specified ultimate tensile strength of the material of the stud.

*fck : The characteristic cylinder compressive strength of the concrete at the age considered.* 

*hsc : The overall nominal height of the stud.* 

| [Table 3.30] Calculation of $\alpha$            |                |               |
|-------------------------------------------------|----------------|---------------|
| $3 \le h_{sc}/d \le 4$                          | $h_{sc}/d > 4$ | EN1994-2:2005 |
| $\alpha = 0.2\left(\frac{h_{sc}}{d} + 1\right)$ | $\alpha = 1$   |               |

#### **Shear connector**

For shear connectors, enter the number of connectors, tensile strength, dimension, height ( $h_{sc}$ ), transverse spacing  $(s_t)$ , and longitudinal spacing  $(s_c)$ .

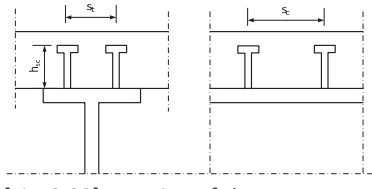

[Fig. 3.32] Notation of shear connector

EN1994‐2:2005 6.6.3.1(1)

*Design>Composite Steel Girder Design>Shear Connector…*

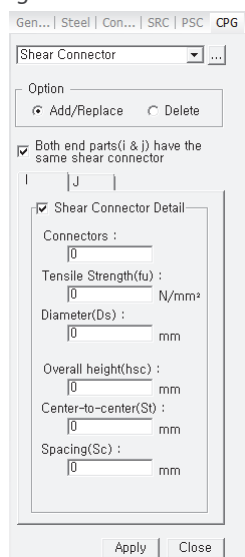

[Fig. 3.33] Shear connector Input Dialog

#### **5.2 Bearing shear stress of shear connector, νL,Rd**

 $v_{L, Rd} = \frac{P_{Rd}N}{s_c}$ EN 1994‐2:2005  $(3.86)$ 

*where, N : The number of the shear connector. sc : The space of the shear connector.*

#### **5.3 Shear stress at the connection between girder and deck, νL,Ed**

(1) Beams with cross‐sections in Class 1 or 2 and under the sagging moment and inelastic behavior ( $M_{Ed}$  >  $M_{el, Rd}$ ).

$$
v_{L,Ed} = \frac{V_{L,Ed}}{L_v} \tag{3.87}
$$

*where,* 

$$
V_{L,Ed} = \frac{N_{c,f} - N_{c,el}}{M_{pl,Rd} - M_{el,Rd}}
$$
(3.88)

 $L_v$ : Length of shear connection.  $(L_v = b_{\text{eff}} = B_c)$ 

#### (2) Other cases

$$
V_{L,Ed} = \frac{V_{Ed}Q_s}{I_y} \tag{3.89}
$$

*where,* 

*Qs : Geometric moment of area at the shear connector position (contact point between girder and slab)* 

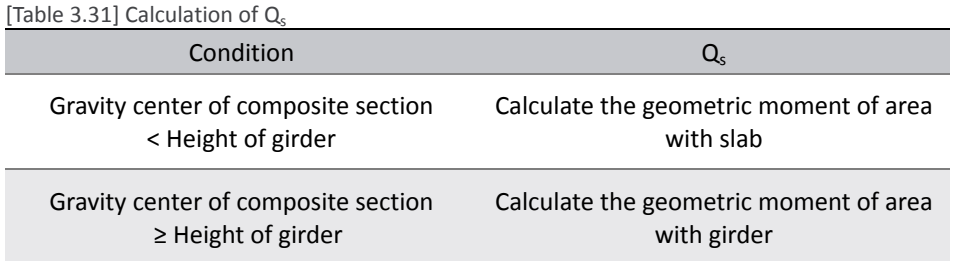

#### **5.4 Check resistance to longitudinal shear**

 $V_{L,Ed} \leq V_{L,Rd}$  (

(3.90)

*where,* 

*νL,Ed : Design longitudinal shear force per unit length at the interface between steel and concrete. νL,Rd : Resistance to longitudinal shear.* 

#### **5.5 Verification of longitudinal shear resistance**

#### **By Result Table**

Verification results can be checked as shown in the table below.

*Design>Composite Steel Girder Design>Design Result Tables>Resistance to Longitudinal Shear…*

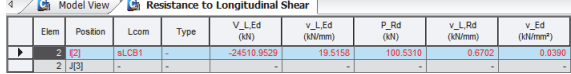

*Elem: Element* 

*Position: I/J-end* 

*Lcom: Load combination* 

*Type: Load combination type (Fxx-max, Fxx-min, ... Mzz-min)* 

*V\_L,Ed: Longitudinal shear force acting on length of the inelastic region* 

*v\_L,Ed: Design longitudinal shear force per unit length at the interface between steel and concrete* 

*P\_Rd: Design value of the shear resistance of a single connector* 

*v\_Ed: Design longitudinal shear stress* 

#### **By Excel Report**

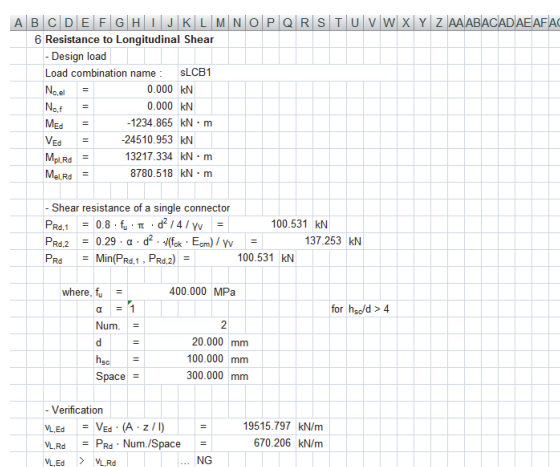

## **6. Resistance to fatigue**

Resistance to fatigue should satisfy the following condition.

$$
\gamma_{Ff} \Delta \tau_{E,2} \leq \frac{\Delta \tau_c}{\gamma_{Mf,s}}
$$

 $\Delta \tau_{E,2}, \Delta \tau_c$  will be calculated as follows.

#### **6.1 Partial factors for fatigue**

(1) Partial factor for fatigue resistance  $γ_{Mf}$ 

[Table 3.32] Recommended values for partial factor

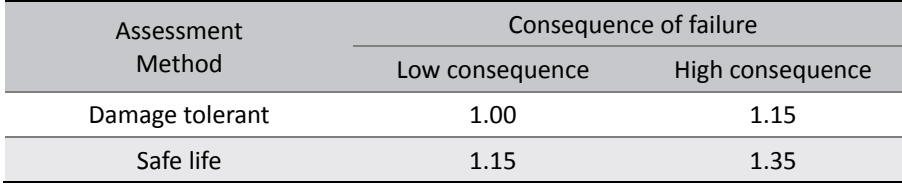

EN1993‐1‐9:2005 Table 3.1

(2) Partial factor for fatigue loads  $\gamma_{Ff}$ 

Recommend value = 1.0

#### **Design parameters for fatigue**

Partial factor and design life of the bridge in year can be entered in Composite Steel Girder Design Parameters dialog box.

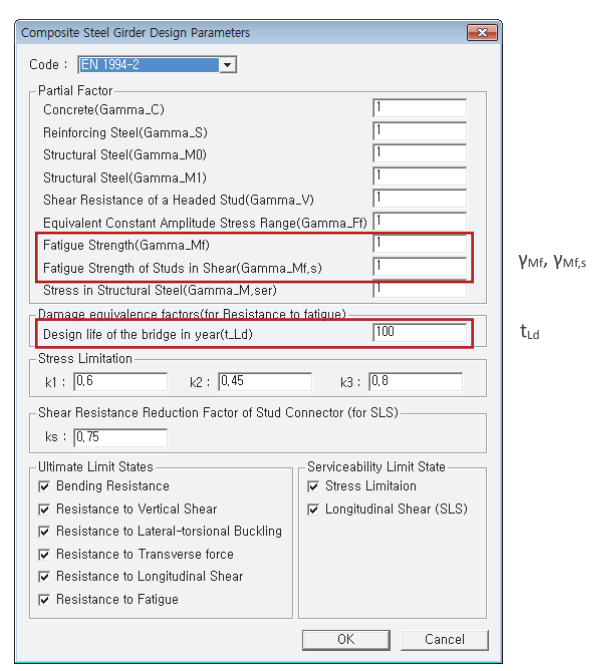

[Fig. 3.34] Composite Steel Girder Design Parameters

# **6.2 Equivalent constant range of shear stress for 2million cycles ΔτE,2**

$$
ATL2 = λλ r
$$
\n(3.91) 
$$
aL = 2λλr
$$
\n(3.92) 
$$
aL = 2λλr
$$
\n(3.93) 
$$
aL = 2λλr
$$
\n(3.94) 
$$
aL = 2λλL
$$
\n(3.95) 
$$
aL = 2λλLλLλLλLλLλLλLλLλLλLλLλLλLλLλLλLλLλLλLλLλLλLλLλLλLλLλLλLλLλLλLλLλLλLλLλLλLλLλLλLλLλLλLλLλLλLλLλLλLλLλLλLλLλLλLλLλLλLλLλLλLλLλLλLλLλLλLλLλLλLλLλLλLλLλLλLλLλLλLλL
$$

#### **6.3 Reference value of fatigue strength at 2 million cycles Δτ<sup>c</sup>**

The value of  $\Delta\tau_c$  is applied as 90 N/mm<sup>2</sup>.

#### **6.4 Check resistance to fatigue**

$$
\gamma_{Ff} \Delta \tau_{E,2} \leq \frac{\Delta \tau_c}{\gamma_{Mf,s}}
$$

*where,* 

*γFf : The partial factor for fatigue loading. γMf,s : The partial factor for head studs in shear.* 

#### **6.5 Verification of fatigue resistance**

#### **By Result Table**

The verification results can be checked as shown in the table below.

*Design>Composite Steel Girder Design>Design Result Tables>Resistance to Fatigue…*

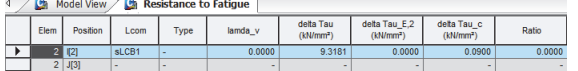

*Elem: Element Position: I/J-end Lcom: Load combination Type: Load combination type (Fxx-max, Fxx-min, ... Mzz-min) lamda\_v: Damage equivalent factors delta Tau: Range of shear stress for fatigue loading delta Tau\_E,2: Equivalent constant amplitude range of shear stress related to 2 million cycles delta Tau\_c: Reference value of the fatigue strength at 2 million cycles Ratio: delta Tau\_E,2/ delta Tau\_c* 

#### **By Excel Report**

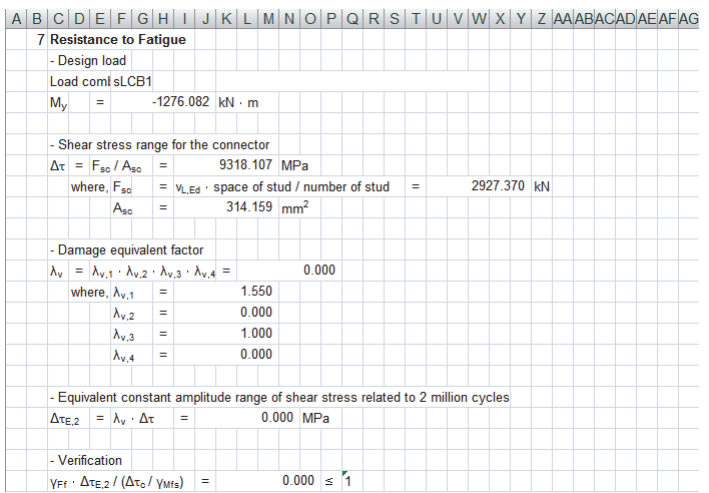

EN1994‐2:2005 6.8.3(3)

EN1994-2:2005<br>6.8.7.2

 $(3.94)$ 

Chapter 3. Composite Plate Girder Design: EN1994‐2

# **Serviceability Limit States**

### **1. Stress limitation**

For the stress limit check of plate girder, the following stress will be calculated and compared to its allowable stress: Normal stress of girders, Shear stress of girders, Combined stress of girders, stress in slab, and stress in rebar. Each stress can be calculated as follows.

#### **1.1 Stress limitation for girder**

(1) Normal stress  $\sigma_{\text{Ed,ser}}$ 

$$
\sigma_{Ed,ser} \leq \sigma_{allow} = \frac{f_y}{\gamma_{M,ser}}
$$

• Stress in girder, σ<sub>Ed,ser</sub>, is calculated by the stresses summation of before composite and after composite state at 4 different points. Member forces and section properties are calculated as shown in the table below.

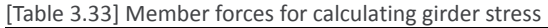

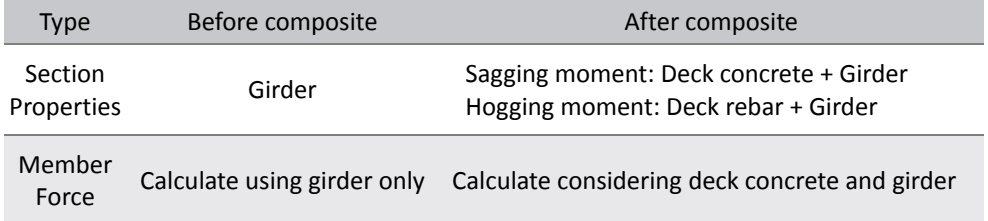

In midas Civil, applied section properties can be verified in the excel report. The section properties of before composite action is shown as "Before", after composite action is shown as "After", negative moment with considering cracked section is shown as "Crack".

(2) Shear stress  $\tau_{\rm Ed,ser}$ 

$$
\tau_{Ed,ser} \le \tau_{allow} = \frac{f_y}{\sqrt{3} \gamma_{M,ser}}
$$
(3.96)

*where,* 

$$
\tau_{Ed,ser} = \frac{V_{Ed}}{A_v}
$$

N1993-2:2006  $7.2)$ 

(3.97)

*VEd : Shear force after composite action* 

*A<sub>v</sub>* : *Shear area. For I-girder,*  $A_v = h_w t_w$ *. For the other sections,*  $A_v = \sum A_{web}$ *.* 

EN1994‐2:2005 7.2.2(5)

(3.95)

EN1993‐2:2006 (7.1)

#### (3) Combined stress  $\sigma_{Ed,com,ser}$

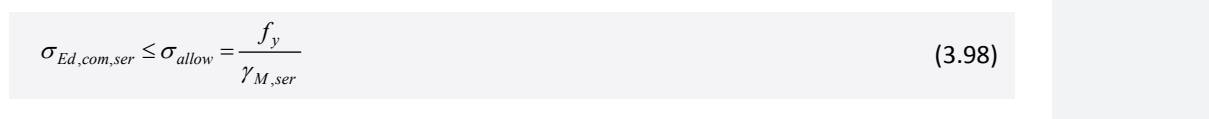

*where,* 

$$
\sigma_{Ed,com,ser} = \sqrt{\sigma_{Ed,ser}^2 + 3\tau_{Ed,ser}^2}
$$

#### **Stress limitation parameters**

*Design > Composite Steel Girder Design > Design Parameters…*

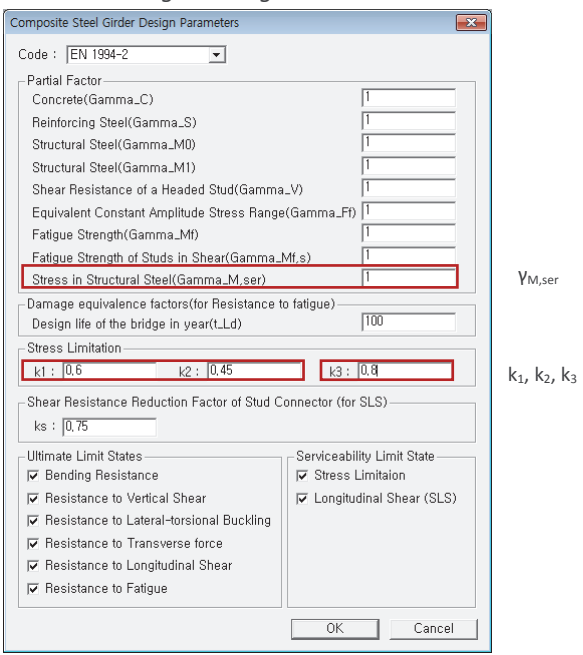

[Fig. 3.36] Composite Girder Design Parameters

#### **1.2 Stress limitation for concrete of slab**

$$
\sigma_c \leq \sigma_{allow} = k f_{ck}
$$

(3.100)

#### *where,*

 $k$  : It is used as the user defined value. Refer to 3.1.1.1 for the input parameter of  $k_1, k_2$ .

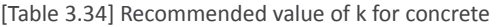

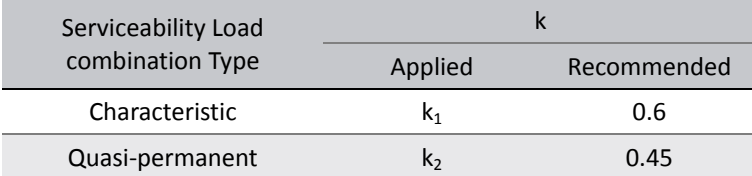

EN1994‐2:2005 7.2.2(2)

EN1993‐2:2006

(7.3)

(3.99)

*fck : The characteristic value of the cylinder compressive strength of concrete at 28 days.* 

#### **1.3 Stress limitation for reinforcement of slab**

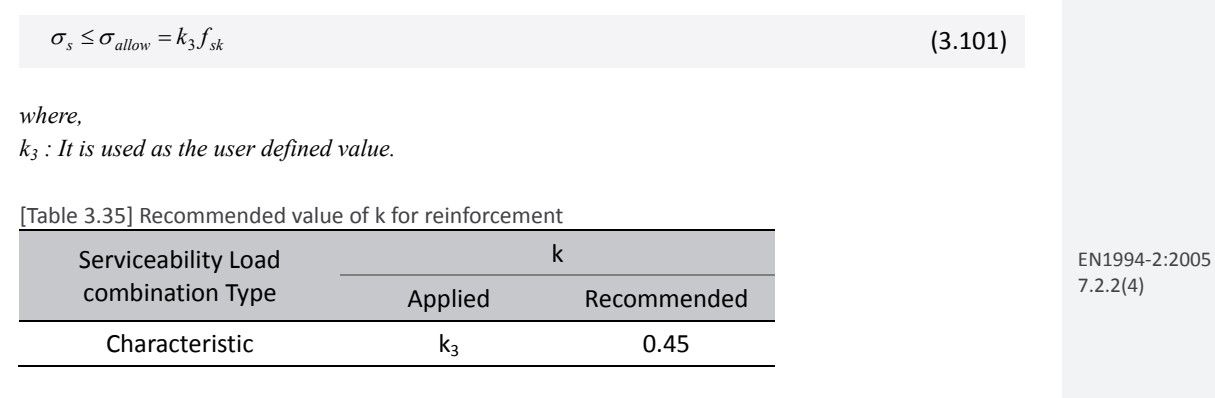

*fsk : Characteristic value of the yield strength of reinforcing steel.* 

#### **1.4 Verification of stress limitation resistance**

#### **By Result Table**

The verification results can be checked as shown in the table below.

*Design>Composite Steel Girder Design>Design Result Tables>Stress Limitation…*

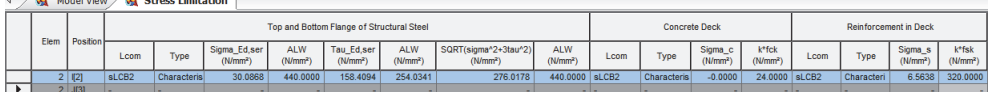

*Sigma\_Ed,ser, Tau\_Ed,ser: Nominal stresses in the structural steel from the characteristic load combination. Refer to EN 1993-2 7.3.* 

*ALW: Stress limit. Sigma\_c: Stress in the concrete deck. k\*fck: Stress limit. Sigma\_s: stress in the reinforcement. k\*fsk: stress limit.* 

#### **By Excel Report**

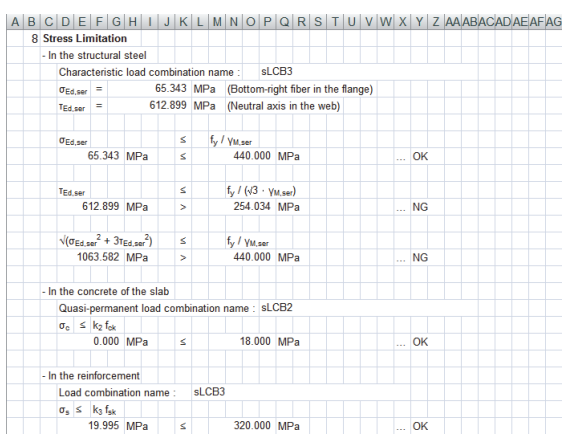

# **2. Longitudinal shear in SLS (Serviceability Limit States)**

Resistance to longitudinal shear can be verified for the I‐girder and following condition must be satisfied.

 $V_{L,Ed} \leq V_{L,Rd}$ 

 $V_{L,Ed}$ ,  $V_{L,Rd}$  shall be calculated as follows.

#### **2.1 Design shear resistance of headed stud**

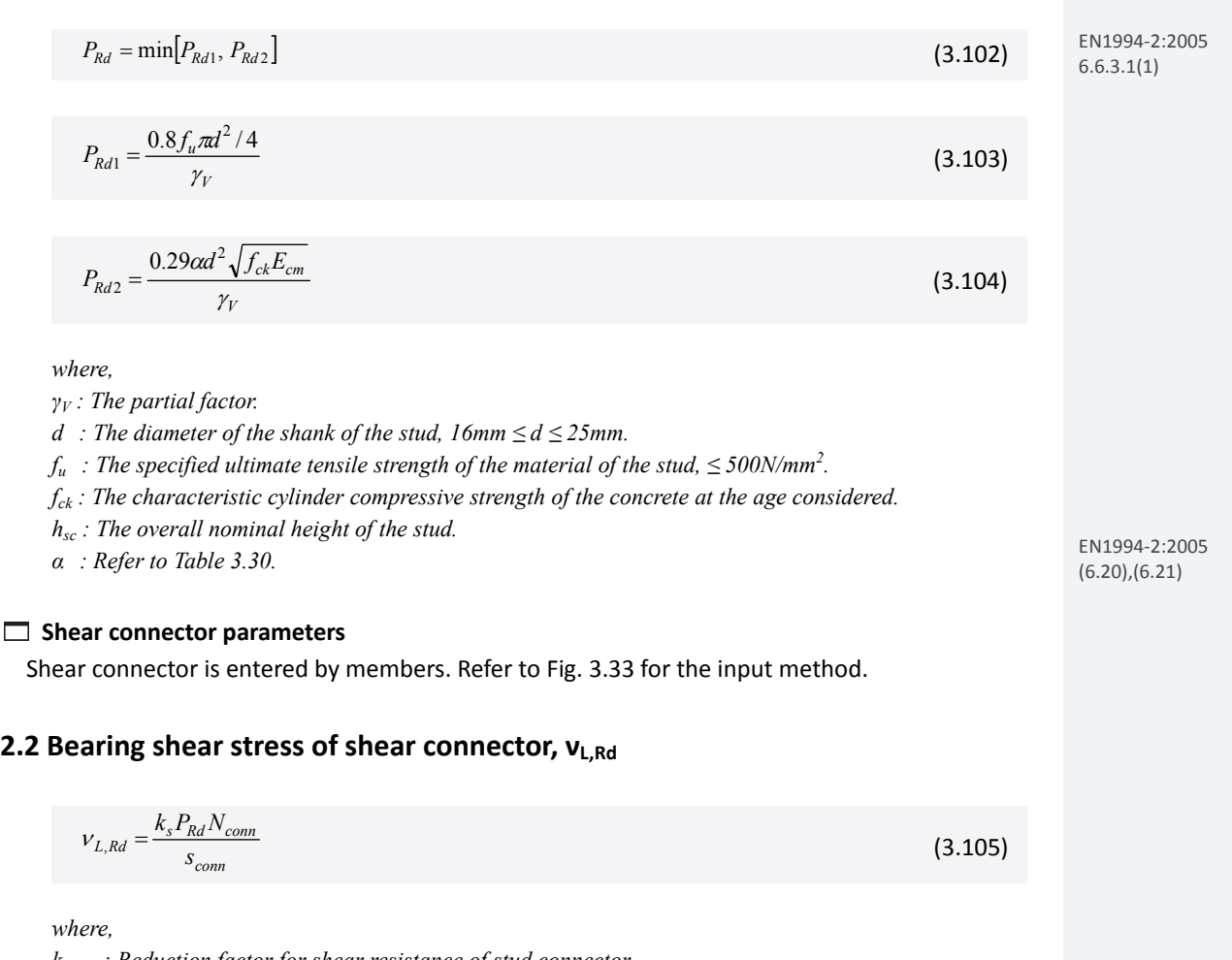

*ks : Reduction factor for shear resistance of stud connector. Nconn : The number of the shear connector. sconn : The space of the shear connector.* 

#### **Reduction** factor  $k_s$

Reduction factor for stud, k<sub>s</sub>, can be entered in Composite Steel Girder Design Parameters dialog box.

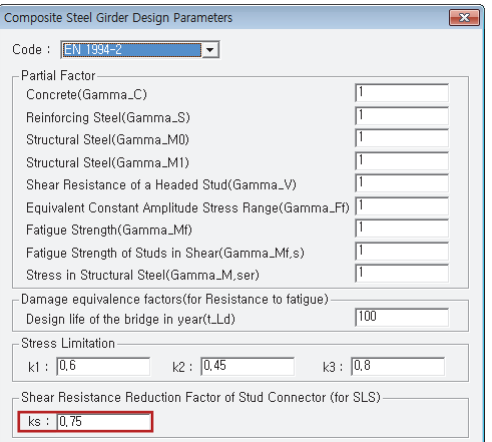

[Fig. 3.37] Composite Girder Design Parameters

#### **2.3 Shear stress at the connection between girder and deck, νL,Ed**

(1) Beams with cross‐sections in Class 1 or 2 and under the sagging moment and inelastic behavior ( $M_{\text{Ed}}$  >  $M_{\text{el,Rd}}$ )

$$
V_{L,Ed} = \frac{V_{L,Ed}}{L_v} \tag{3.106}
$$

*where,* 

$$
V_{L,Ed} = \frac{N_{c,f} - N_{c,el}}{M_{pl,Rd} - M_{el,Rd}}
$$
(3.107)

 $L_v$ : Length of shear connection.  $(L_v = b_{\text{eff}} = B_c)$ 

#### (2) Other cases

$$
v_{L,Ed} = \frac{V_{Ed}Q_s}{I_y} \tag{3.108}
$$

*where,* 

*Qs : Geometric moment of area at the shear connector position (contact point between girder and slab). Refer to Table 3.31 to see the calculation method.* 

#### **2.4 Check resistance to longitudinal shear in SLS**

$$
V_{L,Ed} \leq V_{L,Rd}
$$

*where,* 

*νL,Ed : Design longitudinal shear force per unit length at the interface between steel and concrete. νL,Rd : Resistance to longitudinal shear.* 

EN1994‐2:2005 6.6.2.2

(3.109)

#### **2.5 Verification of longitudinal shear in SLS**

#### **By Result Table**

Verification results can be checked as shown in the table below.

*Design>Composite Steel Girder Design>Design Result Tables>Longitudinal Shear in SLS…*

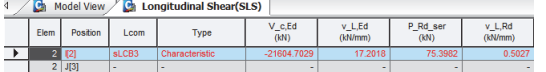

*V\_c,Ed: Vertical shear force acting on the composite section.* 

*v\_L,Ed: Longitudinal shear force per unit length in the shear connector.* 

*P\_Rd\_ser: Shear resistance of a single shear connector for SLS.* 

*v\_L,Rd: Longitudinal shear resistance per unit length for the shear connector.* 

#### **By Excel Report**

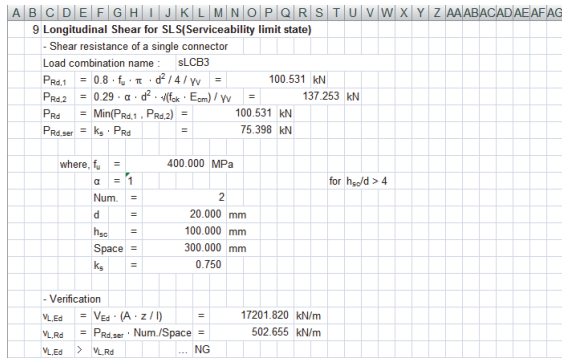

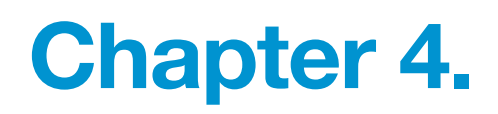

# **Steel** Frame Design

# EN 1993-2

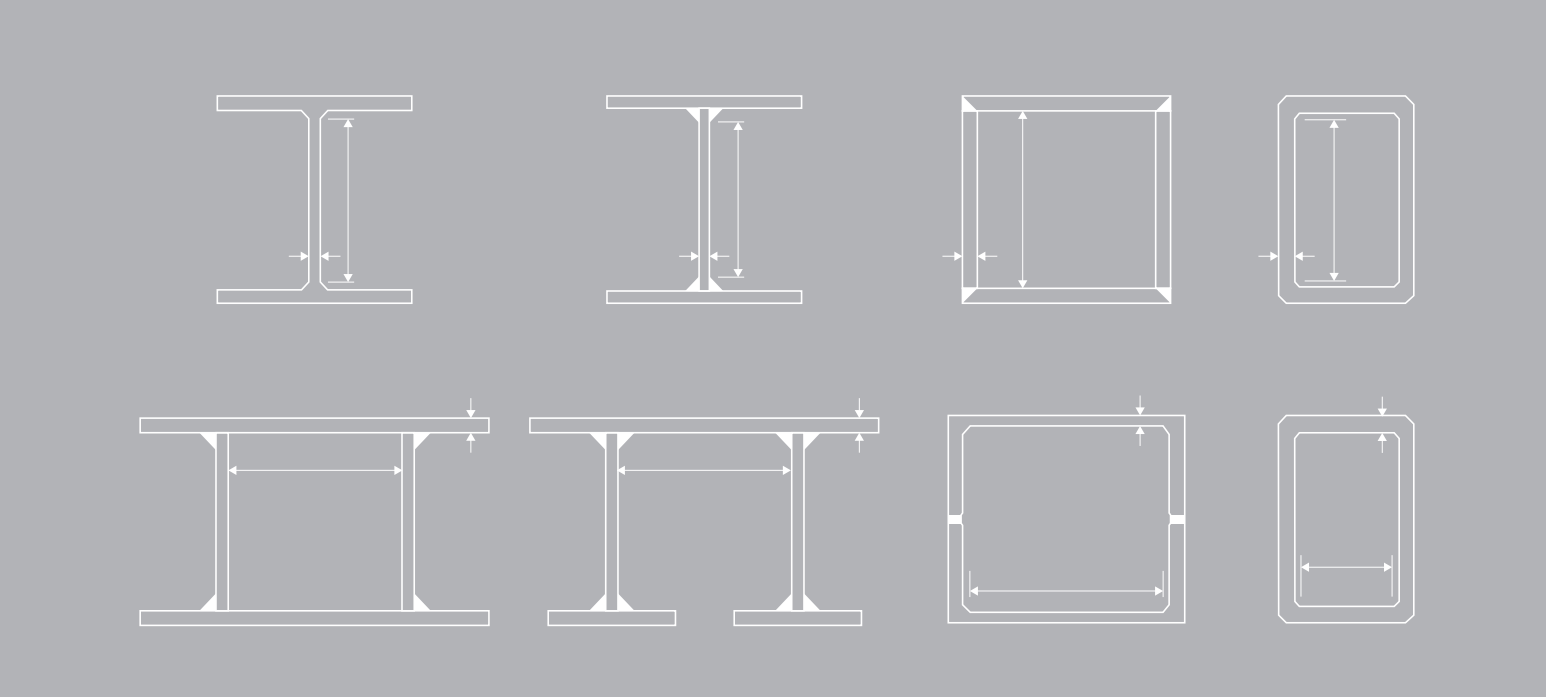

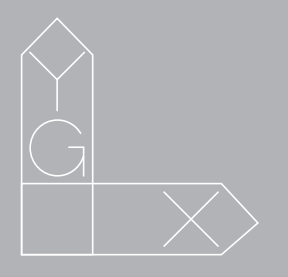

# **Steel Frame Design (EN 1993-2) Chapter 4.**

Steel girder and column need to be designed to satisfy the following limit states.

# **Classification of Cross Section**

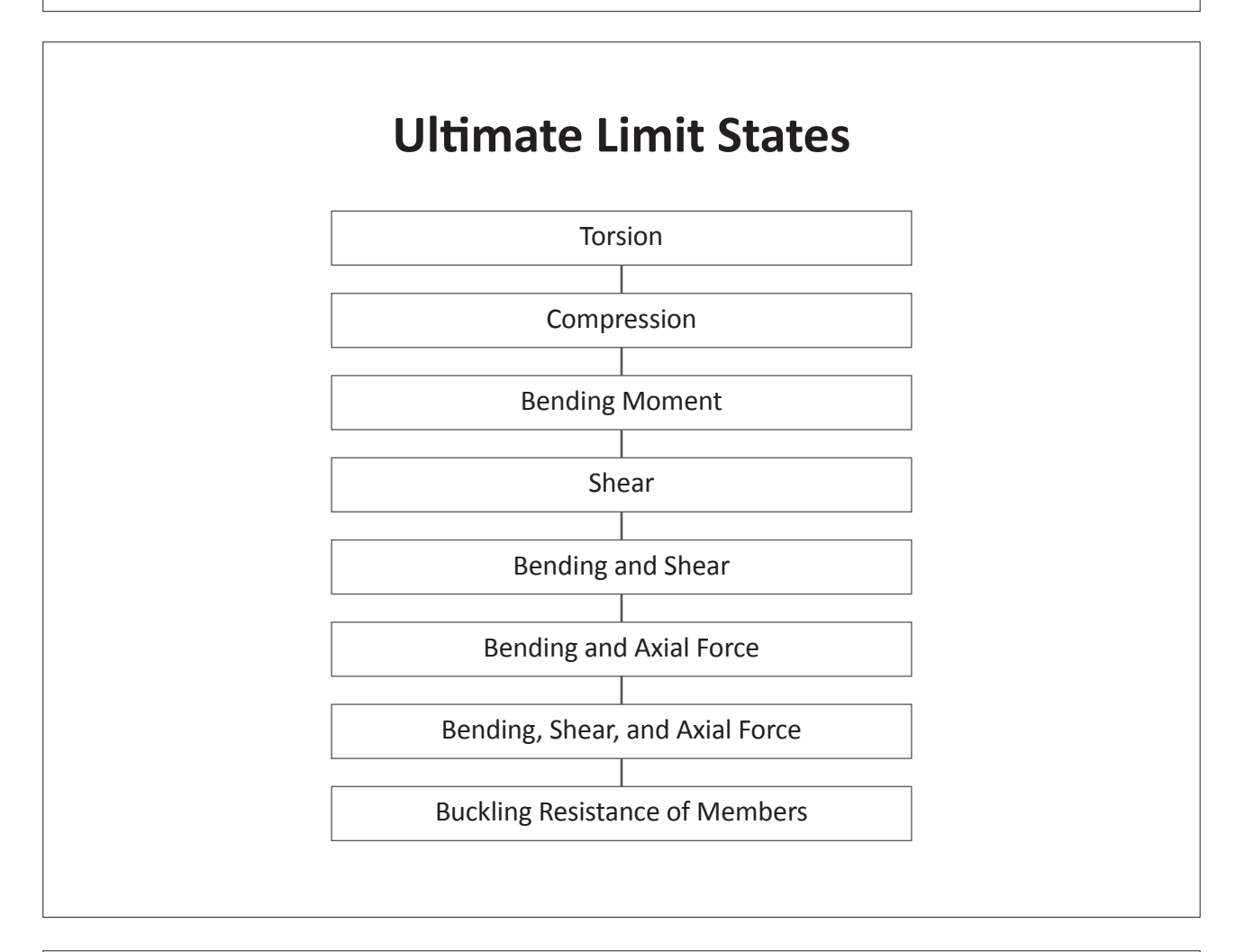

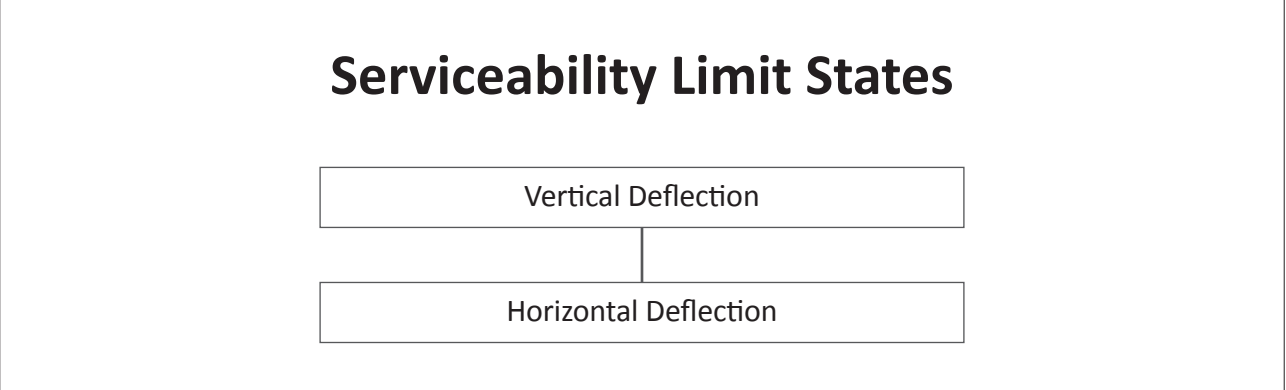

# **Classification of Cross Section**

## **1. Classification of cross sections**

For classes of cross-sections are defined in EN1993-1-1:2005, 5.5.2 as follows:

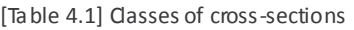

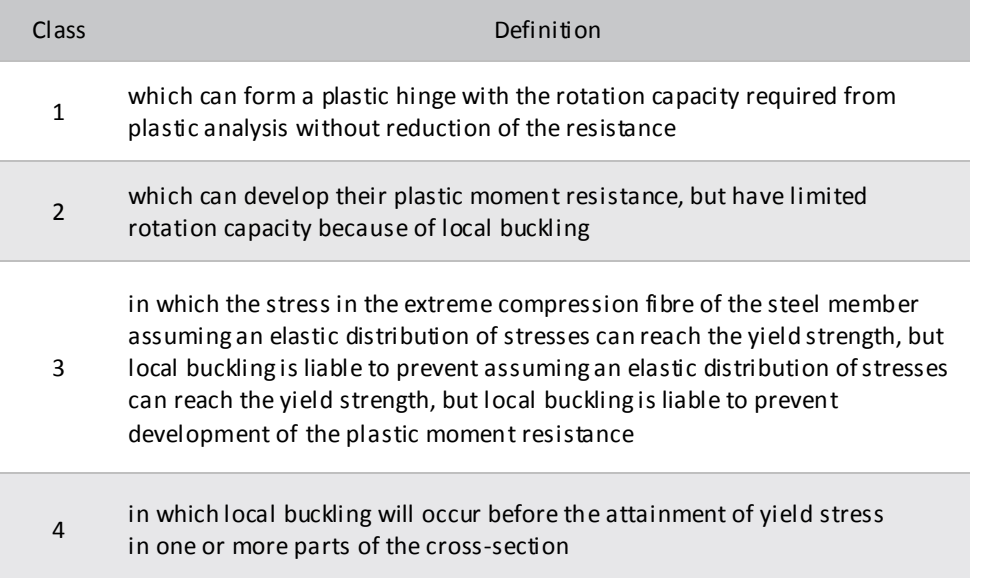

A cross-section is classified according to the highest (least favorable) class of its compression parts as following table.

[Table 4.2] Class of section according to class of compression parts

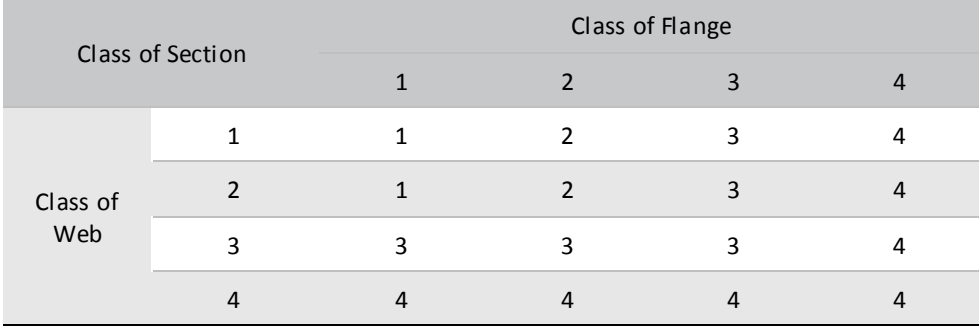

EN1993-1-1:2005 5.5.2
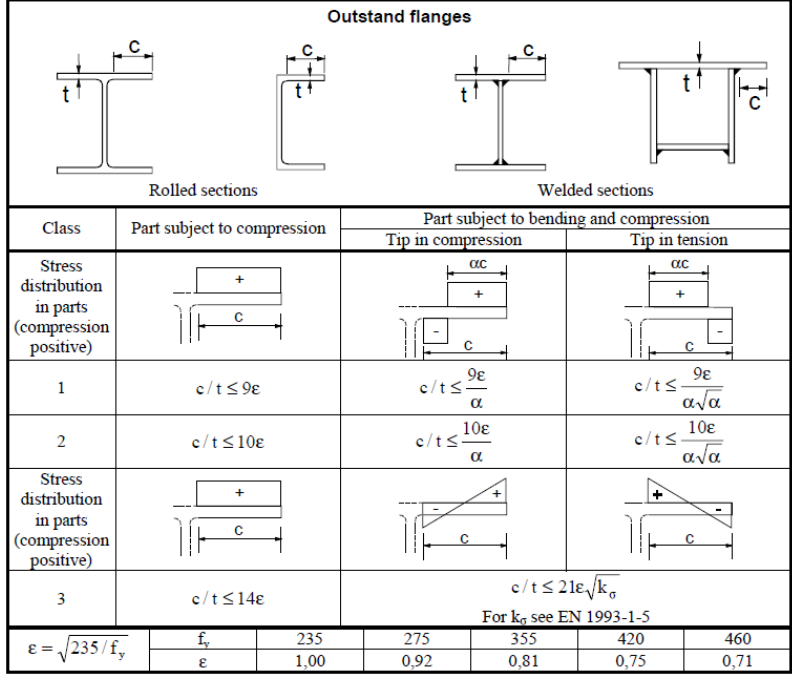

EN1993-1-1:2005 Table 5.2

[Fig. 4.1] Maximum width-to-thickness ratios for compression parts – Outstand

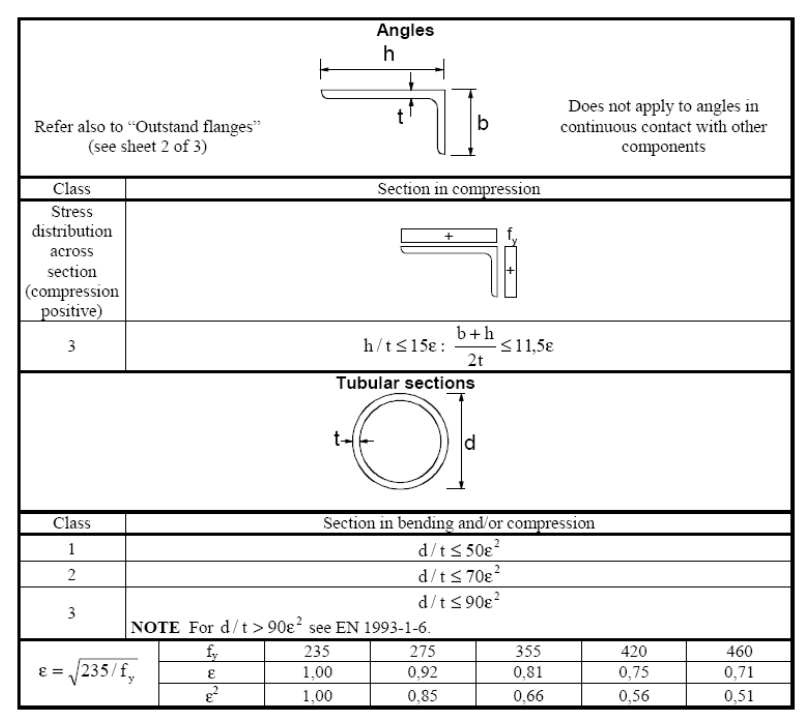

EN1993-1-1:2005 Table 5.2

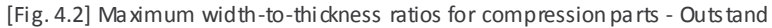

#### • Classification of web: Check for internal compression part in Figure 1.3.

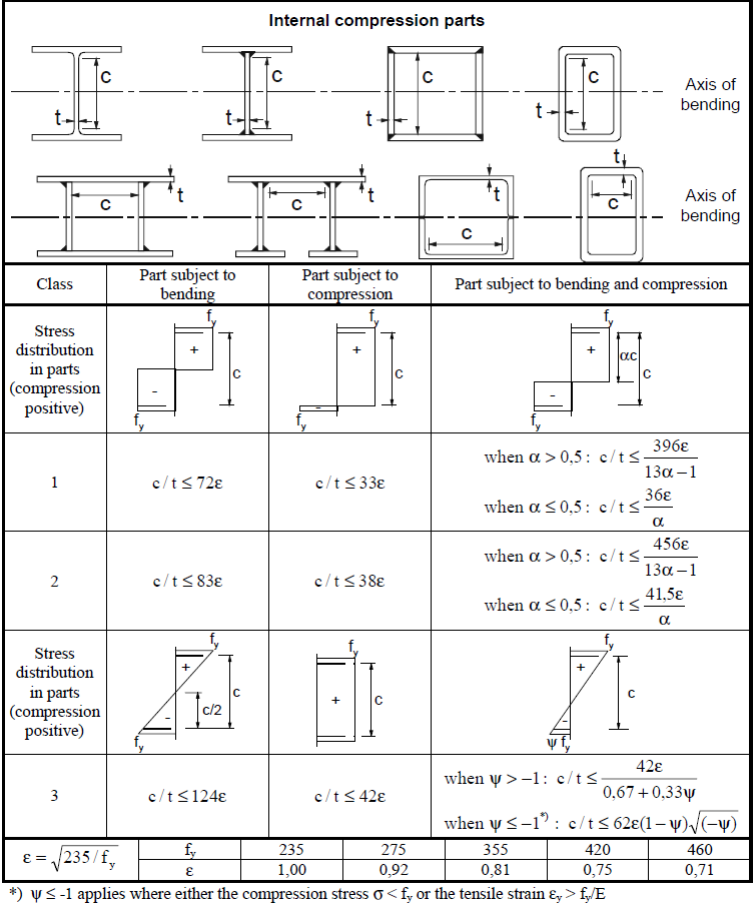

EN1993-1-1:2005 Table 5.2

[Fig.4.3] Maximum width-to-thickness ratios for compression parts -Internal

[Table 4.3] Section types which are not provided in Eurocode specification

| Section  | Element | Ratio<br>Checked | Class 1    | Class <sub>2</sub> | Class 3           |
|----------|---------|------------------|------------|--------------------|-------------------|
|          | Web     | h/t              | <b>Not</b> | <b>Not</b>         | $15\varepsilon$   |
| T        |         | $(b+h)/2t$       | applicable | applicable         | $11,5\varepsilon$ |
| Section  | Flange  | c/t              | Same as I  | Same as I          | Same as I shape   |
|          |         |                  | shape web  | shape web          | web               |
|          | Web     | h/t              | <b>Not</b> | <b>Not</b>         | $15\varepsilon$   |
| Inverted |         | $(b+h)/2t$       | applicable | applicable         | $11,5\varepsilon$ |
|          |         |                  | Same as I  | Same as I          | Same as I shape   |
|          | Flange  | c/t              | shape web  | shape web          | web               |

# **2. Calculate effective cross-section for Class 4 section**

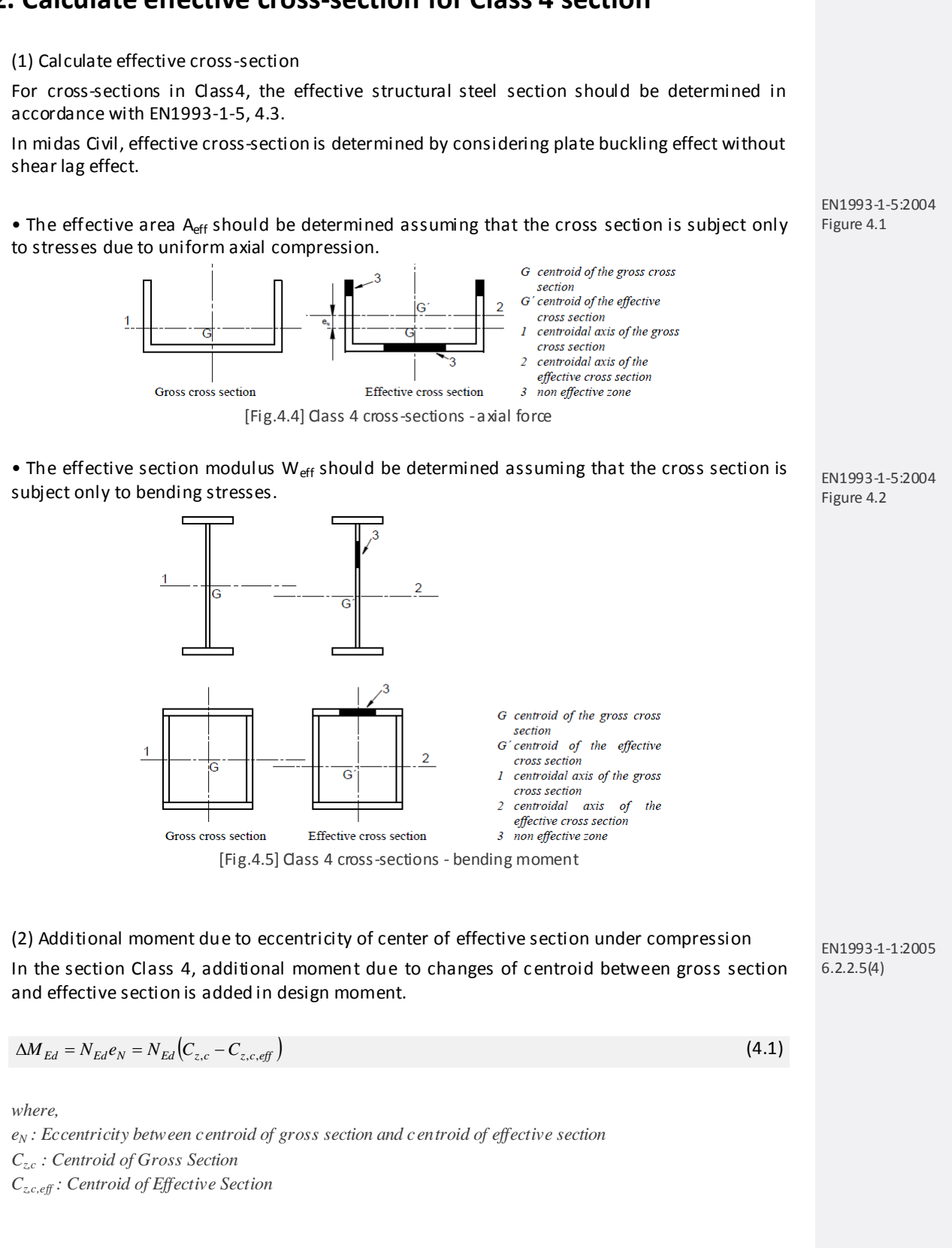

EN1993-1-5:2004 Table 4.1

# **3. Plate elements without longitudinal stiffeners**

The effective areas of flat compression elements should be obtained using Table 4.4 for internal elements and Table 4.5 for outstand elements. The effective area of the compression zone of plate should be obtained from :

$$
A_{c,eff} = \rho A_c \tag{4.2}
$$

*where,* 

*Ac,eff : effective cross sectional area Ac : the gross cross sectional area ρ : the reduction factor for plate buckling*

#### (1) Effective width beff

Internal element and outstand element are determined as shown in the table below.

[Table 4.4] Definition of internal and outstand element

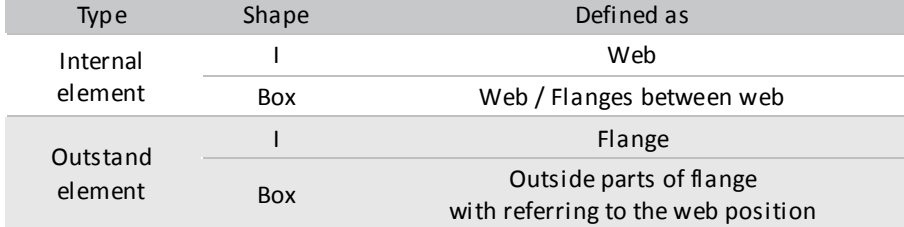

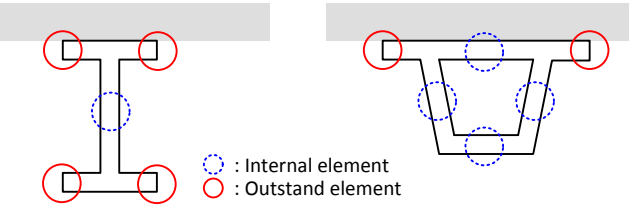

[Fig.4.6] Internal and outstand element

• For internal compression elements

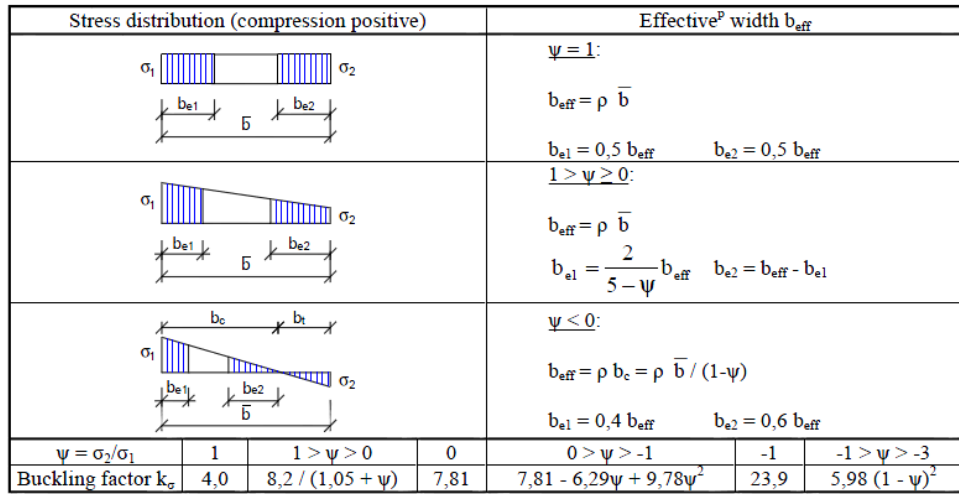

[Fig. 4.7] Internal compression elements

EN1993-1-5:2004 4.4

#### • For outstand compression elements

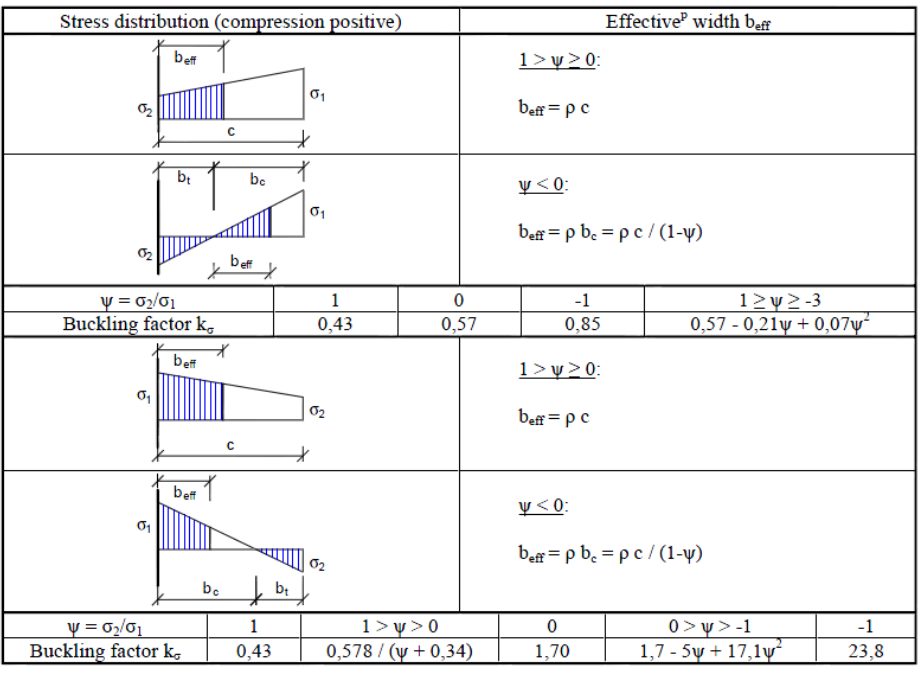

[Fig. 4.8] Outstand compression elements

#### (2) Reduction factor ρ

```
[Table 4.5] Calculation of reduction factor ρ
```
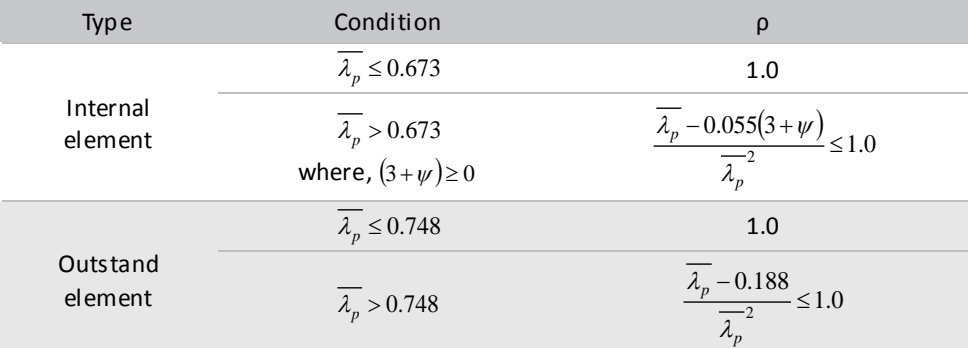

*where,*

$$
\overline{\lambda_p} = \sqrt{\frac{f_y}{\sigma_{cr}}} = \frac{\overline{b}/t}{28.4\varepsilon\sqrt{k_\sigma}}
$$
(4.3)

 $\overline{b}$  *: the appropriate width to be taken as follow.* 

*bw : for webs*

*b : for internal flange elements.*

*c : for outstand flanges.*

**Outstand flanges** 

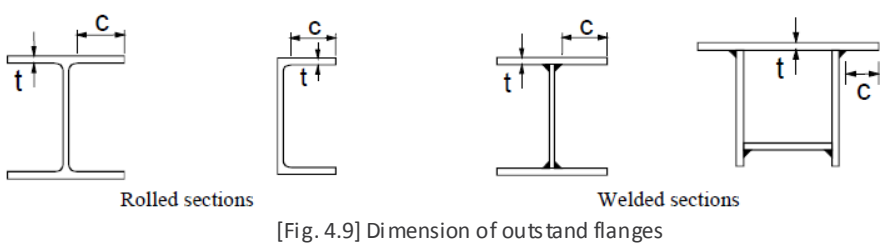

EN1993-1-5:2004 Table 4.2

EN1993-1-5:2004

4.4(2)

*Ψ : the stress ratio.*

*k<sup>σ</sup> : the buckling factor corresponding to the stress ratio ψ and boundary conditions.*

*t : the thickness.*

*σcr : the elastic critical plate buckling stress.*

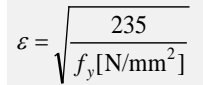

(4.4)

Chapter 4. Steel Frame Design: EN1993-2

# **Ultimate Limit States**

## **1. Tension**

The design value of the tension force  $N_{Ed}$  at each cross section shall satisfy:

$$
\frac{N_{Ed}}{N_{t, Rd}} \le 1.0\tag{4.5}
$$

For sections with holes the design tension resistance Nt,Rd should be taken as the smaller of

$$
N_{t, R d} = \min(N_{pl, R d}, N_{u, R d})
$$
\n(4.6)

#### **1.1 Design plastic resistance of the gross cross-section**

$$
N_{pl, Rd} = \frac{Af_y}{\gamma_{M0}} \tag{4.7}
$$

#### **1.2 Design ultimate resistance of the net cross-section for fasteners**

$$
N_{u, Rd} = \frac{0.9 A_{net} f_u}{\gamma_{M2}}
$$
\n(4.8)

midas Civil does not consider fastener holes.

# **2. Compression**

The design value of the compression force  $N_{Ed}$  at each cross section shall satisfy:

$$
\frac{N_{Ed}}{N_{c,rd}} \le 1.0\tag{4.9}
$$

#### **2.1 Design resistance of the cross-section for uniform compression Nc,Rd**

$$
N_{c, Rd} = \frac{Af_y}{\gamma_{M0}}
$$
 For class 1, 2 or 3 cross-sections (4.10)  

$$
N_{c, Rd} = \frac{A_{eff}f_y}{\gamma_{M0}}
$$
 For class 4 cross-sections (4.11)

EN1993-1-1:2005 6.2.3

EN1993-1-1:2005

6.2.4

### **3. Bending moment**

The design value of the bending moment  $M_{Ed}$  at each cross section shall satisfy:

 $(4.12)$ 

 $\frac{M_{Ed}}{M} \leq 1.0$  ${M}_{c,Rd}$ 

*where, Mc,Rd is determined considering fastener holes, see EN 1993-1-1:2005 (4) to (6). midas Civil does not consider fastener holes.*

#### (1) The design resistance for bending about one principal axis of a cross-section

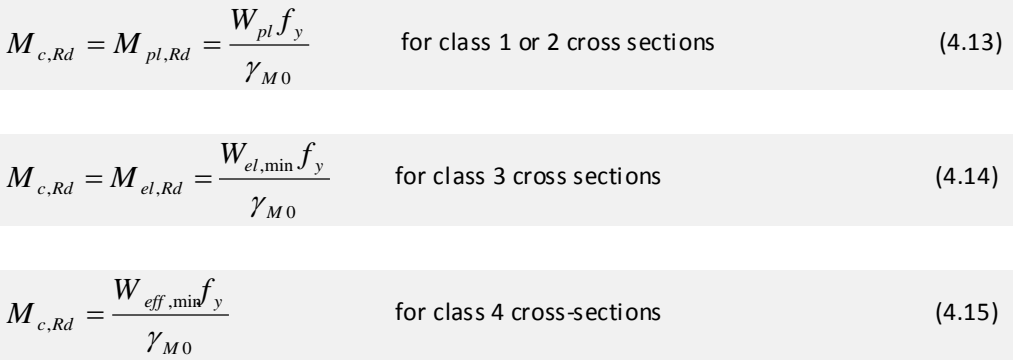

*where, Wel,min and Weff,min corresponds to the fiber with the maximum elastic stress.*

### **4. Shear**

Resistance to vertical shear needs to satisfy the following condition:

$$
V_{Ed} \le V_{Rd} \tag{4.16}
$$

Shear resistance,  $V_{Rd}$ , is applied as  $V_{b, Rd}$  when shear buckling is considered. Otherwise, it is applied as  $V_{\text{pl,Rd}}$ .

#### **4.1 Plastic resistance to vertical shear**

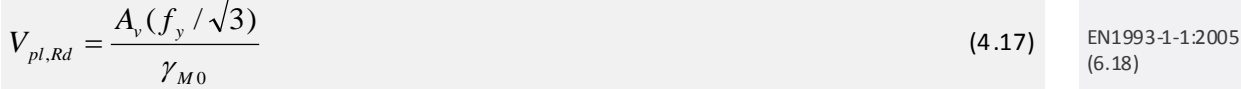

*where,*

*γM0 : the partial factor for resistance of cross-sections whatever the class is.*

*Av : Refer to the table below*

*hw : the depth of the web.*

*tw : the web thickness.*

*η : the coefficient that includes the increase of shear resistance at web slenderness*

EN1993-1-1:2005 6.2.5

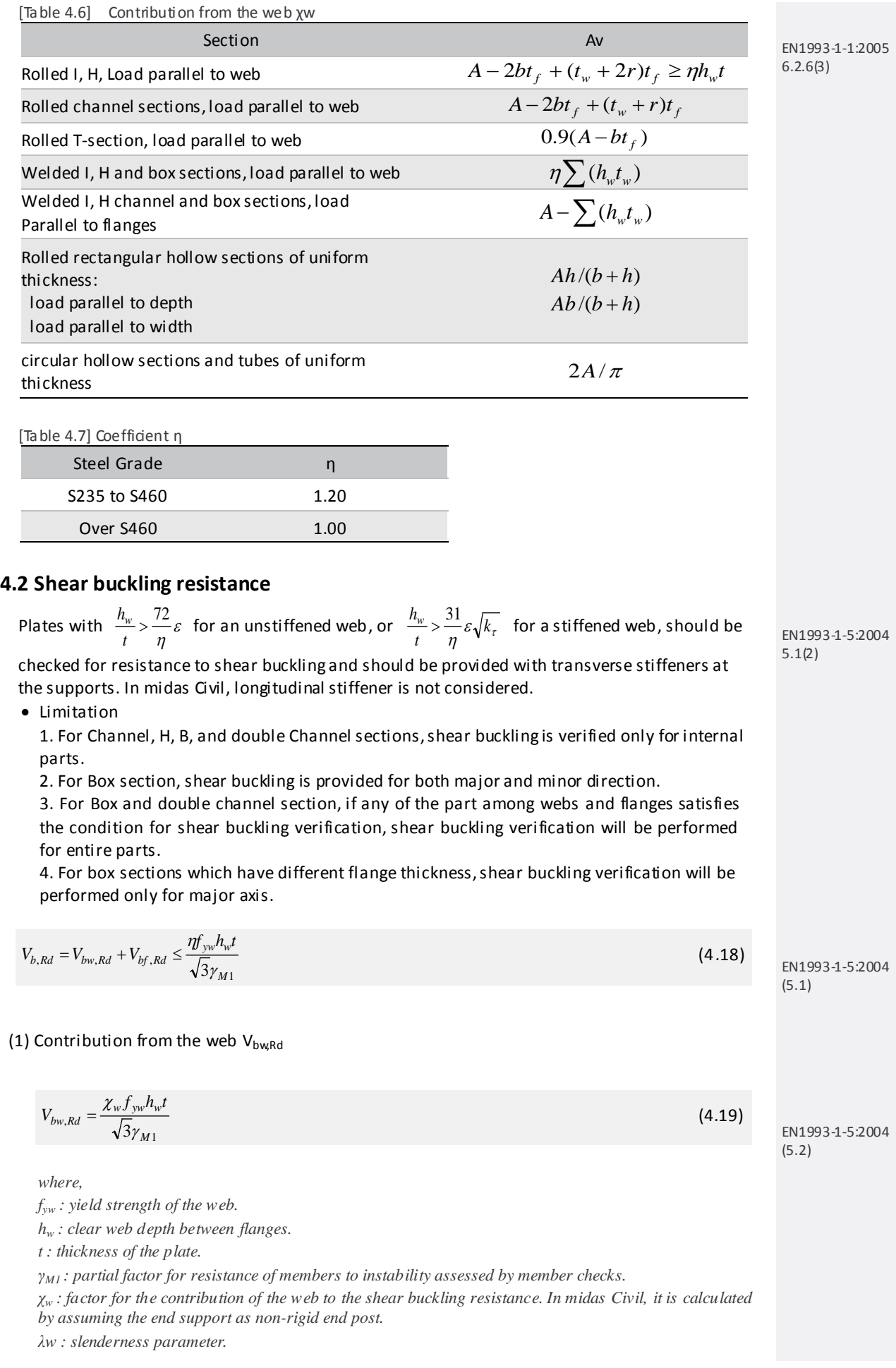

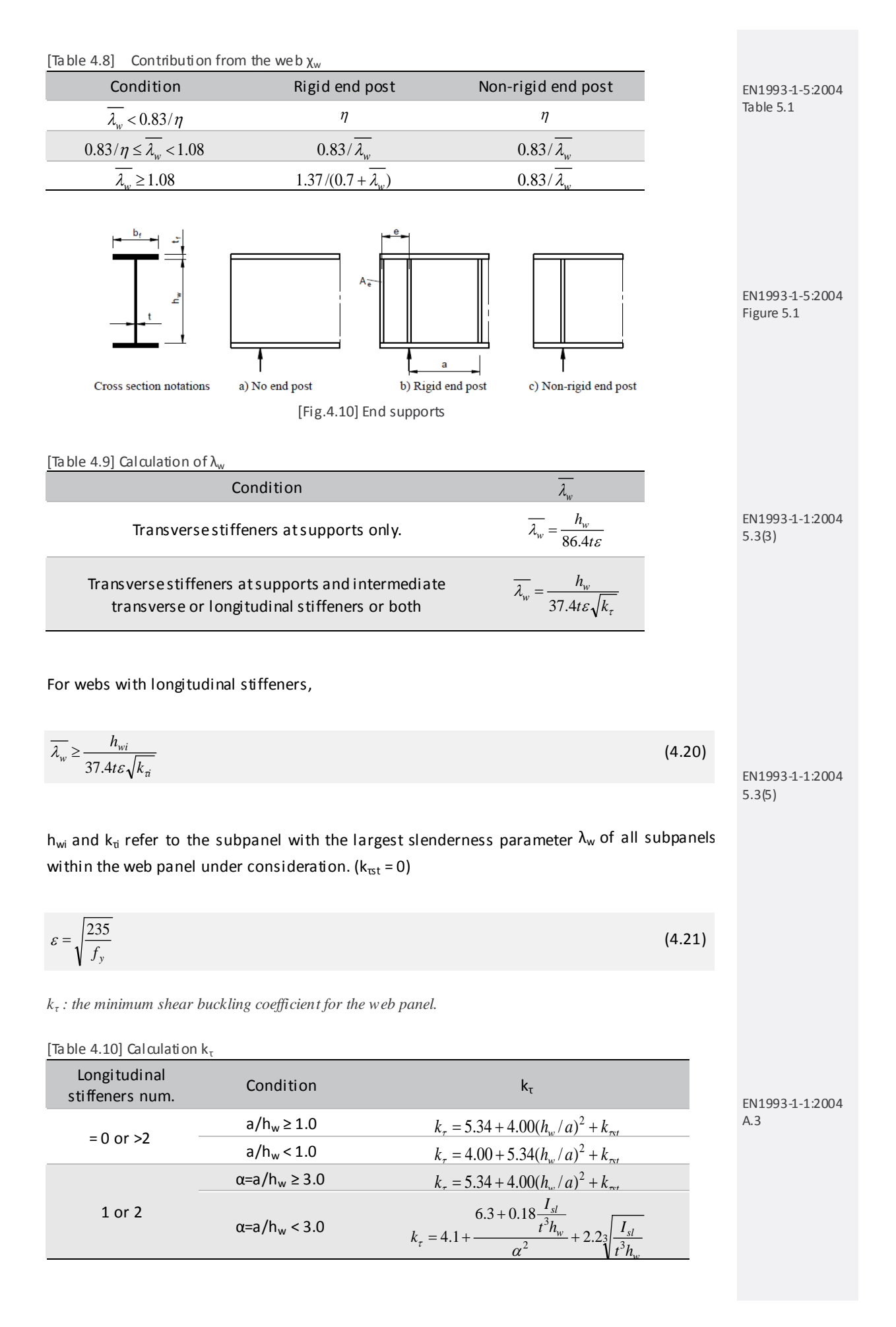

$$
k_{\text{rat}} = 9 \left( \frac{h_w}{a} \right)^2 \sqrt[2]{\left( \frac{I_{sl}}{t^3 h_w} \right)^3} \ge \frac{2.1}{t} \sqrt[3]{\frac{I_{sl}}{h_w}}
$$
 (4.22)

EN1993-1-1:2004 Figure 5.3

(5.8)

*a : the distance between transverse stiffeners*

*Isl : the second moment of area of the longitudinal stiffener about z-axis.*

*When calculating*  $k$ <sup>*τ</sup></sup>,*  $I$ *<sub>sl</sub> <i>is replaced as 1/3*  $I$ <sub>sl</sub>.</sup>

*η : the coefficient that includes the increase of shear resistance at web slenderness*

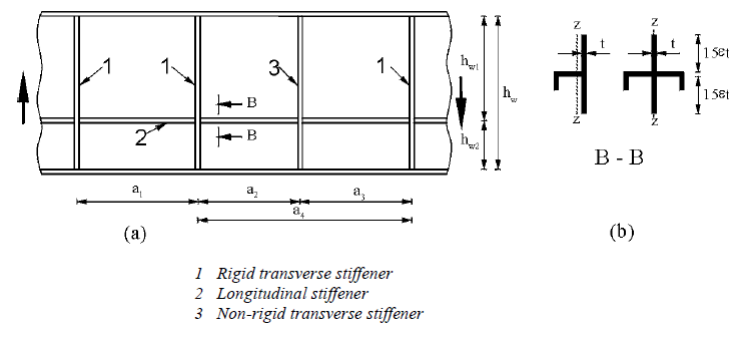

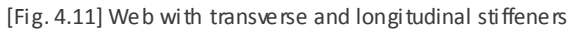

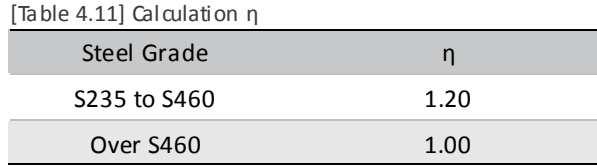

#### (2) Contribution from the flange  $V_{\text{bf,Rd}}$

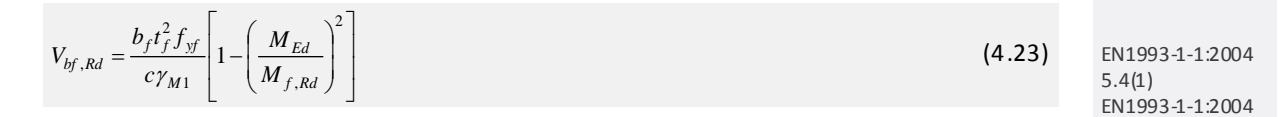

*where,*

*bf and tf are taken for the flange which provides the least axial resistance.*  $b_f$  *being taken as not larger than*  $15\varepsilon_f$  *on each side of the web. fyf : yield strength of the flange.*

$$
c = a \left( 0.25 + \frac{1.6b_f t_f^2 f_{xf}}{th_w^2 f_{yw}} \right)
$$
\n(4.24)

*γM1 : partial factor for resistance of members to instability assessed by member checks. MEd : design bending moment.*

*Mf,Rd : the moment of resistance of the cross section consisting of the area of the effective flanges only.*

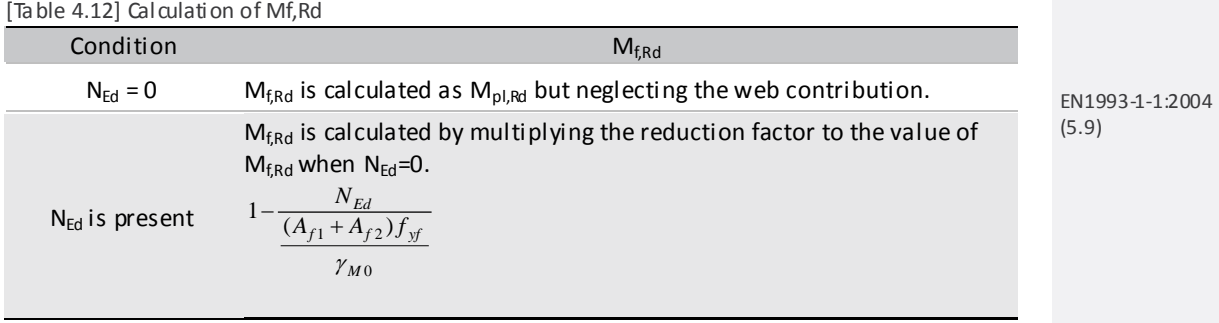

#### (3) Transverse stiffener

Transverse stiffener is specified by parts in the dialog box below.

▶ Design>Composite Steel Girder Design>Transverse Stiffener…

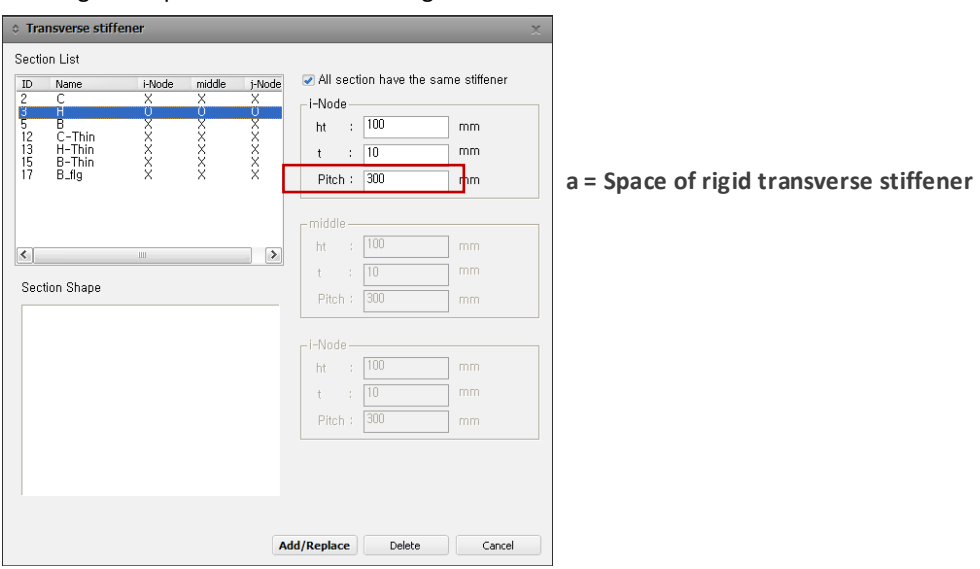

[Fig. 4.12] Transverse stiffener

#### **4.3 Resistance to vertical shear**

 $V_{Rd}$  is calculated in accordance with the value of  $h_w/t$  as written in the table below.

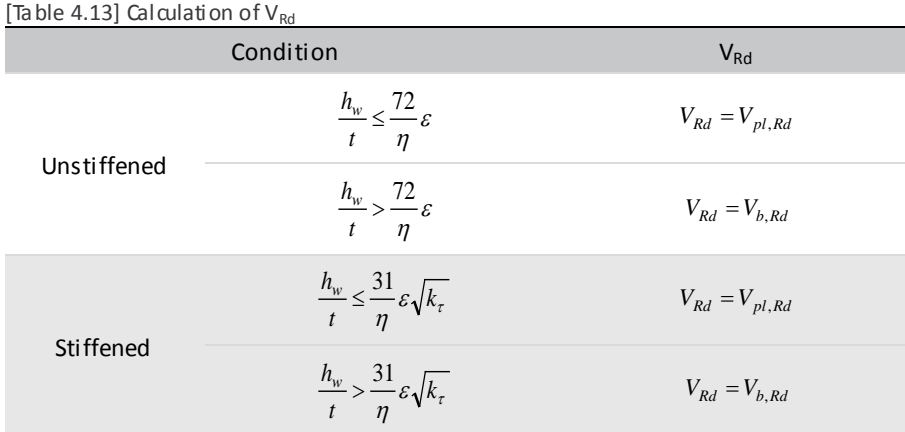

*where,*

*Vpl,Rd : the plastic resistance to vertical shear. Vb,Rd : the shear buckling resistance.*

#### **4.4 Interaction bending and vertical shear**

(1) Consideration of interaction bending and vertical shear

If the following condition is satisfied, the interaction of bending and vertical shear will be verified.

$$
\overline{\eta_3} = \frac{V_{Ed}}{V_{bw, Rd}} > 0.5
$$

*where,*

*VEd : the design shear force including shear from torque. Vbw,Rd : the design resistance for shear of contribution from the web.*

EN1993-1-1:2004 7.1.(1)

(4.25)

#### (2) For cross-sections in Class1 or 2

Apply the reduced design steel strength  $(1-p)f_{yd}$  in the shear area.

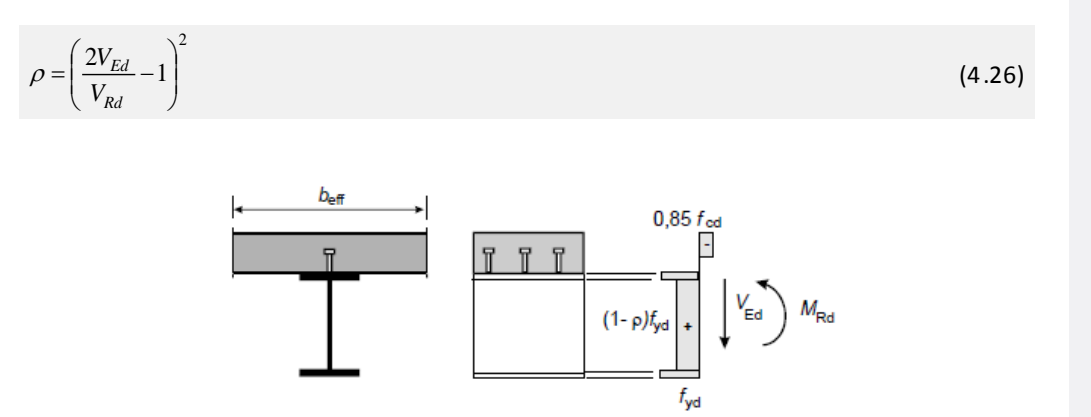

[Fig. 4.13] Plastic stress distribution modified by the effect of vertical shear

(3) For cross-sections in Class3 and 4

- $\overline{\eta_3} \leq 0.5$ : M<sub>Rd</sub>, N<sub>Rd</sub> need not be reduced.
- $\overline{\eta_3}$  > 0.5 : The combined effects of bending and shear in the web of an I or box girder should satisfy.

$$
\overline{\eta_1} + \left(1 - \frac{M_{f, Rd}}{M_{pl, Rd}}\right) \left(2\overline{\eta_3} - 1\right)^2 \le 1.0
$$
\n(4.27)   
EN1993-1-1:2004

$$
\overline{\eta_1} = \frac{M_{Ed}}{M_{pl, Rd}} \ge \frac{M_{f, Rd}}{M_{pl, Rd}}
$$
\n(4.28)

$$
\overline{\eta_3} = \frac{V_{Ed}}{V_{bw, Rd}}
$$
\n(4.29)

#### **4.5 Check resistance to vertical shear**

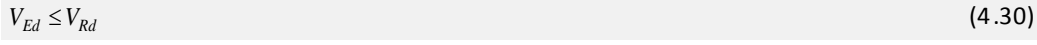

*where,*

*VEd : Design value of the shear force acting on the composite section.*

*VRd : Design value of the resistance of the composite section to vertical shear.*

# **5. Bending and shear**

(1) If  $V_{Ed} < 0.5V_{pl, Rd}$ , the effect of shear on moment resistance may be neglected.

(2) If  $V_{Ed} \ge 0.5V_{pl, Rd}$ , Yield strength should be reduced (1-ρ)fy for the shear area

EN1993-1-1:2005 6.2.8

*where,*

$$
\rho = \left(\frac{2V_{Ed}}{V_{pl, Rd} - 1}\right)^2
$$
 and  $V_{pl, Rd}$  is calculated based on the equation (4.17).

(3) if  $V_{Ed} \ge 0.5V_{pl, Rd}$ , for an I section with equal flange and bending about major axis

$$
M_{y,v,kd} = \frac{\left[W_{pl,y} - \frac{\rho A_w^2}{4t_w}\right] f_y}{\gamma_{M0}} \quad \text{but,} \quad M_{y,v,kd} \le M_{y,c,kd} \tag{4.31}
$$

 $A_w = h_w t_w$ 

If *A<sub>w</sub>* cannot be calculated, it is applied as A<sub>sz</sub>(shear area) as per Eurocode3-1.

For equal flange H, T, B, P, SR, SB, 2L and 2C sections, verify the bending and shear. If the reduced moment resistance is calculated as negative value, the resistance will be applied as very small value and the results will be determined as NG. Torsion is not considered in midas Civil.

# **6. Bending and axial force**

$$
M_{Ed} \le M_{N, Rd}
$$
 For Class 1 and Class 2 Cross sections\n(4.32)\n  
\n
$$
M_{N, Rd} = M_{pl, Rd} \left[ 1 - \left( N_{Ed} / N_{pl, Rd} \right)^2 \right]
$$
 For a rectangular solid section\n(4.33)\n(4.34)\n(4.35)

If the reduced moment resistance is calculated as negative value, the resistance will be applied as very small value and the results will be determined as NG. Doubly symmetrical I, H and other flanged sections, allowance for axial force need not be made if,

(1) Along Y-Y axis : must be satisfied both following two equations.

$$
N_{Ed} \leq 0.25 N_{pl, Rd} \tag{4.34}
$$

$$
N_{Ed} \le \frac{0.5 h_w t_w f_y}{\gamma_{M0}}
$$
\n
$$
\tag{4.35}
$$

(2) Along Z-Z axis

$$
N_{Ed} \le \frac{h_w t_w f_y}{\gamma_{M0}}
$$
\n
$$
(4.36)
$$

#### I and H sections (fastener holes are not considered)

(3) For cross-sections where bolt holes are not to be accounted for, the following approximations may be used for standard rolled I or H sections and for welded I or H sections with equal flanges:

$$
M_{N,y,Rd} = M_{pl,y,Rd} (1 - n) / (1 - 0.5a)
$$
 but 
$$
M_{N,y,Rd} \le M_{pl,y,Rd}
$$
 (4.37)

for n≤a:

$$
M_{N,z,Rd} = M_{pl,z,Rd} \tag{4.38}
$$

for n>a:

$$
M_{N,z,rd} = M_{pl,z,rd} \left[ 1 - \left( \frac{n-a}{1-a} \right)^2 \right]
$$
 (4.39)

*where,*

$$
n = N_{Ed} / N_{pl, Rd}
$$
  

$$
a = (A - 2bt_f) / A
$$
 but a  $\leq 0.5$ 

(4) For rectangular structural hollow sections of uniform thickness and for welded box sections with equal flanges and equal webs:

$$
M_{N,y,kd} = M_{pl,y,kd} (1-n)/(1-0.5a_w) \quad \text{but} \quad M_{N,y,kd} \le M_{pl,y,kd} \tag{4.40}
$$

$$
M_{N,y,kd} = M_{pl,y,kd} (1-n)/(1-0.5a_f)
$$
 but 
$$
M_{N,z,kd} \le M_{pl,z,kd}
$$
 (4.41)

*where,*

 $a_w = (A - 2bt) / A$  *but aw ≤ 0.5 for hollow sections*  $a_w = (A - 2bt_f)/A$  *but aw ≤ 0.5 for welded box sections*  $a_f = (A - 2ht) / A$  *but af* ≤ 0.5 for hollow sections  $a_f = (A - 2ht_w) / A$  *but af* ≤ 0.5 for welded box sections

(5) For bi-axial bending the following criterion may be used:

$$
\left[\frac{M_{y,Ed}}{M_{N,y,Rd}}\right]^{\alpha} + \left[\frac{M_{z,Ed}}{M_{N,z,Rd}}\right]^{\beta} \le 1
$$
\n(4.42)

*where I and H sections :*

$$
\alpha = 2 \quad \beta = 5n \quad \text{but} \quad \beta \ge 1
$$
  
*circular hollow sections:*

 $\alpha = 2$  *;*  $\beta = 2$ 

*rectangular hollow sections:*

$$
\alpha = \beta = \frac{1.66}{1 - 1.13n^2} \text{ ; but } \alpha = \beta \le 6
$$
  

$$
n = N_{Ed} / N_{pl, Rd}
$$

EN1993-1-1:2005 (6.41)

EN1993-1-1:2005 (6.36)

#### (6) For Class 3 and Class 4 cross-sections

In the absence of shear force, for Class 3 cross-sections the maximum longitudinal stress shall satisfy the criterion

$$
\sigma_{x,Ed} \le \frac{f_y}{\gamma_{M0}} \tag{4.43}
$$
 EN1993-1-1:2005  
6.2.9.2, 6.2.9.3

*where,*  $\sigma_{x, Ed}$  *is the design value of the local longitudinal stress due to moment and axial force. For Class 4 sections, effective cross sections are applied for calculating stresses.* 

$$
\frac{N_{Ed}}{A_{eff} f_y / \gamma_{MO}} + \frac{M_{y,Ed} + N_{Ed} e_{Ny}}{W_{eff, y, min} f_y / \gamma_{MO}} + \frac{M_{z,Ed} + N_{Ed} e_{Nz}}{W_{eff, z, min} f_y / \gamma_{MO}} \le 1
$$
\n(4.44)

*where,*

*Aeff is the effective area of the cross-section when subjected to uniform compression.*

*Weff,min is the effective section modulus (corresponding to the fiber with the maximum elastic stress) of the cross-section when subjected only to moment about the relevant axis.* EN1993-1-1:2005 6.2.10

 $e_N$  *is the shift of the relevant centroidal axis when the cross-section is subjected to compression only.* 

# **7. Bending, shear and axial force**

- (1) If  $|V_{Ed}| < 0.5V_{pl, Rd}$  , The effect of shear on moment resistance may be neglected
- (2) If  $\left| {V_{Ed} \ge 0.5{V_{pl,{Rd}}}} \right\rangle$  Yield strength should be reduced (1-ρ)fy for the shear area *where,*

$$
\rho = \left(\frac{2V_{Ed}}{V_{pl, Rd} - 1}\right)^2
$$
 and  $V_{pl, Rd}$  are calculated based on the equation (4.12).

(3) If  $\left|V_{Ed}\right|\geq0.5V_{pl, Rd}$  , for an I section with equal flange and bending about major axis

$$
M_{y,v,kd} = \frac{\left[W_{pl,y} - \frac{\rho A_w^2}{4t_w}\right] f_y}{\gamma_{M0}} \quad \text{but} \quad M_{y,v,kd} \le M_{y,c,kd} \tag{4.45}
$$

If *A<sub>w</sub>* cannot be calculated, it is applied as Asz(shear area) as per Eurocode3-1.

For equal flange H, T, B, P, SR, SB, 2L and 2C sections, verify the bending and shear. If the reduced moment resistance is calculated as negative value, the resistance will be applied as very small value and the results will be determined as NG.

# **8. Buckling resistance of members**

#### **8.1 Uniform members in compression**

#### (1) Buckling resistance

1) A compression member shall be verified against buckling as follows:

$$
\frac{N_{Ed}}{N_{b, Rd}} \le 1\tag{4.46}
$$

*where*  $N_{Ed}$  *is the design value of the compression force* 

*Nb*,*Rd is the design buckling resistance of the compression member.*

#### 2) The design buckling resistance of a compression member

$$
N_{b, Rd} = \frac{\chi A f_y}{\gamma_{M1}}
$$
 for Class 1, and 3 cross-sections (4.47)  

$$
N_{b, Rd} = \frac{\chi A_{eff} f_y}{\gamma_{M1}}
$$
 for Class 4 cross-sections (4.48)

*where,*  $\chi$  *is the reduction factor for the relevant buckling mode* 

#### (2) Buckling curve

1) For axial compression in members the value of  $\chi$  for the appropriate non-dimensional slenderness λ should be determined from the relevant buckling curve according to:

 $\chi = \frac{1}{\Phi + \sqrt{\Phi^2 - \bar{\lambda}^2}} \le 1.0$  (4.49)

where 
$$
\Phi = 0.5 \left[ 1 + \alpha \left( \overline{\lambda} - 0.2 \right) + \overline{\lambda}^2 \right]
$$

$$
\overline{\lambda} = \sqrt{\frac{Af_y}{N_{cr}}} \text{ for Class 1, 2 and 3 cross-sections}
$$

$$
\overline{\lambda} = \sqrt{\frac{A_{\text{eff}} f_y}{N_{cr}}} \text{ for Class 4 cross-sections}
$$

<sup>α</sup> *is an imperfection factor*

 *Ncr is the elastic critical force for the relevant buckling mode based on the gross cross sectional properties.*

0.13 0.21 0.34 0.49 0.76

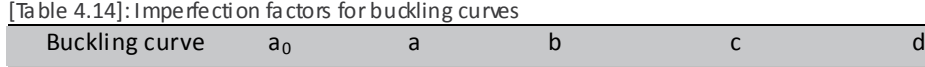

EN1993-1-1:2005 Table 6.1

EN1993-1-1:2005 6.3.1.1

EN1993-1-1:2005 6.3.1.2

Imperfection factor

2) For slenderness  $\lambda \le 0.2$  or for  $\frac{4 \lambda}{\lambda} \le 0.04$ 

$$
\frac{N_{Ed}}{N_{cr}} \leq 0.04
$$
 the buckling effects may be ignored and

Only cross sectional check apply.

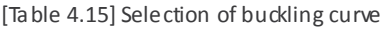

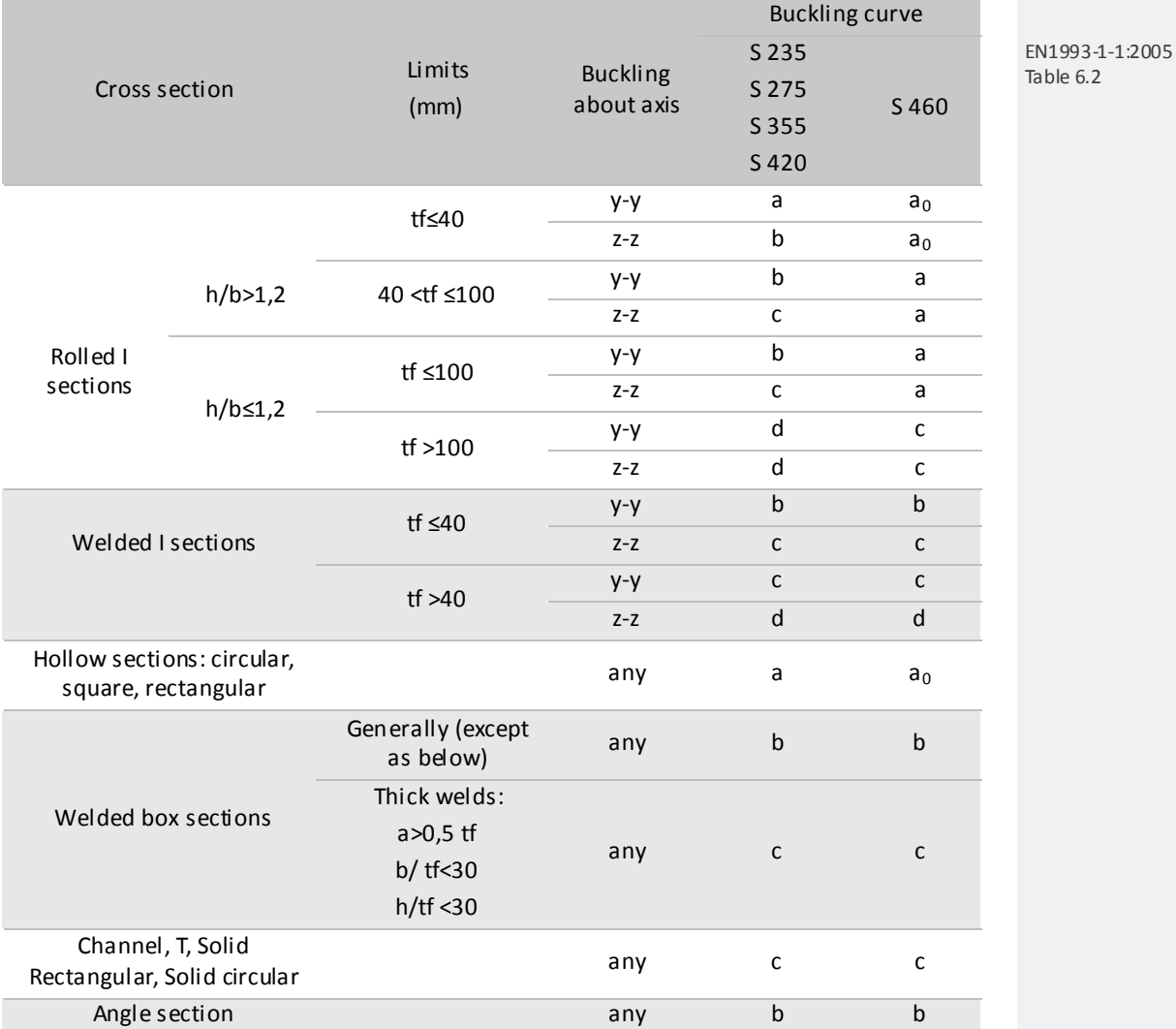

(3) Slenderness for flexural buckling

1) The non-dimensional slenderness

$$
\overline{\lambda} = \sqrt{\frac{Af_y}{N_{cr}}} = \frac{L_{cr}}{i} \frac{1}{\lambda_1}
$$
 for Class 1, 2 and 3 cross-sections (4.50)

$$
\overline{\lambda} = \sqrt{\frac{A_{\text{eff}} f_y}{N_{\text{cr}}}} = \frac{L_{\text{cr}}}{i} \frac{\sqrt{\frac{A_{\text{eff}}}{A}}}{\lambda_1}
$$
 for Class 4 cross-sections (4.51)

*where,*  $L_{cr}$  *is the buckling length in the buckling plane considered* 

 *i is the radius of gyration about the relevant axis, determined using the properties of the gross cross-section*

$$
\lambda_1 = \pi \sqrt{\frac{E}{f_y}} = 93.9 \varepsilon
$$

EN1993-1-1:2005 6.3.1.3

$$
\varepsilon = \sqrt{\frac{235}{f_y}} \quad \text{(fy in N/mm}^2\text{)}
$$

2) For flexural buckling the appropriate buckling curve should be deter mined from Table 4.15.

(4) Slenderness for torsional and torsional-flexural buckling

1) The non-dimensional slenderness

$$
\overline{\lambda}_T = \sqrt{\frac{Af_y}{N_{cr}}}
$$
 for Class 1, 2 and 3 cross-sections\n
$$
\overline{\lambda}_T = \sqrt{\frac{Af_y}{N_{cr}}} \tag{4.52}
$$
\n
$$
\overline{\lambda}_{T} = \sqrt{\frac{Af_y}{N_{cr}}} \tag{4.53.1.4}
$$

$$
\overline{\lambda}_T = \sqrt{\frac{A_{\text{eff}} f_y}{N_{\text{cr}}}}
$$
 for Class 4 cross-sections (4.53)

- *where*  $N_{cr} = N_{cr,TF}$  *but*  $N_{cr} < N_{cr,T}$  $N_{cr,TF}$  is the elastic torsional-flexural buckling force  $N_{cr,T}$  *is the elastic torsional buckling force*
- 2) For torsional or torsional-flexural buckling the appropriate buckling curve may be determined from Table 4.15 considering the one related to the z-axis.

#### **8.2 Uniform members in bending**

(1) Buckling resistance

1) A laterally unrestrained beam subject to major axis bending shall be verified against lateral-torsional buckling as follows:

$$
\frac{M_{Ed}}{M_{b, Rd}} \le 1.0
$$
\n(4.54)\n  
\n
$$
M_{b, Rd} \le 1.0
$$
\n(4.554)\n  
\n
$$
6.3.2
$$

*where*  $\boldsymbol{M}_{Ed}$  *is the design value of the moment* 

 $M_{b, Rd}$  *is the design buckling resistance moment.* 

#### 2) The design buckling resistance of a compression member

$$
M_{b, Rd} = \chi_{LT} W_y \frac{f_y}{\gamma_{M1}}
$$
\n(4.55)

*where*  $W_{y}$  *is the appropriate section modulus as follows:* 

 $W_y = W_{p1,y}$  *for Class 1, 2 cross-sections* 

- *Wy* =*Wel*, *<sup>y</sup> for Class 3 cross-sections*
- $W_y = W_{\text{eff},y}$  *for Class 4 cross-sections*

 $\chi_{LT}$  *is the reduction factor for lateral-torsional buckling.* 

(2) Lateral torsional buckling curves – General case

1) The non-dimensional slenderness

$$
\chi_{LT} = \frac{1}{\Phi_{LT} + \sqrt{\Phi_{LT}^2 - \overline{\lambda}_{LT}^2}} \le 1.0
$$
\n(4.56)

*where*  $\Phi_{LT} = 0.5 \left[ 1 + \alpha_{LT} \left( \overline{\lambda}_{LT} - 0.2 \right) + \overline{\lambda}_{LT}^2 \right]$ 

 $\alpha_{IT}$  *is an imperfection factor* 

$$
\overline{\mathcal{A}}_{LT} = \sqrt{\frac{W_y f_y}{M_{cr}}}
$$

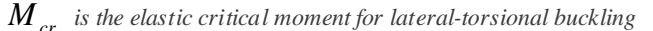

2)  $M_{cr}$  is based on gross cross sectional properties and takes into account the loading conditions, the real moment distribution and the lateral restraints.

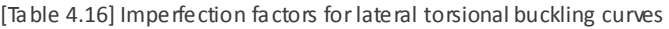

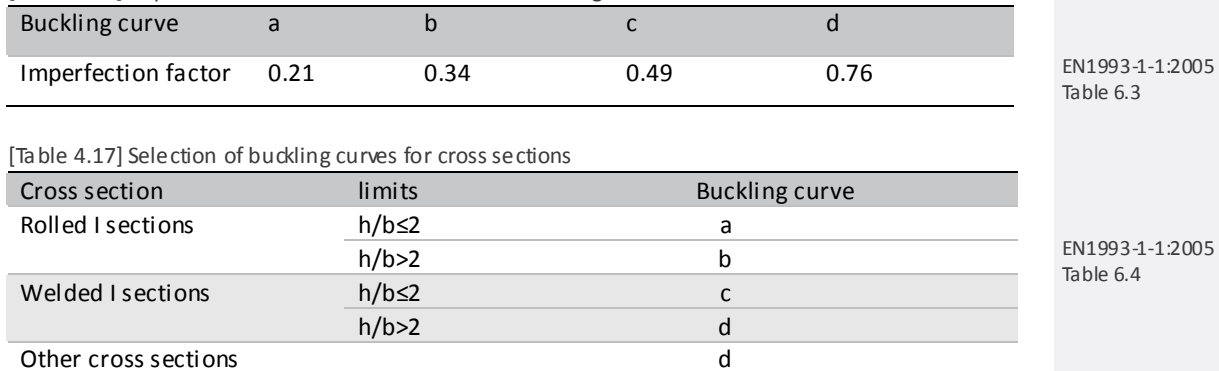

3) For slenderness  $\overline{\lambda}_{LT} \leq 0.2$  or  $M_{Ed} / M_{cr} \leq 0.04$  lateral torsional buckling effects may be ignored and only cross sectional checks apply.

#### **8.3 Uniform members in bending and axial compression**

(1) Members which are subjected to combined bending and axial compression should satisfy:

$$
\frac{N_{Ed}}{\chi_{y}N_{Rk}} + k_{yy} \frac{M_{y,Ed} + \Delta M_{y,Ed}}{\chi_{LT} \frac{M_{y,Rk}}{\gamma_{M1}}} + k_{yz} \frac{M_{z,Ed} + \Delta M_{z,Ed}}{\frac{M_{z,Rk}}{\gamma_{M1}}} \le 1.0
$$
\n(4.57)

$$
\frac{N_{Ed}}{\chi_{z}N_{Rk}} + k_{zy} \frac{M_{y,Ed} + \Delta M_{y,Ed}}{\chi_{LT} \frac{M_{y,Rk}}{\gamma_{M1}}} + k_{zz} \frac{M_{z,Ed} + \Delta M_{z,Ed}}{\chi_{M1}} \le 1.0
$$
\n(4.58)

*where* 

 $N_{Ed}$ ,  $M_{y,Ed}$  and  $M_{z,Ed}$  are the design values of the compression force and the maximum moments *about the y-y and z-z axis along the member, respectively*

EN1993-1-1:2005 6.3.2.2

EN1993-1-1:2005 6.3.3

EN1993-1-1:2005 (6.61)

- ∆*M <sup>y</sup>*,*Ed ,* ∆*M <sup>z</sup>*,*Ed are the moments due to the shift of the centroidal axis according to 6.2.9.3 for class 4 sections, see Table 4.18.*
- $\chi_{y}$ ,  $\chi_{z}$  are the reduction factors due to flexural buckling from 6.3.1
- $\chi_{LT}$  *is the reduction factors due to lateral torsional buckling from 6.3.2*
- $k_{yy}$ ,  $k_{yz}$ ,  $k_{zy}$ ,  $k_{zz}$  *are the interaction factors*

※ If flexural buckling check is determined as NG, the verification above will not be applied.

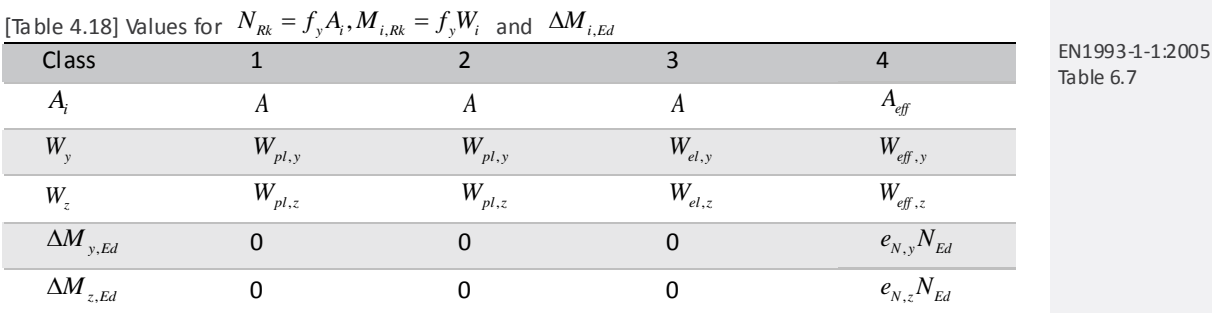

 $k_{yy}, k_{yx}, k_{zy}, k_{zx}$  depend on one method between Annex A and B.

[Table 4.19] Interaction factors  $k_{ij}$ 

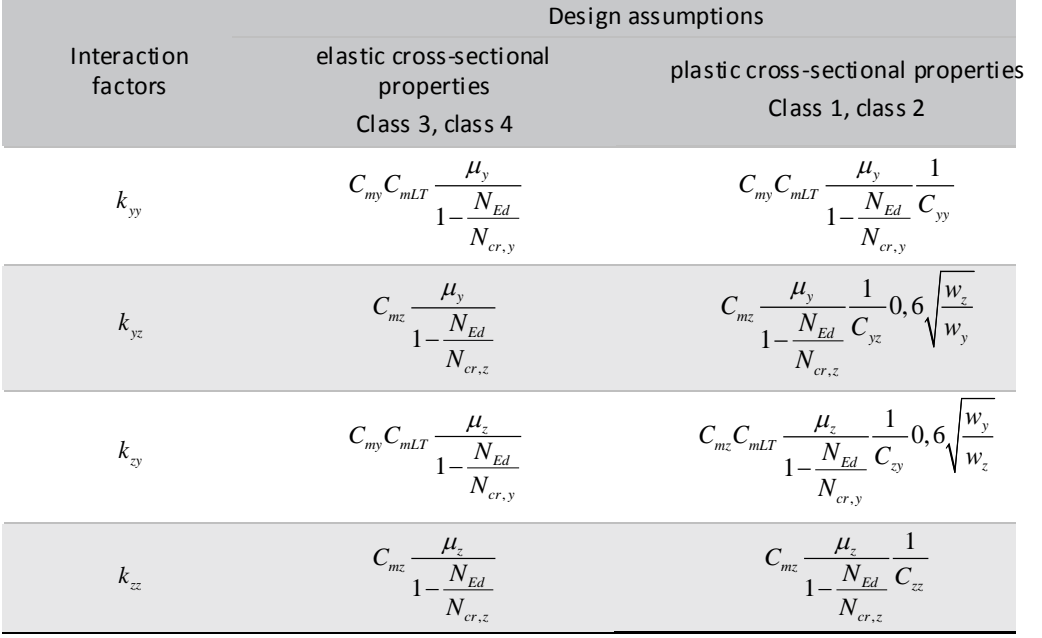

EN1993-1-1:2005 Annex A, Table A.1

*where,*

$$
\mu_{y} = \frac{1 - \frac{N_{Ed}}{N_{cr,y}}}{1 - x_{y} \frac{N_{Ed}}{N_{cr,y}}}, \mu_{z} = \frac{1 - \frac{N_{Ed}}{N_{cr,z}}}{1 - x_{z} \frac{N_{Ed}}{N_{cr,z}}}
$$
\n
$$
w_{y} = \frac{W_{pl,y}}{W_{el,y}} \le 1, 5, w_{z} = \frac{W_{pl,z}}{W_{el,z}} \le 1, 5
$$
\n
$$
n_{pl} = \frac{N_{Ed}}{N_{Rk} / \gamma_{M1}} , \qquad C_{mg} \text{ see Table A.2.}
$$

$$
a_{LT} = 1 - \frac{I_r}{I_y} \ge 0
$$
  
\n
$$
C_{yy} = 1 + (w_y - 1) \left[ \left( 2 - \frac{1.6}{w_y} C_{my}^2 \overline{\lambda}_{max} - \frac{1.6}{w_y} C_{my}^2 \overline{\lambda}_{max}^2 \right) n_{pl} - b_{LT} \right] \ge \frac{W_{el,y}}{W_{pl,y}}
$$
  
\nwith  $b_{LT} = 0, 5a_{LT} \overline{\lambda}_{0}^{2} \frac{M_{y,Ed}}{x_{LT} M_{pl,y,Rd}} \frac{M_{z,Ed}}{M_{pl,z,Rd}}$   
\n
$$
C_{yz} = 1 + (w_z - 1) \left[ \left( 2 - 14 \frac{C_{mx}^2 \overline{\lambda}_{max}^2}{w_z^5} \right) n_{pl} - c_{LT} \right] \ge 0, 6 \sqrt{\frac{w_z}{w_y}} \frac{W_{el,z}}{W_{p,l,z}}
$$
  
\nwith  $c_{LT} = 10a_{LT} \frac{\overline{\lambda}_{0}^{2}}{5 + \overline{\lambda}_{z}^{4}} \frac{M_{y,Ed}}{C_{my} x_{LT} M_{pl,y,Rd}}$   
\n
$$
C_{zy} = 1 + (w_y - 1) \left[ \left( 2 - 14 \frac{C_{my}^2 \overline{\lambda}_{max}^2}{w_y^5} \right) n_{pl} - d_{LT} \right] \ge 0, 6 \sqrt{\frac{w_y}{w_z}} \frac{W_{el,y}}{W_{pl,y}}
$$
  
\nwith  $d_{LT} = 2a_{LT} \frac{\overline{\lambda}_{0}}{0, 1 + \overline{\lambda}_{z}^{4}} \frac{M_{y,Ed}}{C_{my} x_{LT} M_{pl,y,Rd}} \frac{M_{z,Ed}}{C_{mz} M_{pl,z,Rd}}$   
\n
$$
C_{zz} = 1 + (w_z - 1) \left[ \left( 2 - \frac{1.6}{w_z} C_{mx}^2 \overline{\lambda}_{max} - \frac{1.6}{w_z} C_{mx}^2 \overline{\lambda}_{max}^2 \right) n_{pl} - e_{LT} \right] \ge \frac{W_{el,z}}{W_{pl,z}}
$$
  
\nwith  $e_{LT} = 1, 7a_{LT} \frac{\overline{\lambda}_{0}}{0, 1 + \overline{\lambda}_{z$ 

$$
\overline{\lambda}_{\max} = \max \left\{ \frac{\overline{\lambda}_{y}}{\overline{\lambda}_{z}} \right\}
$$

<sup>λ</sup>0 *= non-dimensional slenderness for lateral-torsional buckling due to uniform bending moment. i.e.*  $\Psi_y = 1,0$  *in Table A.2*  $\rightarrow$  *In Gen, calculated like*  $\lambda_{LT}$ *.* 

 $\overline{\lambda}_{\textit{LT}}$  = non-dimensional slenderness for lateral-torsional buckling

$$
If \quad \overline{\lambda}_0 \le 0, 2\sqrt{C_1} \sqrt[4]{\left(1 - \frac{N_{Ed}}{N_{cr,z}}\right) \left(1 - \frac{N_{Ed}}{N_{cr,z}}\right)}, \quad C_{\text{my}} = C_{\text{my},0} \quad C_{\text{mx}} = C_{\text{mx},0} \quad C_{\text{mLT}} = 1.0
$$
\n
$$
If \quad \overline{\lambda}_0 > 0, 2\sqrt{C_1} \sqrt[4]{\left(1 - \frac{N_{Ed}}{N_{cr,z}}\right) \left(1 - \frac{N_{Ed}}{N_{cr,T}}\right)}, \quad C_{\text{my}} = C_{\text{my},0} + (1 - C_{\text{my},0}) \frac{\sqrt{\varepsilon_y} a_{LT}}{1 + \sqrt{\varepsilon_y} a_{LT}}
$$
\n
$$
C_{\text{mx}} = C_{\text{my},0}^2
$$
\n
$$
C_{\text{mLT}} = C_{\text{my}}^2
$$
\n
$$
\sqrt{\left(1 - \frac{N_{Ed}}{N_{cr,z}}\right) \left(1 - \frac{N_{Ed}}{N_{cr,z}}\right)}
$$
\n
$$
\varepsilon_y = \frac{M_{y,Ed}}{N_{Ed}} \frac{A}{W_{el,y}} \quad \text{for class 1,2 and 3 cross-sections}
$$
\n
$$
\varepsilon_y = \frac{M_{y,Ed}}{N_{Ed}} \frac{A_{\text{eff}}}{W_{\text{eff},y}} \quad \text{for class 4 cross-sections}
$$
\n
$$
N_{cr,y} = \text{elastic flexural buckling force about the y-y axis}
$$
\n
$$
N_{cr,z} = \text{elastic flexural buckling force about the z-z axis}
$$
\n
$$
N_{cr,T} = \text{elastic torsional buckling force}
$$

 $I_T$  = St. Venant torsional constant<br> $I_y$  = second moment of area y-y ax *<sup>y</sup> I = second moment of area y-y axis*

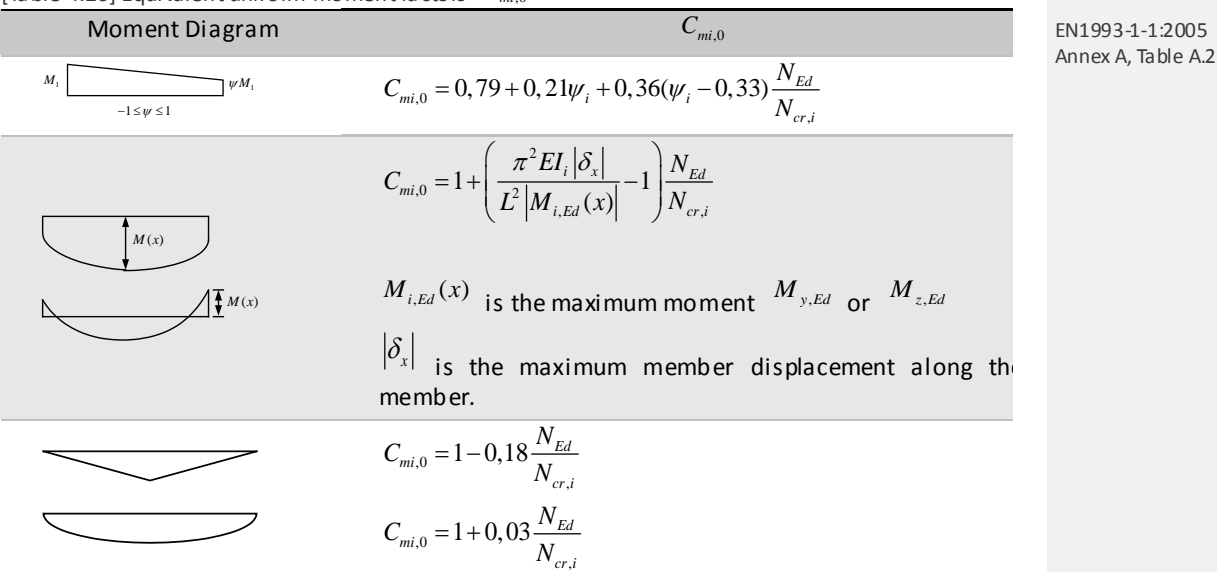

#### [Table 4.20] Equivalent uniform moment factors  $C_{\scriptscriptstyle{mi,0}}$

If All Moments are zero, assumed that  $\psi_i = 1.0$ 

$$
N_{cr} = \frac{1}{i_s^2} \left( \frac{\pi^2 EI_z a^2}{L_t^2} + \frac{\pi^2 EI_w}{L_t^2} + GI_t \right)
$$
(4.59)

*where:*

$$
\dot{i}_s^2 = \dot{i}_y^2 + \dot{i}_z^2 + a^2
$$
  

$$
a^2 = y_0^2 + z_0^2
$$

 $I_w$  *is warping constant.* 

*<sup>t</sup> I is St. Venant torsional constant.*

 $y_0, z_0$  are the coordinates of the shear centre with respect to the centroid (see Figure 2.1). For a doubly *symmetric cross-section, the shear centre coincides with the centroid; then yo = 0 and zo = 0*

$$
G = \frac{E}{2(1+v)}
$$

<sup>ν</sup> *is Poisson's ratio.*

 $L_t$  *; Max*[ $L_y$ , $L_z$ ] *for Column.* 

*Ly for beam.*

 $L_v, L_z$  *is unbraced lengths.* 

# **Serviceability Limit States**

# **1. Deflection**

Steel structures and components shall be so proportioned that deflections are within the limits agreed between the client, the designer and the competent authority as being appropriate to the intended use and occupancy of the building and the nature of the materials to be supported.

#### **1.1 Limiting values**

$$
\delta_{\max} = \delta_1 + \delta_2 - \delta_0 \tag{4.60}
$$

*where,*

 $\delta_{\text{max}}$  *is the sagging in the final state relative to the straight line joining the supports.* 

 $\delta_0$  *is the pre-camber (hogging) of the beam in the unloaded state, (state0).* 

 $\delta$  is the variation of the deflection of the beam due to the permanent loads immediately after loading, *(state1).*

 $\delta_2$  is the variation of the deflection of the beam due to the variable loading plus any time dependent *deformations due to the permanent load, (state2).*

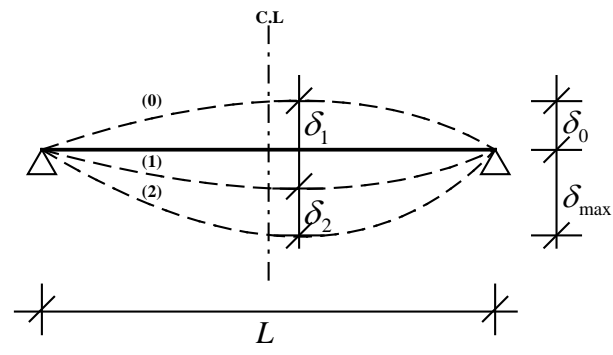

[Fig. 4.14] Vertical deflections to be considered

[Table 4.21] Recommended limiting values for vertical deflections

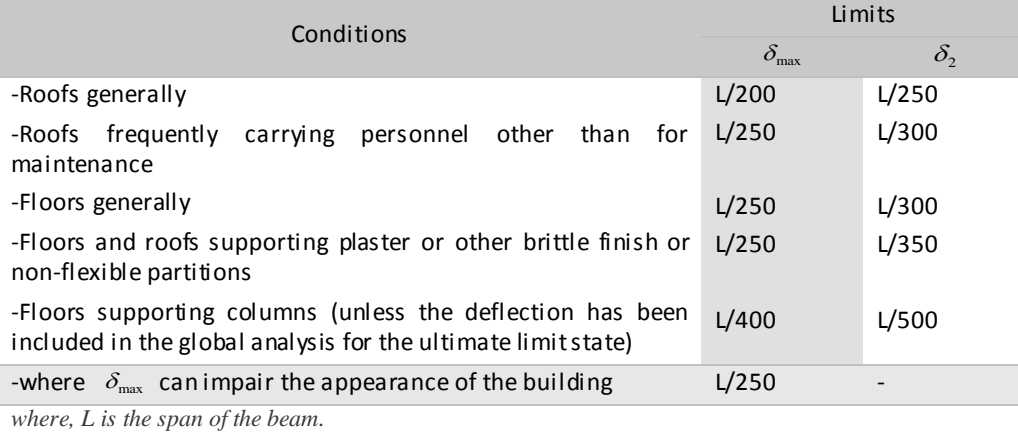

 $\rightarrow$  In midas Civil, only  $\delta_{\text{max}}$  is verified.

-For buildings the recommended limits for horizontal deflections at the tops of the columns are as follows.

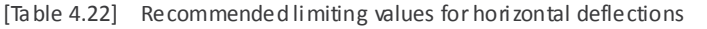

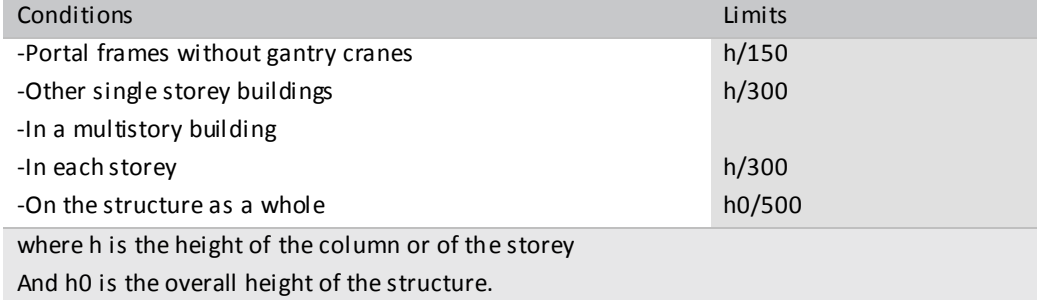

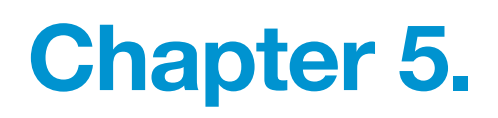

# Reinforced Concrete Frame Design

EN 1992-2

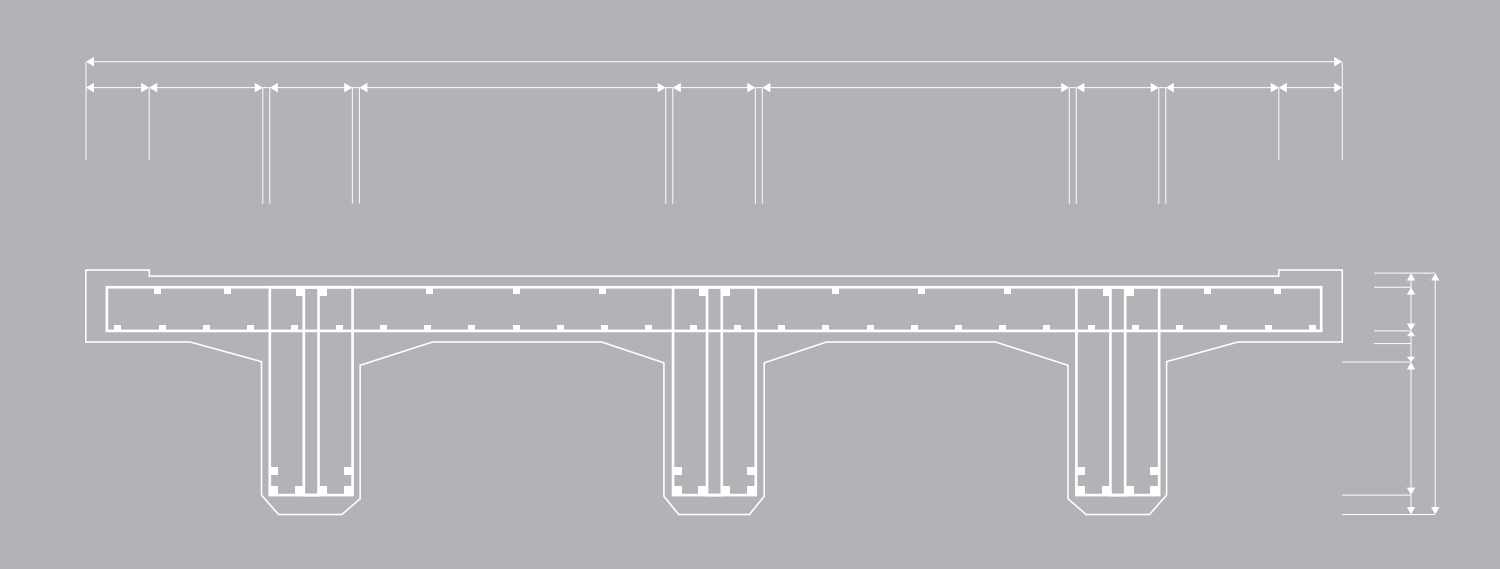

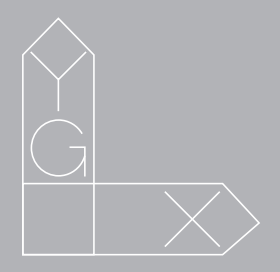

# **RC Frame Design (EN 1992-2) Chapter 5.**

RC girder and column need to be designed to satisfy the following limit states.

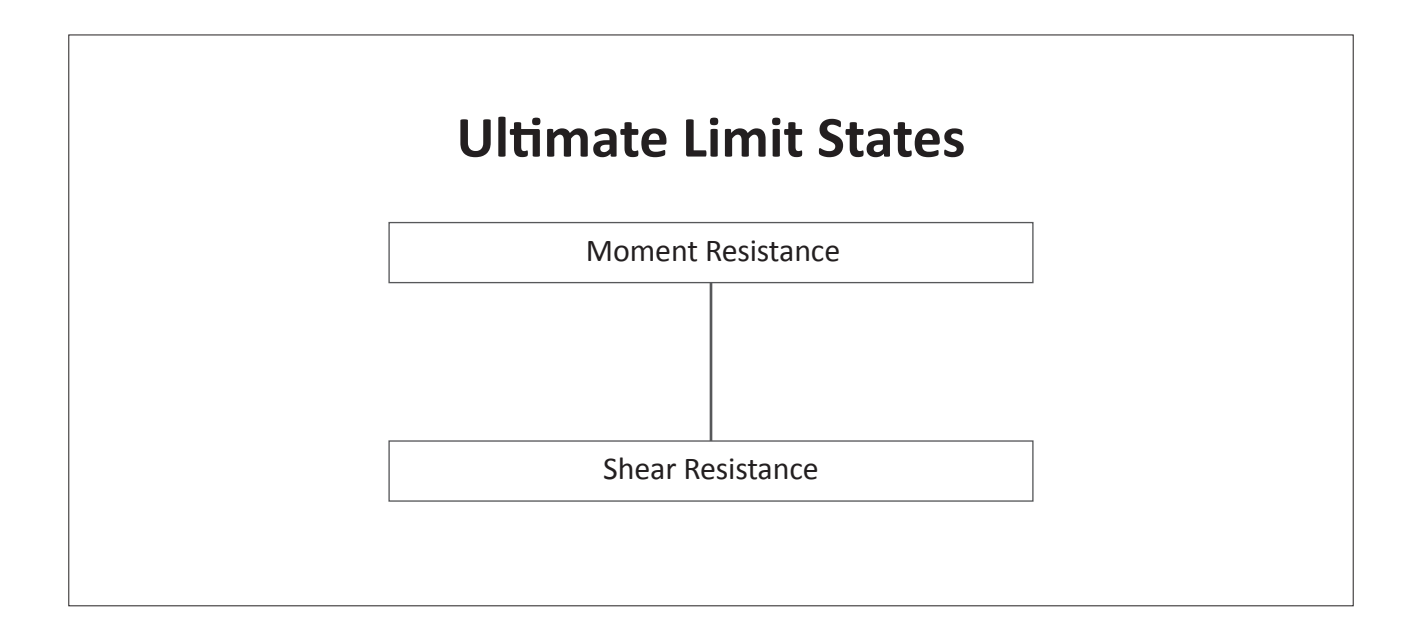

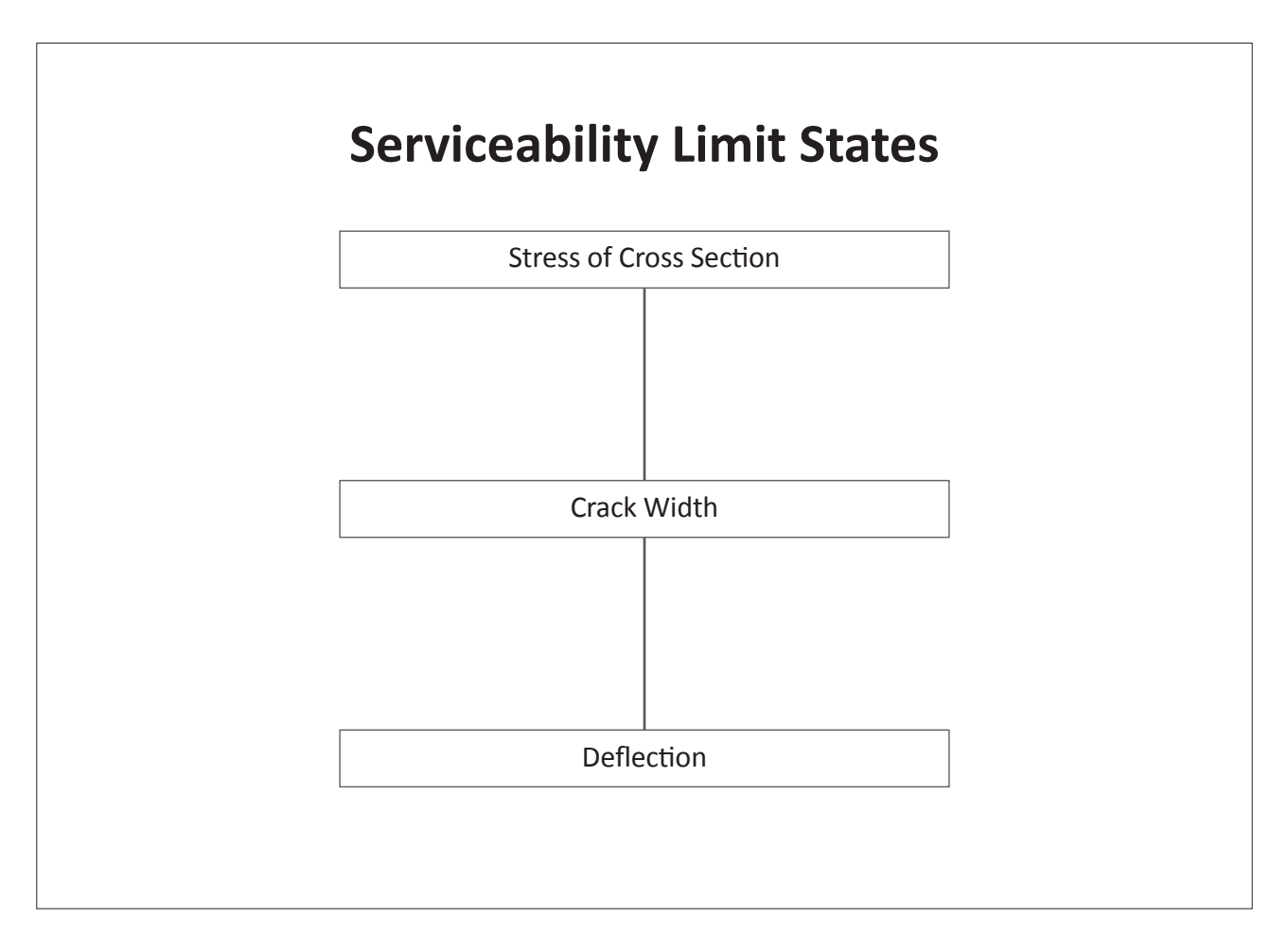

Chapter 5. RC Frame Design: EN1992-2

# **Ultimate Limit States**

### **1. Moment resistance**

Limit state of moment resistance should satisfy the condition,  $M_{Ed} \leq M_{Rd}$ . Moment resistance,  $M_{Rd}$ , is calculated using the strain compatibility method as shown below.

#### **1.1 Design strength of material**

(1) Design compressive strength of concrete

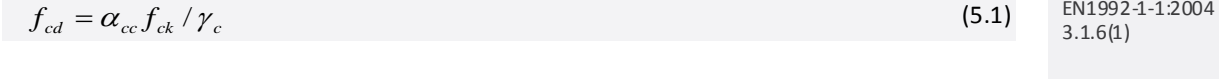

*where,*

*αcc: The coefficient taking account of long term effects on the compressive strength and of unfavorable effects resulting from the way the load is applied.*

*fck : The characteristic compressive cylinder strength of concrete at 28 days.*

*γ<sup>c</sup> : The partial safety factor for concrete.*

#### (2) Design yield strength of reinforcement

$$
f_{yd} = f_{yk} / \gamma_s \tag{5.2}
$$

*where,*

*fyk: The characteristic yield strength of reinforcement.*

*γ<sup>s</sup> : The partial safety factor for reinforcement or prestressing steel.*

#### • Partial factors for materials  $\gamma_c$ ,  $\gamma_s$  / Coefficient for long term  $\alpha_{cc}$ ,  $\alpha_{ct}$

Default values of partial factors for materials are shown in the table below. The values can be enter ed by the user.

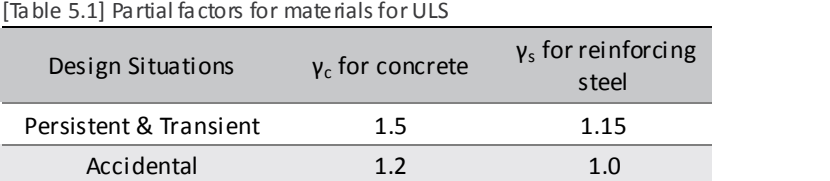

Partial safety factor  $γ_c, γ_s$  / Coefficient for long term  $α_{cc}$ 

Main design parameters for materials can be entered in Partial Safety Factor for Material properties dialog box. Among the input values,  $\alpha_{\alpha}$  is considered when calculating moment resistance in Ultimate Limit State and it is applied as 1.0 for shear and torsional resistance.

The coefficient for long term,  $\alpha_{cc}$ , is considered during calculating moment resistance in Ultimate Limit State design. It is applied as 1.0 in the calculation of shear resistance.

EN1992-1-1:2004 3.2.7(2)

EN1992-1-1:2004 Table 2.1N

*Design > RC Design > Partial Safety Factor for Material properties …*

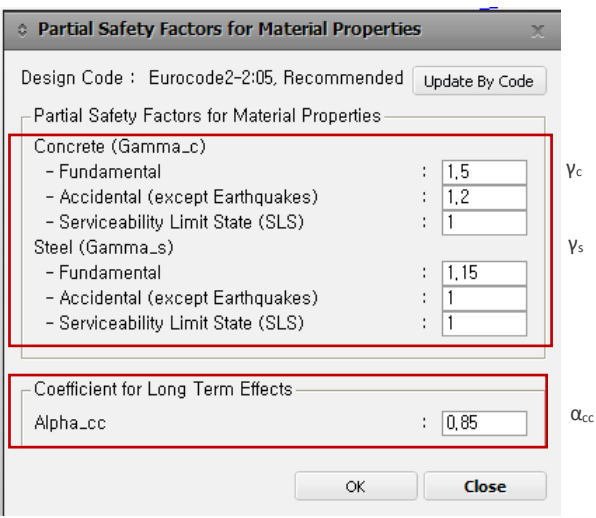

[Fig. 5.1] Modify Design Parameters Input Dialog

Partial factors for materials for 'persistent & transient' and 'Accidental' design situations are given in the table 5.2.

[Table 5.2] Classification of design situations

*Load>Static Load Cases…*

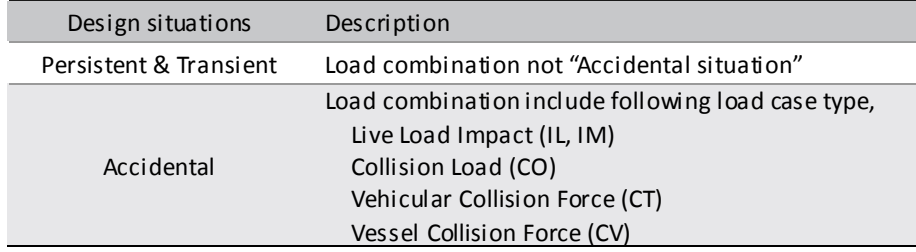

Load case type need to be specified in Static Load Cases dialog box.

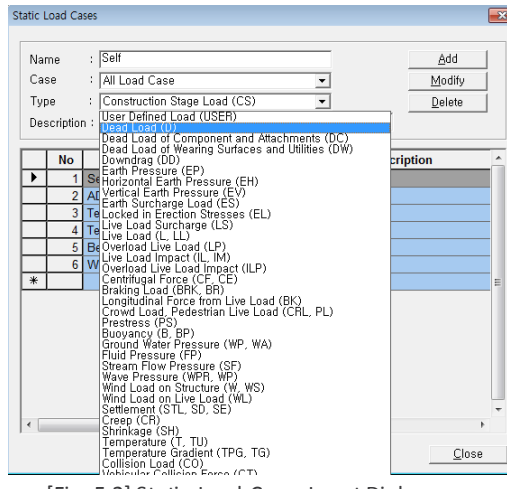

[Fig. 5.2] Static Load Cases Input Dialog

#### Strength of Concrete/Reinforcement

Define the material strengths of concrete and steel in Modify Concrete Material dialog box.

*Design > RC Design > Modify Concrete Material*

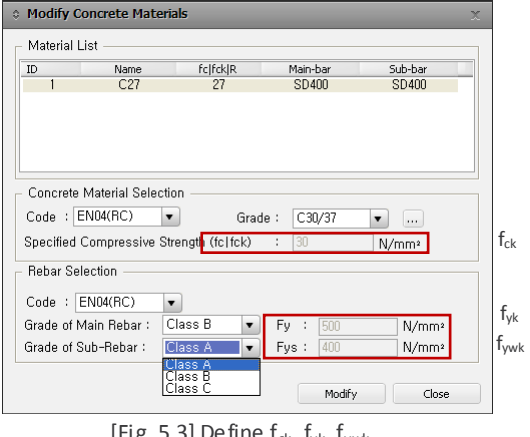

[Fig. 5.3] Define  $f_{ck}$ ,  $f_{ykt}$ ,  $f_{ywk}$ 

Select 'None' in the Code field and enter the name of the material to be used in the Name field. Then, each data field is activated and the strength of materials can be entered.

In midas Civil, characteristic strength  $(f_{ck})$  in concrete is limited by national annex as shown below. If the strength of the material exceeds the permitted range, the corresponding members are excluded in concrete code design.

[Table 5.3] Limit strength of fck ( MPa)

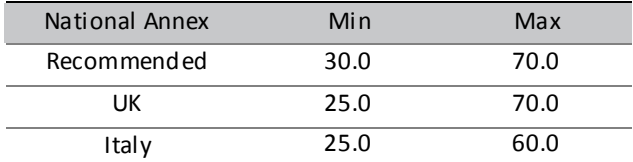

#### **1.2 Calculate neutral axis depth**

Calculate the position of neutral axis by iterative approach as shown in the figure below.

In midas Civil, singly reinforced beam design method is applied in the calculation of neutral axis and flexural strength for conservative design.

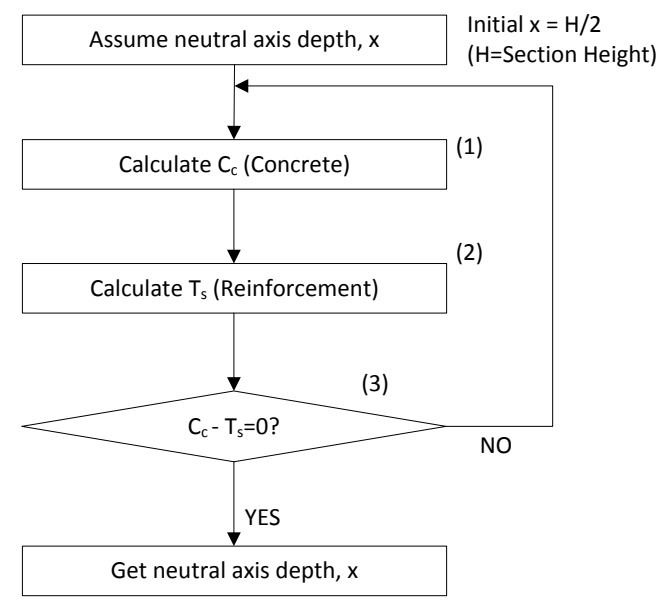

[Fig. 5.4] Flow chart to calculate neutral axis depth, x

#### (1) Calculate force of concrete,  $C_c$ .

$$
C_c = \eta f_{cd} \int_{dA} \lambda x \tag{5.3}
$$

*where,*

*λ: The effective height of the compression zone factor.*

*η: The effective strength factor.*

*x: The neutral axis depth.*

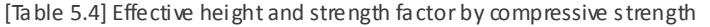

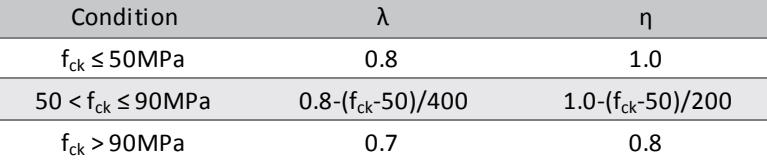

• In midas Civil, a rectangular stress distribution is used as shown in the figure below. (Ultimate strain of concrete  $\varepsilon_{cu} = \varepsilon_{cu1}$ )

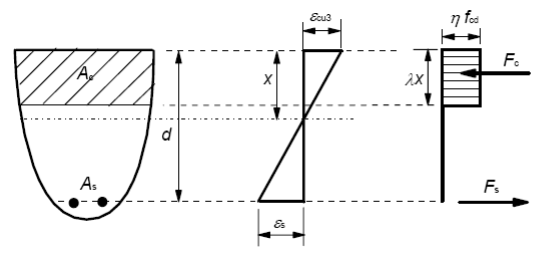

[Fig. 5.5] Rectangular stress distribution

#### (2) Calculate force of reinforcement,  $T_s$ .

$$
T_s = A_s f_s \tag{5.4}
$$

*where,*

*As,: The cross sectional area of tensile reinforcement. fs ,: The stress of tensile and compressive reinforcement.*

In order to calculate the stress of reinforcing steel,  $f_s$ , calculate the appropriate strain by the strain compatibility condition. And then calculate the corresponding stresses in the stressstrain diagram.

Calculation method of strain and stress is as follow.

• Calculate the strains of reinforcement by assuming a linear strain distribution and the strain of  $\varepsilon_{\text{cu3}}$  at the extreme fiber of the concrete in compression.

$$
\varepsilon_s = \frac{d_t - x}{x} \varepsilon_{cu} \tag{5.5}
$$

*where,*

*εs : The strain of tensile reinforcement.*

*ε*<sub>*cu</sub>*: *The ultimate compressive strain in the concrete.*  $(ε<sub>cu</sub> = ε<sub>cu1</sub>)$ </sub>

[Table 5.5] Effective height and strength factor by compressive strength

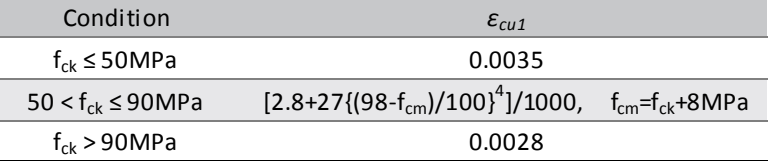

*x : The neutral axis depth.*

*dt : Distance from the tensile rebar to the extreme top fiber of the element*

*dc : Distance from the compressive rebar to the extreme top fiber of the element*

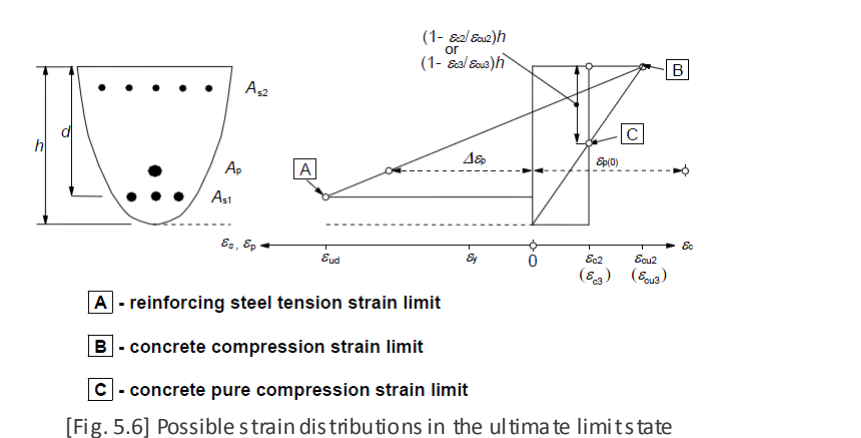

• Calculate the reinforcement stresses appropriate to the calculated reinforcement strains.

(from the stress-strain idealizations)

$$
f_s = \begin{cases} \varepsilon_s E_s & (\varepsilon_s \le \varepsilon_{yd}) \\ f_{yd} & (\varepsilon_s > \varepsilon_{yd}) \end{cases} \tag{5.6}
$$

$$
\varepsilon_{yd} = f_{yd} / E_s \tag{5.7}
$$

EN1992-1-1:2004 Table 3.1

EN1992-1-1:2004 Figure 6.1

$$
f_{yd} = f_{yk} / \gamma_s \tag{5.8}
$$

*where,*

*Es : The design value of modulus of elasticity of reinforcement. fyd : The design yield strength of reinforcement. (See 1.1(2)) εyd : The yield strain of reinforcement.*

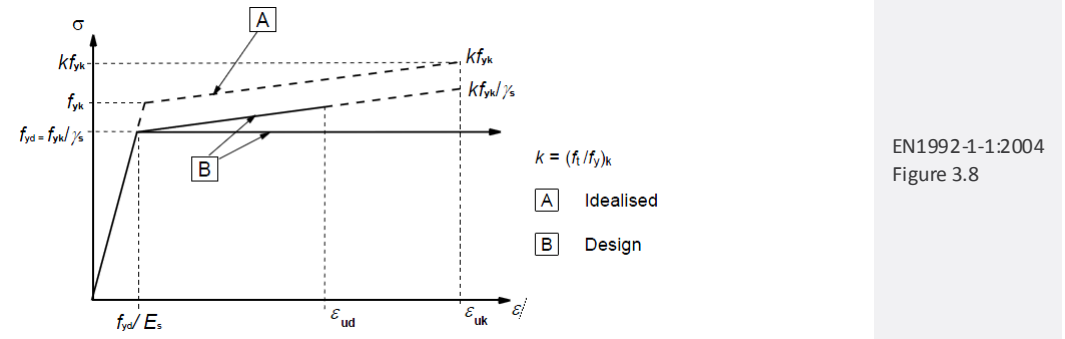

[Fig. 5.7] Idealized and design stress-strain diagram for reinforcing steel

(4) Check if resultant force is zero.

Determine the neutral axis position by iterative approach of the clause (1) and (2) until the compressive strength (C=C<sub>c</sub>) and tensile strength (T=T<sub>s</sub>) become identical. In midas Civil, convergence condition for "C = T" is applied as follows.

• Convergence condition :

**Error! Bookmark not defined.** 
$$
\left|\frac{C}{T} - 1.0\right| < 0.01
$$
 (*Tolerance*) (5.9)

$$
C = C_c, \quad T = T_s \tag{5.10}
$$

• Reassume neutral axis depth by "Bisection method (Numerical analysis)" before meet following stop condition.

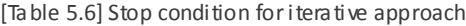

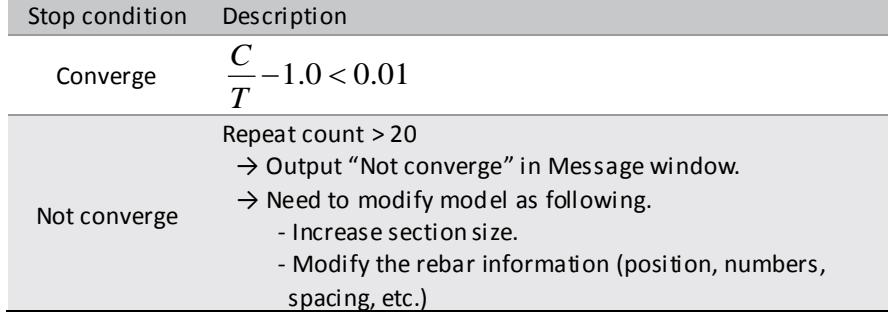

Beam Section Data for Design

Define the section and stirrup data to be applied in concrete code design. In midas Civil, rebar ratio is determined in between minimum and maximum rebar ratio.

*Design > RC Design > Beam Section for Design*

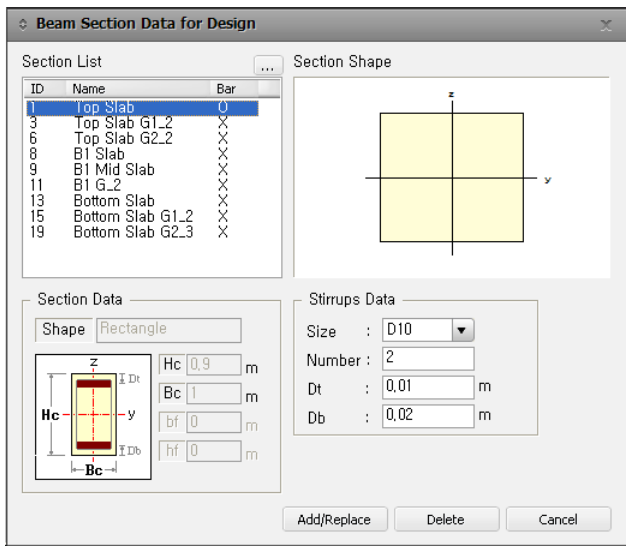

[Fig. 5.8] Beam Section for Design Dialog

Where, Dt and Db represent the distance from the rebar center to top and bottom fiber respectively.

Rebar Input for Beam Section for checking

Define rebar data for concrete code checking. In midas Civil, both top and bottom rebar must be defined to perform concrete code checking.

*Design > RC Design > Beam Section Data for Checking*

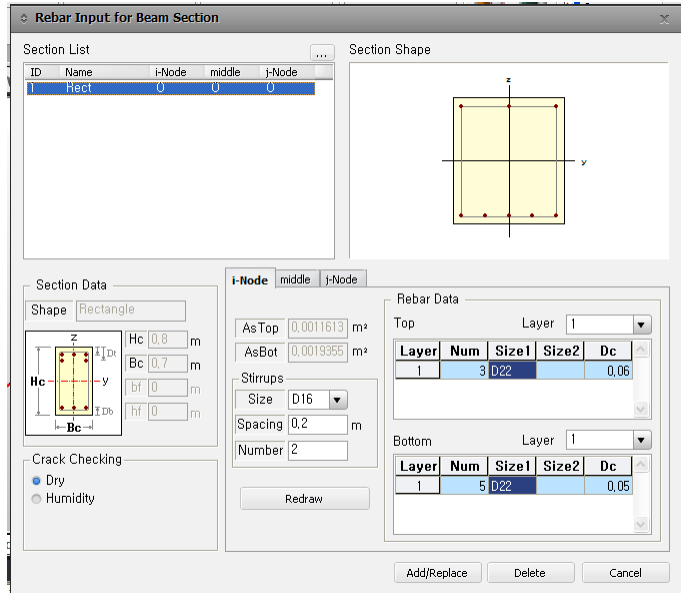

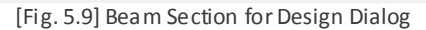

#### **1.3 Calculate moment resistance MRd**

Once the neutral axis is calculated, moment r esistance can be calculated by multiplying the axial forces and eccentricity from the neutral axis.

$$
M_{Rd} = C_c a_c + T_s a_s \tag{5.11}
$$

*where,* 

*ac, as, : The distance from neutral axis depth(or centroid), x to concrete, reinforcement rebar.*

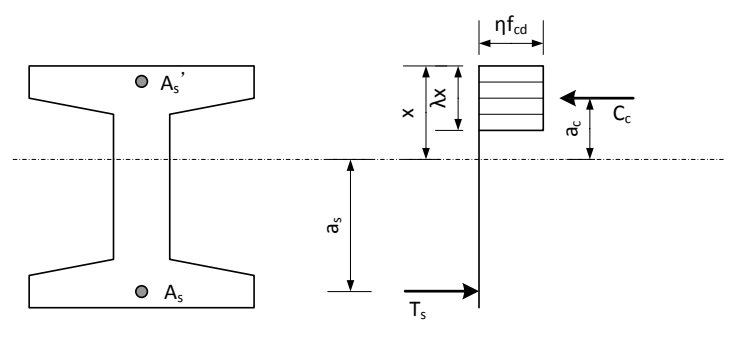

[Fig. 5.10] Forces and distances from neutral axis depth for  $M_{\text{Rd}}$ 

In midas Civil, singly reinforced beam design method is applied for conservative design. Flexural moment is calculated from  $C_c$  and  $T_s$  which generate the same amount of moment about neutral axis. Theoretically the flexural moment will be identical at any position of the cross section. In midas Civil, flexural moment is calculated at the centroid of the cross section.

#### **1.4 Check moment resistance**

$$
M_{Ed} \le M_{Rd} \tag{5.12}
$$

*where, MEd : Design value of the applied internal bending moment. MRd : Design moment resistance.*

• Design load combination

Load combinations used in concrete code design are generated from Results>Load combinations>Concrete Design tab. Load combinations specified as "Strength/Stress" in Active column are applied for ultimate limit state design.

#### *Results>Load Combinations…*

|                | <b>No</b>       | <b>Name</b>       | <b>Active</b>   | <b>Type</b> | E | <b>Description</b>                |     | <b>LoadCase</b>  | Factor |  |
|----------------|-----------------|-------------------|-----------------|-------------|---|-----------------------------------|-----|------------------|--------|--|
| $\mathscr I$   | 1               | cLCB1             | Stren v         | Add         |   | 1.5W[1]+1.35SM[1]+1.35(c          |     | WL(ST)           | 1.5000 |  |
|                | 2 <sub>1</sub>  | cLCB <sub>2</sub> | <b>Inactive</b> |             |   | 1.5W[1]+1.0SM[1]+1.35(cL          |     | ST(SM)           | 1.3500 |  |
|                | $\overline{3}$  | cLCB3             | Strength/Stress |             | г | $-1.5W[1]+1.35SM[1]+1.35($        |     | Dead Load        | 1.3500 |  |
|                | 4               | cLCB4             | Serviceability  |             |   | $-1.5$ W[1] + 1.0 SM[1] + 1.35(cl |     | <b>Creep Sec</b> | 1.3500 |  |
|                | 5               | cLCB <sub>5</sub> | <b>Stren</b>    | Add         | г | $1.35$ SM[1]+1.5T[1]+1.35(c[      |     | Shrinkage        | 1.3500 |  |
|                |                 | 6 cLCB6           | <b>Stren</b>    | Add         | г | 1.35SM[1]-1.5T[1]+1.35(cD         |     | <b>Tendon Se</b> | 1.3000 |  |
|                | 7               | cLCB7             | <b>Stren</b>    | Add         | г | $1.35$ SM[1]+1.5T[2]+1.35(c[ $=$  | $*$ |                  |        |  |
|                | 8               | cLCB <sub>8</sub> | <b>Stren</b>    | Add         | г | 1.35SM[1]-1.5T[2]+1.35(cD         |     |                  |        |  |
|                | 9               | cLCB9             | <b>Stren</b>    | Add         | г | $1.0$ SM[1]+1.5T[1]+1.35(cD)      |     |                  |        |  |
|                |                 | 10 cLCB10         | <b>Stren</b>    | Add         | г | 1.0SM[1]-1.5T[1]+1.35(cD)-        |     |                  |        |  |
|                | 11              | cLCB11            | <b>Stren</b>    | Add         |   | 1.0SM[1]+1.5T[2]+1.35(cD)         |     |                  |        |  |
|                |                 | $12$ cLCB12       | <b>Stren</b>    | Add         | г | 1.0SM[1]-1.5T[2]+1.35(cD)-        |     |                  |        |  |
|                |                 | $13$ cLCB13       | Servi           | Add         | г | Ch: 1.0W[1]+1.0SM[1]+1.0          |     |                  |        |  |
|                | 14              | cLCB14            | Servi           | Add         | г | Ch: -1.0W[1]+1.0SM[1]+1.0         |     |                  |        |  |
|                |                 | $15$ cLCB15       | Servi           | Add         | г | Ch: 1.0SM[1]+1.0T[1]+1.0(         |     |                  |        |  |
|                |                 | 16 cLCB16         | Servi           | Add         | г | Ch: 1.0SM[1]-1.0T[1]+1.0(c        |     |                  |        |  |
|                | 17 <sup>1</sup> | cLCB17            | Servi           | Add         | г | Ch: 1.0SM[1]+1.0T[2]+1.0(         |     |                  |        |  |
|                | 18 <sup>1</sup> | cLCB18            | Servi           | Add         | г | Ch: 1.0SM[1]-1.0T[2]+1.0(c        |     |                  |        |  |
|                |                 | 19   cLCB19       | Servi           | Add         | г | Fr: 0.2W[1]+1.0SM[1]+1.0(         |     |                  |        |  |
|                |                 | 20   cLCB20       | Servi           | Add         | г | Fr: -0.2W[1]+1.0SM[1]+1.0         |     |                  |        |  |
|                | 21 <sup>1</sup> | cLCB21            | Servi           | Add         |   | Fr: 1.0SM[1]+0.6T[1]+1.0(c -      |     |                  |        |  |
| $\overline{4}$ |                 |                   | m.              |             |   |                                   |     |                  |        |  |

[Fig. 5.11] Load Combinations Input Dialog

#### **1.5 Verification of rebar ratio**

#### (1) Minimum rebar ratio

In midas Civil, minimum rebar ratio of longitudinal reinforcement is applied as shown below.

$$
A_{s,\min} = Min \left( 0.26 \frac{f_{cm}}{f_{yk}} b_i d, 0.0013b_i d \right)
$$
\n(5.13) EN1992-1-1:2004\n9.2.1.1(1)

*where,*

 $b_t$ : The mean width of the tension zone. For T-shape beam when top flange is in compression,  $b_t$  *is applied as web width.* 

The verification of minimum rebar ratio can be selectively performed based on the option in Limiting Maximum Rebar Ratio dialog box.

*Design>RC Design> Limiting Rebar Ratio …*

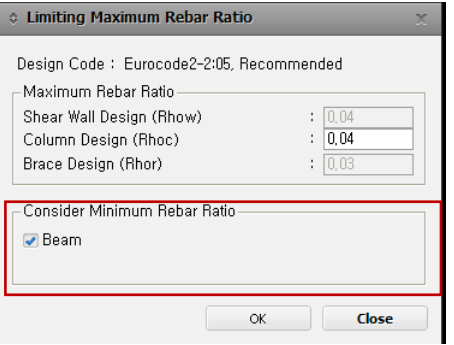

[Fig. 5.12] Limiting Maximum Rebar Ratio Dialog

#### (2) Maximum rebar ratio

In midas Civil, maximum rebar ratio is applied as below.

$$
A_{s,\text{max}} = 0.04 A_c \tag{5.14}
$$

EN1992-1-1:2004 9.2.1.1(3)
## **2. Shear resistance**

Limit state of shear resistance should satisfy the condition,  $V_{Ed} \leq V_{Rd}$ . Shear resistance,  $V_{\text{Rd}}$ , is calculated as follows.

#### **2.1 Design strength of material**

(1) Design compressive strength of concrete.

$$
f_{cd} = \alpha_{cc} f_{ck} / \gamma_c \tag{5.15}
$$

Using  $\alpha_{cc}$ =1.0 for shear regardless of input value.

#### (2) Design yield strength of reinforcement.

 $f_{vd} = f_{yk} / \gamma_s$  (5.16)

Refer to the clause 1.1 for detail explanation of material strength.

#### **2.2 Calculate shear resistance VRd**

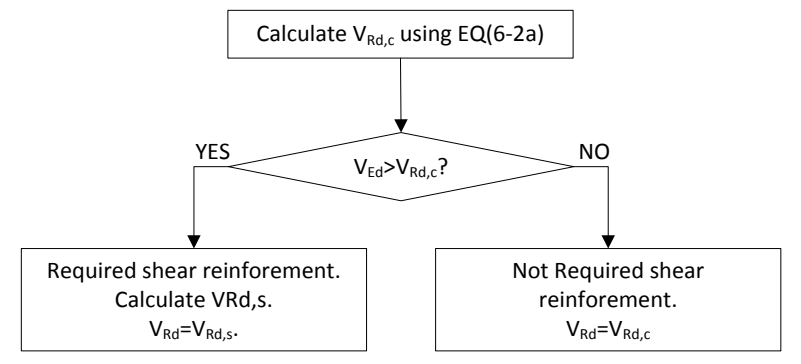

[Fig. 5.13] Flowchart to calculate  $V_{Rd}$ 

When design shear reinforcement is not required in the verification of shear, shear resistance is calculated by concrete only. If design shear force exceeds shear resistance calculated from concrete, the shear resistance is calculated by shear reinforcement only.

(1) Calculate  $V_{Rd,c}$ 

 $V_{Rd,c} = \left[ C_{Rd,c} k \left( 100 \rho_l f_{ck} \right) \right]_3^1 + k_1 \sigma_{cp} \int b_w d$  (5.17)

$$
V_{Rd,c} \ge (v_{\min} + k_1 \sigma_{cp}) b_w d
$$
\n
$$
(5.18)
$$

*where,*

*VRd,c : The design shear resistance without shear reinforcement.*

- *bw : The smallest width of the cross-section in the tensile area.*
- *d : The effective depth of cross-section.*
- *ds : Distance from the centroid of tensile rebar to the extreme fiber of cross-section*

*h : Height of section.*

*σcp : NEd /Ac, In beam design, σcp is applied as zero since axial force is not considered.*

EN1992-1-1:2004 6.2.2(1) (6.3N)

$$
C_{Rd,c} = \frac{0.18}{\gamma_c}
$$
\n
$$
k = 1 + \sqrt{200/d} \le 2.0
$$
\n(5.20)

$$
\rho_l = \frac{A_{sl}}{b_w d} \le 0.02\tag{5.21}
$$

$$
v_{\rm min} = 0.035k^{3/2} f_{ck}^{1/2} \tag{5.22}
$$

$$
f_{cd} = \frac{\alpha_{ct} f_{ck}}{\gamma_c} \tag{5.23}
$$

#### (2) Calculate  $V_{Rd,s}$

Shear resistance of members with shear reinforcement can be calculated depending on the type of shear reinforcement.

[Table 5.7]  $V_{Rd,s}$  and  $V_{Rd,max}$   $A_{sw,ma}$ 

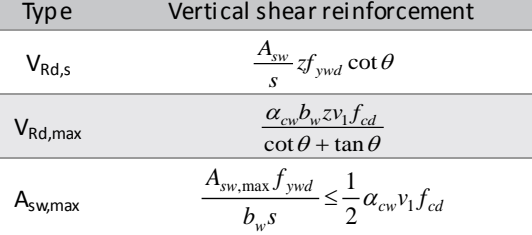

*where,*

*VRd,s : The design value the shear force which can be sustained by the yielding shear reinforcement.*

- *Θ : The angle between the concrete compression strut and the beam axis perpendicular to the shear force.*
- *α : The angle between shear reinforcement and the beam axis perpendicular to the shear force. In midas Civil, α is always applied as 90 degree.*

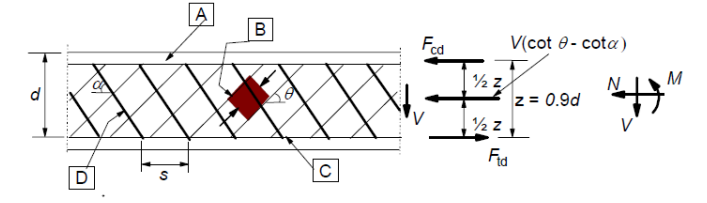

 $\boxed{A}$  - compression chord,  $\boxed{B}$  - struts,  $\boxed{C}$  - tensile chord,  $\boxed{D}$  - shear reinforcement

 $\mathbf{b}$  $b_w$ 

[Fig. 5.14] Truss model and notation for shear reinforced members

*Asw : The cross-sectional area of the shear reinforcement.*

*s : The spacing of stirrups.* 

*z : Inner lever arm, z=0.9d.*

*fywd : The design yield strength of the shear reinforcement.*

*ν1 : Strength reduction factor for concrete cracked in shear.*

EN1992-1-1:2004 Figure 6.5

EN1992-1-1:2004 (6.8), (6.13) (6.9), (6.14) (6.12), (6.15)

[Table 5.8] Strength reduction factor for concrete cracked in shear, *ν<sup>1</sup>*

| National Annex                                     | $t_{\text{vwd}} \geq 0.8$ fywk |                  | $t_{\text{vwd}}$ < 0.8 f $_{\text{vwk}}$                                                                                                    |
|----------------------------------------------------|--------------------------------|------------------|----------------------------------------------------------------------------------------------------|
|                                                    |                                | $f_{ck}$ < 60MPa | $f_{ck} \geq 60$ MPa                                                                                                    |
| Recommended $0.6\left(1-\frac{f_{ck}}{250}\right)$ |                                | 0.6              | $0.9 - \frac{f_{ck}}{200} > 0.5$                                                                                                    |
| British                                            |                                |                  | $0.6\left(1-\frac{f_{ck}}{250}\right)$ $0.54\left(1-0.5\cos\alpha\right)$ $\left(0.84-\frac{f_{ck}}{200}\right)\left(1-0.5\cos\alpha\right) > 0.5$ |

[Table 5.9] Strength reduction factor for concrete cracked in shear, *ν<sup>1</sup>*

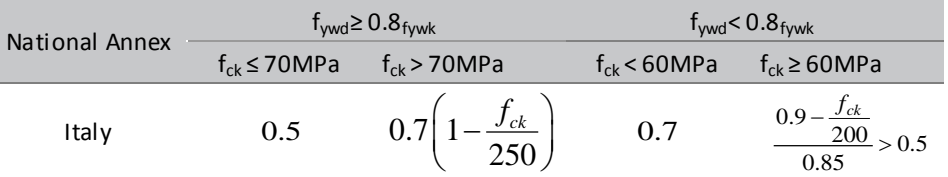

*αcw : Coefficient taking account of the state of the stress in the compression chord. αcw is always applied as 1.0 in beam design.*

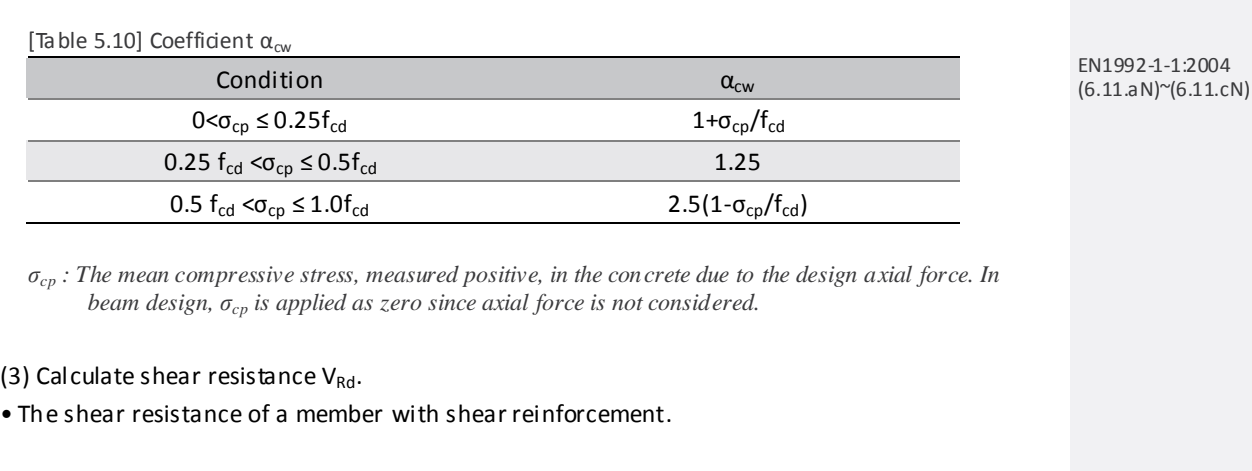

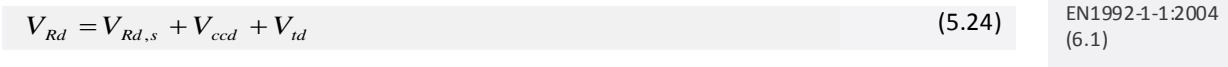

*where,*

- *Vccd : The design value of the shear component of the force in the compression area, in the case of an inclined compression chord.*
- *Vtd : The design value of the shear component of the force in the tensile reinforcement, in the case of an inclined tensile chord.*

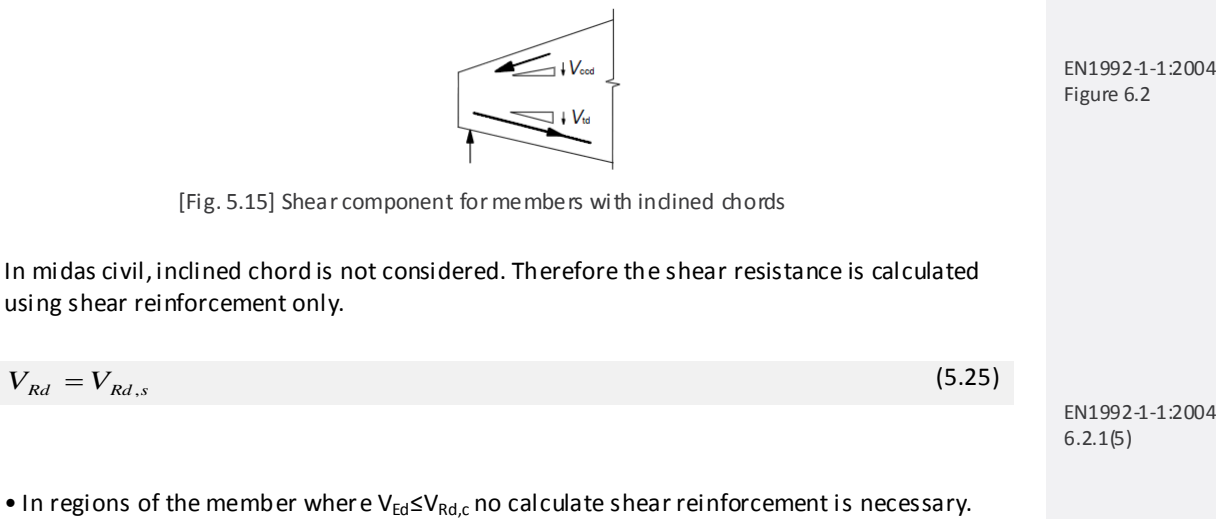

EN1992-1-1:2004 (6.10.aN),(6.10.bN)

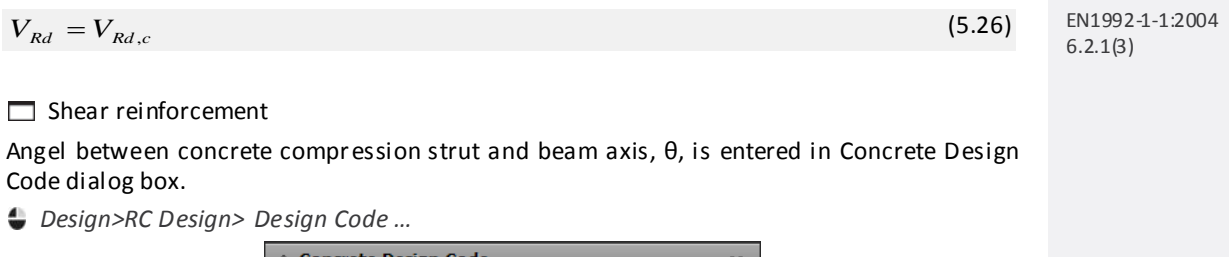

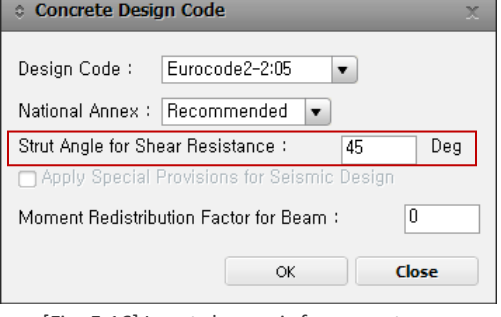

[Fig. 5.16] Input shear reinforcement

Stirrup data is entered in Beam Section Data for Design dialog box.

*Design>RC Design> Beam Section for Design …*

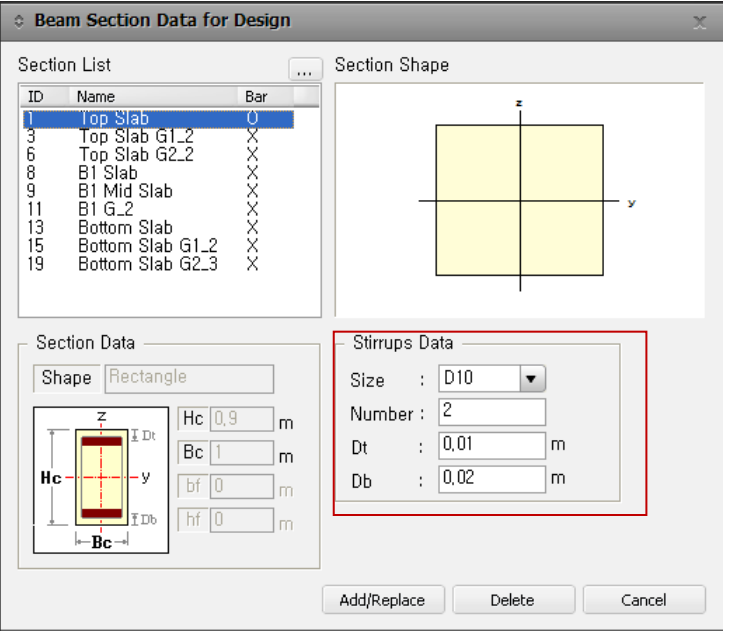

[Fig. 5.17] Input shear reinforcement

In midas Civil, the angle between shear reinforcement and the beam axis is always applied as 90 degree.

*where,*

*Size : Diameter of shear reinforcement Number : Leg number of shear reinforcement Dt : Distance from the center of top rebar to top fiber of the cross section*

*Db : Distance from the center of bottom rebar to bottom fiber of the cross section*

## **2.3 Check shear resistance**

 $V_{Ed} \leq V_{Rd}$  (5.27) *where, VEd : Design value of the applied shear force. VRd : Design shear resistance.* • Design load combination Load combinations used in concrete code design are generated from Results > Load combinations > Concrete Design tab. Load combinations specified as "Strength/Stress" in Active column are applied for ultimate limit state design. **2.4 Check the ratio and spacing of shear reinforcement** When no shear reinforcement is required, minimum shear reinforcement shall be applied. In this case, "s" obtained from the equation (5.28) is compared to " $s_{lmax}$ " for the shear rebar verification. *yk ck w w*  $w = \frac{R_{sw}}{s b_w \sin \alpha} \ge \rho_{w,\text{min}} = \frac{s \cos \alpha}{f}$ *f sb*  $A_{\rm sw}$  0.08  $\rho_w = \frac{B_{\text{sw}}}{s b_w \sin \alpha} \ge \rho_{\text{w,min}} = \frac{\sec \sqrt{f_{\text{sw}}}}{f_{\text{w}}}\n\tag{5.28}$ EN1992-1-1:2004 (9.4),(9.5N)

> EN1992-1-1:2004 (9.6N)

 $s \leq s_{l, \max} = 0.75 d(1 + \cot \alpha)$  (5.29)

*where, α is always applied as 90 degree.* 

# **3. Verification of moment and shear resistance**

 $\Box$  By Result Tables

The design results can be checked as shown in the table below.

C AASHTO-LRFD02 RC-Beam Design Result Dialog Code: AASHTO-LRFD02 Unit: kN , m Primary Sorting Option Sorted by Nember  $\circ$  SECT  $\bullet$  MEMB Section | MEMB  $-$  fc SECT SEL BC Hc fy<br>
Span bf hf fys  $M_{\text{Mu}}^{(-)}$  $\frac{P(+)}{Mu}$ LCB AsTop LCB AsBot LCB TPos Vu Av Stirrups 937,531 0,0038 444,907  $0,0028$ 826,648  $0,0016$ Bottom Slab 27000,0  $\overline{38}$ 2,0-D16 @250  $13$ 1,000 1,100 300000 M 1100,94 3 0,0045 256,583 38+ 0,0028 782,953 38+ 0,0016 2,0-D16 @250 0,000 0,000 300000 J 1186,05 0,9360 3 0,0048 0,00000 16 0,0000 695,563 38+ 0,0016 2,0-016 @250 Bottom Slab 27000,0 0,0049  $0,00000$  $16 \n 0,0000$ 469,330 1191,06  $38 +$  $0,0016$ 2,0-D16 @250 13 1.000 1.100 300000 M 1207,89<br>3860 0.000 0.000 300000 J 1219,71 16 0,0000 425,634 38+ 0,0007 2,0-D16 @600<br>16 0,0000 338,244 38+ 0,0007 2,0-D16 @600  $3 | 0,0050 | 0,00000$ 0,9360  $\overline{\phantom{a}}$  $0,00000$ 2,0-D16 @600  $0,0050$ Bottom Slab 27000,0 | 1219,71 3 0,0050 0,00000 16 0,0000 313,672 3 0,0007 2,0-D16 @600  $12$ 3 0,0048 0,00000 16 0,0000 329,975 38 0,0007 2,0 D16 @600  $\begin{array}{cccccccc} 1,000&1,100&300000&M&1172,74&3&0,0048&0,00000&16&0,0000&329,975&38-&0,0007&2,0-D16\circledcirc 6000&0,0000&0&0,0000&0&0,0000&0&0,0000&0&0.0000&0.0000&0.0000&0.0000&0.0000&0.0000&0.0000&0.0000&0.0000&0.0000&0.0000&0.0000&$  $13$ 0,6050  $3 | 0,0042 | 0,00000$ 16 0,0000 494,870 3 0,0016 2,0-D16 @250 Bottom Slab 27000,0  $1037,54$  $13$  $13$   $\Box$  $\begin{array}{|c|c|c|c|c|c|c|} \hline 1,000&1,100&300000&\mathsf{M} &963,165 \\ \hline 0,000&0,000&300000&\mathsf{J} &817,267 \\ \hline \end{array}$  $\begin{array}{|c|c|c|c|c|c|c|c|c|} \hline 3 & 0.0039 & 0.00000 & 16 & 0.0000 & 488,589 \\ \hline 3 & 0.0036 & 0.00000 & 16 & 0.0000 & 476,025 \\ \hline \end{array}$ 3 0,0016 2,0-D16 @250 3 0,0016 2,0-D16 @250 0,6050  $-14$ Bottom Slab 27000,0 | | 745,744 | 3 | 0,0036 | 0,00000 | 16 | 0,0000 | 677,205 | 3 0,0016 2,0-D16 @250  $\begin{array}{cccccccccc} 1,000&1,100&300000&\mathsf{M} &643,791&3&0,0036&77,2699&39+&0,0028&670,924&3&0,0016&2,0\text{-}D16\circledcirc\text{250}\\ 0,000&0,000&300000&J&524,063&39-&0,0031&156,538&39+&0,0028&668,261&12&0,0016&2,0\text{-}D16\circledcirc\text{250}\\ \end{array}$  $\overline{13}$   $\overline{\phantom{1}}$  $0,6050$ 0.000 1 481,739 36 0.0029 239,613 36 0.0028 864,312<br>
1.000 1.100 300000 M 428,668 36 0.0028 418,577 38 00028 858,031<br>
1.000 0.000 300000 J 309,711 36 0.0028 514,467 38 0.0031 872,584 3 0,0016 2,0-016 @250 15  $13$   $\Box$ 3 0,0016 2,0-D16 @250 12 0,0016 2,0-D16 @250 0,6050  $\overline{16}$ Bottom Slab 27000,0 | | 243,825 | 38- | 0,0028 | 614,951 | 38+ | 0,0036 | 1057,13 | | 3 | 0,0016 | 2,0-D16 @250 |  $\sim$ Connect Model View -Result View Option Select All Unselect All Re-calculation  $\bullet$  All  $\circ$  OK  $\circ$  NG  $\begin{array}{|c|c|} \hline & \text{Summary} \dots & < < \\ \hline \end{array}$ Graphic... Detail... Copy Table  $\blacktriangleright$  End I,  $\Box$  Mid,  $\Box$  End J,  $\Box$ 

*Design>RC Design> Concrete Code Design > Beam Design …*

[Fig. 5.18] Result table for moment resistance

#### By Report

Design results can be verified in Graphic Report, Detail Report, and Summary Report.

*Design>RC Design> Concrete Code Design > Beam Design …*

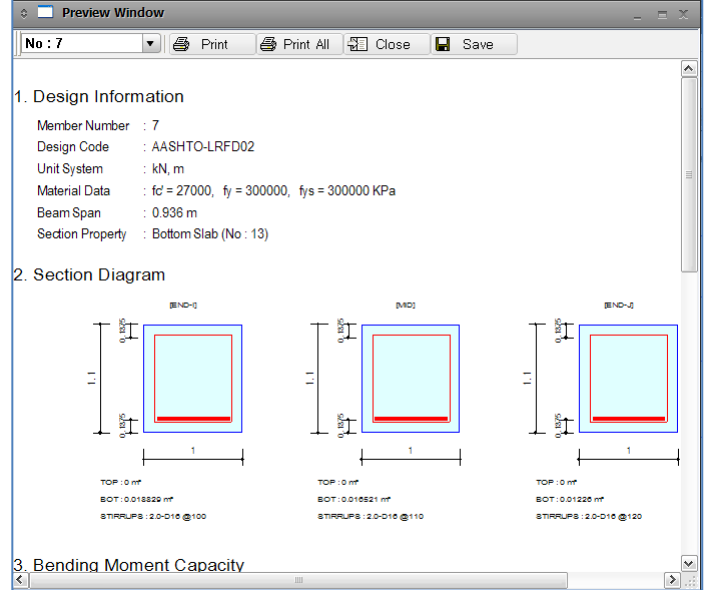

[Fig. 5.19] Graphic report for beam design

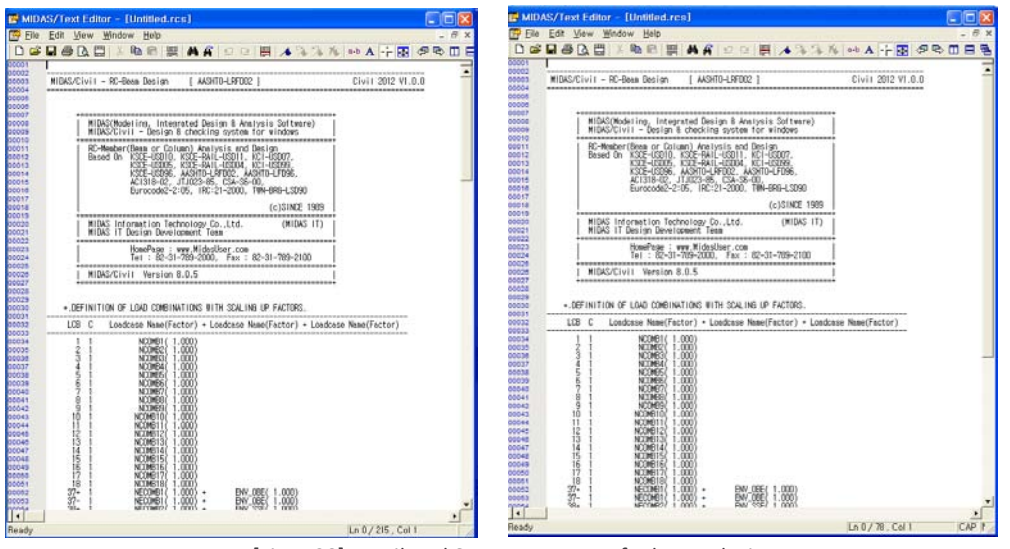

[Fig.5.20] Detail and Summary report for beam design

# **Serviceability Limit States**

# **1. Stress for cross section**

Stress verification will be performed for the concrete and reinforcement at the top and bottom fiber.

 $\sigma_c \leq \sigma_{ca}$ ,  $\sigma_s \leq \sigma_{sa}$ 

Tensile stresses in concrete and reinforcement are calculated based on the centroid in the transformed section. The ratio of modulus of elasticity in uncracked section for transformed section is entered in Modify Concrete Materials dialog box. In midas Civil, the long-term ratio, n, is applied.

When calculating stress in uncracked section, the ratio of modulus of elasticity is changed depending on the load combination. When the load combination is quasi=-permanent live load, the ratio of short term is applied.

 $\Box$  Short/Long Term Elasticity

*Design > RC Design > Modify Concrete Material*

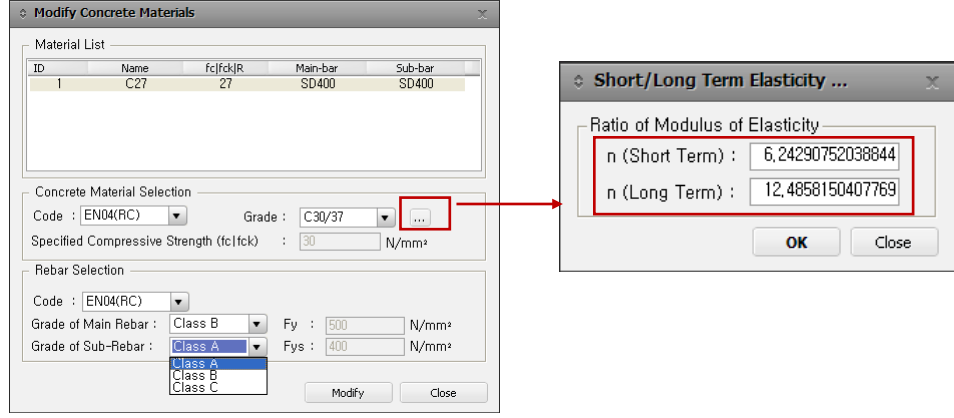

[Fig.5.21] Short/Long Term Elasticity

Default value of ratio is entered as Es/Ec for short term and 2(Es/Ec) for long term respectively. The value can be specified by the user directly.

## **1.1 Allowable tensile stress of concrete**

$$
\sigma_{ca} = \max(f_{cm}, (1.6 - h/1000)f_{cm})
$$
\n(5.30)

*where, h : The total member depth fctm : The mean value of axial tensile strength of concrete.* EN1992-1-1:2004 3.1.8(1)

[Table5.11] Mean value of axial tensile strength,  $f_{\text{ctm}}$ 

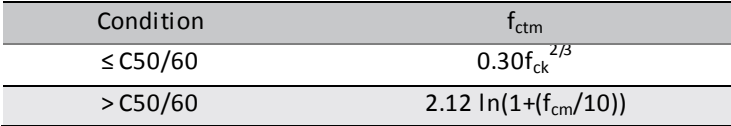

*fcm : The mean compressive strength at 28 days.*

$$
f_{cm} = f_{ck} + 8MPa \tag{5.31}
$$

$$
\sigma_{cm} = k_1 f_{ck} \tag{5.32}
$$

*where,* 

*fck : The concrete compressive strength*

 $k_1,$   $\sim$   $k_4$  *is applied as shown in the table below. The user can directly enter the values for*  $k_1$  $\sim$  $k_4$ .

[Table5.12] Coefficient *k1~ k4*

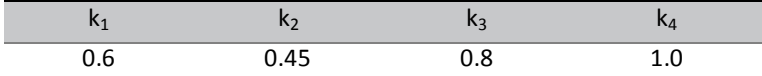

## **Coefficient k1~ k4 for Concrete**

*Design>RC Design> Serviceability Parameters …*

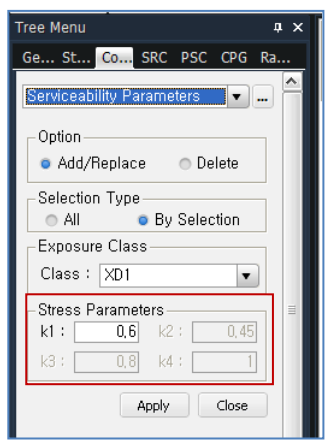

[Fig.5.22] Input coefficient  $k_1$ <sup>~</sup>  $k_4$  for stress limitation

## **1.2 Allowable tensile stress of reinforcement**

$$
\sigma_{sa} = k_3 f_{yk} \tag{5.33}
$$

*where, fyk: The characteristic yield strength of reinforcement.*

# **2. Crack width**

Cracking shall be limited to satisfy the following condition. Crack width,  $w_k \leq C$ rack width limit,  $w_{max}$ 

#### **2.1 Calculate crack widths**

(1) Determine  $ε_{sm}$ - $ε_{cm}$ 

$$
\varepsilon_{sm} - \varepsilon_{cm} = \frac{\sigma_s - k_t \frac{f_{ct,eff}}{\rho_{p,eff}} \left(1 + \alpha_e \rho_{p,eff}\right)}{E_s} \ge 0.6 \frac{\sigma_s}{E_s}
$$
\n
$$
(5.34)
$$
\n
$$
(7.9)
$$
\n
$$
(7.9)
$$

*where,*

- *εsm : The mean strain in the reinforcement under the relevant combination of loads, including the effect of imposed deformations and taking into account the effects of tensile stiffening.*
- *εcm : The mean strain in the concrete between cracks.*
- *σ<sup>s</sup> : The stress in the tension reinforcement assuming a cracked section.*

*α<sup>e</sup> : The ratio of Es/Ecm.*

- *Es : The design value of modulus of elasticity of reinforcing steel.*
- *Ecm : The secant modulus of elasticity of concrete.(MPa)*

$$
E_{cm} = 22 \left(\frac{f_{cm}}{10}\right)^{0.3}
$$
 (5.35)  $E_{R1992-1-1.2004}$   
Table 3.1

$$
f_{ct,eff} = f_{cm} \tag{5.36}
$$

$$
\rho_{p,eff} = \frac{A_s + \xi_1^2 A_p}{A_{c,eff}} = \frac{A_s}{A_{c,eff}}
$$
\n(5.37)

 $A_p$ <sup>'</sup> *: The area of pre or post-tensioned within*  $A_{c,eff}$ . *In midas Civil,*  $A_p$ ' *is applied as zero since tendon is not considered.* 

*Ac,eff : The effective area of concrete in tension surrounding the reinforcement of prestressing tendons of*   $depth, h_{c,ef}.$ 

$$
h_{c,ef} = \min\left[2.5(h-d), \frac{h-x}{3}, \frac{h}{2}\right]
$$
\n(5.38)  $\text{EN1992-1-1:2004}$ 

EN1992-1-1:2004

(7.10)

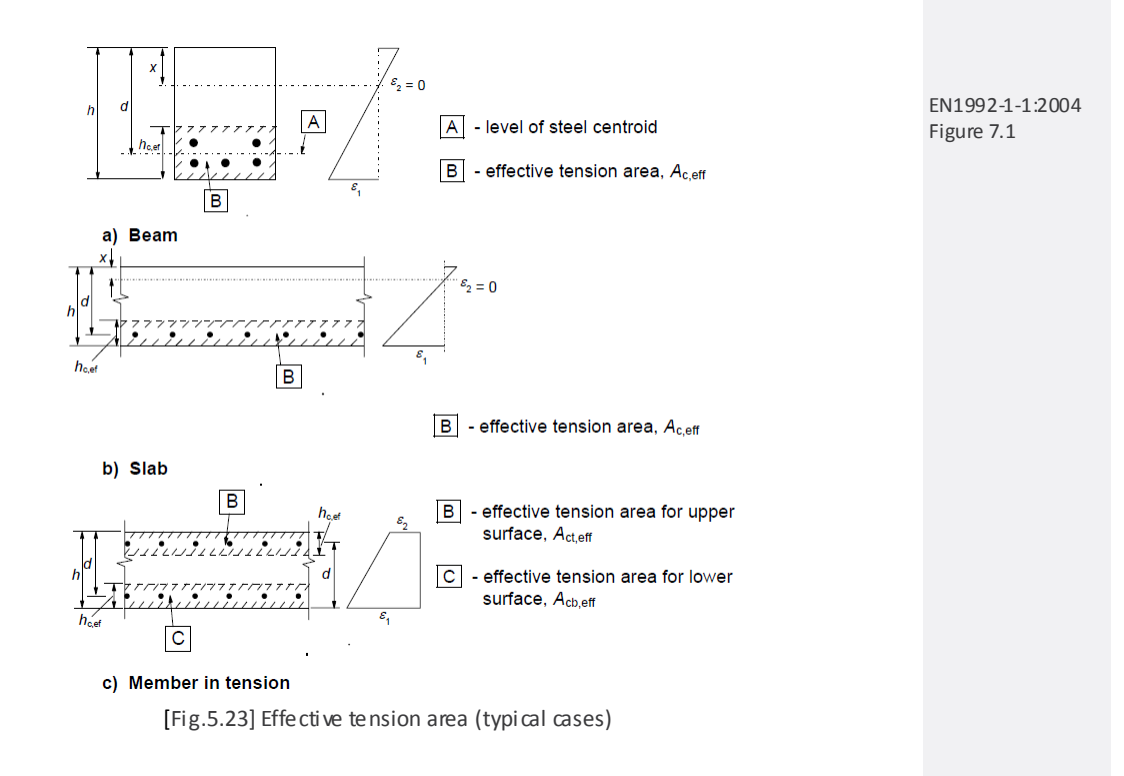

*kt : A factor dependent on duration of the load.*

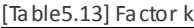

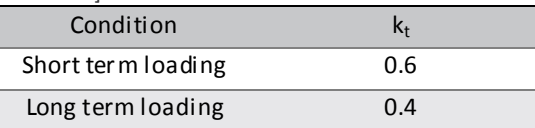

#### • Definition of Short and Long term loads

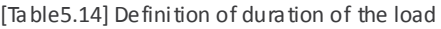

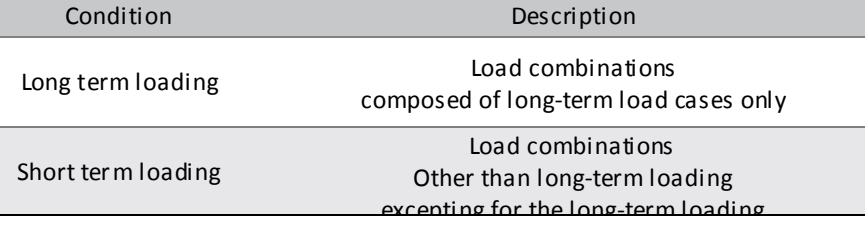

If the user does not specify the long-term or short-term load case, the load cases are classified as shown in the table below.

[Table5.15] Classification for duration of the load

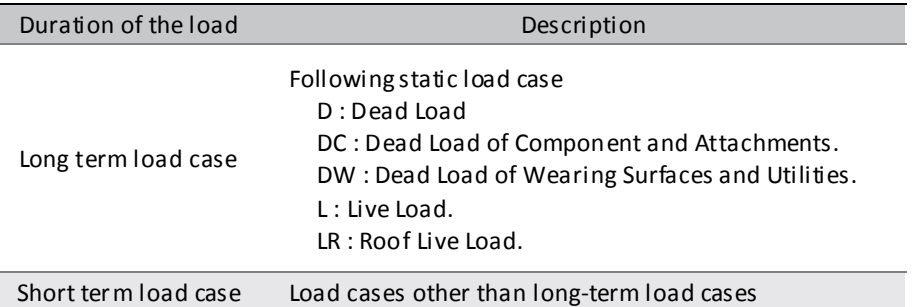

EN1992-1-1:2004 7.3.4(2)

#### **Duration of load (Short/Long term)**

*Design>Common Parameter>Short/Long term Load Case*

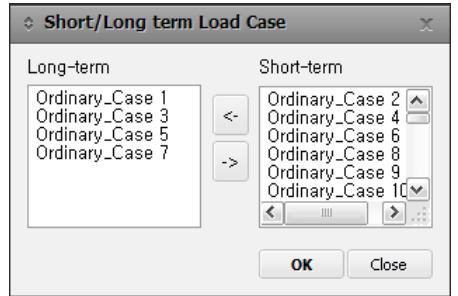

[Fig.5.24] Define short/long term load case

#### (2) Determine  $s_{r, max}$

The maximum crack spacing,  $s_{r, max}$  is calculated as shown in the table below.

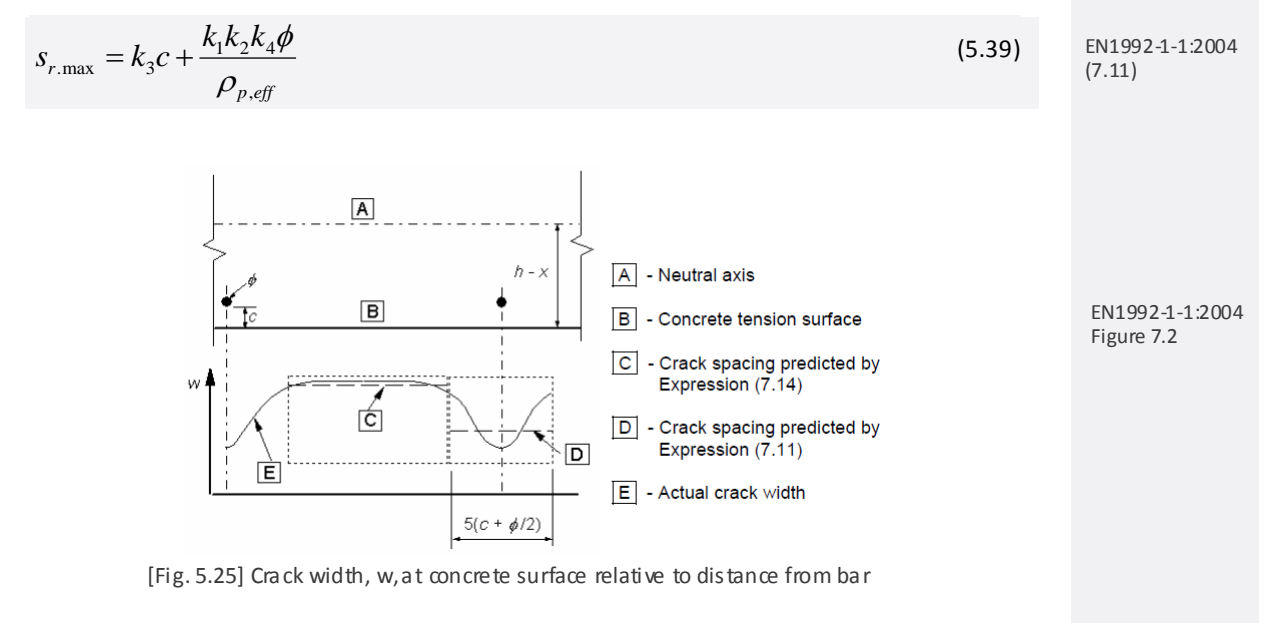

#### *where,*

*φ : The bar diameter. Where a mixture of bar diameters is used in a section, an equivalent diameter, φeq, should be used.*

For a section with  $n_1$  bars of diameter  $\phi_1$  and  $n_2$  bars of diameter  $\phi_2$ .

$$
\phi_{eq} = \frac{n_1 \phi_1^2 + n_2 \phi_2^2}{n_1 \phi_1 + n_2 \phi_2}
$$
\n(5.40) EN1992-1-1:2004  
\n*c*: The cover to the long itudinal reinforcement.  
\n*k*<sub>1</sub>: A coefficient which takes account of the bond properties of the bonded reinforcement

*k1 : A coefficient which takes account of the bond properties of the bonded reinforcement*

*( = 0.8 for high bond bars)*

*k2 : A coefficient which takes accoun t of the distribution of strain. ( = 0.5 for bending)*

 $k_3 = 3.4$  (recommended values)

 $k_4 = 0.425$ (recommended values)

(3) Calculate the design crack width,  $w_k$ 

 $w_k = s_{r, \max} (\varepsilon_{sm} - \varepsilon_{cm})$  (5.41)

## 2.2 Get a limiting calculated crack width, w<sub>max</sub>

(1) Recommended values of  $w_{max}$  (mm)

For reinforced members without prestressing tendon, a limiting crack width,  $w_{\text{max}}$ , are given in the table below. [Table5.16] Limiting crack width, wmax

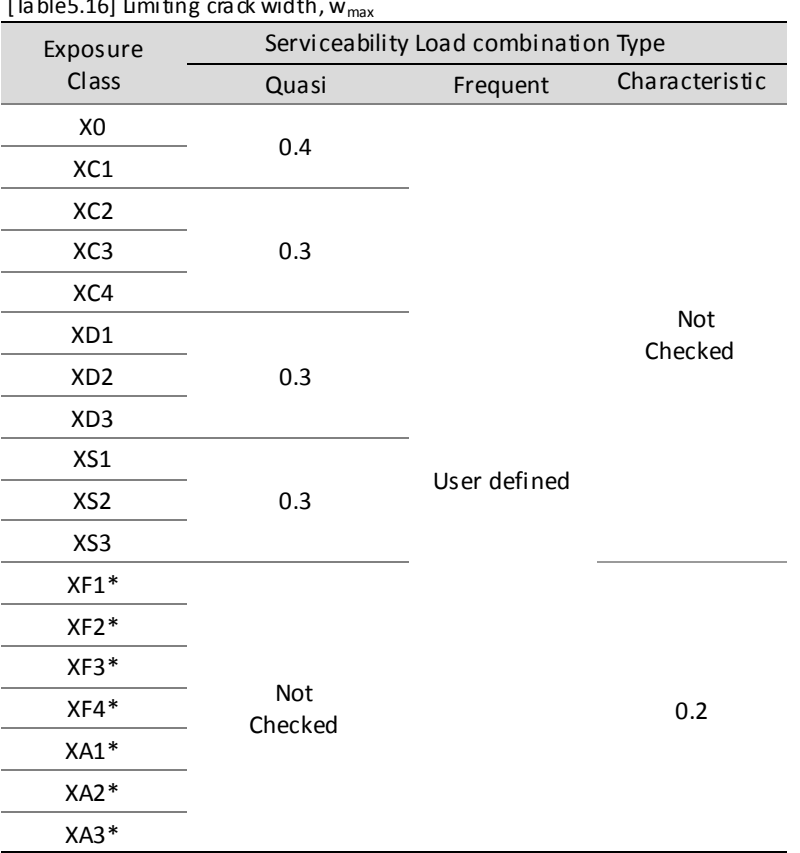

(\*) For "Freeze/Thaw attack class(XF1~XF4) and Chemical attack class(XA1~XA3)", midas Civil applies the limiting crack width as 0.2mm under the characteristic load combinations.

#### **Exposure Class**

Exposure class can be defined by members in the following dialog box.

*Design>RC Design> Serviceability Parameters …*

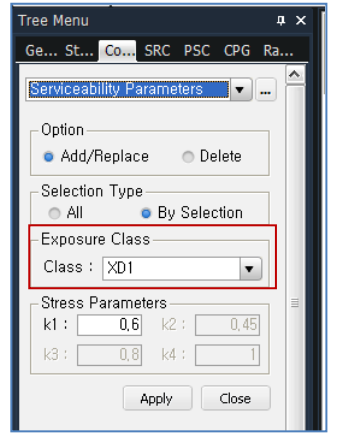

[Fig.5.26] Input Exposure dass

Serviceability limit state is changed depending on the load combination type (Quasi-permanent, Frequent and Characteristic). The service load combinations can be classified in Serviceability Load Combination Type dialog box. Stress, Crack, and Deflection verifications are performed for the classified load combinations.

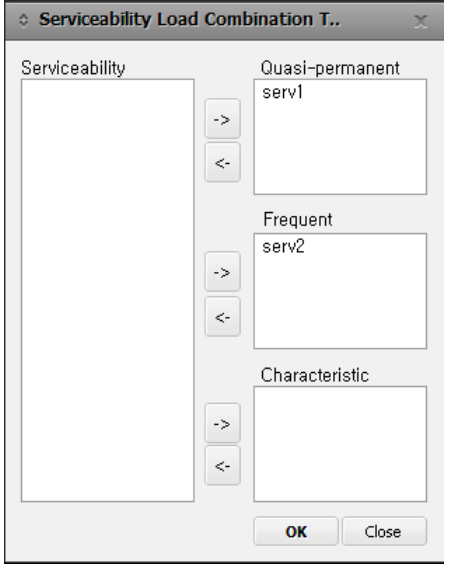

[Fig.5.27] Serviceability Load Combination

## **2.3 Check crack width at service loads**

 $w_k \leq w_{\text{max}}$  (5.42)

# **3. Deflection**

Deflection verification is performed by comparing the deflection of the member to deflection limit. Deflection is verified for Quasi-permanent and Characteristic load combinations. The limit value is specified by the user in Serviceability Parameter dialog box.

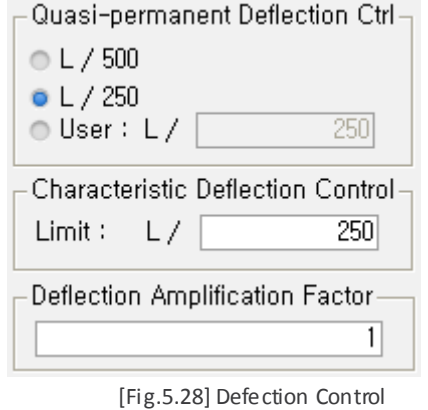

# **4. Verification of Stress, Crack, Deflection**

By Result Tables

The design results can be checked as shown in the table below.

*Design>RC Design> Concrete Code Check > Beam Checking …*

| AASHTO-LRFD02 RC-Beam Design Result Dialog<br>×                                         |                                                                                                    |                  |                              |                                         |         |                               |                                                   |                            |                               |                         |                            |                               |                          |                            |                                              |               |
|-----------------------------------------------------------------------------------------|----------------------------------------------------------------------------------------------------|------------------|------------------------------|-----------------------------------------|---------|-------------------------------|---------------------------------------------------|----------------------------|-------------------------------|-------------------------|----------------------------|-------------------------------|--------------------------|----------------------------|----------------------------------------------|---------------|
| Unit: kN<br>Code: AASHTO-LRFD02<br>m<br>s.<br><b>O</b> Member<br>Sorted by<br>● Section |                                                                                                    |                  |                              |                                         |         |                               | Primary Sorting Option-<br>$\circ$ SECT<br>o MEMB |                            |                               |                         |                            |                               |                          |                            |                                              |               |
| <b>MEMB</b><br><b>SECTI</b><br>Span                                                     | <b>SEL</b>                                                                                                    | Bc.<br><b>bf</b> | Section<br>Hc<br>hf          | fc'<br>fy<br>fvs                        | POS     | $N(-)$<br>Mu                  | LCB                                               | AsTop                      | $P(+)$<br>Mu                  | LCB                     | AsBot                      | Vu                            | LCB                      | Av                         | Stirrups                                     | ∧<br>$\equiv$ |
| 10<br>13<br>0,9360                                                                      | г                                                                                                    |                  | 1,000 1,100<br>0,000   0,000 | Bottom Slab 27000.0<br>300000<br>300000 | м<br>J. | 937,531<br>1100.94<br>1186,05 | 3<br>3<br>з                                       | 0.0038<br>0.0045<br>0,0048 | 444,907<br>256,583<br>0,00000 | $38+$<br>$38+$<br>16    | 0.0028<br>0,0028<br>0,0000 | 826,648<br>782,953<br>695,563 | $38+$<br>$38+$<br>$38 +$ | 0.0016<br>0,0016<br>0,0016 | 2.0-D16 @250<br>2.0-D16 @250<br>2,0-D16 @250 |               |
| 11<br>13<br>0.9360                                                                      | п                                                                                                    |                  | 1.000 1.100<br>0.000   0.000 | Bottom Slab 27000,0<br>300000<br>300000 | м<br>a. | 1191,06<br>1207.89<br>1219.71 | з<br>з<br>з                                       | 0,0049<br>0.0050<br>0.0050 | 0,00000<br>0,00000<br>0.00000 | 16<br>16<br>16          | 0,0000<br>0.0000<br>0.0000 | 469,330<br>425,634<br>338,244 | $38+$<br>$38+$<br>$38+$  | 0,0016<br>0.0007<br>0.0007 | 2,0-D16 @250<br>2,0-D16 @600<br>2.0-D16 @600 |               |
| 12<br>13<br>0,6050                                                                      | г                                                                                                    |                  | 1,000 1,100<br>$0,000$ 0,000 | Bottom Slab 27000.0<br>300000<br>300000 | м<br>J  | 1219.71<br>1172.74<br>1081,66 | 3<br>з<br>з                                       | 0.0050<br>0,0048<br>0,0044 | 0.00000<br>0,00000<br>0,00000 | 16<br>16<br>16          | 0,0000<br>0,0000<br>0,0000 | 313,672<br>329,975<br>358,218 | 3<br>$38 -$<br>$38 -$    | 0.0007<br>0,0007<br>0,0007 | 2.0-D16 @600<br>2,0-D16 @600<br>2,0-D16 @600 |               |
| 13<br>13<br>0.6050                                                                      | п                                                                                                    |                  | 1.000 1.100<br>0.000   0.000 | Bottom Slab 27000,0<br>300000<br>300000 | м<br>a. | 1037,54<br>963.165<br>817,267 | з<br>з<br>з                                       | 0,0042<br>0.0039<br>0,0036 | 0,00000<br>0.00000<br>0,00000 | 16<br>16<br>16          | 0,0000<br>0.0000<br>0.0000 | 494,870<br>488,589<br>476,025 | з<br>з<br>з              | 0,0016<br>0.0016<br>0.0016 | 2,0-D16 @250<br>2.0-D16 @250<br>2,0-D16 @250 |               |
| 14<br>13<br>0,6050                                                                      | г                                                                                                    |                  | 1,000 1,100<br>$0,000$ 0,000 | Bottom Slab 27000.0<br>300000<br>300000 | м<br>J  | 745,744<br>643,791<br>524,063 | 3<br>3<br>$38 -$                                  | 0.0036<br>0,0036<br>0,0031 | 0.00000<br>77,2699<br>156,538 | 16<br>$38+$<br>$38+$    | 0,0000<br>0,0028<br>0,0028 | 677,205<br>670,924<br>668,261 | 3<br>3<br>12             | 0,0016<br>0,0016<br>0.0016 | 2.0-D16 @250<br>2,0-D16 @250<br>2,0-D16 @250 |               |
| 15<br>13<br>0.6050                                                                      | п                                                                                                    |                  | 1.000 1.100<br>0.000   0.000 | Bottom Slab 27000,0<br>300000<br>300000 | м<br>J  | 481,739<br>428,668<br>309,711 | $38 -$<br>$38 -$<br>$38 -$                        | 0,0029<br>0.0028<br>0.0028 | 239,613<br>418,577<br>514,467 | $38+$<br>$38+$<br>$38+$ | 0,0028<br>0.0028<br>0.0031 | 864,312<br>858,031<br>872.584 | з<br>з<br>12             | 0,0016<br>0.0016<br>0.0016 | 2,0-D16 @250<br>2,0-D16 @250<br>2.0-D16 @250 |               |
| 16                                                                                      |                                                                                                    |                  |                              | Bottom Slab 27000,0                     |         | 243,825                       | $38 -$                                            | 0,0028                     | 614,951                       | $38+$                   | 0,0036                     | 1057.13                       | 3                        | 0,0016                     | 2.0-D16 @250 v                               |               |
|                                                                                         | Connect Model View<br>Re-calculation<br>Select All<br>Unselect All<br>Graphic<br>Detail<br>Summary<br><<<br>Option for Detail Print Position<br>Summary By LCB |                  |                              |                                         |         | o All                         | Result View Option<br>Copy Table                  | $\circ$ OK $\circ$ NG      |                               |                         |                            |                               |                          |                            |                                              |               |
| $\triangledown$ End I, $\square$ Mid, $\square$ End J,                                  |                                                                                                    |                  |                              |                                         |         | Close                         |                                                   |                            |                               |                         |                            |                               |                          |                            |                                              |               |

[Fig.5.29] Result table for moment resistance

*Design>RC Design> Code Check > Beam Checking …*

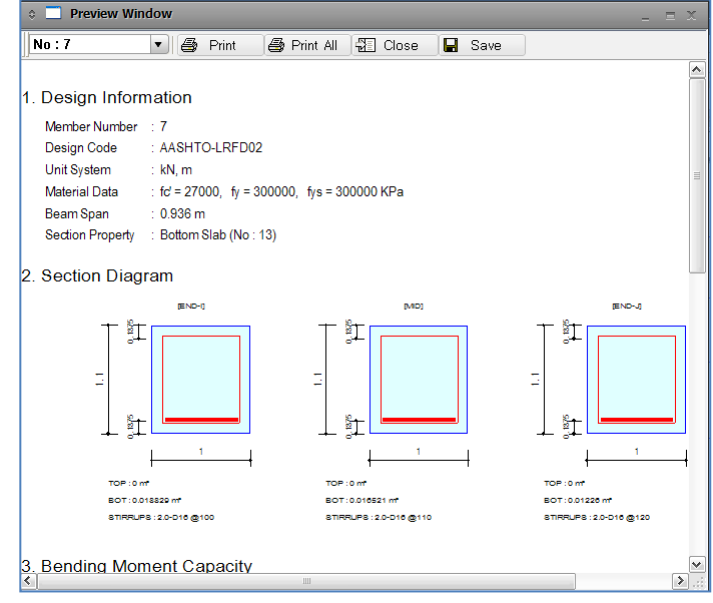

[Fig.5.30] Graphic report for beam design

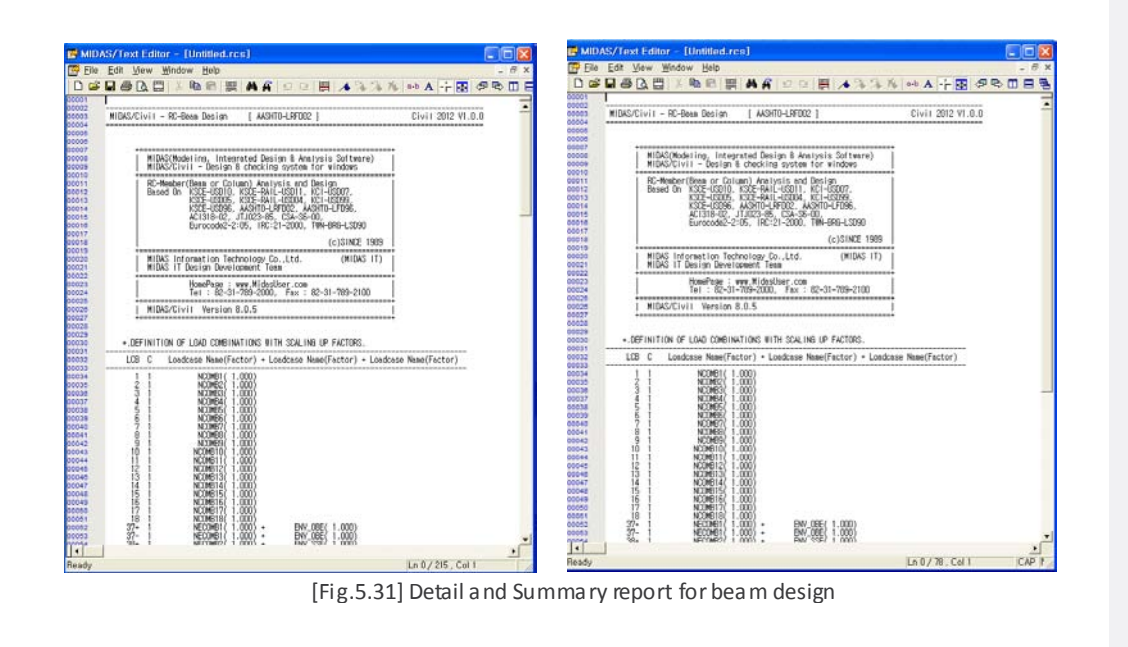

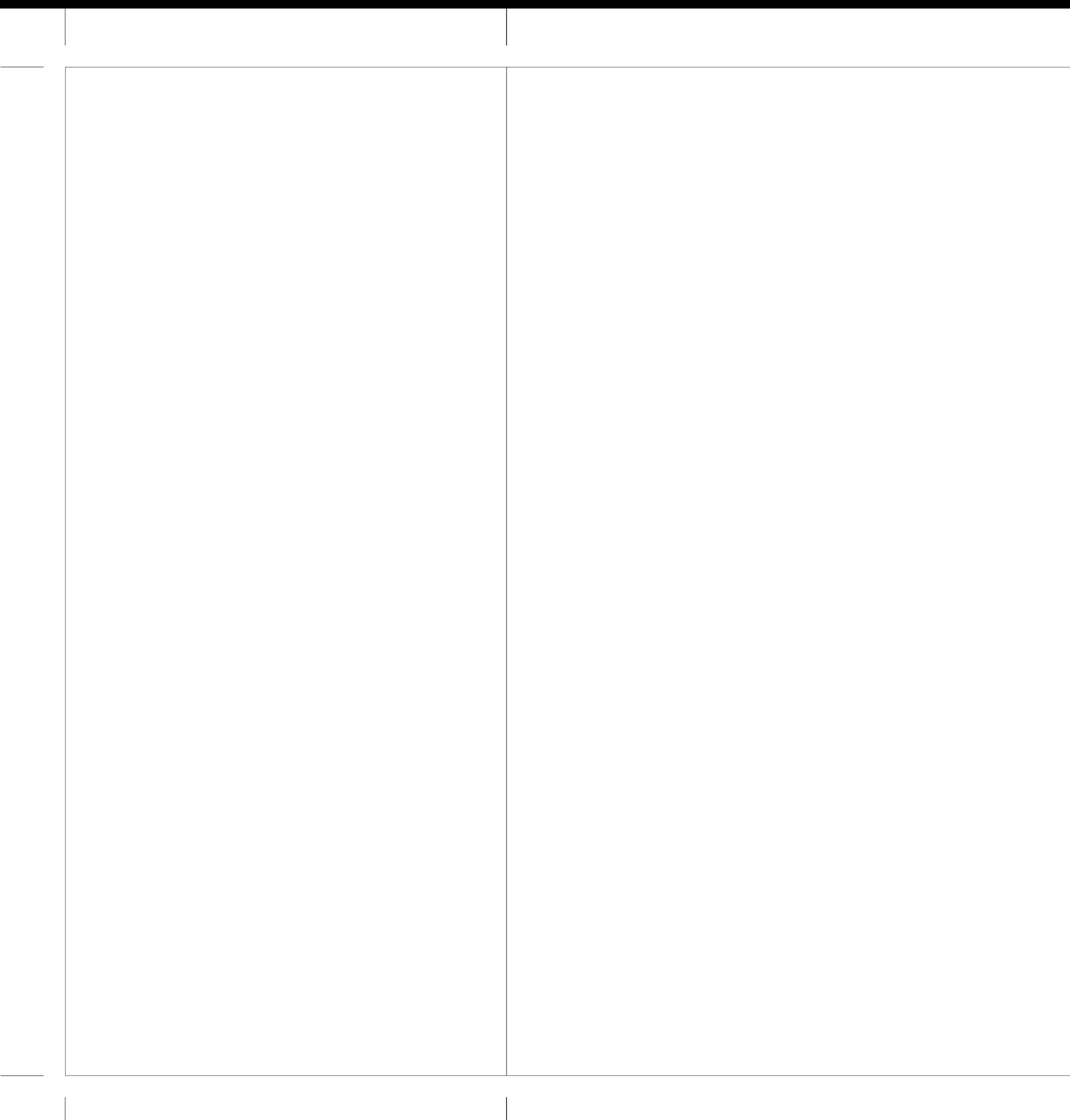

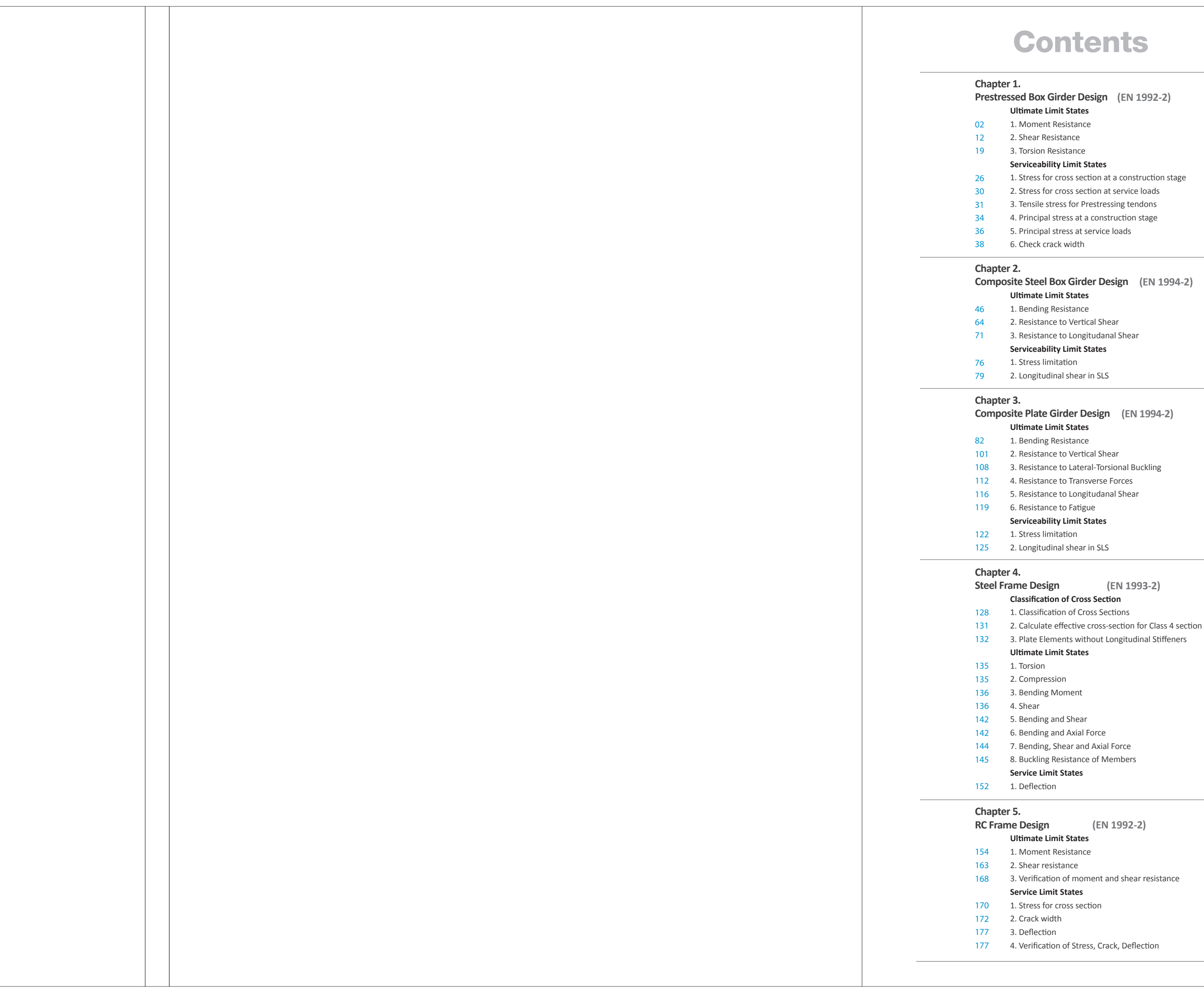